# **Populus Documentation**

*Release 7.0.0-beta.4*

**The Ethereum Foundation**

**Apr 12, 2024**

# **INTRO**

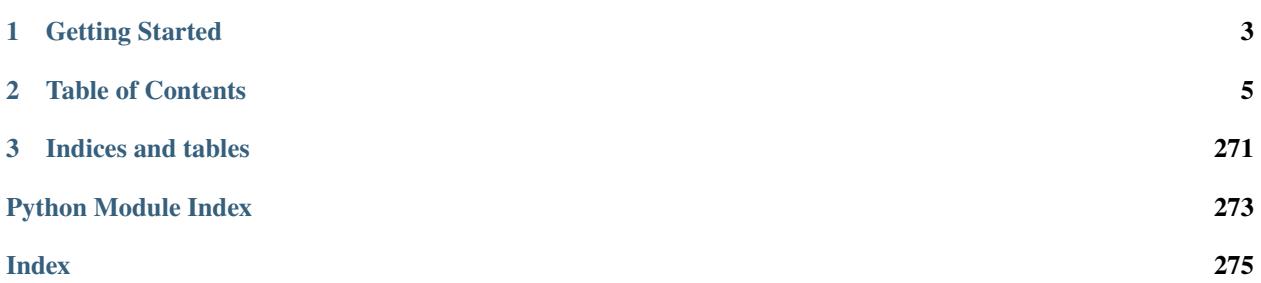

**web3.py** is a Python library for interacting with Ethereum.

It's commonly found in [decentralized apps \(dapps\)](https://ethereum.org/dapps/) to help with sending transactions, interacting with smart contracts, reading block data, and a variety of other use cases.

The original API was derived from the [Web3.js](https://web3js.readthedocs.io/) Javascript API, but has since evolved toward the needs and creature comforts of Python developers.

# **CHAPTER**

# **ONE**

# **GETTING STARTED**

<span id="page-6-0"></span>**Note:** Brand new to Ethereum?

- 0. Don't travel alone! Join the Ethereum Python Community [Discord.](https://discord.gg/GHryRvPB84)
- 1. Read this [blog post series](https://snakecharmers.ethereum.org/a-developers-guide-to-ethereum-pt-1) for a gentle introduction to Ethereum blockchain concepts.
- 2. The *[Overview](#page-11-0)* page will give you a quick idea of what else web3.py can do.
- 3. Try building a little something!
- Ready to code? → *[Quickstart](#page-8-1)*
- Interested in a quick tour? → *[Overview](#page-11-0)*
- Need help debugging?  $\rightarrow$  [StackExchange](https://ethereum.stackexchange.com/questions/tagged/web3.py)
- Found a bug? → *[Contribute](#page-263-0)*
- Want to chat?  $\rightarrow$  [Discord](https://discord.gg/GHryRvPB84)
- Read the source?  $\rightarrow$  [Github](https://github.com/ethereum/web3.py)
- Looking for inspiration? → *[Resources and Learning Material](#page-261-0)*

# **CHAPTER**

# **TWO**

# **TABLE OF CONTENTS**

# <span id="page-8-1"></span><span id="page-8-0"></span>**2.1 Quickstart**

• *[Installation](#page-8-2)*

# • *[Using Web3](#page-8-3)*

- **–** *[Test Provider](#page-9-0)*
- **–** *[Local Providers](#page-9-1)*
- **–** *[Remote Providers](#page-10-0)*
- *[Getting Blockchain Info](#page-10-1)*

**Note:** All code starting with a \$ is meant to run on your terminal. All code starting with a >>> is meant to run in a python interpreter, like [ipython.](https://pypi.org/project/ipython/)

# <span id="page-8-2"></span>**2.1.1 Installation**

web3.py can be installed (preferably in a *[virtualenv](#page-186-0)*) using pip as follows:

\$ pip install web3

**Note:** If you run into problems during installation, you might have a broken environment. See the troubleshooting guide to *[setting up a clean environment](#page-186-0)*.

# <span id="page-8-3"></span>**2.1.2 Using Web3**

This library depends on a connection to an Ethereum node. We call these connections *Providers* and there are several ways to configure them. The full details can be found in the *[Providers](#page-89-0)* documentation. This Quickstart guide will highlight a couple of the most common use cases.

# <span id="page-9-0"></span>**Test Provider**

If you're just learning the ropes or doing some quick prototyping, you can use a test provider, [eth-tester.](https://github.com/ethereum/eth-tester) This provider includes some accounts prepopulated with test ether and instantly includes each transaction into a block. web3.py makes this test provider available via EthereumTesterProvider.

**Note:** The EthereumTesterProvider requires additional dependencies. Install them via pip install "web3[tester]", then import and instantiate the provider as seen below.

```
>>> from web3 import Web3, EthereumTesterProvider
>>> w3 = Web3(EthereumTesterProvider())
>>> w3.is_connected()
True
```
# <span id="page-9-1"></span>**Local Providers**

The hardware requirements are [steep,](https://ethereum.org/en/developers/docs/nodes-and-clients/run-a-node/#top) but the safest way to interact with Ethereum is to run an Ethereum client on your own hardware. For locally run nodes, an IPC connection is the most secure option, but HTTP and websocket configurations are also available. By default, the popular [Geth client](https://geth.ethereum.org/) exposes port 8545 to serve HTTP requests and 8546 for websocket requests. Connecting to this local node can be done as follows:

```
>>> from web3 import Web3, AsyncWeb3
# IPCProvider:
>>> w3 = Web3(Web3.IPCProvider('./path/to/filename.ipc'))
>>> w3.is_connected()
True
# HTTPProvider:
\gg w3 = Web3(Web3.HTTPProvider('http://127.0.0.1:8545'))
>>> w3.is_connected()
True
# AsyncHTTPProvider:
>>> w3 = AsyncWeb3(AsyncWeb3.AsyncHTTPProvider('http://127.0.0.1:8545'))
>>> await w3.is_connected()
True
# -- Persistent Connection Providers -- #
# WebSocketProvider:
>>> w3 = await AsyncWeb3(AsyncWeb3.WebSocketProvider('ws://127.0.0.1:8546'))
>>> await w3.is_connected()
True
# AsyncIPCProvider:
>>> w3 = await AsyncWeb3(AsyncWeb3.AsyncIPCProvider('./path/to/filename.ipc'))
>>> await w3.is_connected()
True
```
# <span id="page-10-0"></span>**Remote Providers**

The quickest way to interact with the Ethereum blockchain is to use a [remote node provider.](https://ethereum.org/en/developers/docs/nodes-and-clients/nodes-as-a-service/#popular-node-services) You can connect to a remote node by specifying the endpoint, just like the previous local node example:

```
>>> from web3 import Web3, AsyncWeb3
>>> w3 = Web3(Web3.HTTPProvider('https://<your-provider-url>'))
>>> w3 = AsyncWeb3(AsyncWeb3.AsyncHTTPProvider('https://<your-provider-url>'))
>>> w3 = await AsyncWeb3(AsyncWeb3.WebSocketProvider('wss://<your-provider-url>'))
```
This endpoint is provided by the remote node service, typically after you create an account.

# <span id="page-10-1"></span>**2.1.3 Getting Blockchain Info**

It's time to start using web3.py! Once properly configured, the w3 instance will allow you to interact with the Ethereum blockchain. Try getting all the information about the latest block:

```
>>> w3.eth.get_block('latest')
{'difficulty': 1,
 'gasLimit': 6283185,
 'gasUsed': 0,
 'hash': HexBytes('0x53b983fe73e16f6ed8178f6c0e0b91f23dc9dad4cb30d0831f178291ffeb8750'),
 'logsBloom': HexBytes(
˓→'0x00000000000000000000000000000000000000000000000000000000000000000000000000000000000000000000000000000000000000000000000000000000000000000000000000000000000000000000000000000000000000000000000000000000000000000000000000000000000000000000000000000000000000000000000000000000000000000000000000000000000000000000000000000000000000000000000000000000000000000000000000000000000000000000000000000000000000000000000000000000000000000000000000000000000000000000000000000000000000000000000000000000000000000000000000000000
\hookrightarrow<sup>'</sup>),
 'miner': '0x0000000000000000000000000000000000000000',
 'mixHash': HexBytes('0x0000000000000000000000000000000000000000000000000000000000000000
\hookrightarrow'),
 'nonce': HexBytes('0x0000000000000000'),
 'number': 0,
 'parentHash': HexBytes(
˓→'0x0000000000000000000000000000000000000000000000000000000000000000'),
 'proofOfAuthorityData': HexBytes(
˓→'0x0000000000000000000000000000000000000000000000000000000000000000dddc391ab2bf6701c74d0c8698c2e13355b2e4150000000000000000000000000000000000000000000000000000000000000000000000000000000000000000000000000000000000000000000000000000000000
\hookrightarrow'),
'receiptsRoot': HexBytes(
˓→'0x56e81f171bcc55a6ff8345e692c0f86e5b48e01b996cadc001622fb5e363b421'),
 'sha3Uncles': HexBytes(
˓→'0x1dcc4de8dec75d7aab85b567b6ccd41ad312451b948a7413f0a142fd40d49347'),
'size': 622,
 'stateRoot': HexBytes(
˓→'0x1f5e460eb84dc0606ab74189dbcfe617300549f8f4778c3c9081c119b5b5d1c1'),
 'timestamp': 0,
 'totalDifficulty': 1,
 'transactions': [],
 'transactionsRoot': HexBytes(
˓→'0x56e81f171bcc55a6ff8345e692c0f86e5b48e01b996cadc001622fb5e363b421'),
 'uncles': []}
```
web3.py can help you read block data, sign and send transactions, deploy and interact with contracts, and a number of other features.

A few suggestions from here:

- The *[Overview](#page-11-0)* page provides a summary of web3.py's features.
- The  $w3$ . eth API contains the most frequently used methods.
- A guide to *[Contracts](#page-115-0)* includes deployment and usage examples.
- The nuances of *[Sending Transactions](#page-106-0)* are explained in another guide.
- For other inspiration, see the *[Examples](#page-157-0)*.

**Note:** It is recommended that your development environment have the PYTHONWARNINGS=default environment variable set. Some deprecation warnings will not show up without this variable being set.

# <span id="page-11-0"></span>**2.2 Overview**

The purpose of this page is to give you a sense of everything web3.py can do and to serve as a quick reference guide. You'll find a summary of each feature with links to learn more. You may also be interested in the *[Examples](#page-157-0)* page, which demonstrates some of these features in greater detail.

# **2.2.1 Configuration**

After installing web3.py (via pip install web3), you'll need to configure a provider endpoint and any middleware you want to use beyond the defaults.

#### **Providers**

*[Providers](#page-89-0)* are how web3.py connects to a blockchain. The library comes with the following built-in providers:

- [HTTPProvider](#page-91-0) for connecting to http and https based JSON-RPC servers.
- [IPCProvider](#page-91-1) for connecting to ipc socket based JSON-RPC servers.
- [LegacyWebSocketProvider](#page-97-0) (deprecated) for connecting to websocket based JSON-RPC servers.
- [AsyncHTTPProvider](#page-92-0) for connecting to http and https based JSON-RPC servers asynchronously.
- [AsyncIPCProvider](#page-93-0) for connecting to ipc socket based JSON-RPC servers asynchronously via a persistent connection.
- [WebSocketProvider](#page-93-1) for connecting to websocket based JSON-RPC servers asynchronously via a persistent connection.

#### **Examples**

```
>>> from web3 import Web3, AsyncWeb3
# IPCProvider:
>>> w3 = Web3(Web3.IPCProvider('./path/to/filename.ipc'))
>>> w3.is_connected()
True
```
(continues on next page)

(continued from previous page)

```
# HTTPProvider:
>>> w3 = Web3(Web3.HTTPProvider('http://127.0.0.1:8545'))
>>> w3.is_connected()
True
# AsyncHTTPProvider:
>>> w3 = AsyncWeb3(AsyncWeb3.AsyncHTTPProvider('http://127.0.0.1:8545'))
>>> await w3.is_connected()
True
# -- Persistent Connection Providers -- #
# WebSocketProvider:
>>> w3 = await AsyncWeb3(AsyncWeb3.WebSocketProvider('ws://127.0.0.1:8546'))
>>> await w3.is_connected()
True
# AsyncIPCProvider
>>> w3 = await AsyncWeb3(AsyncWeb3.AsyncIPCProvider('./path/to/filename.ipc'))
>>> await w3.is_connected()
True
```
For more context, see the *[Providers](#page-89-0)* documentation.

#### **Middleware**

Your web3.py instance may be further configured via *[Middleware](#page-136-0)*.

web3.py middleware is described using an onion metaphor, where each layer of middleware may affect both the incoming request and outgoing response from your provider. The documentation includes a *[visualization](#page-137-0)* of this idea.

Several middleware are *[included by default](#page-140-0)*. You may add to ([add](#page-138-0), [inject](#page-138-1), [replace](#page-138-2)) or disable ([remove](#page-138-3), [clear](#page-139-0)) any of these middleware.

# **2.2.2 Accounts and Private Keys**

Private keys are required to approve any transaction made on your behalf. The manner in which your key is secured will determine how you create and send transactions in web3.py.

A local node, like [Geth,](https://geth.ethereum.org/) may manage your keys for you. You can reference those keys using the [web3.eth.accounts](#page-210-0) property.

A hosted node, like [Infura,](https://infura.io/) will have no knowledge of your keys. In this case, you'll need to have your private key available locally for signing transactions.

Full documentation on the distinction between keys can be found *[here](#page-98-0)*. The separate guide to *[Sending Transactions](#page-106-0)* may also help clarify how to manage keys.

# **2.2.3 Base API**

The *[Web3](#page-201-0)* class includes a number of convenient utility functions:

# **Encoding and Decoding Helpers**

- [Web3.is\\_encodable\(\)](#page-205-0)
- [Web3.to\\_bytes\(\)](#page-202-0)
- [Web3.to\\_hex\(\)](#page-202-1)
- [Web3.to\\_int\(\)](#page-203-0)
- [Web3.to\\_json\(\)](#page-203-1)
- [Web3.to\\_text\(\)](#page-202-2)

# **Address Helpers**

- [Web3.is\\_address\(\)](#page-204-0)
- [Web3.is\\_checksum\\_address\(\)](#page-204-1)
- [Web3.to\\_checksum\\_address\(\)](#page-204-2)

# **Currency Conversions**

- [Web3.from\\_wei\(\)](#page-204-3)
- [Web3.to\\_wei\(\)](#page-204-4)

# **Cryptographic Hashing**

- [Web3.keccak\(\)](#page-204-5)
- [Web3.solidity\\_keccak\(\)](#page-205-1)

# **2.2.4 web3.eth API**

The most commonly used APIs for interacting with Ethereum can be found under the web3.eth namespace. As a reminder, the *[Examples](#page-157-0)* page will demonstrate how to use several of these methods.

# **Fetching Data**

Viewing account balances ([get\\_balance](#page-211-0)), transactions ([get\\_transaction](#page-216-0)), and block data ([get\\_block](#page-214-0)) are some of the most common starting points in web3.py.

# **API**

- [web3.eth.get\\_balance\(\)](#page-211-0)
- [web3.eth.get\\_block\(\)](#page-214-0)
- [web3.eth.get\\_block\\_transaction\\_count\(\)](#page-214-1)
- [web3.eth.get\\_code\(\)](#page-213-0)
- [web3.eth.get\\_proof\(\)](#page-211-1)
- [web3.eth.get\\_storage\\_at\(\)](#page-211-2)
- [web3.eth.get\\_transaction\(\)](#page-216-0)
- [web3.eth.get\\_transaction\\_by\\_block\(\)](#page-217-0)
- [web3.eth.get\\_transaction\\_count\(\)](#page-219-0)
- [web3.eth.get\\_uncle\\_by\\_block\(\)](#page-215-0)
- [web3.eth.get\\_uncle\\_count\(\)](#page-216-1)

#### **Sending Transactions**

The most common use cases will be satisfied with [send\\_transaction](#page-220-0) or the combination of [sign\\_transaction](#page-221-0) and [send\\_raw\\_transaction](#page-221-1). For more context, see the full guide to *[Sending Transactions](#page-106-0)*.

**Note:** If interacting with a smart contract, a dedicated API exists. See the next section, *[Contracts](#page-15-0)*.

# **API**

- [web3.eth.send\\_transaction\(\)](#page-220-0)
- [web3.eth.sign\\_transaction\(\)](#page-221-0)
- [web3.eth.send\\_raw\\_transaction\(\)](#page-221-1)
- [web3.eth.replace\\_transaction\(\)](#page-222-0)
- [web3.eth.modify\\_transaction\(\)](#page-223-0)
- [web3.eth.wait\\_for\\_transaction\\_receipt\(\)](#page-218-0)
- [web3.eth.get\\_transaction\\_receipt\(\)](#page-219-1)
- [web3.eth.sign\(\)](#page-223-1)
- [web3.eth.sign\\_typed\\_data\(\)](#page-224-0)
- [web3.eth.estimate\\_gas\(\)](#page-226-0)
- [web3.eth.generate\\_gas\\_price\(\)](#page-226-1)
- [web3.eth.set\\_gas\\_price\\_strategy\(\)](#page-227-0)

# <span id="page-15-0"></span>**Contracts**

web3.py can help you deploy, read from, or execute functions on a deployed contract.

Deployment requires that the contract already be compiled, with its bytecode and ABI available. This compilation step can be done within [Remix](http://remix.ethereum.org/) or one of the many contract development frameworks, such as [Ape.](https://docs.apeworx.io/ape/stable/index.html)

Once the contract object is instantiated, calling transact on the [constructor](#page-118-0) method will deploy an instance of the contract:

```
\gg ExampleContract = w3.eth.contract(abi=abi, bytecode=bytecode)
>>> tx_hash = ExampleContract.constructor().transact()
>>> tx_receipt = w3.eth.wait_for_transaction_receipt(tx_hash)
>>> tx_receipt.contractAddress
'0x8a22225eD7eD460D7ee3842bce2402B9deaD23D3'
```
Once a deployed contract is loaded into a Contract object, the functions of that contract are available on the functions namespace:

```
>>> deployed_contract = w3.eth.contract(address=tx_receipt.contractAddress, abi=abi)
>>> deployed_contract.functions.myFunction(42).transact()
```
If you want to read data from a contract (or see the result of transaction locally, without executing it on the network), you can use the [ContractFunction.call](#page-125-0) method, or the more concise [ContractCaller](#page-132-0) syntax:

```
# Using ContractFunction.call
>>> deployed_contract.functions.getMyValue().call()
42
# Using ContractCaller
>>> deployed_contract.caller().getMyValue()
42
```
For more, see the full *[Contracts](#page-115-0)* documentation.

# **API**

- [web3.eth.contract\(\)](#page-229-0)
- [Contract.address](#page-117-0)
- [Contract.abi](#page-117-1)
- [Contract.bytecode](#page-117-2)
- [Contract.bytecode\\_runtime](#page-117-3)
- [Contract.functions](#page-117-4)
- [Contract.events](#page-117-5)
- [Contract.fallback](#page-127-0)
- [Contract.constructor\(\)](#page-118-0)
- [Contract.encode\\_abi\(\)](#page-119-0)
- [web3.contract.ContractFunction](#page-124-0)
- [web3.contract.ContractEvents](#page-128-0)

# **Logs and Filters**

If you want to react to new blocks being mined or specific events being emitted by a contract, you can leverage web3.py filters.

```
# Use case: filter for new blocks
>>> new_filter = web3.eth.filter('latest')
# Use case: filter for contract event "MyEvent"
>>> new_filter = deployed_contract.events.MyEvent.create_filter(fromBlock='latest')
# retrieve filter results:
>>> new_filter.get_all_entries()
>>> new_filter.get_new_entries()
```
More complex patterns for creating filters and polling for logs can be found in the *[Monitoring Events](#page-109-0)* documentation.

# **API**

- [web3.eth.filter\(\)](#page-227-1)
- [web3.eth.get\\_filter\\_changes\(\)](#page-228-0)
- [web3.eth.get\\_filter\\_logs\(\)](#page-228-1)
- [web3.eth.uninstall\\_filter\(\)](#page-229-1)
- [web3.eth.get\\_logs\(\)](#page-229-2)
- [Contract.events.your\\_event\\_name.create\\_filter\(\)](#page-118-1)
- [Contract.events.your\\_event\\_name.build\\_filter\(\)](#page-119-1)
- [Filter.get\\_new\\_entries\(\)](#page-111-0)
- [Filter.get\\_all\\_entries\(\)](#page-111-1)
- [Filter.format\\_entry\(\)](#page-111-2)
- [Filter.is\\_valid\\_entry\(\)](#page-111-3)

# **2.2.5 Net API**

Some basic network properties are available on the web3.net object:

- [web3.net.listening](#page-241-0)
- [web3.net.peer\\_count](#page-241-1)
- [web3.net.version](#page-241-2)

# **2.2.6 ENS**

[Ethereum Name Service \(ENS\)](https://ens.domains/) provides the infrastructure for human-readable addresses. If an address is registered with the ENS registry, the domain name can be used in place of the address itself. For example, the registered domain name ethereum.eth will resolve to the address 0xde0B295669a9FD93d5F28D9Ec85E40f4cb697BAe. web3.py has support for ENS, documented *[here](#page-151-0)*.

# **2.3 Release Notes**

# **v7 Breaking Changes Summary**

See the *[v7 Migration Guide](#page-190-0)*

# **2.3.1 web3.py v7.0.0-beta.4 (2024-04-11)**

# **Bugfixes**

• Fix misused call to *endpoint\_uri* for all cases of PersistentConnectionProvider by being able to retrieve either the ipc\_path or the endpoint\_uri from the base class with endpoint\_uri\_or\_ipc\_path property. [\(#3319\)](https://github.com/ethereum/web3.py/issues/3319)

# **Improved Documentation**

• Fix eth\_createAccessList docs to reflect the correct behavior. [\(#3327\)](https://github.com/ethereum/web3.py/issues/3327)

#### **Features**

- Use in-house exception wrappers for common Python exceptions, such as ValueError, TypeError, AttributeError, and AssertionError, for better control over exception handling. [\(#3300\)](https://github.com/ethereum/web3.py/issues/3300)
- Add request formatter for maxFeePerBlobGas when sending blob transactions. Add formatters for blobGasPrice and blobGasUsed for *eth\_getTransactionReceipt*. [\(#3322\)](https://github.com/ethereum/web3.py/issues/3322)
- Add formatters to ensure that the result of a eth\_createAccessList response can be plugged directly into an accessList in a transaction. [\(#3327\)](https://github.com/ethereum/web3.py/issues/3327)
- Add Cancun support to EthereumTesterProvider; update Cancun-related fields in some internal types. [\(#3332\)](https://github.com/ethereum/web3.py/issues/3332)

# **Internal Changes - for web3.py Contributors**

- Use pre-commit for linting, run updated lint tools and fix errors [\(#3297\)](https://github.com/ethereum/web3.py/issues/3297)
- Dependency updates: eth-abi>=5.0.1, eth-account>=0.12.0 eth-typing>=4.0.0 and hexbytes>=1. 2.0 with relevant changes to support these. [\(#3298\)](https://github.com/ethereum/web3.py/issues/3298)
- Remove code conditionally necessary for python <= 3.7 [\(#3317\)](https://github.com/ethereum/web3.py/issues/3317)

# **2.3.2 web3.py v7.0.0-beta.3 (2024-03-28)**

# **Bugfixes**

- Fix process\_log() when parsing logs for events with indexed and non-indexed inputs. get\_event\_data() now compares log topics and event ABIs as hex values. [\(#3289\)](https://github.com/ethereum/web3.py/issues/3289)
- Fix process\_log for HexStr inputs. Explicit type coercion of entry topics and data values. [\(#3293\)](https://github.com/ethereum/web3.py/issues/3293)
- Fix typing for json data argument to eth\_signTypedData. [\(#3308\)](https://github.com/ethereum/web3.py/issues/3308)

# **Improved Documentation**

- Add note about middlewares change to v7 migration guide. [\(#3277\)](https://github.com/ethereum/web3.py/issues/3277)
- Rearrange v7 migration guide and include upgrade path from WebsocketProviderV2 [\(#3310\)](https://github.com/ethereum/web3.py/issues/3310)

#### **Features**

- Add support for eth\_getRawTransactionByHash RPC method [\(#3247\)](https://github.com/ethereum/web3.py/issues/3247)
- Add user\_message kwarg for human readable Web3Exception messages. [\(#3263\)](https://github.com/ethereum/web3.py/issues/3263)
- Add formatters for type 3 transaction fields maxFeePerBlobGas and blobVersionedHashes. [\(#3314\)](https://github.com/ethereum/web3.py/issues/3314)

# **Internal Changes - for web3.py Contributors**

- Add a daily CI run [\(#3272\)](https://github.com/ethereum/web3.py/issues/3272)
- Add linting for non-inclusive language with blocklint. [\(#3275\)](https://github.com/ethereum/web3.py/issues/3275)

# **Miscellaneous Changes**

• [#3304](https://github.com/ethereum/web3.py/issues/3304)

# **Performance Improvements**

- Importing ens.\_normalization is deferred until the first call of ens.utils.normalize\_name in order to speed up import web3. [\(#3285\)](https://github.com/ethereum/web3.py/issues/3285)
- Utilize async functionality when popping responses from request manager cache for persistent connection providers. [\(#3306\)](https://github.com/ethereum/web3.py/issues/3306)

# **Removals**

• Remove Contract.encodeABI() in favor of Contract.encode\_abi() to follow standard conventions. [\(#3281\)](https://github.com/ethereum/web3.py/issues/3281)

# **2.3.3 web3.py v7.0.0-beta.2 (2024-03-11)**

# **Breaking Changes**

• Move middlewares -> middleware [\(#3276\)](https://github.com/ethereum/web3.py/issues/3276)

# **Bugfixes**

- Fix/update methods and decorators in web3/\_utils/abi.py to address issues raised by mypy [\(#3269\)](https://github.com/ethereum/web3.py/issues/3269)
- Catch all types of eth-abi DecodingError in EthereumTesterProvider->\_make\_request() [\(#3271\)](https://github.com/ethereum/web3.py/issues/3271)

# **Improved Documentation**

- Remove annual user survey prompt from docs [\(#3218\)](https://github.com/ethereum/web3.py/issues/3218)
- Introduce feedback form banner prompt on docs [\(#3253\)](https://github.com/ethereum/web3.py/issues/3253)
- Refresh of the middleware docs [\(#3266\)](https://github.com/ethereum/web3.py/issues/3266)

# **Miscellaneous Changes**

• [#3259,](https://github.com/ethereum/web3.py/issues/3259) [#3262](https://github.com/ethereum/web3.py/issues/3262)

# **Removals**

• Remove the ethpm module and related docs, tests, and dependencies [\(#3261\)](https://github.com/ethereum/web3.py/issues/3261)

# **2.3.4 web3.py v7.0.0-beta.1 (2024-02-28)**

# **Breaking Changes**

- Refactor the middleware setup so that request processors and response processors are separated. This will allow for more flexibility in the future and aid in the implementation of features such as batched requests. This PR also closes out a few outstanding issues and will be the start of the breaking changes for *web3.py* v7. Review PR for a full list of changes. [\(#3169\)](https://github.com/ethereum/web3.py/issues/3169)
- Use a message listener background task for WebsocketProviderV2 rather than relying on ws.recv() blocking. Some breaking changes to API, notably listen\_to\_websocket -> process\_subscriptions. [\(#3179\)](https://github.com/ethereum/web3.py/issues/3179)
- Drop dependency on lru-dict library. [\(#3196\)](https://github.com/ethereum/web3.py/issues/3196)
- Drop support for python 3.7 [\(#3198\)](https://github.com/ethereum/web3.py/issues/3198)
- Return iterable of ABIFunction``s from the ``BaseContractFunctions iterator. [\(#3200\)](https://github.com/ethereum/web3.py/issues/3200)
- Name changes internal to the library related to v7: WebsocketProvider -> LegacyWebSocketProvider, WebsocketProviderV2 -> WebSocketProvider [\(#3225\)](https://github.com/ethereum/web3.py/issues/3225)
- CallOverride type change to StateOverride to reflect better the type name for the state override. eth\_call is also not the only method with this param, making the name more generic. [\(#3227\)](https://github.com/ethereum/web3.py/issues/3227)
- Rename *beacon/main.py* -> *beacon/beacon.py* [\(#3233\)](https://github.com/ethereum/web3.py/issues/3233)
- EthereumTesterProvider now returns input for *eth\_getTransaction\** for better consistency with JSON-RPC spec. [\(#3235\)](https://github.com/ethereum/web3.py/issues/3235)
- Change the signature for the async version of wait\_for\_transaction\_receipt() to use Optional[float] instead of float. [\(#3237\)](https://github.com/ethereum/web3.py/issues/3237)
- get\_default\_ipc\_path() and get\_dev\_ipc\_path() now return the path value without checking if the geth.ipc file exists. [\(#3245\)](https://github.com/ethereum/web3.py/issues/3245)

# **Bugfixes**

- Fix return type of AsyncContract.constructor [\(#3192\)](https://github.com/ethereum/web3.py/issues/3192)
- Handle new geth errors related to waiting for a transaction receipt while transactions are still being indexed. [\(#3216\)](https://github.com/ethereum/web3.py/issues/3216)

# **Improved Documentation**

- Documentation was updated to reflect early changes to v7 from v6. A v6 -> v7 migration guide was also started and will be added to as v7 breaking changes are introduced. [\(#3211\)](https://github.com/ethereum/web3.py/issues/3211)
- Remove ENS v6 breaking change warning from v7 [\(#3254\)](https://github.com/ethereum/web3.py/issues/3254)

# **Features**

- Add AsyncIPCProvider [\(#2984\)](https://github.com/ethereum/web3.py/issues/2984)
- Implement state\_override parameter for eth\_estimateGas method. [\(#3164\)](https://github.com/ethereum/web3.py/issues/3164)
- Upgrade *eth-tester* to v0.10.0-b.1 and turn on eth\_feeHistory support for EthereumTesterProvider. [\(#3172\)](https://github.com/ethereum/web3.py/issues/3172)
- Add formatters for new Cancun network upgrade block header fields: blobGasUsed, excessBlobGas, and parentBeaconBlockRoot. [\(#3223\)](https://github.com/ethereum/web3.py/issues/3223)
- Contract event get\_logs results sorted by each ContractEvent logIndex. [\(#3228\)](https://github.com/ethereum/web3.py/issues/3228)

# **Internal Changes - for web3.py Contributors**

- Create test fixture for latest geth version. Run tests with geth in --dev mode. [\(#3191\)](https://github.com/ethereum/web3.py/issues/3191)
- Validate geth version used to generate the integration test fixture against the version in the binary that is used to run the tests. [\(#3193\)](https://github.com/ethereum/web3.py/issues/3193)
- Internal change to WebsocketProviderV2 before release: raise exceptions in message listener task by default; opting to silence them via a flag. [\(#3202\)](https://github.com/ethereum/web3.py/issues/3202)
- Compile contracts with and test against new Solidity version v0.8.24. [\(#3204\)](https://github.com/ethereum/web3.py/issues/3204)
- Formatting updates for black==24.1.0. [\(#3207\)](https://github.com/ethereum/web3.py/issues/3207)
- Allow HTTP provider request retry configuration to be turned off appropriately. Internal change since v7 has not yet been released. [\(#3211\)](https://github.com/ethereum/web3.py/issues/3211)
- Upgraded geth fixture version [\(#3231\)](https://github.com/ethereum/web3.py/issues/3231)

# **Miscellaneous Changes**

• [#2964,](https://github.com/ethereum/web3.py/issues/2964) [#3248](https://github.com/ethereum/web3.py/issues/3248)

# **Performance Improvements**

• Remove call to parse\_block\_identifier when initializing ContractCaller functions. [\(#3257\)](https://github.com/ethereum/web3.py/issues/3257)

# **Removals**

- normalize\_request\_parameters middleware was in a stale state and not being used or tested. This middleware has been removed. [\(#3211\)](https://github.com/ethereum/web3.py/issues/3211)
- Remove deprecated geth.miner namespace and methods. [\(#3236\)](https://github.com/ethereum/web3.py/issues/3236)

# **2.3.5 web3.py v6.14.0 (2024-01-10)**

# **Bugfixes**

- Change fee\_history default behavior. If reward\_percentiles arg not included, pass it to the provider as an empty list instead of None. [\(#3185\)](https://github.com/ethereum/web3.py/issues/3185)
- Use importlib.metadata for version info if python>=3.8 [\(#3187\)](https://github.com/ethereum/web3.py/issues/3187)

# **Improved Documentation**

• Remove docs reference for removed protocol\_version RPC method [\(#3183\)](https://github.com/ethereum/web3.py/issues/3183)

# **Internal Changes - for web3.py Contributors**

- Re-define how async vs sync core test suites are ran. [\(#3180\)](https://github.com/ethereum/web3.py/issues/3180)
- Add basic import and version tests for the web3 module [\(#3187\)](https://github.com/ethereum/web3.py/issues/3187)

# **2.3.6 web3.py v6.13.0 (2023-12-20)**

#### **Features**

• Implement async eth\_createAccessList RPC method to create an EIP-2930 access list. [\(#3167\)](https://github.com/ethereum/web3.py/issues/3167)

# **Internal Changes - for web3.py Contributors**

- Add flaky async Geth integration tests to CI [\(#3170\)](https://github.com/ethereum/web3.py/issues/3170)
- Fix wrong test reference for EthereumTesterProvider integration test suite. [\(#3171\)](https://github.com/ethereum/web3.py/issues/3171)
- Small fix for integration tests for tox to recognize independent patterns for each test run. [\(#3173\)](https://github.com/ethereum/web3.py/issues/3173)

# **2.3.7 web3.py v6.12.0 (2023-12-11)**

# **Improved Documentation**

- Make downloadable versions of docs available in pdf, htmlzip, and epub formats [\(#3153\)](https://github.com/ethereum/web3.py/issues/3153)
- Add 2023 user survey fine art banner in the docs [\(#3159\)](https://github.com/ethereum/web3.py/issues/3159)
- Polish the community resources docs page [\(#3162\)](https://github.com/ethereum/web3.py/issues/3162)

# **Features**

• Implement createAccessList RPC endpoint to create an EIP-2930 access list. [\(#2381\)](https://github.com/ethereum/web3.py/issues/2381)

# **Internal Changes - for web3.py Contributors**

- Run flaky eth-tester tests on CI [\(#3157\)](https://github.com/ethereum/web3.py/issues/3157)
- Pin pytest-asyncio dependency to <0.23 [\(#3160\)](https://github.com/ethereum/web3.py/issues/3160)

# **2.3.8 web3.py v6.11.4 (2023-11-27)**

# **Bugfixes**

• Fix collision of w3 variable when initializing contract with function of the same name [\(#3147\)](https://github.com/ethereum/web3.py/issues/3147)

# **Miscellaneous Changes**

• [#3148](https://github.com/ethereum/web3.py/issues/3148)

# **2.3.9 web3.py v6.11.3 (2023-11-08)**

# **Bugfixes**

• When coming back through the middleware onion after a request is made, we have the response id. Use it to match to the cached request information and process the response accordingly. [\(#3140\)](https://github.com/ethereum/web3.py/issues/3140)

# **Improved Documentation**

• Adds Discord bot template repo to Resources page [\(#3143\)](https://github.com/ethereum/web3.py/issues/3143)

# **Internal Changes - for web3.py Contributors**

- Additional contract abi documentation to make it a clear requirement for contract instances. [\(#2539\)](https://github.com/ethereum/web3.py/issues/2539)
- Fix type annotations for web3 constants. [\(#3138\)](https://github.com/ethereum/web3.py/issues/3138)
- Add upper pin to deprecated dependency  $1ru$ -dict whose new minor version release introduced a typing issue with CI lint builds. [\(#3144\)](https://github.com/ethereum/web3.py/issues/3144)
- Recompile test contracts with new Solidity version  $\nu 0.8.23$  to ensure compatibility. [\(#3146\)](https://github.com/ethereum/web3.py/issues/3146)

# **2.3.10 web3.py v6.11.2 (2023-10-30)**

# **Improved Documentation**

- Fix formatting in documentation for creating an account. [\(#3128\)](https://github.com/ethereum/web3.py/issues/3128)
- Fix broken links for Apeworx and Sepolia faucet [\(#3130\)](https://github.com/ethereum/web3.py/issues/3130)

# **Internal Changes - for web3.py Contributors**

- Speed up the core test suite by splitting up sync and async tests. This reduces the CI build times to ~8min from  $~12$ min. [\(#3111\)](https://github.com/ethereum/web3.py/issues/3111)
- Re-compile test contracts with Solidity v0.8.22 to ensure compatibility with this latest Solidity version. [\(#3134\)](https://github.com/ethereum/web3.py/issues/3134)
- Improvements on yielding to the event loop while searching in response caches and calling recv() on the websocket connection for WebSocketProviderV2. [\(#3135\)](https://github.com/ethereum/web3.py/issues/3135)

# **2.3.11 web3.py v6.11.1 (2023-10-18)**

# **Improved Documentation**

• Update WebsocketProviderV2 documentation. Document a general overview of the RequestProcessor class and its internal caches. [\(#3125\)](https://github.com/ethereum/web3.py/issues/3125)

# **Features**

• Properly define an  $\text{__await__}()$  method on the  $\text{__PersistentConnectionWeb3 class so a persistent connection}$ may be initialized using the await pattern. Integration tests added for initializing the persistent connection using the await pattern. [\(#3125\)](https://github.com/ethereum/web3.py/issues/3125)

# **Internal Changes - for web3.py Contributors**

- Updates and refactoring for the WebsocketProviderV2 class and its internal supporting classes and logic. Separation of one-to-one and one-to-many request responses. Storing of one-to-many responses in a deque and one-to-one responses in a SimpleCache class. Provide an async lock around the websocket recv(). [\(#3125\)](https://github.com/ethereum/web3.py/issues/3125)
- Add upper pin to hexbytes dependency to due incoming breaking change [\(#3127\)](https://github.com/ethereum/web3.py/issues/3127)

#### **Miscellaneous Changes**

• [#3114,](https://github.com/ethereum/web3.py/issues/3114) [#3129](https://github.com/ethereum/web3.py/issues/3129)

# **2.3.12 web3.py v6.11.0 (2023-10-11)**

# **Breaking Changes (to Beta APIs)**

• Refactor the async iterator pattern for message streams from the websocket connection for WebsocketProviderV2 to a proper async iterator. This allows for a more natural usage of the iterator pattern and mimics the behavior of the underlying websockets library. [\(#3116\)](https://github.com/ethereum/web3.py/issues/3116)

# **Bugfixes**

- Use hashes to compare equality of two AttributeDict classes [\(#3104\)](https://github.com/ethereum/web3.py/issues/3104)
- Fix issues with formatting middleware, such as async\_geth\_poa\_middleware and subscription responses for WebsocketProviderV2. [\(#3116\)](https://github.com/ethereum/web3.py/issues/3116)

#### **Improved Documentation**

- Change docker-compose to docker compose in the Contributing docs examples. [\(#3107\)](https://github.com/ethereum/web3.py/issues/3107)
- Updates to the WebsocketProviderV2 documentation async iterator example for iterating over a persistent stream of messages from the websocket connection via async for. [\(#3116\)](https://github.com/ethereum/web3.py/issues/3116)
- Update outdated node and private key management verbiage. [\(#3117\)](https://github.com/ethereum/web3.py/issues/3117)

#### **Features**

- Allow passing in a float for a request\_timeout for requests for the Beacon class. Update some Beacon API endpoints (sync and async). [\(#3106\)](https://github.com/ethereum/web3.py/issues/3106)
- Add allow\_list kwarg for exception\_retry\_middleware to allow for a custom list of RPC endpoints. Add a sleep between retries and a customizable backoff\_factor to control the sleep time between retry attempts. [\(#3120\)](https://github.com/ethereum/web3.py/issues/3120)

# **Internal Changes - for web3.py Contributors**

- Refactor logic for the input\_munger() method on the Method class. [\(#2987\)](https://github.com/ethereum/web3.py/issues/2987)
- Pin mypy to v1.4.1, the last to support py 37  $(\#3122)$

# **2.3.13 web3.py v6.10.0 (2023-09-21)**

# **Breaking Changes (to Beta APIs)**

• Breaking change to the API for interacting with a persistent websocket connection via AsyncWeb3 and WebsocketProviderV2. This change internalizes the provider.ws property and opts for a w3.ws API achieved via a new WebsocketConnection class. With these changes, eth\_subscription messages now return the subscription id as the subscription param and the formatted message as the result param. [\(#3096\)](https://github.com/ethereum/web3.py/issues/3096)

# **Bugfixes**

- Return *w3.eth.gas price* when calculating time based gas price strategy for an empty chain. [\(#1149\)](https://github.com/ethereum/web3.py/issues/1149)
- Update *LogReceipt* and *TxReceipt* declarations. Remove *LogReceipt*'s *payload* and *topic* attributes. Refactor *LogEntry* to *LogReceipt*. [\(#3043\)](https://github.com/ethereum/web3.py/issues/3043)
- Fixes AsyncEth.max\_priority\_fee\_per\_gas. It wasn't falling back to eth\_feeHistory since the MethodUnavailable error was introduced. [\(#3084\)](https://github.com/ethereum/web3.py/issues/3084)

#### **Improved Documentation**

• Update WebsocketProviderV2 documentation to reflect the new public websocket API via the WebsocketConnection class. [\(#3096\)](https://github.com/ethereum/web3.py/issues/3096)

#### **Features**

- Improved error messaging for exceptions from malformed JSON-RPC responses. [\(#3053\)](https://github.com/ethereum/web3.py/issues/3053)
- Enable filtering by non-indexed arguments for contract event get\_logs(). [\(#3078\)](https://github.com/ethereum/web3.py/issues/3078)
- Add eth\_maxPriorityFeePerGas to exception\_retry\_middleware whitelist [\(#3090\)](https://github.com/ethereum/web3.py/issues/3090)
- Sync responses for WebsocketProviderV2 open connections with requests via matching RPC id values. [\(#3096\)](https://github.com/ethereum/web3.py/issues/3096)
- Properly JSON encode AttributeDict, bytes, and HexBytes when sending a JSON-RPC request by utilizing the in-house Web3JsonEncoder class. [\(#3101\)](https://github.com/ethereum/web3.py/issues/3101)

#### **Internal Changes - for web3.py Contributors**

- Fix an issue with an IPC test present only on MacOSX. [\(#929\)](https://github.com/ethereum/web3.py/issues/929)
- Ignore flake8 rule F401 (unused import) in all \_\_init\_\_.py files [\(#3097\)](https://github.com/ethereum/web3.py/issues/3097)

# **2.3.14 web3.py v6.9.0 (2023-08-23)**

- Fix the type for input in TxData from HexStr -> HexBytes. [\(#3074\)](https://github.com/ethereum/web3.py/issues/3074)
- Fix an issue with WebsocketProviderV2 when responses to a request aren't found in the cache (None values). [\(#3075\)](https://github.com/ethereum/web3.py/issues/3075)
- Re-expose some websockets constants found in web3.providers.websocket.websocket via web3. providers.websocket. [\(#3076\)](https://github.com/ethereum/web3.py/issues/3076)
- Return NotImplemented constant, rather than raising NotImplementedError for NamedElementOnion. \_\_add\_\_(), based on Python standards. [\(#3080\)](https://github.com/ethereum/web3.py/issues/3080)
- Only release async\_lock if it's locked to begin with. [\(#3083\)](https://github.com/ethereum/web3.py/issues/3083)

- Add MEV blocking tutorial to Resources docs page [\(#3072\)](https://github.com/ethereum/web3.py/issues/3072)
- Fix documentation around current state of get\_logs() usage and arguments. [\(#3073\)](https://github.com/ethereum/web3.py/issues/3073)
- Add an Ape hackathon kit to Resources documenation page [\(#3082\)](https://github.com/ethereum/web3.py/issues/3082)

# **2.3.15 web3.py v6.8.0 (2023-08-02)**

# **Bugfixes**

• Fix the type for the optional param asking for "full transactions" when subscribing to newPendingTransactions via eth\_subscribe to bool. [\(#3067\)](https://github.com/ethereum/web3.py/issues/3067)

# **Improved Documentation**

• Change docs to reflect AsyncHTTPProvider does accept ENS names now [\(#3070\)](https://github.com/ethereum/web3.py/issues/3070)

# **Features**

- Return structured JSON-RPC errors for missing or unimplemented eth-tester methods. [\(#3061\)](https://github.com/ethereum/web3.py/issues/3061)
- ENS name-to-address support for eth\_subscribe. [\(#3066\)](https://github.com/ethereum/web3.py/issues/3066)
- Asynchronous iterator support for AsyncWeb3 with WebsocketProviderV2 using async for syntax. [\(#3067\)](https://github.com/ethereum/web3.py/issues/3067)

# **Internal Changes - for web3.py Contributors**

• Minor fixes to type hinting in the core tests setup fixtures. [\(#3069\)](https://github.com/ethereum/web3.py/issues/3069)

# **2.3.16 web3.py v6.7.0 (2023-07-26)**

- Test wheel build in separate directory and virtualenv [\(#3046\)](https://github.com/ethereum/web3.py/issues/3046)
- Handle case where data gets returned as None in a JSON-RPC error response [\(#3054\)](https://github.com/ethereum/web3.py/issues/3054)
- Fixed default windows IPC provider path to work with python 3.11 [\(#3058\)](https://github.com/ethereum/web3.py/issues/3058)
- Fix return type for rpc\_gas\_price\_strategy to int but also only convert the strategy\_based\_gas\_price to hex if it is an int in the gas\_price\_strategy\_middleware. [\(#3065\)](https://github.com/ethereum/web3.py/issues/3065)

- Add note to Release Notes about v5 end-of-life and v6.6.0 yank [\(#3045\)](https://github.com/ethereum/web3.py/issues/3045)
- Add documentation for WebsocketProviderV2 (beta). [\(#3048\)](https://github.com/ethereum/web3.py/issues/3048)

# **Features**

- Add ENSIP-9 (Multichain Address Resolution) support for address() and setup\_address() for ENS and AsyncENS classes. [\(#3030\)](https://github.com/ethereum/web3.py/issues/3030)
- Support for eth\_subscribe and eth\_unsubscribe methods has been added with the introduction of a new websocket provider, WebsocketProviderV2. [\(#3048\)](https://github.com/ethereum/web3.py/issues/3048)

# **Internal Changes - for web3.py Contributors**

- Added recursive typing to ABIFunctionComponents type [\(#3063\)](https://github.com/ethereum/web3.py/issues/3063)
- Upgrade eth-tester requirement to v0.9.0-b.1 [\(#3064\)](https://github.com/ethereum/web3.py/issues/3064)

# **2.3.17 web3.py v6.6.1 (2023-07-12)**

# **Bugfixes**

• Add ens/specs to MANIFEST.in [\(#3039\)](https://github.com/ethereum/web3.py/issues/3039)

# **2.3.18 web3.py v6.6.0 (2023-07-12)**

# **Note: This release was missing the required ``ens/specs`` directory, so it was yanked from Pypi in favor of v6.6.1**

# **Breaking Changes**

• ENS name normalization now uses ENSIP-15 by default. This is technically a breaking change introduced by ENS but, according to ENSIP-15, 99% of existing names should be unaffected. [\(#3024\)](https://github.com/ethereum/web3.py/issues/3024)

- Handle None in the formatting middleware [\(#2546\)](https://github.com/ethereum/web3.py/issues/2546)
- Fix for a possible bug in construct\_sign\_and\_send\_raw\_middleware where the signed transaction was sent as bytes and expected to be converted to hex by formatting later on. It is now explicitly sent as the hex string hash within the middleware. [\(#2936\)](https://github.com/ethereum/web3.py/issues/2936)
- Fixes max\_priority\_fee\_per\_gas. It wasn't falling back to eth\_feeHistory since the MethodUnavailable error was introduced. [\(#3002\)](https://github.com/ethereum/web3.py/issues/3002)
- Properly initialize logger in AsyncHTTPProvider. [\(#3026\)](https://github.com/ethereum/web3.py/issues/3026)
- Fix AsyncWeb3.solidity\_keccak to match Web3.solidity\_keccak. [\(#3034\)](https://github.com/ethereum/web3.py/issues/3034)

- Replaced transaction examples with unused account addresses. [\(#2011\)](https://github.com/ethereum/web3.py/issues/2011)
- Removed obsolete docs for camelCase miner methods and deploy [\(#2039\)](https://github.com/ethereum/web3.py/issues/2039)
- Update documentation relating to ENS only being available on mainnet. ENS is available on all networks where the ENS contracts are deployed. [\(#3012\)](https://github.com/ethereum/web3.py/issues/3012)
- Add first steps section and tidy up learning resources [\(#3013\)](https://github.com/ethereum/web3.py/issues/3013)
- Replace references to jasoncarver.eth with ens.eth. [\(#3020\)](https://github.com/ethereum/web3.py/issues/3020)
- Adds "Hackathon Helpers" section to Resources page [\(#3035\)](https://github.com/ethereum/web3.py/issues/3035)

# **Features**

- Update ENS Resolver ABI [\(#1839\)](https://github.com/ethereum/web3.py/issues/1839)
- async\_http\_retry\_request\_middleware, an async http request retry middleware for AsyncHTTPProvider. [\(#3009\)](https://github.com/ethereum/web3.py/issues/3009)
- Add eth\_getStorageAt() support for EthereumTesterProvider. [\(#3011\)](https://github.com/ethereum/web3.py/issues/3011)
- Add async support for ENS name-to-address resolution via async\_name\_to\_address\_middleware. [\(#3012\)](https://github.com/ethereum/web3.py/issues/3012)
- Add async support for the sign-and-send raw transaction middleware via construct\_async\_sign\_and\_send\_raw\_middleware(). [\(#3025\)](https://github.com/ethereum/web3.py/issues/3025)

#### **Internal Changes - for web3.py Contributors**

- Remove some warnings from test output [\(#2991\)](https://github.com/ethereum/web3.py/issues/2991)
- Introduced the logic for ENSIP-15 ENS name normalization. Originally this was done via a flag in this PR but changed to the default behavior in #3024 before release. [\(#3000\)](https://github.com/ethereum/web3.py/issues/3000)

# **Miscellaneous Changes**

• [#2997,](https://github.com/ethereum/web3.py/issues/2997) [#3011,](https://github.com/ethereum/web3.py/issues/3011) [#3023,](https://github.com/ethereum/web3.py/issues/3023) [#3037](https://github.com/ethereum/web3.py/issues/3037)

#### **Removals**

• Removed references to deprecated middlewares with new tests to check default middlewares [\(#2972\)](https://github.com/ethereum/web3.py/issues/2972)

# **2.3.19 web3.py v6.5.0 (2023-06-15)**

- Properly create a fresh cache for each instance of simple\_cache\_middleware if no cache is provided. Fixes a bug when using this middleware with multiple instances of Web3. [\(#2979\)](https://github.com/ethereum/web3.py/issues/2979)
- Fix potential race condition when writing cache entries in simple\_cache\_middleware [\(#2981\)](https://github.com/ethereum/web3.py/issues/2981)
- Catch UnicodeDecodeError for contract revert messages that cannot be decoded and issue a warning instead, raising a ContractLogicError with the raw data from the response. [\(#2989\)](https://github.com/ethereum/web3.py/issues/2989)

- Introduces resources page to documentation [\(#2957\)](https://github.com/ethereum/web3.py/issues/2957)
- Completed docstrings for ContractFunction and AsyncContractFunction classes [\(#2960\)](https://github.com/ethereum/web3.py/issues/2960)
- Added 'unsupported by any current clients' note to the Eth.sign\_typed\_data docs [\(#2961\)](https://github.com/ethereum/web3.py/issues/2961)
- Removed list of AsyncHTTPProvider-supported methods, it supports them all now [\(#2962\)](https://github.com/ethereum/web3.py/issues/2962)
- Modernize the filtering guide, emphasizing get\_logs [\(#2968\)](https://github.com/ethereum/web3.py/issues/2968)
- Removed references to defunct providers in IPCProvider docs [\(#2971\)](https://github.com/ethereum/web3.py/issues/2971)
- Update Matomo analytics script to move to cloud services [\(#2978\)](https://github.com/ethereum/web3.py/issues/2978)

# **Features**

- Add the sign\_typed\_data method to the AsyncEth class [\(#2920\)](https://github.com/ethereum/web3.py/issues/2920)
- Add support for Solidity Panic errors, available since Solidity 0.8.0. Raises ContractPanicError with appropriate messaging based on the known panic error codes. [\(#2986\)](https://github.com/ethereum/web3.py/issues/2986)

# **Internal Changes - for web3.py Contributors**

- lint-roll dropped isort --recursive flag, not needed as of their v5, added black [\(#2930\)](https://github.com/ethereum/web3.py/issues/2930)
- Moved ethpm deprecation warning to only show when the module is explicitly enabled [\(#2983\)](https://github.com/ethereum/web3.py/issues/2983)
- Update make release to check remote upstream is pointing to ethereum/web3.py. [\(#2988\)](https://github.com/ethereum/web3.py/issues/2988)
- Removed *pluggy* from dev requirements [\(#2992\)](https://github.com/ethereum/web3.py/issues/2992)

# **Miscellaneous Changes**

• [#2960,](https://github.com/ethereum/web3.py/issues/2960) [#2965](https://github.com/ethereum/web3.py/issues/2965)

# **2.3.20 web3.py v6.4.0 (2023-05-15)**

# **Bugfixes**

• fix AttributeDicts unhashable if they contain lists recursively tupleizing them [\(#2908\)](https://github.com/ethereum/web3.py/issues/2908)

# **Deprecations**

• add deprecation notice for the *ethPM* module [\(#2953\)](https://github.com/ethereum/web3.py/issues/2953)

- remove reference to the ability to specify a list of providers you can't anymore [\(#2949\)](https://github.com/ethereum/web3.py/issues/2949)
- add deprecation notice for the *ethPM* module [\(#2953\)](https://github.com/ethereum/web3.py/issues/2953)

# **Features**

• Update eth-tester to pull in Shanghai changes and make additional changes to fully support Shanghai with eth-tester. [\(#2958\)](https://github.com/ethereum/web3.py/issues/2958)

# **Internal Changes - for web3.py Contributors**

- bump sphinx and readthedocs py versions [\(#2945\)](https://github.com/ethereum/web3.py/issues/2945)
- re-compile test contracts with Solidity v0.8.20 [\(#2951\)](https://github.com/ethereum/web3.py/issues/2951)
- Set towncrier settings in *pyproject.toml* to match the python project template and change newfragment type "doc" to "docs" [\(#2959\)](https://github.com/ethereum/web3.py/issues/2959)

# **2.3.21 v6.3.0 (2023-05-03)**

# **Features**

- Add support for custom revert errors [\(#2795\)](https://github.com/ethereum/web3.py/issues/2795)
- Add the modify\_transaction method to the AsyncEth class [\(#2825\)](https://github.com/ethereum/web3.py/issues/2825)
- add show\_traceback flag to is\_connected to allow user to see connection error reason [\(#2912\)](https://github.com/ethereum/web3.py/issues/2912)
- Add a data attribute on the ContractLogicError class that returns raw data returned by the node. [\(#2922\)](https://github.com/ethereum/web3.py/issues/2922)
- Add support via result formatters for reward type trace actions on tracing calls. [\(#2929\)](https://github.com/ethereum/web3.py/issues/2929)

# **Bugfixes**

- Typing was being ignored for the get\_ipc\_path and get\_dev\_ipc\_path functions because of a missing None return. Those two methods now explicitly return None and have an Optional in their type definition. [\(#2917\)](https://github.com/ethereum/web3.py/issues/2917)
- fix AsyncEventFilterBuilder looking for Web3 instead of AsyncWeb3 [\(#2931\)](https://github.com/ethereum/web3.py/issues/2931)
- Add check for null withdrawal field on get\_block response [\(#2941\)](https://github.com/ethereum/web3.py/issues/2941)

# **Improved Documentation**

- Add a decision tree guide for sending transactions [\(#2919\)](https://github.com/ethereum/web3.py/issues/2919)
- Update references to master branch [\(#2933\)](https://github.com/ethereum/web3.py/issues/2933)
- Cleanup Quickstart guide and next steps [\(#2935\)](https://github.com/ethereum/web3.py/issues/2935)
- Cleanup Overview page links and context [\(#2938\)](https://github.com/ethereum/web3.py/issues/2938)

#### **Internal Changes - for web3.py Contributors**

- Added build to towncrier commands in Makefile [\(#2915\)](https://github.com/ethereum/web3.py/issues/2915)
- Update win wheel CI builds to use python -m tox -r instead of specifying the tox executable directly. [\(#2923\)](https://github.com/ethereum/web3.py/issues/2923)
- update pip and tox install on CI containers [\(#2927\)](https://github.com/ethereum/web3.py/issues/2927)

# **2.3.22 v6.2.0 (2023-04-12)**

# **Features**

- Adds async version of *eth\_getUncleCount* methods [\(#2822\)](https://github.com/ethereum/web3.py/issues/2822)
- Add the sign\_transaction method to the AsyncEth class [\(#2827\)](https://github.com/ethereum/web3.py/issues/2827)
- Add the replace\_transaction method to the AsyncEth class [\(#2847\)](https://github.com/ethereum/web3.py/issues/2847)

#### **Bugfixes**

• Use TraceFilterParams instead of FilterParams for trace\_filter typing [\(#2913\)](https://github.com/ethereum/web3.py/issues/2913)

#### **Improved Documentation**

- Add welcome banner for Ethereum newcomers [\(#2905\)](https://github.com/ethereum/web3.py/issues/2905)
- Added breaking changes from pr2448 to v6 migration guide [\(#2907\)](https://github.com/ethereum/web3.py/issues/2907)

# **2.3.23 v6.1.0 (2023-04-05)**

# **Features**

- Add tracing functionality back in via the tracing module, add formatters for human-readable input and output, and attach this module to Web3 on init / make it a default module. [\(#2851\)](https://github.com/ethereum/web3.py/issues/2851)
- Add result formatters for withdrawals\_root and withdrawals as part of Shanghai hard fork support. [\(#2868\)](https://github.com/ethereum/web3.py/issues/2868)
- add eth\_chainId to exception\_retry\_middleware whitelist [\(#2892\)](https://github.com/ethereum/web3.py/issues/2892)

- Mark *test\_async\_eth\_sign* with *@pytest.mark.asyncio* [\(#2858\)](https://github.com/ethereum/web3.py/issues/2858)
- fix readthedocs broken version selector [\(#2883\)](https://github.com/ethereum/web3.py/issues/2883)

- remove camelCased method deprecation notices from web3.eth docs [\(#2882\)](https://github.com/ethereum/web3.py/issues/2882)
- Add doc blurb about multiple HTTPProviders with the same URL [\(#2889\)](https://github.com/ethereum/web3.py/issues/2889)
- fix styling and external link formatting [\(#2897\)](https://github.com/ethereum/web3.py/issues/2897)

# **Internal Changes - for web3.py Contributors**

- Bump pytest from 6.2.5 to 7+ because of CI DeprecationWarning [\(#2863\)](https://github.com/ethereum/web3.py/issues/2863)
- Require eth-abi v4 stable [\(#2886\)](https://github.com/ethereum/web3.py/issues/2886)
- remove unused docs dependencies and bump version of remaining [\(#2890\)](https://github.com/ethereum/web3.py/issues/2890)
- Update go-ethereum integration test fixture to use the latest version of geth v1.11.5. [\(#2896\)](https://github.com/ethereum/web3.py/issues/2896)
- Update geth\_steps in CircleCI builds to pip install the proper version of py-geth. [\(#2898\)](https://github.com/ethereum/web3.py/issues/2898)
- Update CircleCI windows orb path since it now uses python 3.11. [\(#2899\)](https://github.com/ethereum/web3.py/issues/2899)
- Bump go version used in CI jobs that install and run go-ethereum and parameterize the version in circleci config file for ease of configuration. [\(#2900\)](https://github.com/ethereum/web3.py/issues/2900)

# **Miscellaneous changes**

• [#2887](https://github.com/ethereum/web3.py/issues/2887)

# **2.3.24 v6.0.0 (2023-03-14)**

# **Bugfixes**

• fix dict\_to\_namedtuple unable to handle empty dict as input [\(#2867\)](https://github.com/ethereum/web3.py/issues/2867)

# **2.3.25 v6.0.0-beta.11 (2023-02-24)**

# **Features**

• Add the sign method to the AsyncEth class [\(#2833\)](https://github.com/ethereum/web3.py/issues/2833)

- More accurately define the eth\_call return type as HexBytes since the response is converted to HexBytes in the pythonic formatters and there are differences between HexBytes and bytes types. [\(#2842\)](https://github.com/ethereum/web3.py/issues/2842)
- Set default block\_identifier in ContractFunction.call() to None [\(#2846\)](https://github.com/ethereum/web3.py/issues/2846)

- Remove unused module lines to instantiate the AsyncHTTPProvider [\(#2789\)](https://github.com/ethereum/web3.py/issues/2789)
- Typos fix in docs [\(#2817\)](https://github.com/ethereum/web3.py/issues/2817)
- Add/cleanup docs for the AsyncHTTPProvider in light of the new AsyncWeb3 class [\(#2821\)](https://github.com/ethereum/web3.py/issues/2821)
- Remove user survey banner following close of survey [\(#2831\)](https://github.com/ethereum/web3.py/issues/2831)

#### **Internal Changes - for web3.py Contributors**

- Do not invoke setup.py directly; use python -m build where appropriate. [\(#2714\)](https://github.com/ethereum/web3.py/issues/2714)
- clean up ignored unused imports [\(#2838\)](https://github.com/ethereum/web3.py/issues/2838)
- Recompile test contracts with the new Solidity version 0.8.19. [\(#2840\)](https://github.com/ethereum/web3.py/issues/2840)
- Update py-geth version and re-generate integration test fixture with geth v1.11.2. [\(#2841\)](https://github.com/ethereum/web3.py/issues/2841)

#### **Breaking changes**

- Use AsyncWeb3 class and preserve typing for the async api calls. [\(#2819\)](https://github.com/ethereum/web3.py/issues/2819)
- Fix typing for CallOverrideParams and add proper request formatters for call state overrides. [\(#2843\)](https://github.com/ethereum/web3.py/issues/2843)
- Remove python warning and doc notes related to unstable async providers. [\(#2845\)](https://github.com/ethereum/web3.py/issues/2845)

# **2.3.26 v6.0.0-beta.10 (2023-02-15)**

# **Features**

• add decode\_tuples option to contract instantiation [\(#2799\)](https://github.com/ethereum/web3.py/issues/2799)

# **Bugfixes**

- Fix ethpm import issues after making ipfshttpclient optional. [\(#2775\)](https://github.com/ethereum/web3.py/issues/2775)
- Fix for recently-broken eth-tester exception message parsing for some exception cases. [\(#2783\)](https://github.com/ethereum/web3.py/issues/2783)

# **Improved Documentation**

- Added a v6 Migraion Guide [\(#2778\)](https://github.com/ethereum/web3.py/issues/2778)
- Rebrand the library to lowercase "web3.py" [\(#2804\)](https://github.com/ethereum/web3.py/issues/2804)
- remove references to Rinkeby or replace with Goerli [\(#2815\)](https://github.com/ethereum/web3.py/issues/2815)

# **Internal Changes - for web3.py Contributors**

- Organize the eth module into separate files for better readability. [\(#2753\)](https://github.com/ethereum/web3.py/issues/2753)
- Rename the newly-split eth module files to match convention. [\(#2772\)](https://github.com/ethereum/web3.py/issues/2772)
- Re-compile all test contracts with latest Solidity version. Refactor test fixtures. Adds a script that compiles all test contracts to the same directory with selected Solidity version. [\(#2797\)](https://github.com/ethereum/web3.py/issues/2797)
- Updates to isort and black required some formatting changes and isort config refactoring. [\(#2802\)](https://github.com/ethereum/web3.py/issues/2802)
- Compile test contracts using newly-released Solidity version 0.8.18. [\(#2803\)](https://github.com/ethereum/web3.py/issues/2803)

# **Breaking changes**

- All exceptions inherit from a custom class. EthPM exceptions inherit from EthPMException, ENS exceptions inherit from ENSException, and all other web3.py exceptions inherit from Web3Exception [\(#1478\)](https://github.com/ethereum/web3.py/issues/1478)
- Reorganized contract to contract.py, async\_contract.py, base\_contract.py and utils.py. In this change there was a small breaking change where the constructor of BaseContractCaller contract\_function\_class was defaulting to a ContractFunction now there is no default. This was done to separate the base class from the implementation. [\(#2567\)](https://github.com/ethereum/web3.py/issues/2567)
- When calling a contract, use w3.eth.default\_block if no block identifier is specified instead of latest. [\(#2777\)](https://github.com/ethereum/web3.py/issues/2777)
- Strict bytes type checking is now default for web3.py. This change also adds a boolean flag on the Web3 class for turning this feature on and off, as well as a flag on the ENS class for control over a standalone ENS instance. [\(#2788\)](https://github.com/ethereum/web3.py/issues/2788)
- When a method is not supported by a node provider, raise a MethodUnavailable error instead of the generic ValueError. [\(#2796\)](https://github.com/ethereum/web3.py/issues/2796)
- dict to AttributeDict conversion is no longer a default result formatter. This conversion is now done via a default middleware that may be removed. [\(#2805\)](https://github.com/ethereum/web3.py/issues/2805)
- Removed deprecated manager.request\_async and associated methods. [\(#2810\)](https://github.com/ethereum/web3.py/issues/2810)
- removed Rinkeby from list of allowed chains in EthPM [\(#2815\)](https://github.com/ethereum/web3.py/issues/2815)

# **2.3.27 v6.0.0-beta.9 (2023-01-03)**

# **Features**

- Add async w3.eth.get\_block\_transaction\_count [\(#2687\)](https://github.com/ethereum/web3.py/issues/2687)
- Support Python 3.11 [\(#2699\)](https://github.com/ethereum/web3.py/issues/2699)
- Load the AsyncHTTPProvider with default async middleware and default async modules, just as the HTTPProvider. [\(#2736\)](https://github.com/ethereum/web3.py/issues/2736)
- Add support for Nethermind/Gnosis revert reason formatting [\(#2739\)](https://github.com/ethereum/web3.py/issues/2739)
- Added async functionality to filter [\(#2744\)](https://github.com/ethereum/web3.py/issues/2744)
- Get contract address from CREATE and CREATE2 opcodes [\(#2762\)](https://github.com/ethereum/web3.py/issues/2762)

# **Bugfixes**

• Fixing abi encoding for multidimensional arrays. [\(#2764\)](https://github.com/ethereum/web3.py/issues/2764)

# **Performance improvements**

- Some minor performance improvements to the SimpleCache class and simple cache middlewares (sync and async). [\(#2719\)](https://github.com/ethereum/web3.py/issues/2719)
- Remove unnecessary await for generate\_gas\_price() method as it does not need to be awaited. Move this method to BaseEth to be used directly by both Eth and AsyncEth modules. [\(#2735\)](https://github.com/ethereum/web3.py/issues/2735)

# **Improved Documentation**

- Add user survey to docs banner [\(#2720\)](https://github.com/ethereum/web3.py/issues/2720)
- Document improvements for private key info and account funding. [\(#2722\)](https://github.com/ethereum/web3.py/issues/2722)
- Include eth-tester install note in quickstart [\(#2755\)](https://github.com/ethereum/web3.py/issues/2755)

# **Deprecations and Removals**

- Removal of Infura auto provider support. [\(#2706\)](https://github.com/ethereum/web3.py/issues/2706)
- Removal of version module. [\(#2729\)](https://github.com/ethereum/web3.py/issues/2729)
- Remove already-deprecated start\_rpc and stop\_rpc from the w3.geth.admin module. [\(#2731\)](https://github.com/ethereum/web3.py/issues/2731)

# **Internal Changes - for web3.py Contributors**

- Use regex pattern for black command for tox / make lint linting commands. [\(#2727\)](https://github.com/ethereum/web3.py/issues/2727)
- Use regex pattern for mypy command for tox / make lint linting commands. [\(#2734\)](https://github.com/ethereum/web3.py/issues/2734)
- Remove internal method apply\_formatter\_to\_array and use the method with the same name from the eth-utils library. [\(#2737\)](https://github.com/ethereum/web3.py/issues/2737)

# **Miscellaneous changes**

• [#2751](https://github.com/ethereum/web3.py/issues/2751)

# **Breaking changes**

- Snakecase the processReceipt, processLog, createFilter, and getLogs methods [\(#2709\)](https://github.com/ethereum/web3.py/issues/2709)
- Remove Parity module and references. [\(#2718\)](https://github.com/ethereum/web3.py/issues/2718)
- Make the ipfshttpclient library opt-in via a web3 install extra. This only affects the ethpm ipfs backends, which rely on the library. [\(#2730\)](https://github.com/ethereum/web3.py/issues/2730)
# **2.3.28 v6.0.0-beta.8 (2022-11-14)**

### **Features**

- Async support for caching certain methods via async\_simple\_cache\_middleware as well as constructing custom async caching middleware via async\_construct\_simple\_cache\_middleware. SimpleCache class was also added to the public utils module. [\(#2579\)](https://github.com/ethereum/web3.py/issues/2579)
- Remove upper pins on dependencies [\(#2648\)](https://github.com/ethereum/web3.py/issues/2648)
- Async support for beacon api. [\(#2689\)](https://github.com/ethereum/web3.py/issues/2689)
- If the loop for a cached async session is closed, or the session itself was closed, create a new session at that cache key and properly close and evict the stale session. [\(#2713\)](https://github.com/ethereum/web3.py/issues/2713)

#### **Bugfixes**

- bump *sphinx\_rtd\_theme* version to fix missing unordered list bullets [\(#2688\)](https://github.com/ethereum/web3.py/issues/2688)
- Fix bug to generate unique cache keys when multi-threading & with unique event loops for async. [\(#2690\)](https://github.com/ethereum/web3.py/issues/2690)
- Properly release async\_lock for session requests if an exception is raised during a task. [\(#2695\)](https://github.com/ethereum/web3.py/issues/2695)

#### **Internal Changes - for web3.py Contributors**

• move definition of RTD install requirements file from their dashboard into *.readthedocs.yml*, and remove unused *sphinx-better-theme* from requirements [\(#2688\)](https://github.com/ethereum/web3.py/issues/2688)

#### **Miscellaneous changes**

• [#2690,](https://github.com/ethereum/web3.py/issues/2690) [#2694](https://github.com/ethereum/web3.py/issues/2694)

#### **Breaking changes**

- Remove support for dictionary-based caches, for simple-cache-middleware, in favor of the internal SimpleCache class. [\(#2579\)](https://github.com/ethereum/web3.py/issues/2579)
- Snakecase the clientVersion method [\(#2686\)](https://github.com/ethereum/web3.py/issues/2686)
- change instances of *createFilter* to *create\_filter* [\(#2692\)](https://github.com/ethereum/web3.py/issues/2692)
- Remove SolidityError in favor of ContractLogicError [\(#2697\)](https://github.com/ethereum/web3.py/issues/2697)
- Snakecase the solidityKeccak method [\(#2702\)](https://github.com/ethereum/web3.py/issues/2702)
- Snakecase the fromWeb3 method [\(#2703\)](https://github.com/ethereum/web3.py/issues/2703)
- Snakecase the toBytes, toHex, toInt, toJSON, and toText methods [\(#2707\)](https://github.com/ethereum/web3.py/issues/2707)
- Snakecase the toAddress, isChecksumAddress, and toChecksumAddress methods [\(#2708\)](https://github.com/ethereum/web3.py/issues/2708)

# **2.3.29 v6.0.0-beta.7 (2022-10-19)**

### **Bugfixes**

• Protobuf dependency had a DoS-able bug. It was fixed in v4.21.6. See: [https://nvd.nist.gov/vuln/detail/](https://nvd.nist.gov/vuln/detail/CVE-2022-1941) [CVE-2022-1941](https://nvd.nist.gov/vuln/detail/CVE-2022-1941) [\(#2666\)](https://github.com/ethereum/web3.py/issues/2666)

### **Improved Documentation**

• Added Chainstack link to quickstart docs. [\(#2677\)](https://github.com/ethereum/web3.py/issues/2677)

#### **Deprecations and Removals**

• Remove Ropsten auto provider and the relevant references to Ropsten across the repo [\(#2672\)](https://github.com/ethereum/web3.py/issues/2672)

### **Internal Changes - for web3.py Contributors**

• Clean up remaining uses of deprecated eth\_abi methods. [\(#2668\)](https://github.com/ethereum/web3.py/issues/2668)

### **Miscellaneous changes**

• [#2671,](https://github.com/ethereum/web3.py/issues/2671) [#2682](https://github.com/ethereum/web3.py/issues/2682)

# **2.3.30 v6.0.0-beta.6 (2022-09-26)**

#### **Bugfixes**

• Protobuf dependency breaks at version 3.20.2 and above; pin to 3.20.1 for now. [\(#2657\)](https://github.com/ethereum/web3.py/issues/2657)

#### **Features**

• Add new predefined block identifiers safe and finalized. [\(#2652\)](https://github.com/ethereum/web3.py/issues/2652)

# **2.3.31 v6.0.0-beta.5 (2022-09-19)**

#### **Breaking Changes**

- Removed IBAN since it was an unused feature [\(#2537\)](https://github.com/ethereum/web3.py/issues/2537)
- Update eth-tester dependency to v0.7.0-beta.1; Update eth-account version to >=0.7.0,<0.8.0 [\(#2623\)](https://github.com/ethereum/web3.py/issues/2623)
- Remove WEB3\_INFURA\_API\_KEY environment variable in favor of WEB3\_INFURA\_PROJECT\_ID. Change InfuraKeyNotFound exception to InfuraProjectIdNotFound [\(#2634\)](https://github.com/ethereum/web3.py/issues/2634)
- Remove Kovan auto provider [\(#2635\)](https://github.com/ethereum/web3.py/issues/2635)
- Snakecase the *isConnected* method [\(#2643\)](https://github.com/ethereum/web3.py/issues/2643)
- Snakecase the toWei and fromWei methods [\(#2647\)](https://github.com/ethereum/web3.py/issues/2647)

### **Bugfixes**

- Fix eth-tester key remapping for logsBloom and receiptsRoot [\(#1630\)](https://github.com/ethereum/web3.py/issues/1630)
- Improve upon issues with session caching better support for multithreading and make sure session eviction from cache does not happen prematurely. [\(#2409\)](https://github.com/ethereum/web3.py/issues/2409)
- Allow classes to inherit from the Web3 class by attaching modules appropriately. [\(#2592\)](https://github.com/ethereum/web3.py/issues/2592)
- fixed bug in how async\_eth\_tester\_middleware fills default fields [\(#2600\)](https://github.com/ethereum/web3.py/issues/2600)
- Allow hex for value field when validating via validate\_payable() contracts method [\(#2602\)](https://github.com/ethereum/web3.py/issues/2602)
- Update Beacon API to v2.3.0 [\(#2616\)](https://github.com/ethereum/web3.py/issues/2616)
- Move flaky option to top-level conftest.py [\(#2642\)](https://github.com/ethereum/web3.py/issues/2642)

#### **Documentation Updates**

- Update Proof of Authority middleware (*geth\_poa\_middleware*) documentation for better clarity. [\(#2538\)](https://github.com/ethereum/web3.py/issues/2538)
- Add some missing supported async middlewares to docs. [\(#2574\)](https://github.com/ethereum/web3.py/issues/2574)
- Introduce AsyncENS and availability on w3 instance in ENS guide. [\(#2585\)](https://github.com/ethereum/web3.py/issues/2585)
- Fix typo in eth.call docs [\(#2613\)](https://github.com/ethereum/web3.py/issues/2613)
- remove section for deleted *account.recoverHash* method [\(#2615\)](https://github.com/ethereum/web3.py/issues/2615)
- examples docs gave incorrect return type for *eth.get\_transaction*, fixed [\(#2617\)](https://github.com/ethereum/web3.py/issues/2617)
- minor typo fix in contracts overview [\(#2628\)](https://github.com/ethereum/web3.py/issues/2628)
- fix bug in *Deploying new contracts* example [\(#2646\)](https://github.com/ethereum/web3.py/issues/2646)

#### **Features**

- Support for Account class access in AsyncEth via async\_w3.eth.account [\(#2580\)](https://github.com/ethereum/web3.py/issues/2580)
- Expose public abi utility methods: get\_abi\_output\_names() and get\_abi\_input\_names() [\(#2596\)](https://github.com/ethereum/web3.py/issues/2596)
- update all references to deprecated *eth\_abi.encode\_abi* to *eth\_abi.encode* [\(#2621\)](https://github.com/ethereum/web3.py/issues/2621)
- update all references to deprecated *eth\_abi.decode\_abi* to *eth\_abi.decode* [\(#2636\)](https://github.com/ethereum/web3.py/issues/2636)
- Add Sepolia auto provider [\(#2639\)](https://github.com/ethereum/web3.py/issues/2639)

#### **Misc**

• [#2603,](https://github.com/ethereum/web3.py/issues/2603) [#2622,](https://github.com/ethereum/web3.py/issues/2622) [#2630,](https://github.com/ethereum/web3.py/issues/2630) [#2638](https://github.com/ethereum/web3.py/issues/2638)

## **2.3.32 v6.0.0-beta.4 (2022-07-13)**

#### **Breaking Changes**

- sha3 and soliditySha3 were previously deprecated and now removed [\(#2479\)](https://github.com/ethereum/web3.py/issues/2479)
- Remove deprecated methods from Geth, Parity and Net modules [\(#2480\)](https://github.com/ethereum/web3.py/issues/2480)
- Provide better messaging to wrong arguments for contract functions, especially for tuple argument types. [\(#2556\)](https://github.com/ethereum/web3.py/issues/2556)

#### **Bugfixes**

- Properly format block\_number for eth\_getTransactionCount when using EthereumTesterProvider [\(#1801\)](https://github.com/ethereum/web3.py/issues/1801)
- removed *Optional* type hints for *passphrase* arguments that aren't actually optional [\(#2511\)](https://github.com/ethereum/web3.py/issues/2511)
- Fix *is\_dynamic\_fee\_transaction* and *TRANSACTION\_DEFAULTS* when *gas\_price\_strategy* returns zero [\(#2562\)](https://github.com/ethereum/web3.py/issues/2562)

#### **Documentation Updates**

- Remove deprecated methods from Geth, Parity, and Net modules [\(#2480\)](https://github.com/ethereum/web3.py/issues/2480)
- replace double- with single-quotes to make f-string valid [\(#2504\)](https://github.com/ethereum/web3.py/issues/2504)
- added geth personal\_sign and personal\_ec\_recover documentation [\(#2511\)](https://github.com/ethereum/web3.py/issues/2511)

#### **Features**

- Add transaction result formatters for *type* and *chainId* to convert values to int if hexadecimal if the field is not null [\(#2491\)](https://github.com/ethereum/web3.py/issues/2491)
- Add a global flag on the provider for enabling / disabling CCIP Read for calls: global\_ccip\_read\_enabled (defaults to True). [\(#2499\)](https://github.com/ethereum/web3.py/issues/2499)
- Deprecate Geth Admin StartRPC and StopRPC for StartHTTP and StopHTTP [\(#2507\)](https://github.com/ethereum/web3.py/issues/2507)
- Added Async support for ENS [\(#2547\)](https://github.com/ethereum/web3.py/issues/2547)
- support multi-dimensional arrays for ABI tuples types [\(#2555\)](https://github.com/ethereum/web3.py/issues/2555)

#### **Misc**

• [#2345,](https://github.com/ethereum/web3.py/issues/2345) [#2483,](https://github.com/ethereum/web3.py/issues/2483) [#2505,](https://github.com/ethereum/web3.py/issues/2505) [#2513,](https://github.com/ethereum/web3.py/issues/2513) [#2514,](https://github.com/ethereum/web3.py/issues/2514) [#2515,](https://github.com/ethereum/web3.py/issues/2515) [#2516,](https://github.com/ethereum/web3.py/issues/2516) [#2518,](https://github.com/ethereum/web3.py/issues/2518) [#2520,](https://github.com/ethereum/web3.py/issues/2520) [#2521,](https://github.com/ethereum/web3.py/issues/2521) [#2522,](https://github.com/ethereum/web3.py/issues/2522) [#2523,](https://github.com/ethereum/web3.py/issues/2523) [#2524,](https://github.com/ethereum/web3.py/issues/2524) [#2525,](https://github.com/ethereum/web3.py/issues/2525) [#2527,](https://github.com/ethereum/web3.py/issues/2527) [#2530,](https://github.com/ethereum/web3.py/issues/2530) [#2531,](https://github.com/ethereum/web3.py/issues/2531) [#2534,](https://github.com/ethereum/web3.py/issues/2534) [#2542,](https://github.com/ethereum/web3.py/issues/2542) [#2544,](https://github.com/ethereum/web3.py/issues/2544) [#2550,](https://github.com/ethereum/web3.py/issues/2550) [#2551,](https://github.com/ethereum/web3.py/issues/2551) [#2559](https://github.com/ethereum/web3.py/issues/2559)

# **2.3.33 v6.0.0-beta.3 (2022-06-01)**

### **Breaking Changes**

• Removed deprecated methods from eth and geth [\(#1416\)](https://github.com/ethereum/web3.py/issues/1416)

### **Bugfixes**

- Fix bug in \_is\_latest\_block\_number\_request in cache middleware [\(#2185\)](https://github.com/ethereum/web3.py/issues/2185)
- Increase cache size to allow for 20 entries. [\(#2477\)](https://github.com/ethereum/web3.py/issues/2477)
- format receipt.type to int and log.data to HexBytes [\(#2482\)](https://github.com/ethereum/web3.py/issues/2482)
- Only thread lock for methods attempting to access the cache for caching middleware. [\(#2496\)](https://github.com/ethereum/web3.py/issues/2496)

#### **Documentation Updates**

- Fix typo in simple\_cache\_middleware example [\(#2449\)](https://github.com/ethereum/web3.py/issues/2449)
- Fix dict type hints in EventScanner example [\(#2469\)](https://github.com/ethereum/web3.py/issues/2469)
- Add clarification around ValueError and Local Signing middleware [\(#2474\)](https://github.com/ethereum/web3.py/issues/2474)

### **Features**

- Add async version of contract functionality [\(#2270\)](https://github.com/ethereum/web3.py/issues/2270)
- ENSIP-10 / wildcard resolution support for ENS module [\(#2411\)](https://github.com/ethereum/web3.py/issues/2411)
- CCIP Read support and finalize implementation of and add tests for ENS offchain resolution support [\(#2457\)](https://github.com/ethereum/web3.py/issues/2457)

#### **Misc**

• [#2454,](https://github.com/ethereum/web3.py/issues/2454) [#2450,](https://github.com/ethereum/web3.py/issues/2450) [#2462,](https://github.com/ethereum/web3.py/issues/2462) [#2471,](https://github.com/ethereum/web3.py/issues/2471) [#2478](https://github.com/ethereum/web3.py/issues/2478)

# **2.3.34 v6.0.0-beta.2 (2022-04-27)**

#### **Breaking Changes**

- Audit .rst and .py files and convert all Web3 instance variable names to w3 to avoid confusion with the web3 module. [\(#1183\)](https://github.com/ethereum/web3.py/issues/1183)
- Update dependency requirements: eth-utils eth-abi eth-tester eth-account eth-typing [\(#2342\)](https://github.com/ethereum/web3.py/issues/2342)
- Add attach\_methods() to Module class to facilitate attaching methods to modules. [\(#2383\)](https://github.com/ethereum/web3.py/issues/2383)
- Move IOError -> OSError [\(#2434\)](https://github.com/ethereum/web3.py/issues/2434)

#### **Documentation Updates**

- Clarify info about Infura filters over HTTP [\(#2322\)](https://github.com/ethereum/web3.py/issues/2322)
- Document reading private keys from environment variables [\(#2380\)](https://github.com/ethereum/web3.py/issues/2380)
- Add example for the construct\_sign\_and\_send\_raw\_middleware when connected to a hosted node [\(#2410\)](https://github.com/ethereum/web3.py/issues/2410)
- Doc fix: Pending transaction filter returns a TransactionFilter not a BlockFilter [\(#2444\)](https://github.com/ethereum/web3.py/issues/2444)

### **Features**

- Add 'get\_text' method to look up ENS text record values [\(#2286\)](https://github.com/ethereum/web3.py/issues/2286)
- For ENS.name(), validate that the forward resolution returns the same address as provided by the user as per the ENS documentation recommendation for Reverse Resolution. [\(#2420\)](https://github.com/ethereum/web3.py/issues/2420)
- Add sync chain\_id to simple\_middleware\_cache [\(#2425\)](https://github.com/ethereum/web3.py/issues/2425)

#### **Misc**

• [#2369,](https://github.com/ethereum/web3.py/issues/2369) [#2372,](https://github.com/ethereum/web3.py/issues/2372) [#2418](https://github.com/ethereum/web3.py/issues/2418)

## **2.3.35 v6.0.0-beta.1 (2022-02-28)**

#### **Breaking Changes**

- Update websockets dependency to v10+ [\(#2324\)](https://github.com/ethereum/web3.py/issues/2324)
- Remove support for the unsupported Python 3.6 Also removes outdated Parity tests [\(#2343\)](https://github.com/ethereum/web3.py/issues/2343)
- Update Sphinx requirement to  $>=$  4.2.0, <5 [\(#2362\)](https://github.com/ethereum/web3.py/issues/2362)

### **Bugfixes**

• Fix types for gas, and gasLimit: Wei -> int. Also fix types for effectiveGasPrice: (int -> Wei) [\(#2330\)](https://github.com/ethereum/web3.py/issues/2330)

- Added session caching to the AsyncHTTPProvider [\(#2016\)](https://github.com/ethereum/web3.py/issues/2016)
- Add support for Python 3.10 [\(#2175\)](https://github.com/ethereum/web3.py/issues/2175)
- Added 'Breaking Changes' and 'Deprecations' categories to our release notes [\(#2340\)](https://github.com/ethereum/web3.py/issues/2340)
- Add async *eth.get\_storage\_at* method [\(#2350\)](https://github.com/ethereum/web3.py/issues/2350)
- Upgrade jsonschema version to >=4.0.0<5 [\(#2361\)](https://github.com/ethereum/web3.py/issues/2361)

### **Misc**

• [#2353,](https://github.com/ethereum/web3.py/issues/2353) [#2365](https://github.com/ethereum/web3.py/issues/2365)

# **2.3.36 v5.28.0 (2022-02-09)**

#### **Features**

- Added Async functions for Geth Personal and Admin modules [\(#1413\)](https://github.com/ethereum/web3.py/issues/1413)
- async support for formatting, validation, and geth poa middlewares [\(#2098\)](https://github.com/ethereum/web3.py/issues/2098)
- Calculate a default maxPriorityFeePerGas using eth\_feeHistory when eth\_maxPriorityFeePerGas is not available, since the latter is not a part of the Ethereum JSON-RPC specs and only supported by certain clients. [\(#2259\)](https://github.com/ethereum/web3.py/issues/2259)
- Allow NamedTuples in ABI inputs [\(#2312\)](https://github.com/ethereum/web3.py/issues/2312)
- Add async *eth.syncing* method [\(#2331\)](https://github.com/ethereum/web3.py/issues/2331)

#### **Bugfixes**

- remove *ens.utils.dict\_copy* decorator [\(#1423\)](https://github.com/ethereum/web3.py/issues/1423)
- The exception retry middleware whitelist was missing a comma between txpool and testing [\(#2327\)](https://github.com/ethereum/web3.py/issues/2327)
- Properly initialize external modules that do not inherit from the web3.module.Module class [\(#2328\)](https://github.com/ethereum/web3.py/issues/2328)

# **2.3.37 v5.27.0 (2022-01-31)**

### **Features**

- Added Async functions for Geth TxPool [\(#1413\)](https://github.com/ethereum/web3.py/issues/1413)
- external modules are no longer required to inherit from the web3.module.Module class [\(#2304\)](https://github.com/ethereum/web3.py/issues/2304)
- Add async *eth.get\_logs* method [\(#2310\)](https://github.com/ethereum/web3.py/issues/2310)
- add Async access to *default\_account* and *default\_block* [\(#2315\)](https://github.com/ethereum/web3.py/issues/2315)
- Update eth-tester and eth-account dependencies to pull in bugfix from eth-keys [\(#2320\)](https://github.com/ethereum/web3.py/issues/2320)

#### **Bugfixes**

- Fixed issues with parsing tuples and nested tuples in event logs [\(#2211\)](https://github.com/ethereum/web3.py/issues/2211)
- In ENS the contract function to resolve an ENS address was being called twice in error. One of those calls was removed. [\(#2318\)](https://github.com/ethereum/web3.py/issues/2318)
- to\_hexbytes block formatters no longer throw when value is None [\(#2321\)](https://github.com/ethereum/web3.py/issues/2321)

### **Improved Documentation**

- fix typo in *eth.account* docs [\(#2111\)](https://github.com/ethereum/web3.py/issues/2111)
- explicitly add *output\_values* to contracts example [\(#2293\)](https://github.com/ethereum/web3.py/issues/2293)
- update imports for *AsyncHTTPProvider* sample code [\(#2302\)](https://github.com/ethereum/web3.py/issues/2302)
- fixed broken link to filter schema [\(#2303\)](https://github.com/ethereum/web3.py/issues/2303)
- add github link to the main docs landing page [\(#2313\)](https://github.com/ethereum/web3.py/issues/2313)
- fix typos and update referenced *geth* version [\(#2326\)](https://github.com/ethereum/web3.py/issues/2326)

#### **Misc**

• [#2217](https://github.com/ethereum/web3.py/issues/2217)

# **2.3.38 v5.26.0 (2022-01-06)**

#### **Features**

- Add middlewares property to NamedElementOnion / web3.middleware\_onion. Returns current middle-wares in proper order for importing into a new Web3 instance [\(#2239\)](https://github.com/ethereum/web3.py/issues/2239)
- Add async eth.hashrate method [\(#2243\)](https://github.com/ethereum/web3.py/issues/2243)
- Add async eth.chain\_id method [\(#2251\)](https://github.com/ethereum/web3.py/issues/2251)
- Add async eth.mining method [\(#2252\)](https://github.com/ethereum/web3.py/issues/2252)
- Add async eth.get\_transaction\_receipt and eth.wait\_for\_transaction\_receipt methods [\(#2265\)](https://github.com/ethereum/web3.py/issues/2265)
- Add async *eth.accounts* method [\(#2284\)](https://github.com/ethereum/web3.py/issues/2284)
- Support for attaching external modules to the Web3 instance when instantiating the Web3 instance, via the external\_modules argument, or via the new attach\_modules() method [\(#2288\)](https://github.com/ethereum/web3.py/issues/2288)

#### **Bugfixes**

- Fixed doctest that wasn't running in docs/contracts.rst [\(#2213\)](https://github.com/ethereum/web3.py/issues/2213)
- Key mapping fix to eth-tester middleware for access list storage keys [\(#2224\)](https://github.com/ethereum/web3.py/issues/2224)
- Inherit Web3 instance middlewares when instantiating ENS with ENS. fromWeb3() method [\(#2239\)](https://github.com/ethereum/web3.py/issues/2239)

#### **Improved Documentation**

- Fix example docs to show a TransactionNotFound error, instead of None [\(#2199\)](https://github.com/ethereum/web3.py/issues/2199)
- fix typo in ethpm.rst [\(#2277\)](https://github.com/ethereum/web3.py/issues/2277)
- Clarify provider usage in Quickstart docs [\(#2287\)](https://github.com/ethereum/web3.py/issues/2287)
- Address common BSC usage question [\(#2289\)](https://github.com/ethereum/web3.py/issues/2289)

### **Misc**

• [#1729,](https://github.com/ethereum/web3.py/issues/1729) [#2233,](https://github.com/ethereum/web3.py/issues/2233) [#2242,](https://github.com/ethereum/web3.py/issues/2242) [#2260,](https://github.com/ethereum/web3.py/issues/2260) [#2261,](https://github.com/ethereum/web3.py/issues/2261) [#2283](https://github.com/ethereum/web3.py/issues/2283)

# **2.3.39 v5.25.0 (2021-11-19)**

### **Features**

• Support for w3.eth.get\_raw\_transaction\_by\_block, and async support for w3.eth. get\_raw\_transaction\_by\_block [\(#2209\)](https://github.com/ethereum/web3.py/issues/2209)

### **Bugfixes**

• BadResponseFormat error thrown instead of KeyError when a response gets sent back without a result key. [\(#2188\)](https://github.com/ethereum/web3.py/issues/2188)

#### **Improved Documentation**

- Correct link to Websocket library documentation [\(#2173\)](https://github.com/ethereum/web3.py/issues/2173)
- Doc update to make it clearer that enable\_unstable\_package\_management() method is on the web3 instance [\(#2208\)](https://github.com/ethereum/web3.py/issues/2208)

### **Misc**

• [#2102,](https://github.com/ethereum/web3.py/issues/2102) [#2179,](https://github.com/ethereum/web3.py/issues/2179) [#2191,](https://github.com/ethereum/web3.py/issues/2191) [#2201,](https://github.com/ethereum/web3.py/issues/2201) [#2205,](https://github.com/ethereum/web3.py/issues/2205) [#2212](https://github.com/ethereum/web3.py/issues/2212)

# **2.3.40 v5.24.0 (2021-09-27)**

### **Features**

- Add async eth.send\_raw\_transaction method [\(#2135\)](https://github.com/ethereum/web3.py/issues/2135)
- Updated eth-account version to v0.5.6 adds support for signing typed transactions without needing to explicitly set the transaction type and now accepts correct JSON-RPC structure for accessList for typed transactions [\(#2157\)](https://github.com/ethereum/web3.py/issues/2157)

### **Bugfixes**

• Encode block\_count as hex before making eth\_feeHistory RPC call [\(#2117\)](https://github.com/ethereum/web3.py/issues/2117)

#### **Improved Documentation**

- Fix typo in AsyncHTTPProvider docs [\(#2131\)](https://github.com/ethereum/web3.py/issues/2131)
- Update AsyncHTTPProvider doc Supported Methods to include web3.eth.send\_raw\_transaction(). [\(#2135\)](https://github.com/ethereum/web3.py/issues/2135)
- Improve messaging around usage and implementation questions, directing users to the appropriate channel [\(#2138\)](https://github.com/ethereum/web3.py/issues/2138)
- Clarify some contract ValueError error messages. [\(#2146\)](https://github.com/ethereum/web3.py/issues/2146)
- Updated docs for w3.eth.account.sign\_transaction to reflect that transaction type is no longer needed to successfully sign typed transactions and to illustrate how to structure an optional accessList parameter in a typed transaction [\(#2157\)](https://github.com/ethereum/web3.py/issues/2157)

#### **Misc**

• [#2105](https://github.com/ethereum/web3.py/issues/2105)

# **2.3.41 v5.23.1 (2021-08-27)**

#### **Features**

• Add constants for the zero address, zero hash, max int, and wei per ether. [\(#2109\)](https://github.com/ethereum/web3.py/issues/2109)

#### **Improved Documentation**

- Renamed "1559 transaction" to "dynamic fee transaction" where appropriate to keep consistency among the general code base for 1559 transaction (type=2) naming [\(#2118\)](https://github.com/ethereum/web3.py/issues/2118)
- Update AsyncHTTPProvider doc example to include modules and middlewares keyword arguments [\(#2123\)](https://github.com/ethereum/web3.py/issues/2123)

#### **Misc**

• [#2110,](https://github.com/ethereum/web3.py/issues/2110) [#2118,](https://github.com/ethereum/web3.py/issues/2118) [#2122](https://github.com/ethereum/web3.py/issues/2122)

# **2.3.42 v5.23.0 (2021-08-12)**

- Add support for eth\_feeHistory RPC method [\(#2038\)](https://github.com/ethereum/web3.py/issues/2038)
- Add support for eth\_maxPriorityFeePerGas RPC method [\(#2100\)](https://github.com/ethereum/web3.py/issues/2100)

#### **Bugfixes**

- Hot fix for string interpolation issue with contract function call decoding exception to facilitate extracting a meaningful message from the eth\_call response [\(#2096\)](https://github.com/ethereum/web3.py/issues/2096)
- Bypass adding a gasPrice via the gas price strategy, if one is set, when EIP-1559 transaction params are used for send\_transaction [\(#2099\)](https://github.com/ethereum/web3.py/issues/2099)

#### **Improved Documentation**

• Update feeHistory docs [\(#2104\)](https://github.com/ethereum/web3.py/issues/2104)

# **2.3.43 v5.22.0 (2021-08-02)**

#### **Features**

- Add support for eth\_getRawTransactionByHash RPC method [\(#2039\)](https://github.com/ethereum/web3.py/issues/2039)
- Add AsyncNet module [\(#2044\)](https://github.com/ethereum/web3.py/issues/2044)
- Add async eth.get\_balance, eth.get\_code, eth.get\_transaction\_count methods. [\(#2056\)](https://github.com/ethereum/web3.py/issues/2056)
- eth\_signTransaction support for eip-1559 params 'maxFeePerGas' and 'maxPriorityFeePerGas' [\(#2082\)](https://github.com/ethereum/web3.py/issues/2082)
- Add support for async w3.eth.call. [\(#2083\)](https://github.com/ethereum/web3.py/issues/2083)

#### **Bugfixes**

- If a transaction hash was passed as a string rather than a HexByte to w3.eth. wait\_for\_transaction\_receipt, and the time was exhausted before the transaction is in the chain, the error being raised was a TypeError instead of the correct TimeExhausted error. This is because the to\_hex method in the TimeExhausted error message expects a primitive as the first argument, and a string doesn't qualify as a primitive. Fixed by converting the transaction\_hash to HexBytes instead. [\(#2068\)](https://github.com/ethereum/web3.py/issues/2068)
- Hot fix for a string interpolation issue in message when BadFunctionCallOutput is raised for call\_contract\_function() [\(#2069\)](https://github.com/ethereum/web3.py/issues/2069)
- fill\_transaction\_defaults() no longer sets a default gasPrice if 1559 fees are present in the transaction parameters. This fixes sign-and-send middleware issues with 1559 fees. [\(#2092\)](https://github.com/ethereum/web3.py/issues/2092)

#### **Improved Documentation**

- Clarify that send\_transaction, modify\_transaction, and replace\_transaction return HexByte objects instead of strings. [\(#2058\)](https://github.com/ethereum/web3.py/issues/2058)
- Added troubleshooting section for Microsoft Visual C++ error on Windows machines [\(#2077\)](https://github.com/ethereum/web3.py/issues/2077)
- Updated the sign-and-send middleware docs to include EIP-1559 as well as legacy transaction examples [\(#2092\)](https://github.com/ethereum/web3.py/issues/2092)

### **Misc**

• [#2073,](https://github.com/ethereum/web3.py/issues/2073) [#2080,](https://github.com/ethereum/web3.py/issues/2080) [#2085](https://github.com/ethereum/web3.py/issues/2085)

# **2.3.44 v5.21.0 (2021-07-12)**

## **Features**

• Adds support for EIP 1559 transaction keys: *maxFeePerGas* and *maxPriorityFeePerGas* [\(#2060\)](https://github.com/ethereum/web3.py/issues/2060)

### **Bugfixes**

- Bugfix where an error response got passed to a function expecting a block identifier.
- Split out null result formatters from the error formatters and added some tests. [\(#2022\)](https://github.com/ethereum/web3.py/issues/2022)
- Fix broken tests and use the new 1559 params for most of our test transactions. [\(#2053\)](https://github.com/ethereum/web3.py/issues/2053)
- Set a default maxFeePerGas value consistent with Geth [\(#2055\)](https://github.com/ethereum/web3.py/issues/2055)
- Fix bug in geth PoA middleware where a None response should throw a BlockNotFound error, but was instead throwing an AttributeError [\(#2064\)](https://github.com/ethereum/web3.py/issues/2064)

## **Improved Documentation**

• Added general documentation on unit and integration testing and how to contribute to our test suite. [\(#2053\)](https://github.com/ethereum/web3.py/issues/2053)

# **2.3.45 v5.20.1 (2021-07-01)**

## **Bugfixes**

• Have the geth dev IPC auto connection check for the WEB3\_PROVIDER\_URI environment variable. [\(#2023\)](https://github.com/ethereum/web3.py/issues/2023)

## **Improved Documentation**

- Remove reference to allowing multiple providers in docs [\(#2018\)](https://github.com/ethereum/web3.py/issues/2018)
- Update "Contract Deployment Example" docs to use py-solc-x as solc is no longer maintained. [\(#2020\)](https://github.com/ethereum/web3.py/issues/2020)
- Detail using unreleased Geth builds in CI [\(#2037\)](https://github.com/ethereum/web3.py/issues/2037)
- Clarify that a missing trie node error could occur when using block\_identifier with .call() on a node that isn't running in archive mode [\(#2048\)](https://github.com/ethereum/web3.py/issues/2048)

### **Misc**

• [#1938,](https://github.com/ethereum/web3.py/issues/1938) [#2015,](https://github.com/ethereum/web3.py/issues/2015) [#2021,](https://github.com/ethereum/web3.py/issues/2021) [#2025,](https://github.com/ethereum/web3.py/issues/2025) [#2028,](https://github.com/ethereum/web3.py/issues/2028) [#2029,](https://github.com/ethereum/web3.py/issues/2029) [#2035](https://github.com/ethereum/web3.py/issues/2035)

# **2.3.46 v5.20.0 (2021-06-09)**

### **Features**

- Add new AsyncHTTPProvider. No middleware or session caching support yet. Also adds async w3.eth.gas\_price, and async w3.isConnected() methods. [\(#1978\)](https://github.com/ethereum/web3.py/issues/1978)
- Add ability for AsyncHTTPProvider to accept middleware

Also adds async gas\_price\_strategy middleware, and moves gas estimate to middleware.

AsyncEthereumTesterProvider now inherits from AsyncBase [\(#1999\)](https://github.com/ethereum/web3.py/issues/1999)

• Support state\_override in contract function call. [\(#2005\)](https://github.com/ethereum/web3.py/issues/2005)

## **Bugfixes**

• Test ethpm caching + bump Sphinx version. [\(#1977\)](https://github.com/ethereum/web3.py/issues/1977)

### **Improved Documentation**

- Clarify solidityKeccak documentation. [\(#1971\)](https://github.com/ethereum/web3.py/issues/1971)
- Improve contributor documentation context and ordering. [\(#2008\)](https://github.com/ethereum/web3.py/issues/2008)
- Add docs for unstable AsyncHTTPProvider [\(#2017\)](https://github.com/ethereum/web3.py/issues/2017)

#### **Misc**

• [#1979,](https://github.com/ethereum/web3.py/issues/1979) [#1980,](https://github.com/ethereum/web3.py/issues/1980) [#1993,](https://github.com/ethereum/web3.py/issues/1993) [#2002](https://github.com/ethereum/web3.py/issues/2002)

# **2.3.47 v5.19.0 (2021-04-28)**

- Handle optional eth\_call state override param. [\(#1921\)](https://github.com/ethereum/web3.py/issues/1921)
- Add list\_storage\_keys deprecate listStorageKeys [\(#1944\)](https://github.com/ethereum/web3.py/issues/1944)
- Add net peers deprecate netPeers [\(#1946\)](https://github.com/ethereum/web3.py/issues/1946)
- Add trace\_replay\_transaction deprecate traceReplayTransaction [\(#1949\)](https://github.com/ethereum/web3.py/issues/1949)
- Add add\_reserved\_peer deprecate addReservedPeer [\(#1951\)](https://github.com/ethereum/web3.py/issues/1951)
- Add parity.set\_mode, deprecate parity.setMode [\(#1954\)](https://github.com/ethereum/web3.py/issues/1954)
- Add parity.trace\_raw\_transaction, deprecate parity.traceRawTransaction [\(#1955\)](https://github.com/ethereum/web3.py/issues/1955)
- Add parity.trace\_call, deprecate parity.traceCall [\(#1957\)](https://github.com/ethereum/web3.py/issues/1957)
- Add trace\_filter deprecate traceFilter [\(#1960\)](https://github.com/ethereum/web3.py/issues/1960)
- Add trace block, deprecate traceBlock [\(#1961\)](https://github.com/ethereum/web3.py/issues/1961)
- Add trace\_replay\_block\_transactions, deprecate traceReplayBlockTransactions [\(#1962\)](https://github.com/ethereum/web3.py/issues/1962)
- Add parity.trace\_transaction, deprecate parity.traceTransaction [\(#1963\)](https://github.com/ethereum/web3.py/issues/1963)

#### **Improved Documentation**

• Document eth\_call state overrides. [\(#1965\)](https://github.com/ethereum/web3.py/issues/1965)

#### **Misc**

• [#1774,](https://github.com/ethereum/web3.py/issues/1774) [#1805,](https://github.com/ethereum/web3.py/issues/1805) [#1945,](https://github.com/ethereum/web3.py/issues/1945) [#1964](https://github.com/ethereum/web3.py/issues/1964)

# **2.3.48 v5.18.0 (2021-04-08)**

- Add w3.eth.modify\_transaction deprecate w3.eth.modifyTransaction [\(#1886\)](https://github.com/ethereum/web3.py/issues/1886)
- Add w3.eth.get\_transaction\_receipt, deprecate w3.eth.getTransactionReceipt [\(#1893\)](https://github.com/ethereum/web3.py/issues/1893)
- Add w3.eth.wait\_for\_transaction\_receipt deprecate w3.eth.waitForTransactionReceipt [\(#1896\)](https://github.com/ethereum/web3.py/issues/1896)
- Add w3.eth.set\_contract\_factory deprecate w3.eth.setContractFactory [\(#1900\)](https://github.com/ethereum/web3.py/issues/1900)
- Add w3.eth.generate\_gas\_price deprecate w3.eth.generateGasPrice [\(#1905\)](https://github.com/ethereum/web3.py/issues/1905)
- Add w3.eth.set\_gas\_price\_strategy deprecate w3.eth.setGasPriceStrategy [\(#1906\)](https://github.com/ethereum/web3.py/issues/1906)
- Add w3.eth.estimate\_gas deprecate w3.eth.estimateGas [\(#1913\)](https://github.com/ethereum/web3.py/issues/1913)
- Add w3.eth.sign\_typed\_data deprecate w3.eth.signTypedData [\(#1915\)](https://github.com/ethereum/web3.py/issues/1915)
- Add w3.eth.get\_filter\_changes deprecate w3.eth.getFilterChanges [\(#1916\)](https://github.com/ethereum/web3.py/issues/1916)
- Add eth.get\_filter\_logs, deprecate eth.getFilterLogs [\(#1919\)](https://github.com/ethereum/web3.py/issues/1919)
- Add eth.uninstall\_filter, deprecate eth.uninstallFilter [\(#1920\)](https://github.com/ethereum/web3.py/issues/1920)
- Add w3.eth.get\_logs deprecate w3.eth.getLogs [\(#1925\)](https://github.com/ethereum/web3.py/issues/1925)
- Add w3.eth.submit\_hashrate deprecate w3.eth.submitHashrate [\(#1926\)](https://github.com/ethereum/web3.py/issues/1926)
- Add w3.eth.submit\_work deprecate w3.eth.submitWork [\(#1927\)](https://github.com/ethereum/web3.py/issues/1927)
- Add w3.eth.get\_work, deprecate w3.eth.getWork [\(#1934\)](https://github.com/ethereum/web3.py/issues/1934)
- Adds public get\_block\_number method. [\(#1937\)](https://github.com/ethereum/web3.py/issues/1937)

#### **Improved Documentation**

- Add ABI type examples to docs [\(#1890\)](https://github.com/ethereum/web3.py/issues/1890)
- Promote the new Ethereum Python Discord server on the README. [\(#1898\)](https://github.com/ethereum/web3.py/issues/1898)
- Escape reserved characters in install script of Contributing docs. [\(#1909\)](https://github.com/ethereum/web3.py/issues/1909)
- Add detailed event filtering examples. [\(#1910\)](https://github.com/ethereum/web3.py/issues/1910)
- Add docs example for tuning log levels. [\(#1928\)](https://github.com/ethereum/web3.py/issues/1928)
- Add some performance tips in troubleshooting docs. [\(#1929\)](https://github.com/ethereum/web3.py/issues/1929)
- Add existing contract interaction to docs examples. [\(#1933\)](https://github.com/ethereum/web3.py/issues/1933)
- Replace Gitter links with the Python Discord server. [\(#1936\)](https://github.com/ethereum/web3.py/issues/1936)

#### **Misc**

• [#1887,](https://github.com/ethereum/web3.py/issues/1887) [#1907,](https://github.com/ethereum/web3.py/issues/1907) [#1917,](https://github.com/ethereum/web3.py/issues/1917) [#1930,](https://github.com/ethereum/web3.py/issues/1930) [#1935](https://github.com/ethereum/web3.py/issues/1935)

# **2.3.49 v5.17.0 (2021-02-24)**

#### **Features**

- Added get\_transaction\_count, and deprecated getTransactionCount [\(#1844\)](https://github.com/ethereum/web3.py/issues/1844)
- Add w3.eth.send\_transaction, deprecate w3.eth.sendTransaction [\(#1878\)](https://github.com/ethereum/web3.py/issues/1878)
- Add web3.eth.sign\_transaction, deprecate web3.eth.signTransaction [\(#1879\)](https://github.com/ethereum/web3.py/issues/1879)
- Add w3.eth.send\_raw\_transaction, deprecate w3.eth.sendRawTransaction [\(#1880\)](https://github.com/ethereum/web3.py/issues/1880)
- Add w3.eth.replace\_transaction deprecate w3.eth.replaceTransaction [\(#1882\)](https://github.com/ethereum/web3.py/issues/1882)

#### **Improved Documentation**

• Fix return type of send\_transaction in docs. [\(#686\)](https://github.com/ethereum/web3.py/issues/686)

# **2.3.50 v5.16.0 (2021-02-04)**

- Added get\_block\_transaction\_count, and deprecated getBlockTransactionCount [\(#1841\)](https://github.com/ethereum/web3.py/issues/1841)
- Move defaultAccount to default\_account. Deprecate defaultAccount. [\(#1848\)](https://github.com/ethereum/web3.py/issues/1848)
- Add eth.default\_block, deprecate eth.defaultBlock. Also adds parity.default\_block, and deprecates parity.defaultBlock. [\(#1849\)](https://github.com/ethereum/web3.py/issues/1849)
- Add eth.gas\_price, deprecate eth.gasPrice [\(#1850\)](https://github.com/ethereum/web3.py/issues/1850)
- Added eth.block\_number property. Deprecated eth.blockNumber [\(#1851\)](https://github.com/ethereum/web3.py/issues/1851)
- Add eth.chain\_id, deprecate eth.chainId [\(#1852\)](https://github.com/ethereum/web3.py/issues/1852)
- Add eth.protocol\_version, deprecate eth.protocolVersion [\(#1853\)](https://github.com/ethereum/web3.py/issues/1853)
- Add eth.get\_code, deprecate eth.getCode [\(#1856\)](https://github.com/ethereum/web3.py/issues/1856)
- Deprecate eth.getProof, add eth.get\_proof [\(#1857\)](https://github.com/ethereum/web3.py/issues/1857)
- Add eth.get\_transaction, deprecate eth.getTransaction [\(#1858\)](https://github.com/ethereum/web3.py/issues/1858)
- Add eth.get\_transaction\_by\_block, deprecate eth.getTransactionByBlock [\(#1859\)](https://github.com/ethereum/web3.py/issues/1859)
- Add get\_uncle\_by\_block, deprecate getUncleByBlock [\(#1862\)](https://github.com/ethereum/web3.py/issues/1862)
- Add get\_uncle\_count, deprecate getUncleCount [\(#1863\)](https://github.com/ethereum/web3.py/issues/1863)

#### **Bugfixes**

• Fix event filter creation if the event ABI contains a values key. [\(#1807\)](https://github.com/ethereum/web3.py/issues/1807)

#### **Improved Documentation**

- Remove v5 breaking changes link from the top of the release notes. [\(#1837\)](https://github.com/ethereum/web3.py/issues/1837)
- Add account creation troubleshooting docs. [\(#1855\)](https://github.com/ethereum/web3.py/issues/1855)
- Document passing a struct into a contract function. [\(#1860\)](https://github.com/ethereum/web3.py/issues/1860)
- Add instance configuration troubleshooting docs. [\(#1865\)](https://github.com/ethereum/web3.py/issues/1865)
- Clarify nonce lookup in sendRawTransaction docs. [\(#1866\)](https://github.com/ethereum/web3.py/issues/1866)
- Updated docs for web3.eth methods: eth.getTransactionReceipt and eth.waitForTransactionReceipt [\(#1868\)](https://github.com/ethereum/web3.py/issues/1868)

# **2.3.51 v5.15.0 (2021-01-15)**

#### **Features**

- Add get\_storage\_at method and deprecate getStorageAt. [\(#1828\)](https://github.com/ethereum/web3.py/issues/1828)
- Add eth.get\_block method and deprecate eth.getBlock. [\(#1829\)](https://github.com/ethereum/web3.py/issues/1829)

#### **Bugfixes**

- PR #1585 changed the error that was coming back from eth-tester when the Revert opcode was called, which broke some tests in downstream libraries. This PR reverts back to raising the original error. [\(#1813\)](https://github.com/ethereum/web3.py/issues/1813)
- Added a new ContractLogicError for when a contract reverts a transaction. ContractLogicError will replace SolidityError, in v6. [\(#1814\)](https://github.com/ethereum/web3.py/issues/1814)

#### **Improved Documentation**

• Introduce Beacon API documentation [\(#1836\)](https://github.com/ethereum/web3.py/issues/1836)

### **Misc**

• [#1602,](https://github.com/ethereum/web3.py/issues/1602) [#1827,](https://github.com/ethereum/web3.py/issues/1827) [#1831,](https://github.com/ethereum/web3.py/issues/1831) [#1833,](https://github.com/ethereum/web3.py/issues/1833) [#1834](https://github.com/ethereum/web3.py/issues/1834)

# **2.3.52 v5.14.0 (2021-01-05)**

### **Bugfixes**

- Remove docs/web3.\* from the gitignore to allow for the beacon docs to be added to git, and add beacon to the default web3 modules that get loaded. [\(#1824\)](https://github.com/ethereum/web3.py/issues/1824)
- Remove auto-documenting from the Beacon API [\(#1825\)](https://github.com/ethereum/web3.py/issues/1825)

### **Features**

- Introduce experimental Ethereum 2.0 beacon node API [\(#1758\)](https://github.com/ethereum/web3.py/issues/1758)
- Add new get\_balance method on Eth class. Deprecated getBalance. [\(#1806\)](https://github.com/ethereum/web3.py/issues/1806)

### **Misc**

• [#1815,](https://github.com/ethereum/web3.py/issues/1815) [#1816](https://github.com/ethereum/web3.py/issues/1816)

# **2.3.53 v5.13.1 (2020-12-03)**

### **Bugfixes**

• Handle revert reason parsing for Ganache [\(#1794\)](https://github.com/ethereum/web3.py/issues/1794)

#### **Improved Documentation**

• Document Geth and Parity/OpenEthereum fixture generation [\(#1787\)](https://github.com/ethereum/web3.py/issues/1787)

### **Misc**

• [#1778,](https://github.com/ethereum/web3.py/issues/1778) [#1780,](https://github.com/ethereum/web3.py/issues/1780) [#1790,](https://github.com/ethereum/web3.py/issues/1790) [#1791,](https://github.com/ethereum/web3.py/issues/1791) [#1796](https://github.com/ethereum/web3.py/issues/1796)

# **2.3.54 v5.13.0 (2020-10-29)**

#### **Features**

• Raise *SolidityError* exceptions that contain the revert reason when a *call* fails. [\(#941\)](https://github.com/ethereum/web3.py/issues/941)

### **Bugfixes**

• Update eth-tester dependency to fix tester environment install version conflict. [\(#1782\)](https://github.com/ethereum/web3.py/issues/1782)

#### **Misc**

• [#1757,](https://github.com/ethereum/web3.py/issues/1757) [#1767](https://github.com/ethereum/web3.py/issues/1767)

# **2.3.55 v5.12.3 (2020-10-21)**

#### **Misc**

• [#1752,](https://github.com/ethereum/web3.py/issues/1752) [#1759,](https://github.com/ethereum/web3.py/issues/1759) [#1773,](https://github.com/ethereum/web3.py/issues/1773) [#1775](https://github.com/ethereum/web3.py/issues/1775)

# **2.3.56 v5.12.2 (2020-10-12)**

#### **Bugfixes**

- Address the use of multiple providers in the docs [\(#1701\)](https://github.com/ethereum/web3.py/issues/1701)
- Remove stale connection errors from docs [\(#1737\)](https://github.com/ethereum/web3.py/issues/1737)
- Allow ENS name resolution for methods that use the Method class [\(#1749\)](https://github.com/ethereum/web3.py/issues/1749)

### **Misc**

• [#1727,](https://github.com/ethereum/web3.py/issues/1727) [#1728,](https://github.com/ethereum/web3.py/issues/1728) [#1733,](https://github.com/ethereum/web3.py/issues/1733) [#1735,](https://github.com/ethereum/web3.py/issues/1735) [#1741,](https://github.com/ethereum/web3.py/issues/1741) [#1746,](https://github.com/ethereum/web3.py/issues/1746) [#1748,](https://github.com/ethereum/web3.py/issues/1748) [#1753,](https://github.com/ethereum/web3.py/issues/1753) [#1768](https://github.com/ethereum/web3.py/issues/1768)

# **2.3.57 v5.12.1 (2020-09-02)**

### **Misc**

• [#1708,](https://github.com/ethereum/web3.py/issues/1708) [#1709,](https://github.com/ethereum/web3.py/issues/1709) [#1715,](https://github.com/ethereum/web3.py/issues/1715) [#1722,](https://github.com/ethereum/web3.py/issues/1722) [#1724](https://github.com/ethereum/web3.py/issues/1724)

# **2.3.58 v5.12.0 (2020-07-16)**

- Update *web3.pm* and *ethpm* module to EthPM v3 specification. [\(#1652\)](https://github.com/ethereum/web3.py/issues/1652)
- Allow consumer to initialize *HttpProvider* with their own *requests.Session*. This allows the *HttpAdapter* connection pool to be tuned as desired. [\(#1469\)](https://github.com/ethereum/web3.py/issues/1469)

### **Improved Documentation**

- Use ethpm v3 packages in examples documentation. [\(#1683\)](https://github.com/ethereum/web3.py/issues/1683)
- Modernize the deploy contract example. [\(#1679\)](https://github.com/ethereum/web3.py/issues/1679)
- Add contribution guidelines and a code of conduct. [\(#1691\)](https://github.com/ethereum/web3.py/issues/1691)

### **Misc**

- [#1687](https://github.com/ethereum/web3.py/issues/1687)
- [#1690](https://github.com/ethereum/web3.py/issues/1690)

# **2.3.59 v5.12.0-beta.3 (2020-07-15)**

### **Bugfixes**

• Include ethpm-spec solidity examples in distribution. [\(#1686\)](https://github.com/ethereum/web3.py/issues/1686)

# **2.3.60 v5.12.0-beta.2 (2020-07-14)**

### **Bugfixes**

• Support ethpm-spec submodule in distributions. [\(#1682\)](https://github.com/ethereum/web3.py/issues/1682)

#### **Improved Documentation**

- Modernize the deploy contract example. [\(#1679\)](https://github.com/ethereum/web3.py/issues/1679)
- Use ethpm v3 packages in examples documentation. [\(#1683\)](https://github.com/ethereum/web3.py/issues/1683)

# **2.3.61 v5.12.0-beta.1 (2020-07-09)**

#### **Features**

- Allow consumer to initialize *HttpProvider* with their own *requests.Session*. This allows the *HttpAdapter* connection pool to be tuned as desired. [\(#1469\)](https://github.com/ethereum/web3.py/issues/1469)
- Update *web3.pm* and *ethpm* module to EthPM v3 specification. [\(#1652\)](https://github.com/ethereum/web3.py/issues/1652)

#### **Bugfixes**

• Update outdated reference url in ethpm docs and tests. [\(#1680\)](https://github.com/ethereum/web3.py/issues/1680)

### **Improved Documentation**

- Add a getBalance() example and provide more context for using the *fromWei* and *toWei* utility methods. [\(#1676\)](https://github.com/ethereum/web3.py/issues/1676)
- Overhaul the Overview documentation to provide a tour of major features. [\(#1681\)](https://github.com/ethereum/web3.py/issues/1681)

# **2.3.62 v5.11.1 (2020-06-17)**

## **Bugfixes**

- Added formatter rules for eth\_tester middleware to allow getBalance() by using integer block numbers [\(#1660\)](https://github.com/ethereum/web3.py/issues/1660)
- Fix type annotations within the eth.py module. Several arguments that defaulted to None were not declared Optional. [\(#1668\)](https://github.com/ethereum/web3.py/issues/1668)
- Fix type annotation warning when using string URI to instantiate an HTTP or WebsocketProvider. [\(#1669\)](https://github.com/ethereum/web3.py/issues/1669)
- Fix type annotations within the web3 modules. Several arguments that defaulted to None were not declared Optional. [\(#1670\)](https://github.com/ethereum/web3.py/issues/1670)

#### **Improved Documentation**

- Breaks up links into three categories (Intro, Guides, and API) and adds content to the index page: a lib introduction and some "Getting Started" links. [\(#1671\)](https://github.com/ethereum/web3.py/issues/1671)
- Fills in some gaps in the Quickstart guide and adds provider connection details for local nodes. [\(#1673\)](https://github.com/ethereum/web3.py/issues/1673)

# **2.3.63 v5.11.0 (2020-06-03)**

#### **Features**

- Accept a block identifier in the Contract.estimateGas method. Includes a related upgrade of eth-tester to v0.5.0-beta.1. [\(#1639\)](https://github.com/ethereum/web3.py/issues/1639)
- Introduce a more specific validation error, ExtraDataLengthError. This enables tools to detect when someone may be connected to a POA network, for example, and provide a smoother developer experience. [\(#1666\)](https://github.com/ethereum/web3.py/issues/1666)

## **Bugfixes**

• Correct the type annotations of *FilterParams.address* [\(#1664\)](https://github.com/ethereum/web3.py/issues/1664)

#### **Improved Documentation**

- Corrects the return value of getTransactionReceipt, description of caching middleware, and deprecated method names. [\(#1663\)](https://github.com/ethereum/web3.py/issues/1663)
- Corrects documentation of websocket timeout configuration. [\(#1665\)](https://github.com/ethereum/web3.py/issues/1665)

# **2.3.64 v5.10.0 (2020-05-18)**

### **Features**

• An update of eth-tester includes a change of the default fork from Constantinople to Muir Glacier. [#1636](https://github.com/ethereum/web3.py/issues/1636)

### **Bugfixes**

- my\_contract.events.MyEvent was incorrectly annotated so that MyEvent was marked as a ContractEvent instance. Fixed to be a class type, i.e., Type[ContractEvent]. [\(#1646\)](https://github.com/ethereum/web3.py/issues/1646)
- IPCProvider correctly handled pathlib.Path input, but warned against its type. Fixed to permit Path objects in addition to strings. [\(#1647\)](https://github.com/ethereum/web3.py/issues/1647)

### **Misc**

• [#1636](https://github.com/ethereum/web3.py/issues/1636)

# **2.3.65 v5.9.0 (2020-04-30)**

#### **Features**

• Upgrade eth-account to use v0.5.2+. eth-account 0.5.2 adds support for hd accounts Also had to pin eth-keys to get dependencies to resolve. [\(#1622\)](https://github.com/ethereum/web3.py/issues/1622)

#### **Bugfixes**

- Fix local\_filter\_middleware new entries bug [\(#1514\)](https://github.com/ethereum/web3.py/issues/1514)
- ENS name and ENS address can return None. Fixes return types. [\(#1633\)](https://github.com/ethereum/web3.py/issues/1633)

# **2.3.66 v5.8.0 (2020-04-23)**

### **Features**

- Introduced list\_wallets method to the GethPersonal class. [\(#1516\)](https://github.com/ethereum/web3.py/issues/1516)
- Added block\_identifier parameter to *ContractConstructor.estimateGas* method. [\(#1588\)](https://github.com/ethereum/web3.py/issues/1588)
- Add snake\_case methods to Geth and Parity Personal Modules.

Deprecate camelCase methods. [\(#1589\)](https://github.com/ethereum/web3.py/issues/1589)

- Added new weighted keyword argument to the time based gas price strategy.
	- If True, it will more give more weight to more recent block times. [\(#1614\)](https://github.com/ethereum/web3.py/issues/1614)
- Adds support for Solidity's new(ish) receive function.

Adds a new contract API that mirrors the existing fallback API: contract.receive [\(#1623\)](https://github.com/ethereum/web3.py/issues/1623)

#### **Bugfixes**

• Fixed hasattr overloader method in the web3.ContractEvent, web3.ContractFunction, and web3.ContractCaller classes by implementing a try/except handler that returns False if an exception is raised in the \_\_getattr\_\_ overloader method (since \_getattr\_HAS to be called in every \_hasattr\_ call).

Created two new Exception classes, 'ABIEventFunctionNotFound' and 'ABIFunctionNotFound', which inherit from both AttributeError and MismatchedABI, and replaced the MismatchedABI raises in ContractEvent, ContractFunction, and ContractCaller with a raise to the created class in the \_\_getattr\_\_ overloader method of the object. [\(#1594\)](https://github.com/ethereum/web3.py/issues/1594)

• Change return type of rpc\_gas\_price\_strategy from int to Wei [\(#1612\)](https://github.com/ethereum/web3.py/issues/1612)

#### **Improved Documentation**

- Fix typo in "Internals" docs. Changed asyncronous  $\rightarrow$  asynchronous [\(#1607\)](https://github.com/ethereum/web3.py/issues/1607)
- Improve documentation that introduces and troubleshoots Providers. [\(#1609\)](https://github.com/ethereum/web3.py/issues/1609)
- Add documentation for when to use each transaction method. [\(#1610\)](https://github.com/ethereum/web3.py/issues/1610)
- Remove incorrect web3 for w3 in doc example [\(#1615\)](https://github.com/ethereum/web3.py/issues/1615)
- Add examples for using web3.contract via the ethpm module. [\(#1617\)](https://github.com/ethereum/web3.py/issues/1617)
- Add dark mode to documentation. Also fixes a bunch of formatting issues in docs. [\(#1626\)](https://github.com/ethereum/web3.py/issues/1626)

#### **Misc**

• [#1545](https://github.com/ethereum/web3.py/issues/1545)

# **2.3.67 v5.7.0 (2020-03-16)**

#### **Features**

- Add snake case methods for the net module
	- Also moved net module to use ModuleV2 instead of Module [\(#1592\)](https://github.com/ethereum/web3.py/issues/1592)

#### **Bugfixes**

• Fix return type of eth\_getCode. Changed from Hexstr to HexBytes. [\(#1601\)](https://github.com/ethereum/web3.py/issues/1601)

#### **Misc**

• [#1590](https://github.com/ethereum/web3.py/issues/1590)

# **2.3.68 v5.6.0 (2020-02-26)**

### **Features**

- Add snake\_case methods to Geth Miner class, deprecate camelCase methods [\(#1579\)](https://github.com/ethereum/web3.py/issues/1579)
- Add snake\_case methods for the net module, deprecate camelCase methods [\(#1581\)](https://github.com/ethereum/web3.py/issues/1581)
- Add PEP561 type marker [\(#1583\)](https://github.com/ethereum/web3.py/issues/1583)

#### **Bugfixes**

• Increase replacement tx minimum gas price bump

Parity/OpenEthereum requires a replacement transaction's gas to be a minimum of 12.5% higher than the original (vs. Geth's 10%). [\(#1570\)](https://github.com/ethereum/web3.py/issues/1570)

## **2.3.69 v5.5.1 (2020-02-10)**

#### **Improved Documentation**

• Documents the *getUncleCount* method. [\(#1534\)](https://github.com/ethereum/web3.py/issues/1534)

#### **Misc**

• [#1576](https://github.com/ethereum/web3.py/issues/1576)

# **2.3.70 v5.5.0 (2020-02-03)**

### **Features**

• ENS had to release a new registry to push a bugfix. See [this article](https://medium.com/the-ethereum-name-service/ens-registry-migration-bug-fix-new-features-64379193a5a) for background information. web3.py uses the new registry for all default ENS interactions, now. [\(#1573\)](https://github.com/ethereum/web3.py/issues/1573)

#### **Bugfixes**

- Minor bugfix in how ContractCaller looks up abi functions. [\(#1552\)](https://github.com/ethereum/web3.py/issues/1552)
- Update modules to use compatible typing-extensions import. [\(#1554\)](https://github.com/ethereum/web3.py/issues/1554)
- Make 'from' and 'to' fields checksum addresses in returned transaction receipts [\(#1562\)](https://github.com/ethereum/web3.py/issues/1562)
- Use local Trinity's IPC socket if it is available, for newer versions of Trinity. [\(#1563\)](https://github.com/ethereum/web3.py/issues/1563)

#### **Improved Documentation**

• Add Matomo Tracking to Docs site.

Matomo is an Open Source web analytics platform that allows us to get better insights and optimize for our audience without the negative consequences of other compareable platforms.

Read more: <https://matomo.org/why-matomo/> [\(#1541\)](https://github.com/ethereum/web3.py/issues/1541)

• Fix web3 typo in docs [\(#1559\)](https://github.com/ethereum/web3.py/issues/1559)

#### **Misc**

 $\cdot$  [#1521,](https://github.com/ethereum/web3.py/issues/1521) [#1546,](https://github.com/ethereum/web3.py/issues/1546) [#1571](https://github.com/ethereum/web3.py/issues/1571)

# **2.3.71 v5.4.0 (2019-12-06)**

### **Features**

• Add \_\_str\_to IPCProvider [\(#1536\)](https://github.com/ethereum/web3.py/issues/1536)

### **Bugfixes**

• Add required typing-extensions library to setup.py [\(#1544\)](https://github.com/ethereum/web3.py/issues/1544)

# **2.3.72 v5.3.1 (2019-12-05)**

#### **Bugfixes**

- Only apply hexbytes formatting to r and s values in transaction if present [\(#1531\)](https://github.com/ethereum/web3.py/issues/1531)
- Update eth-utils dependency which contains mypy bugfix. [\(#1537\)](https://github.com/ethereum/web3.py/issues/1537)

#### **Improved Documentation**

- Update Contract Event documentation to show correct example [\(#1515\)](https://github.com/ethereum/web3.py/issues/1515)
- Add documentation to methods that raise an error in v5 instead of returning None [\(#1527\)](https://github.com/ethereum/web3.py/issues/1527)

## **Misc**

• [#1518,](https://github.com/ethereum/web3.py/issues/1518) [#1532](https://github.com/ethereum/web3.py/issues/1532)

# **2.3.73 v5.3.0 (2019-11-14)**

### **Features**

• Support handling ENS domains in ERC1319 URIs. [\(#1489\)](https://github.com/ethereum/web3.py/issues/1489)

### **Bugfixes**

- Make local block filter return empty list when when no blocks mined [\(#1255\)](https://github.com/ethereum/web3.py/issues/1255)
- Google protobuf dependency was updated to *3.10.0* [\(#1493\)](https://github.com/ethereum/web3.py/issues/1493)
- Infura websocket provider works when no secret key is present [\(#1501\)](https://github.com/ethereum/web3.py/issues/1501)

#### **Improved Documentation**

- Update Quickstart instructions to use the auto Infura module instead of the more complicated web3 auto module [\(#1482\)](https://github.com/ethereum/web3.py/issues/1482)
- Remove outdated py.test command from readme [\(#1483\)](https://github.com/ethereum/web3.py/issues/1483)

#### **Misc**

• [#1461,](https://github.com/ethereum/web3.py/issues/1461) [#1471,](https://github.com/ethereum/web3.py/issues/1471) [#1475,](https://github.com/ethereum/web3.py/issues/1475) [#1476,](https://github.com/ethereum/web3.py/issues/1476) [#1479,](https://github.com/ethereum/web3.py/issues/1479) [#1488,](https://github.com/ethereum/web3.py/issues/1488) [#1492,](https://github.com/ethereum/web3.py/issues/1492) [#1498](https://github.com/ethereum/web3.py/issues/1498)

# **2.3.74 v5.2.2 (2019-10-21)**

### **Features**

• Add poll\_latency to waitForTransactionReceipt [\(#1453\)](https://github.com/ethereum/web3.py/issues/1453)

#### **Bugfixes**

• Fix flaky Parity whisper module test [\(#1473\)](https://github.com/ethereum/web3.py/issues/1473)

#### **Misc**

• [#1472,](https://github.com/ethereum/web3.py/issues/1472) [#1474](https://github.com/ethereum/web3.py/issues/1474)

# **2.3.75 v5.2.1 (2019-10-17)**

#### **Improved Documentation**

- Update documentation for unlock account duration [\(#1464\)](https://github.com/ethereum/web3.py/issues/1464)
- Clarify module installation command for OSX>=10.15 [\(#1467\)](https://github.com/ethereum/web3.py/issues/1467)

#### **Misc**

• [#1468](https://github.com/ethereum/web3.py/issues/1468)

# **2.3.76 v5.2.0 (2019-09-26)**

### **Features**

- Add enable\_strict\_bytes\_type\_checking flag to web3 instance [\(#1419\)](https://github.com/ethereum/web3.py/issues/1419)
- Move Geth Whisper methods to snake case and deprecate camel case methods [\(#1433\)](https://github.com/ethereum/web3.py/issues/1433)

### **Bugfixes**

• Add null check to logsbloom formatter [\(#1445\)](https://github.com/ethereum/web3.py/issues/1445)

#### **Improved Documentation**

• Reformat autogenerated towncrier release notes [\(#1460\)](https://github.com/ethereum/web3.py/issues/1460)

# **2.3.77 Web3 5.1.0 (2019-09-18)**

#### **Features**

• Add contract\_types property to Package class. [\(#1440\)](https://github.com/ethereum/web3.py/issues/1440)

#### **Bugfixes**

• Fix flaky parity integration test in the whisper module [\(#1147\)](https://github.com/ethereum/web3.py/issues/1147)

#### **Improved Documentation**

- Remove whitespace, move topics key -> topic in Geth docs [\(#1425\)](https://github.com/ethereum/web3.py/issues/1425)
- Enforce stricter doc checking, turning warnings into errors to fail CI builds to catch issues quickly. Add missing web3.tools.rst to the table of contents and fix incorrectly formatted JSON example. [\(#1437\)](https://github.com/ethereum/web3.py/issues/1437)
- Add example using Geth POA Middleware with Infura Rinkeby Node [\(#1444\)](https://github.com/ethereum/web3.py/issues/1444)

### **Misc**

• [#1446,](https://github.com/ethereum/web3.py/issues/1446) [#1451](https://github.com/ethereum/web3.py/issues/1451)

# **2.3.78 v5.0.2**

Released August 22, 2019

- Bugfixes
	- **–** [ethPM] Fix bug in package id and release id fetching strategy [#1427](https://github.com/ethereum/web3.py/pull/1427)

## **2.3.79 v5.0.1**

Released August 15, 2019

- Bugfixes
	- **–** [ethPM] Add begin/close chars to package name regex [#1418](https://github.com/ethereum/web3.py/pull/1418)
	- **–** [ethPM] Update deployments to work when only abi available [#1417](https://github.com/ethereum/web3.py/pull/1417)
	- **–** Fix tuples handled incorrectly in decode\_function\_input [#1410](https://github.com/ethereum/web3.py/pull/1410)
- Misc
	- **–** Eliminate signTransaction warning [#1404](https://github.com/ethereum/web3.py/pull/1404)

## **2.3.80 v5.0.0**

Released August 1, 2019

- Features
	- **–** web3.eth.chainId now returns an integer instead of hex [#1394](https://github.com/ethereum/web3.py/pull/1394)
- Bugfixes
	- **–** Deprecation Warnings now show for methods that have a @combomethod decorator [#1401](https://github.com/ethereum/web3.py/pull/1401)
- Misc
	- **–** [ethPM] Add ethPM to the docker file [#1405](https://github.com/ethereum/web3.py/pull/1405)
- Docs
	- **–** Docs are updated to use checksummed addresses [#1390](https://github.com/ethereum/web3.py/pull/1390)
	- **–** Minor doc formatting fixes [#1338](https://github.com/ethereum/web3.py/pull/1338) & [#1345](https://github.com/ethereum/web3.py/pull/1345)

# **2.3.81 v5.0.0-beta.5**

Released July 31, 2019

*This is intended to be the final release before the stable v5 release.*

- Features
	- **–** Parity operating mode can be read and set [#1355](https://github.com/ethereum/web3.py/pull/1355)
	- **–** Process a single event log, instead of a whole transaction receipt [#1354](https://github.com/ethereum/web3.py/pull/1354)
- Docs
	- **–** Remove doctest dependency on ethtoken [#1395](https://github.com/ethereum/web3.py/pull/1395)
- Bugfixes
- **–** [ethPM] Bypass IPFS validation for large files [#1393](https://github.com/ethereum/web3.py/pull/1393)
- Misc
	- **–** [ethPM] Update default Registry solidity contract [#1400](https://github.com/ethereum/web3.py/pull/1400)
	- **–** [ethPM] Update web3.pm to use new simple Registry implementation [#1398](https://github.com/ethereum/web3.py/pull/1398)
	- **–** Update dependency requirement formatting for releasing [#1403](https://github.com/ethereum/web3.py/pull/1403)

## **2.3.82 v5.0.0-beta.4**

Released July 18,2019

- Features
	- **–** [ethPM] Update registry uri to support basic uris w/o package id [#1389](https://github.com/ethereum/web3.py/pull/1389)
- Docs
	- **–** Clarify in docs the return of Eth.sendRawTransaction() as a HexBytes object, not a string. [#1384](https://github.com/ethereum/web3.py/pull/1384)
- Misc
	- **–** [ethPM] Migrate tests over from pytest-ethereum [#1385](https://github.com/ethereum/web3.py/pull/1385)

# **2.3.83 v5.0.0-beta.3**

Released July 15, 2019

- Features
	- **–** Add eth\_getProof support [#1185](https://github.com/ethereum/web3.py/pull/1185)
	- **–** Implement web3.pm.get\_local\_package() [#1372](https://github.com/ethereum/web3.py/pull/1372)
	- **–** Update registry URIs to support chain IDs [#1382](https://github.com/ethereum/web3.py/pull/1382)
	- **–** Add error flags to event.processReceipt [#1366](https://github.com/ethereum/web3.py/pull/1366)
- Bugfixes
	- **–** Remove full IDNA processing in favor of UTS46 [#1364](https://github.com/ethereum/web3.py/pull/1364)
- Misc
	- **–** Migrate py-ethpm library to web3/ethpm [#1379](https://github.com/ethereum/web3.py/pull/1379)
	- **–** Relax canonical address requirement in ethPM [#1380](https://github.com/ethereum/web3.py/pull/1380)
	- **–** Replace ethPM's infura strategy with web3's native infura support [#1383](https://github.com/ethereum/web3.py/pull/1383)
	- **–** Change combine\_argument\_formatters to apply\_formatters\_to\_sequence [#1360](https://github.com/ethereum/web3.py/pull/1360)
	- **–** Move pytest.xfail instances to @pytest.mark.xfail [#1376](https://github.com/ethereum/web3.py/pull/1376)
	- **–** Change net.version to eth.chainId in default transaction params [#1378](https://github.com/ethereum/web3.py/pull/1378)

## **2.3.84 v5.0.0-beta.2**

Released May 13, 2019

- Features
	- **–** Mark deprecated sha3 method as static [#1350](https://github.com/ethereum/web3.py/pull/1350)
	- **–** Upgrade to eth-account v0.4.0 [#1348](https://github.com/ethereum/web3.py/pull/1348)
- Docs
	- **–** Add note about web3[tester] in documentation [#1325](https://github.com/ethereum/web3.py/pull/1325)
- Misc
	- **–** Replace web3.\_utils.toolz imports with eth\_utils.toolz [#1317](https://github.com/ethereum/web3.py/pull/1317)

## **2.3.85 v5.0.0-beta.1**

Released May 6, 2019

- Features
	- **–** Add support for tilda in provider IPC Path [#1049](https://github.com/ethereum/web3.py/pull/1049)
	- **–** EIP 712 Signing Supported [#1319](https://github.com/ethereum/web3.py/pull/1319)
- Docs
	- **–** Update contract example to use compile\_standard [#1263](https://github.com/ethereum/web3.py/pull/1263)
	- **–** Fix typo in middleware docs [#1339](https://github.com/ethereum/web3.py/pull/1339)

## **2.3.86 v5.0.0-alpha.11**

Released April 24, 2019

- Docs
	- **–** Add documentation for web3.py unit tests [#1324](https://github.com/ethereum/web3.py/pull/1324)
- Misc
	- **–** Update deprecated collections.abc imports [#1334](https://github.com/ethereum/web3.py/pull/1334)
	- **–** Fix documentation typo [#1335](https://github.com/ethereum/web3.py/pull/1335)
	- **–** Upgrade eth-tester version [#1332](https://github.com/ethereum/web3.py/pull/1332)

## **2.3.87 v5.0.0-alpha.10**

Released April 15, 2019

- Features
	- **–** Add getLogs by blockHash [#1269](https://github.com/ethereum/web3.py/pull/1269)
	- **–** Implement chainId endpoint [#1295](https://github.com/ethereum/web3.py/pull/1295)
	- **–** Moved non-standard JSON-RPC endpoints to applicable Parity/Geth docs. Deprecated web3.version for web3.api - [#1290](https://github.com/ethereum/web3.py/pull/1290)
- **–** Moved Whisper endpoints to applicable Geth or Parity namespace [#1308](https://github.com/ethereum/web3.py/pull/1308)
- **–** Added support for Goerli provider [#1286](https://github.com/ethereum/web3.py/pull/1286)
- **–** Added addReservedPeer to Parity module [#1311](https://github.com/ethereum/web3.py/pull/1311)
- Bugfixes
	- **–** Cast gas price values to integers in gas strategies [#1297](https://github.com/ethereum/web3.py/pull/1297)
	- **–** Missing constructor function no longer ignores constructor args [#1316](https://github.com/ethereum/web3.py/pull/1316)
- Misc
	- **–** Require eth-utils >= 1.4, downgrade Go version for integration tests [#1310](https://github.com/ethereum/web3.py/pull/1310)
	- **–** Fix doc build warnings [#1331](https://github.com/ethereum/web3.py/pull/1331)
	- **–** Zip Fixture data [#1307](https://github.com/ethereum/web3.py/pull/1307)
	- **–** Update Geth version for integration tests [#1301](https://github.com/ethereum/web3.py/pull/1301)
	- **–** Remove unneeded testrpc [#1322](https://github.com/ethereum/web3.py/pull/1322)
	- **–** Add ContractCaller docs to v5 migration guide [#1323](https://github.com/ethereum/web3.py/pull/1323)

## **2.3.88 v5.0.0-alpha.9**

Released March 26, 2019

- Breaking Changes
	- **–** Raise error if there is no Infura API Key [#1294](https://github.com/ethereum/web3.py/pull/1294) & [#1299](https://github.com/ethereum/web3.py/pull/1299)
- Misc
	- **–** Upgraded Parity version for integration testing [#1292](https://github.com/ethereum/web3.py/pull/1292)

### **2.3.89 v5.0.0-alpha.8**

Released March 20, 2019

- Breaking Changes
	- **–** Removed web3/utils directory in favor of web3/\_utils [#1282](https://github.com/ethereum/web3.py/pull/1282)
	- **–** Relocated personal RPC endpoints to Parity and Geth class [#1211](https://github.com/ethereum/web3.py/pull/1211)
	- **–** Deprecated web3.net.chainId(), web3.eth.getCompilers(), and web3.eth. getTransactionFromBlock(). Removed web3.eth.enableUnauditedFeatures() - [#1270](https://github.com/ethereum/web3.py/pull/1270)
	- **–** Relocated eth\_protocolVersion and web3\_clientVersion [#1274](https://github.com/ethereum/web3.py/pull/1274)
	- **–** Relocated web3.txpool to web3.geth.txpool [#1275](https://github.com/ethereum/web3.py/pull/1275)
	- **–** Relocated admin module to Geth namespace [#1288](https://github.com/ethereum/web3.py/pull/1288)
	- **–** Relocated miner module to Geth namespace [#1287](https://github.com/ethereum/web3.py/pull/1287)
- Features
	- **–** Implement eth\_submitHashrate and eth\_submitWork JSONRPC endpoints. [#1280](https://github.com/ethereum/web3.py/pull/1280)
	- **–** Implement web3.eth.signTransaction [#1277](https://github.com/ethereum/web3.py/pull/1277)
- Docs

**–** Added v5 migration docs - [#1284](https://github.com/ethereum/web3.py/pull/1284)

## **2.3.90 v5.0.0-alpha.7**

Released March 11, 2019

- Breaking Changes
	- **–** Updated JSON-RPC calls that lookup txs or blocks to raise an error if lookup fails [#1218](https://github.com/ethereum/web3.py/pull/1218) and [#1268](https://github.com/ethereum/web3.py/pull/1268)
- Features
	- **–** Tuple ABI support [#1235](https://github.com/ethereum/web3.py/pull/1235)
- Bugfixes
	- **–** One last middleware\_stack was still hanging on. Changed to middleware\_onion [#1262](https://github.com/ethereum/web3.py/pull/1262)

## **2.3.91 v5.0.0-alpha.6**

Released February 25th, 2019

- Features
	- **–** New NoABIFound error for cases where there is no ABI [#1247](https://github.com/ethereum/web3.py/pull/1247)
- Misc
	- **–** Interact with Infura using an API Key. Key will be required after March 27th. [#1232](https://github.com/ethereum/web3.py/pull/1232)
	- **–** Remove process\_type utility function in favor of eth-abi functionality [#1249](https://github.com/ethereum/web3.py/pull/1249)

## **2.3.92 v5.0.0-alpha.5**

Released February 13th, 2019

- Breaking Changes
	- **–** Remove deprecated buildTransaction, call, deploy, estimateGas, and transact methods [#1232](https://github.com/ethereum/web3.py/pull/1232)
- Features
	- **–** Adds Web3.toJSON method [#1173](https://github.com/ethereum/web3.py/pull/1173)
	- **–** Contract Caller API Implemented [#1227](https://github.com/ethereum/web3.py/pull/1227)
	- **–** Add Geth POA middleware to use Rinkeby with Infura Auto [#1234](https://github.com/ethereum/web3.py/pull/1234)
	- **–** Add manifest and input argument validation to pm.release\_package() [#1237](https://github.com/ethereum/web3.py/pull/1237)

• Misc

- **–** Clean up intro and block/tx sections in Filter docs [#1223](https://github.com/ethereum/web3.py/pull/1223)
- **–** Remove unnecessary EncodingError exception catching [#1224](https://github.com/ethereum/web3.py/pull/1224)
- **–** Improvements to merge\_args\_and\_kwargs utility function [#1228](https://github.com/ethereum/web3.py/pull/1228)
- **–** Update vyper registry assets [#1242](https://github.com/ethereum/web3.py/pull/1242)

## **2.3.93 v5.0.0-alpha.4**

Released January 23rd, 2019

- Breaking Changes
	- **–** Rename middleware\_stack to middleware\_onion [#1210](https://github.com/ethereum/web3.py/pull/1210)
	- **–** Drop already deprecated web3.soliditySha3 [#1217](https://github.com/ethereum/web3.py/pull/1217)
	- **–** ENS: Stop inferring .eth TLD on domain names [#1205](https://github.com/ethereum/web3.py/pull/1205)
- Bugfixes
	- **–** Validate ethereum\_tester class in EthereumTesterProvider [#1217](https://github.com/ethereum/web3.py/pull/1217)
	- **–** Support getLogs() method without creating filters [#1192](https://github.com/ethereum/web3.py/pull/1192)
- Features
	- **–** Stablize the PM module [#1125](https://github.com/ethereum/web3.py/pull/1125)
	- **–** Implement async Version module [#1166](https://github.com/ethereum/web3.py/pull/1166)
- Misc
	- **–** Update .gitignore to ignore .DS\_Store and .mypy\_cache/ [#1215](https://github.com/ethereum/web3.py/pull/1215)
	- **–** Change CircleCI badge link to CircleCI project [#1214](https://github.com/ethereum/web3.py/pull/1214)

# **2.3.94 v5.0.0-alpha.3**

Released January 15th, 2019

- Breaking Changes
	- **–** Remove web3.miner.hashrate and web3.version.network [#1198](https://github.com/ethereum/web3.py/pull/1198)
	- **–** Remove web3.providers.tester.EthereumTesterProvider and web3.providers.tester. TestRPCProvider - [#1199](https://github.com/ethereum/web3.py/pull/1199)
	- **–** Change manager.providers from list to single manager.provider [#1200](https://github.com/ethereum/web3.py/pull/1200)
	- **–** Replace deprecated web3.sha3 method with web3.keccak method [#1207](https://github.com/ethereum/web3.py/pull/1207)
	- **–** Drop auto detect testnets for IPCProvider [#1206](https://github.com/ethereum/web3.py/pull/1206)
- Bugfixes
	- **–** Add check to make sure blockHash exists [#1158](https://github.com/ethereum/web3.py/pull/1158)
- Misc
	- **–** Remove some unreachable code in *providers/base.py* [#1160](https://github.com/ethereum/web3.py/pull/1160)
	- **–** Migrate tester provider results from middleware to defaults [#1188](https://github.com/ethereum/web3.py/pull/1188)
	- **–** Fix doc formatting for build\_filter method [#1187](https://github.com/ethereum/web3.py/pull/1187)
	- **–** Add ERC20 example in docs [#1178](https://github.com/ethereum/web3.py/pull/1178)
	- **–** Code style improvements [#1194](https://github.com/ethereum/web3.py/pull/1194) & [#1191](https://github.com/ethereum/web3.py/pull/1191)
	- **–** Convert Web3 instance variables to w3 [#1186](https://github.com/ethereum/web3.py/pull/1186)
	- **–** Update eth-utils dependencies and clean up other dependencies [#1195](https://github.com/ethereum/web3.py/pull/1195)

# **2.3.95 v5.0.0-alpha.2**

Released December 20th, 2018

- Breaking Changes
	- **–** Remove support for python3.5, drop support for eth-abi v1 [#1163](https://github.com/ethereum/web3.py/pull/1163)
- Features
	- **–** Support for custom ReleaseManager was fixed [#1165](https://github.com/ethereum/web3.py/pull/1165)
- Misc
	- **–** Fix doctest nonsense with unicorn token [3b2047](https://github.com/ethereum/web3.py/commit/3b20479ea52)
	- **–** Docs for installing web3 in FreeBSD [#1156](https://github.com/ethereum/web3.py/pull/1156)
	- **–** Use latest python in readthedocs [#1162](https://github.com/ethereum/web3.py/pull/1162)
	- **–** Use twine in release script [#1164](https://github.com/ethereum/web3.py/pull/1164)
	- **–** Upgrade eth-tester, for eth-abi v2 support [#1168](https://github.com/ethereum/web3.py/pull/1168)

# **2.3.96 v5.0.0-alpha.1**

Released December 13th, 2018

- Features
	- **–** Add Rinkeby and Kovan Infura networks; made mainnet the default [#1150](https://github.com/ethereum/web3.py/pull/1150)
	- **–** Add parity-specific listStorageKeys RPC [#1145](https://github.com/ethereum/web3.py/pull/1145)
	- **–** Deprecated Web3.soliditySha3; use Web3.solidityKeccak instead. [#1139](https://github.com/ethereum/web3.py/pull/1139)
	- **–** Add default trinity locations to IPC path guesser [#1121](https://github.com/ethereum/web3.py/pull/1121)
	- **–** Add wss to AutoProvider [#1110](https://github.com/ethereum/web3.py/pull/1110)
	- **–** Add timeout for WebsocketProvider [#1109](https://github.com/ethereum/web3.py/pull/1109)
	- **–** Receipt timeout raises TimeExhausted [#1070](https://github.com/ethereum/web3.py/pull/1070)
	- **–** Allow specification of block number for eth\_estimateGas [#1046](https://github.com/ethereum/web3.py/pull/1046)
- Misc
	- **–** Removed web3.\_utils.six support [#1116](https://github.com/ethereum/web3.py/pull/1116)
	- **–** Upgrade eth-utils to 1.2.0 [#1104](https://github.com/ethereum/web3.py/pull/1104)
	- **–** Require Python version 3.5.3 or greater [#1095](https://github.com/ethereum/web3.py/pull/1095)
	- **–** Bump websockets version to 7.0.0 [#1146](https://github.com/ethereum/web3.py/pull/1146)
	- **–** Bump parity test binary to 1.11.11 [#1064](https://github.com/ethereum/web3.py/pull/1064)

# **2.3.97 v4.8.2**

Released November 15, 2018

- Misc
	- **–** Reduce unneeded memory usage [#1138](https://github.com/ethereum/web3.py/pull/1138)

## **2.3.98 v4.8.1**

Released October 28, 2018

- Features
	- **–** Add timeout for WebsocketProvider [#1119](https://github.com/ethereum/web3.py/pull/1119)
	- **–** Reject transactions that send ether to non-payable contract functions [#1115](https://github.com/ethereum/web3.py/pull/1115)
	- **–** Add Auto Infura Ropsten support: from web3.auto.infura.ropsten import w3 [#1124](https://github.com/ethereum/web3.py/pull/1124)
	- **–** Auto-detect trinity IPC file location [#1129](https://github.com/ethereum/web3.py/pull/1129)
- Misc
	- **–** Require Python >=3.5.3 [#1107](https://github.com/ethereum/web3.py/pull/1107)
	- **–** Upgrade eth-tester and eth-utils [#1085](https://github.com/ethereum/web3.py/pull/1085)
	- **–** Configure readthedocs dependencies [#1082](https://github.com/ethereum/web3.py/pull/1082)
	- **–** soliditySha3 docs fixup [#1100](https://github.com/ethereum/web3.py/pull/1100)
	- **–** Update ropsten faucet links in troubleshooting docs

# **2.3.99 v4.7.2**

Released September 25th, 2018

- Bugfixes
	- **–** IPC paths starting with ~ are appropriately resolved to the home directory [#1072](https://github.com/ethereum/web3.py/pull/1072)
	- **–** You can use the local signing middleware with [bytes](https://docs.python.org/3.5/library/functions.html#bytes)-type addresses [#1069](https://github.com/ethereum/web3.py/pull/1069)

# **2.3.100 v4.7.1**

Released September 11th, 2018

- Bugfixes
	- **–** [old pip bug](https://github.com/pypa/pip/issues/4614) used during release made it impossible for non-windows users to install 4.7.0.

## **2.3.101 v4.7.0**

Released September 10th, 2018

- Features
	- **–** Add traceFilter method to the parity module. [#1051](https://github.com/ethereum/web3.py/pull/1051)
	- **–** Move datastructures to public namespace datastructures to improve support for type checking. [#1038](https://github.com/ethereum/web3.py/pull/1038)
	- **–** Optimization to contract calls [#944](https://github.com/ethereum/web3.py/pull/944)
- Bugfixes
	- **–** ENS name resolution only attempted on mainnet by default. [#1037](https://github.com/ethereum/web3.py/pull/1037)
	- **–** Fix attribute access error when attributedict middleware is not used. [#1040](https://github.com/ethereum/web3.py/pull/1040)
- Misc Upgrade eth-tester to 0.1.0-beta.32, and remove integration tests for py-ethereum. Upgrade eth-hash to 0.2.0 with pycryptodome 3.6.6 which resolves a vulnerability.

# **2.3.102 v4.6.0**

Released Aug 24, 2018

- Features
	- **–** Support for Python 3.7, most notably in WebsocketProvider [#996](https://github.com/ethereum/web3.py/pull/996)
	- **–** You can now decode a transaction's data to its original function call and arguments with: [contract.](#page-132-0) [decode\\_function\\_input\(\)](#page-132-0) - [#991](https://github.com/ethereum/web3.py/pull/991)
	- **–** Support for [IPCProvider](#page-91-0) in FreeBSD (and more readme docs) [#1008](https://github.com/ethereum/web3.py/pull/1008)
- Bugfixes
	- **–** Fix crash in time-based gas strategies with small number of transactions [#983](https://github.com/ethereum/web3.py/pull/983)
	- **–** Fx crash when passing multiple addresses to w3.eth.getLogs() [#1005](https://github.com/ethereum/web3.py/pull/1005)
- Misc
	- **–** Disallow configuring filters with both manual and generated topic lists [#976](https://github.com/ethereum/web3.py/pull/976)
	- **–** Add support for the upcoming eth-abi v2, which does ABI string decoding differently [#974](https://github.com/ethereum/web3.py/pull/974)
	- **–** Add a lot more filter tests [#997](https://github.com/ethereum/web3.py/pull/997)
	- **–** Add more tests for filtering with None. Note that geth & parity differ here. [#985](https://github.com/ethereum/web3.py/pull/985)
	- **–** Follow-up on Parity bug that we reported upstream [\(parity#7816\)](https://github.com/paritytech/parity-ethereum/issues/7816): they resolved in 1.10. We removed xfail on that test. - [#992](https://github.com/ethereum/web3.py/pull/992)
	- **–** Docs: add an example of interacting with an ERC20 contract [#995](https://github.com/ethereum/web3.py/pull/995)
	- **–** A couple doc typo fixes
		- ∗ [#1006](https://github.com/ethereum/web3.py/pull/1006)
		- ∗ [#1010](https://github.com/ethereum/web3.py/pull/1010)

## **2.3.103 v4.5.0**

Released July 30, 2018

- Features
	- **–** Accept addresses supplied in [bytes](https://docs.python.org/3.5/library/functions.html#bytes) format (which does not provide checksum validation)
	- **–** Improve estimation of gas prices
- Bugfixes
	- **–** Can now use a block number with getCode() when connected to [EthereumTesterProvider](#page-97-0) (without crashing)
- Misc
	- **–** Test Parity 1.11.7
	- **–** Parity integration tests upgrade to use sha256 instead of md5
	- **–** Fix some filter docs
	- **–** eth-account upgrade to v0.3.0
	- **–** eth-tester upgrade to v0.1.0-beta.29

## **2.3.104 v4.4.1**

Released June 29, 2018

- Bugfixes
	- **–** eth-pm package was renamed (old one deleted) which broke the web3 release. eth-pm was removed from the web3.py install until it's stable.
- Misc
	- **–** [IPCProvider](#page-91-0) now accepts a [pathlib.Path](https://docs.python.org/3.5/library/pathlib.html#pathlib.Path) argument for the IPC path
	- **–** Docs explaining the new custom autoproviders in web3

# **2.3.105 v4.4.0**

Released June 21, 2018

- Features
	- **–** Add support for https in WEB3\_PROVIDER\_URI environment variable
	- **–** Can send websocket connection parameters in WebsocketProvider
	- **–** Two new auto-initialization options:
		- ∗ from web3.auto.gethdev import w3
		- ∗ from web3.auto.infura import w3 (After setting the INFURA\_API\_KEY environment variable)
	- **–** Alpha support for a new package management tool based on ethpm-spec
- Bugfixes
	- **–** Can now receive large responses in WebsocketProvider by specifying a large max\_size in the websocket connection parameters.
- Misc
	- **–** Websockets dependency upgraded to v5
	- **–** Raise deprecation warning on getTransactionFromBlock()
	- **–** Fix docs for waitForTransactionReceipt()
	- **–** Developer Dockerfile now installs testing dependencies

#### **2.3.106 v4.3.0**

#### Released June 6, 2018

- Features
	- **–** Support for the ABI types like: [fixedMxN](http://solidity.readthedocs.io/en/v0.4.24/abi-spec.html#types) which is used by Vyper.
	- **–** In-flight transaction-signing middleware: Use local keys as if they were hosted keys using the new sign\_and\_send\_raw\_middleware
	- **–** New getUncleByBlock() API
	- **–** New name getTransactionByBlock(), which replaces the deprecated getTransactionFromBlock()
	- **–** Add several new Parity trace functions
	- **–** New API to resolve ambiguous function calls, for example:
		- ∗ Two functions with the same name that accept similar argument types, like myfunc(uint8) and myfunc(int8), and you want to call contract.functions.myfunc(1).call()
		- ∗ See how to use it at: *[Invoke Ambiguous Contract Functions Example](#page-121-0)*
- Bugfixes
	- **–** Gas estimation doesn't crash, when 0 blocks are available. (ie~ on the genesis block)
	- **–** Close out all HTTPProvider sessions, to squash warnings on exit
	- **–** Stop adding Contract address twice to the filter. It was making some nodes unhappy
- Misc
	- **–** Friendlier json encoding/decoding failure error messages
	- **–** Performance improvements, when the responses from the node are large (by reducing the number of times we evaluate if the response is valid json)
	- **–** Parity CI test fixes (ugh, environment setup hell, thanks to the community for cleaning this up!)
	- **–** Don't crash when requesting a transaction that was created with the parity bug (which allowed an unsigned transaction to be included, so publicKey is None)
	- **–** Doc fixes: addresses must be checksummed (or ENS names on mainnet)
	- **–** Enable local integration testing of parity on non-Debian OS
	- **–** README:
		- ∗ Testing setup for devs
		- ∗ Change the build badge from Travis to Circle CI
	- **–** Cache the parity binary in Circle CI, to reduce the impact of their binary API going down
	- **–** Dropped the dot: py.test -> pytest

## **2.3.107 v4.2.1**

Released May 9, 2018

- Bugfixes
	- **–** When getting a transaction with data attached and trying to modify it (say, to increase the gas price), the data was not being reattached in the new transaction.
	- **–** web3.personal.sendTransaction() was crashing when using a transaction generated with buildTransaction()

• Misc

- **–** Improved error message when connecting to a geth-style PoA network
- **–** Improved error message when address is not checksummed
- **–** Started in on support for fixedMxN ABI arguments
- **–** Lots of documentation upgrades, including:
	- ∗ Guide for understanding nodes/networks/connections
	- ∗ Simplified Quickstart with notes for common issues
	- ∗ A new Troubleshooting section
- **–** Potential pypy performance improvements (use toolz instead of cytoolz)
- **–** eth-tester upgraded to beta 24

#### **2.3.108 v4.2.0**

Released Apr 25, 2018

- Removed audit warning and opt-in requirement for w3.eth.account. See more in: *[Working with Local Private](#page-98-0) [Keys](#page-98-0)*
- Added an API to look up contract functions: fn = contract.functions['function\_name\_here']
- Upgrade Whisper (shh) module to use v6 API
- Bugfix: set 'to' field of transaction to empty when using transaction = contract.constructor(). buildTransaction()
- You can now specify *nonce* in buildTransaction()
- Distinguish between chain id and network id currently always return *None* for chainId
- Better error message when trying to use a contract function that has 0 or >1 matches
- Better error message when trying to install on a python version <3.5
- Installs pypiwin32 during pip install, for a better Windows experience
- Cleaned up a lot of test warnings by upgrading from deprecated APIs, especially from the deprecated contract. deploy(txn\_dict, args=contract\_args) to the new contract.constructor(\*contract\_args). transact(txn\_dict)
- Documentation typo fixes
- Better template for Pull Requests

#### **2.3.109 v4.1.0**

Released Apr 9, 2018

- New WebsocketProvider. If you're looking for better performance than HTTP, check out websockets.
- New w3.eth.waitForTransactionReceipt()
- Added name collision detection to ConciseContract and ImplicitContract
- Bugfix to allow fromBlock set to 0 in createFilter, like contract.events.MyEvent. createFilter(fromBlock=0, ...)
- Bugfix of ENS automatic connection
- eth-tester support for Byzantium
- New migration guide for  $v3 \rightarrow v4$  upgrade
- Various documentation updates
- Pinned eth-account to older version

### **2.3.110 v4.0.0**

Released Apr 2, 2018

- Marked beta.13 as stable
- Documentation tweaks

#### **2.3.111 v4.0.0-beta.13**

#### Released Mar 27, 2018

*This is intended to be the final release before the stable v4 release.*

- Add support for geth 1.8 (fixed error on getTransactionReceipt())
- You can now call a contract method at a specific block with the block\_identifier keyword argument, see: [call\(\)](#page-125-0)
- In preparation for stable release, disable w3.eth.account by default, until a third-party audit is complete & resolved.
- New API for contract deployment, which enables gas estimation, local signing, etc. See [constructor\(\)](#page-118-0).
- Find contract events with *[contract.events.\\$my\\_event.createFilter\(\)](#page-118-1)*
- Support auto-complete for contract methods.
- Upgrade most dependencies to stable
	- **–** eth-abi
	- **–** eth-utils
	- **–** hexbytes
	- **–** *not included: eth-tester and eth-account*
- Switch the default EthereumTesterProvider backend from eth-testrpc to eth-tester: [web3.providers.](#page-97-0) [eth\\_tester.EthereumTesterProvider](#page-97-0)
- A lot of documentation improvements
- Test node integrations over a variety of providers
- geth 1.8 test suite

#### **2.3.112 v4.0.0-beta.12**

A little hiccup on release. Skipped.

#### **2.3.113 v4.0.0-beta.11**

Released Feb 28, 2018

- New methods to modify or replace pending transactions
- A compatibility option for connecting to geth --dev see *[Proof of Authority](#page-141-0)*
- A new web3.net.chainId
- Create a filter object from an existing filter ID.
- eth-utils v1.0.1 (stable) compatibility

#### **2.3.114 v4.0.0-beta.10**

Released Feb 21, 2018

- bugfix: Compatibility with eth-utils v1-beta2 (the incompatibility was causing fresh web3.py installs to fail)
- bugfix: crash when sending the output of contract.functions.myFunction().buildTransaction() to sendTransaction(). Now, having a chainID key does not crash sendTransaction.
- bugfix: a TypeError when estimating gas like: contract.functions.myFunction().estimateGas() is fixed
- Added parity integration tests to the continuous integration suite!
- Some py3 and docs cleanup

### **2.3.115 v4.0.0-beta.9**

Released Feb 8, 2018

- Access event log parameters as attributes
- Support for specifying nonce in eth-tester
- [Bugfix](https://github.com/ethereum/web3.py/pull/616) dependency conflicts between eth-utils, eth-abi, and eth-tester
- Clearer error message when invalid keywords provided to contract constructor function
- New docs for working with private keys + set up doctests
- First parity integration tests
- replace internal implementation of w3.eth.account with [eth\\_account.account.Account](https://eth-account.readthedocs.io/en/latest/eth_account.html#eth_account.account.Account)

### **2.3.116 v4.0.0-beta.8**

Released Feb 7, 2018, then recalled. It added 32MB of test data to git history, so the tag was deleted, as well as the corresponding release. (Although the release would not have contained that test data)

### **2.3.117 v4.0.0-beta.7**

Released Jan 29, 2018

- Support for web3.eth.Eth.getLogs() in eth-tester with py-evm
- Process transaction receipts with Event ABI, using *Contract.events.myEvent(\*args, \*\*kwargs).processReceipt(transaction\_receipt)* see *[Event Log Object](#page-130-0)* for the new type.
- Add timeout parameter to [web3.providers.ipc.IPCProvider](#page-91-0)
- bugfix: make sure *idna* package is always installed
- Replace ethtestrpc with py-evm, in all tests
- Dockerfile fixup
- Test refactoring & cleanup
- Reduced warnings during tests

#### **2.3.118 v4.0.0-beta.6**

Released Jan 18, 2018

- New contract function call API: *my\_contract.functions.my\_func().call()* is preferred over the now deprecated *my\_contract.call().my\_func()* API.
- A new, sophisticated gas estimation algorithm, based on the <https://ethgasstation.info> approach. You must opt-in to the new approach, because it's quite slow. We recommend using the new caching middleware. See [web3.](#page-253-0) [gas\\_strategies.time\\_based.construct\\_time\\_based\\_gas\\_price\\_strategy\(\)](#page-253-0)
- New caching middleware that can cache based on time, block, or indefinitely.
- Automatically retry JSON-RPC requests over HTTP, a few times.
- ConciseContract now has the address directly
- Many eth-tester fixes. web3.providers.eth\_tester.main.EthereumTesterProvider is now a legitimate alternative to web3.providers.tester.EthereumTesterProvider.
- ethtest-rpc removed from testing. Tests use eth-tester only, on pyethereum. Soon it will be eth-tester with py-evm.
- Bumped several dependencies, like eth-tester
- Documentation updates

#### **2.3.119 v4.0.0-beta.5**

Released Dec 28, 2017

- Improvements to working with eth-tester, using [EthereumTesterProvider](#page-97-0):
	- **–** Bugfix the key names in event logging
	- **–** Add support for sendRawTransaction()
- [IPCProvider](#page-91-0) now automatically retries on a broken connection, like when you restart your node
- New gas price engine API, laying groundwork for more advanced gas pricing strategies

### **2.3.120 v4.0.0-beta.4**

Released Dec 7, 2017

- New buildTransaction() method to prepare contract transactions, offline
- New automatic provider detection, for  $w3 = Web3()$  initialization
- Set environment variable *WEB3\_PROVIDER\_URI* to suggest a provider for automatic detection
- New API to set providers like: w3.providers = [IPCProvider()]
- Crashfix: [web3.eth.Eth.filter\(\)](#page-227-0) when retrieving logs with the argument 'latest'
- Bump eth-tester to v0.1.0-beta.5, with bugfix for filtering by topic
- Removed GPL lib pylru, now believed to be in full MIT license compliance.

#### **2.3.121 v4.0.0-beta.3**

Released Dec 1, 2017

- Fix encoding of ABI types: bytes[] and string[]
- Windows connection error bugfix
- Bugfix message signatures that were broken  $\sim$  1% of the time (zero-pad r and s)
- Autoinit web3 now produces None instead of raising an exception on from web3.auto import w3
- Clearer errors on formatting failure (includes field name that failed)
- Python modernization, removing Py2 compatibility cruft
- Update dependencies with changed names, now:
	- **–** eth-abi
	- **–** eth-keyfile
	- **–** eth-keys
	- **–** eth-tester
	- **–** eth-utils
- Faster Travis CI builds, with cached geth binary

### **2.3.122 v4.0.0-beta.2**

Released Nov 22, 2017

Bug Fixes:

- sendRawTransaction() accepts raw bytes
- contract () accepts an ENS name as contract address
- signTransaction() returns the expected hash (*after* signing the transaction)
- Account methods can all be called statically, like: Account.sign(...)
- getTransactionReceipt() returns the status field as an int
- Web3.soliditySha3() looks up ENS names if they are supplied with an "address" ABI
- If running multiple threads with the same w3 instance, ValueError: Recursively called ... is no longer raised

Plus, various python modernization code cleanups, and testing against geth 1.7.2.

## **2.3.123 v4.0.0-beta.1**

- Python 3 is now required
- ENS names can be used anywhere that a hex address can
- Sign transactions and messages with local private keys
- New filter mechanism: [get\\_all\\_entries\(\)](#page-111-0) and [get\\_new\\_entries\(\)](#page-111-1)
- Quick automatic initialization with from web3.auto import w3
- All addresses must be supplied with an EIP-55 checksum
- All addresses are returned with a checksum
- Renamed Web3.toDecimal() to toInt(), see: *[Encoding and Decoding Helpers](#page-202-0)*
- All filter calls are synchronous, gevent integration dropped
- Contract eventFilter() has replaced both Contract.on() and Contract.pastEvents()
- Contract arguments of bytes ABI type now accept hex strings.
- Contract arguments of string ABI type now accept python str.
- Contract return values of string ABI type now return python str.
- Many methods now return a bytes-like object where they used to return a hex string, like in Web3.sha3()
- IPC connection left open and reused, rather than opened and closed on each call
- A number of deprecated methods from v3 were removed

#### **2.3.124 3.16.1**

• Addition of ethereum-tester as a dependency

### **2.3.125 3.16.0**

- Addition of *named* middlewares for easier manipulation of middleware stack.
- Provider middlewares can no longer be modified during runtime.
- Experimental custom ABI normalization API for Contract objects.

## **2.3.126 3.15.0**

- Change docs to use RTD theme
- Experimental new EthereumTesterProvider for the ethereum-tester library.
- Bugfix for function type abi encoding via ethereum-abi-utils upgrade to v0.4.1
- Bugfix for Web3.toHex to conform to RPC spec.

## **2.3.127 3.14.2**

• Fix PyPi readme text.

#### **2.3.128 3.14.1**

• Fix PyPi readme text.

## **2.3.129 3.14.0**

- New stalecheck\_middleware
- Improvements to Web3.toHex and Web3.toText.
- Improvements to Web3.sha3 signature.
- Bugfixes for Web3.eth.sign api

### **2.3.130 3.13.5**

- Add experimental fixture\_middleware
- Various bugfixes introduced in middleware API introduction and migration to formatter middleware.

## **2.3.131 3.13.4**

• Bugfix for formatter handling of contract creation transaction.

## **2.3.132 3.13.3**

• Improved testing infrastructure.

## **2.3.133 3.13.2**

• Bugfix for retrieving filter changes for both new block filters and pending transaction filters.

## **2.3.134 3.13.1**

• Fix mispelled attrdict\_middleware (was spelled attrdict\_middlware).

## **2.3.135 3.13.0**

- New Middleware API
- Support for multiple providers
- New web3.soliditySha3
- Remove multiple functions that were never implemented from the original web3.
- Deprecated web3.currentProvider accessor. Use web3.provider now instead.
- Deprecated password prompt within web3.personal.newAccount.

## **2.3.136 3.12.0**

• Bugfix for abi filtering to correctly handle constructor and fallback type abi entries.

## **2.3.137 3.11.0**

- All web3 apis which accept address parameters now enforce checksums if the address *looks* like it is checksummed.
- Improvements to error messaging with when calling a contract on a node that may not be fully synced
- Bugfix for web3.eth.syncing to correctly handle False

### **2.3.138 3.10.0**

- Web3 now returns web3.utils.datastructures.AttributeDict in places where it previously returned a normal dict.
- web3.eth.contract now performs validation on the address parameter.
- Added web3.eth.getWork API

## **2.3.139 3.9.0**

- Add validation for the abi parameter of eth
- Contract return values of bytes, bytesXX and string are no longer converted to text types and will be returned in their raw byte-string format.

#### **2.3.140 3.8.1**

- Bugfix for eth\_sign double hashing input.
- Removed deprecated DelegatedSigningManager
- Removed deprecate PrivateKeySigningManager

### **2.3.141 3.8.0**

- Update pyrlp dependency to  $>= 0.4.7$
- Update eth-testrpc dependency to >=1.2.0
- Deprecate DelegatedSigningManager
- Deprecate PrivateKeySigningManager

### **2.3.142 3.7.1**

• upstream version bump for bugfix in eth-abi-utils

### **2.3.143 3.7.0**

• deprecate eth.defaultAccount defaulting to the coinbase account.

### **2.3.144 3.6.2**

- Fix error message from contract factory creation.
- Use ethereum-utils for utility functions.

## **2.3.145 3.6.1**

• Upgrade ethereum-abi-utils dependency for upstream bugfix.

## **2.3.146 3.6.0**

- Deprecate Contract.code: replaced by Contract.bytecode
- Deprecate Contract.code\_runtime: replaced by Contract.bytecode\_runtime
- Deprecate abi, code, code\_runtime and source as arguments for the Contract object.
- Deprecate source as a property of the Contract object
- Add Contract.factory() API.
- Deprecate the construct\_contract\_factory helper function.

### **2.3.147 3.5.3**

• Bugfix for how requests library is used. Now reuses session.

### **2.3.148 3.5.2**

• Bugfix for construction of request\_kwargs within HTTPProvider

### **2.3.149 3.5.1**

- Allow HTTPProvider to be imported from web3 module.
- make HTTPProvider accessible as a property of web3 instances.

### **2.3.150 3.5.0**

- Deprecate web3.providers.rpc.RPCProvider
- Deprecate web3.providers.rpc.KeepAliveRPCProvider
- Add new web3.providers.rpc.HTTPProvider
- Remove hard dependency on gevent.

## **2.3.151 3.4.4**

• Bugfix for web3.eth.getTransaction when the hash is unknown.

### **2.3.152 3.4.3**

- Bugfix for event log data decoding to properly handle dynamic sized values.
- New web3.tester module to access extra RPC functionality from eth-testrpc

## **2.3.153 3.4.2**

• Fix package so that eth-testrpc is not required.

## **2.3.154 3.4.1**

• Force gevent<1.2.0 until this issue is fixed: <https://github.com/gevent/gevent/issues/916>

### **2.3.155 3.4.0**

- Bugfix for contract instances to respect web3.eth.defaultAccount
- Better error reporting when ABI decoding fails for contract method response.

## **2.3.156 3.3.0**

- New EthereumTesterProvider now available. Faster test runs than TestRPCProvider
- Updated underlying eth-testrpc requirement.

## **2.3.157 3.2.0**

- web3.shh is now implemented.
- Introduced KeepAliveRPCProvider to correctly recycle HTTP connections and use HTTP keep alive

## **2.3.158 3.1.1**

• Bugfix for contract transaction sending not respecting the web3.eth.defaultAccount configuration.

## **2.3.159 3.1.0**

• New DelegatedSigningManager and PrivateKeySigningManager classes.

## **2.3.160 3.0.2**

• Bugfix or IPCProvider not handling large JSON responses well.

## **2.3.161 3.0.1**

• Better RPC compliance to be compatable with the Parity JSON-RPC server.

## **2.3.162 3.0.0**

• Filter objects now support controlling the interval through which they poll using the poll\_interval property

## **2.3.163 2.9.0**

- Bugfix generation of event topics.
- Web3.Iban now allows access to Iban address tools.

## **2.3.164 2.8.1**

• Bugfix for geth.ipc path on linux systems.

## **2.3.165 2.8.0**

- **Changes to the** Contract **API:**
	- **–** Contract.deploy() parameter arguments renamed to args
	- **–** Contract.deploy() now takes args and kwargs parameters to allow constructing with keyword arguments or positional arguments.
	- **–** Contract.pastEvents now allows you to specify a fromBlock or ``toBlock. Previously these were forced to be 'earliest' and web3.eth.blockNumber respectively.
	- **–** Contract.call, Contract.transact and Contract.estimateGas are now callable as class methods as well as instance methods. When called this way, an address must be provided with the transaction parameter.
	- **–** Contract.call, Contract.transact and Contract.estimateGas now allow specifying an alternate address for the transaction.
- RPCProvider **now supports the following constructor arguments.**
	- **–** ssl for enabling SSL
	- **–** connection\_timeout and network\_timeout for controlling the timeouts for requests.

### **2.3.166 2.7.1**

• Bugfix: Fix KeyError in merge\_args\_and\_kwargs helper fn.

## **2.3.167 2.7.0**

- Bugfix for usage of block identifiers 'latest', 'earliest', 'pending'
- Sphinx documentation
- Non-data transactions now default to 90000 gas.
- Web3 object now has helpers set as static methods rather than being set at initialization.
- RPCProvider now takes a path parameter to allow configuration for requests to go to paths other than /.

## **2.3.168 2.6.0**

- TestRPCProvider no longer dumps logging output to stdout and stderr.
- Bugfix for return types of address[]
- Bugfix for event data types of address

## **2.3.169 2.5.0**

• All transactions which contain a data element will now have their gas automatically estimated with 100k additional buffer. This was previously only true with transactions initiated from a Contract object.

## **2.3.170 2.4.0**

• Contract functions can now be called using keyword arguments.

## **2.3.171 2.3.0**

- Upstream fixes for filters
- Filter APIs on and pastEvents now callable as both instance and class methods.

## **2.3.172 2.2.0**

• The filters that come back from the contract on and pastEvents methods now call their callbacks with the same data format as web3.js.

## **2.3.173 2.1.1**

• Cast RPCProvider port to an integer.

## **2.3.174 2.1.0**

• Remove all monkeypatching

## **2.3.175 2.0.0**

- Pull in downstream updates to proper gevent usage.
- Fix eth\_sign
- Bugfix with contract operations mutating the transaction object that is passed in.
- More explicit linting ignore statements.

## **2.3.176 1.9.0**

• BugFix: fix for python3 only json.JSONDecodeError handling.

## **2.3.177 1.8.0**

- BugFix: RPCProvider not sending a content-type header
- Bugfix: web3.toWei now returns an integer instead of a decimal.Decimal

## **2.3.178 1.7.1**

• TestRPCProvider can now be imported directly from web3

## **2.3.179 1.7.0**

- Add eth.admin interface.
- Bugfix: Format the return value of web3.eth.syncing
- Bugfix: IPCProvider socket interactions are now more robust.

## **2.3.180 1.6.0**

• Downstream package upgrades for eth-testrpc and ethereum-tester-client to handle configuration of the Homestead and DAO fork block numbers.

### **2.3.181 1.5.0**

- Rename web3.contract.\_Contract to web3.contract.Contract to expose it for static analysis and auto completion tools
- Allow passing string parameters to functions
- Automatically compute gas requirements for contract deployment and
- transactions.
- Contract Filters
- Block, Transaction, and Log filters
- web3.eth.txpool interface
- web3.eth.mining interface
- Fixes for encoding.

#### **2.3.182 1.4.0**

• Bugfix to allow address types in constructor arguments.

#### **2.3.183 1.3.0**

• Partial implementation of the web3.eth.contract interface.

### **2.3.184 1.2.0**

- Restructure project modules to be more *flat*
- Add ability to run test suite without the *slow* tests.
- Breakup encoding utils into smaller modules.
- Basic pep8 formatting.
- Apply python naming conventions to internal APIs
- Lots of minor bugfixes.
- Removal of dead code left behind from 1.0.0 refactor.
- Removal of web3/solidity module.

### **2.3.185 1.1.0**

- Add missing isConnected() method.
- Add test coverage for setProvider()

## **2.3.186 1.0.1**

• Specify missing pyrlp and gevent dependencies

## **2.3.187 1.0.0**

• Massive refactor to the majority of the app.

## **2.3.188 0.1.0**

• Initial release

# **2.4 Your Ethereum Node**

## **2.4.1 Why do I need to connect to a node?**

The Ethereum protocol defines a way for people to interact with smart contracts and each other over a network. In order to have up-to-date information about the status of contracts, balances, and new transactions, the protocol requires a connection to nodes on the network. These nodes are constantly sharing new data with each other.

web3.py is a python library for connecting to these nodes. It does not run its own node internally.

## <span id="page-88-0"></span>**2.4.2 How do I choose which node to use?**

Due to the nature of Ethereum, this is largely a question of personal preference, but it has significant ramifications on security and usability. Further, node software is evolving quickly, so please do your own research about the current options.

One of the key decisions is whether to use a local node or a hosted node. A quick summary is at *[Local vs Hosted Nodes](#page-98-1)*.

A local node requires less trust than a hosted one. A malicious hosted node can give you incorrect information, log your sent transactions with your IP address, or simply go offline. Incorrect information can cause all kinds of problems, including loss of assets.

On the other hand, with a local node your machine is individually verifying all the transactions on the network, and providing you with the latest state. Unfortunately, this means using up a significant amount of disk space, and sometimes notable bandwidth and computation. Additionally, there is a big up-front time cost for downloading the full blockchain history.

If you want to have your node manage keys for you (a popular option), you must use a local node. Note that even if you run a node on your own machine, you are still trusting the node software with any accounts you create on the node.

You can find a list of node software at [ethereum.org.](https://ethereum.org/en/developers/docs/nodes-and-clients/)

Some people decide that the time it takes to sync a local node from scratch is too high, especially if they are just exploring Ethereum for the first time. One way to work around this issue is to use a hosted node.

Hosted node options can also be found at [ethereum.org.](https://ethereum.org/en/developers/docs/nodes-and-clients/nodes-as-a-service/) You can connect to a hosted node as if it were a local node, with a few caveats. It cannot (and *should not*) host private keys for you, meaning that some common methods like [w3.eth.send\\_transaction\(\)](#page-220-0) are not directly available. To send transactions to a hosted node, read about *[Working](#page-98-0) [with Local Private Keys](#page-98-0)*.

Once you decide what node option you want, you need to choose which network to connect to. Typically, you are choosing between the main network and one of the available test networks. See *[Which network should I connect to?](#page-89-0)*

#### **Can I use MetaMask as a node?**

MetaMask is not a node. It is an interface for interacting with a node. Roughly, it's what you get if you turn web3.py into a browser extension.

By default, MetaMask connects to an Infura node. You can also set up MetaMask to use a node that you run locally.

If you are trying to use accounts that were already created in MetaMask, see *[Why isn't my web3 instance connecting to](#page-188-0) [the network?](#page-188-0)*

## <span id="page-89-0"></span>**2.4.3 Which network should I connect to?**

Once you have answered *[How do I choose which node to use?](#page-88-0)* you have to pick which network to connect to. This is easy for some scenarios: if you have ether and you want to spend it, or you want to interact with any production smart contracts, then you connect to the main Ethereum network.

If you want to test these things without using real ether, though, then you need to connect to a test network. There are several test networks to choose from; view the list on [ethereum.org.](https://ethereum.org/en/developers/docs/networks/#ethereum-testnets)

Each network has its own version of Ether. Main network ether must be purchased, naturally, but test network ether is usually available for free. See *[How do I get ether for my test network?](#page-188-1)*

Once you have decided which network to connect to, and set up your node for that network, you need to decide how to connect to it. There are a handful of options in most nodes. See *[Choosing How to Connect to Your Node](#page-89-1)*.

# **2.5 Providers**

The provider is how web3 talks to the blockchain. Providers take JSON-RPC requests and return the response. This is normally done by submitting the request to an HTTP or IPC socket based server.

**Note:** web3.py supports one provider per instance. If you have an advanced use case that requires multiple providers, create and configure a new web3 instance per connection.

If you are already happily connected to your Ethereum node, then you can skip the rest of the Providers section.

## <span id="page-89-1"></span>**2.5.1 Choosing How to Connect to Your Node**

Most nodes have a variety of ways to connect to them. If you have not decided what kind of node to use, head on over to *[How do I choose which node to use?](#page-88-0)*

The most common ways to connect to your node are:

- 1. IPC (uses local filesystem: fastest and most secure)
- 2. WebSocket (works remotely, faster than HTTP)
- 3. HTTP (more nodes support it)

If you're not sure how to decide, choose this way:

- If you have the option of running web3.py on the same machine as the node, choose IPC.
- If you must connect to a node on a different computer, use WebSocket.
- If your node does not support WebSocket, use HTTP.

Most nodes have a way of "turning off" connection options. We recommend turning off all connection options that you are not using. This provides a safer setup: it reduces the number of ways that malicious hackers can try to steal your ether.

Once you have decided how to connect, you specify the details using a Provider. Providers are web3.py classes that are configured for the kind of connection you want.

See:

- [HTTPProvider](#page-91-1)
- [IPCProvider](#page-91-0)
- [AsyncHTTPProvider](#page-92-0)
- [AsyncIPCProvider](#page-93-0) (Persistent Connection Provider)
- [WebSocketProvider](#page-93-1) (Persistent Connection Provider)
- [LegacyWebSocketProvider](#page-97-1) (Deprecated)

Each provider above should link to the documentation on how to properly initialize the provider. Once you have reviewed the relevant documentation for the provider of your choice, you are ready to *[get started with web3.py](#page-10-0)*.

#### **Provider via Environment Variable**

Alternatively, you can set the environment variable WEB3\_PROVIDER\_URI before starting your script, and web3 will look for that provider first.

Valid formats for this environment variable are:

- file:///path/to/node/rpc-json/file.ipc
- http://192.168.1.2:8545
- https://node.ontheweb.com
- ws://127.0.0.1:8546

### **2.5.2 Auto-initialization Provider Shortcuts**

#### **Geth dev Proof of Authority**

To connect to a geth --dev Proof of Authority instance with the POA middleware loaded by default:

```
>>> from web3.auto.gethdev import w3
# confirm that the connection succeeded
>>> w3.is_connected()
True
```
Or, connect to an async web3 instance:

```
>>> from web3.auto.gethdev import async_w3
>>> await async_w3.provider.connect()
# confirm that the connection succeeded
>>> await async_w3.is_connected()
True
```
### **2.5.3 Built In Providers**

Web3 ships with the following providers which are appropriate for connecting to local and remote JSON-RPC servers.

#### **HTTPProvider**

<span id="page-91-1"></span>class web3.providers.rpc.HTTPProvider(*endpoint\_uri*[, *request\_kwargs*, *session* ])

This provider handles interactions with an HTTP or HTTPS based JSON-RPC server.

- endpoint\_uri should be the full URI to the RPC endpoint such as 'https://localhost:8545'. For RPC servers behind HTTP connections running on port 80 and HTTPS connections running on port 443 the port can be omitted from the URI.
- request\_kwargs should be a dictionary of keyword arguments which will be passed onto each http/https POST request made to your node.
- session allows you to pass a requests.Session object initialized as desired.

```
>>> from web3 import Web3
\gg w3 = Web3(Web3.HTTPProvider("http://127.0.0.1:8545"))
```
Note that you should create only one HTTPProvider with the same provider URL per python process, as the HTTPProvider recycles underlying TCP/IP network connections, for better performance. Multiple HTTP-Providers with different URLs will work as expected.

Under the hood, the HTTPProvider uses the python requests library for making requests. If you would like to modify how requests are made, you can use the request\_kwargs to do so. A common use case for this is increasing the timeout for each request.

```
>>> from web3 import Web3
>>> w3 = Web3(Web3.HTTPProvider("http://127.0.0.1:8545", request_kwargs={'timeout':␣
\rightarrow 60}))
```
To tune the connection pool size, you can pass your own requests.Session.

```
>>> from web3 import Web3
>>> adapter = requests.adapters.HTTPAdapter(pool_connections=20, pool_maxsize=20)
>>> session = requests. Session()
>>> session.mount('http://', adapter)
>>> session.mount('https://', adapter)
>>> w3 = Web3(Web3.HTTPProvider("http://127.0.0.1:8545", session=session))
```
#### **IPCProvider**

<span id="page-91-0"></span>class web3.providers.ipc.IPCProvider(*ipc\_path=None*, *timeout=10*)

This provider handles interaction with an IPC Socket based JSON-RPC server.

• ipc\_path is the filesystem path to the IPC socket:

```
>>> from web3 import Web3
>>> w3 = Web3(Web3.IPCProvider("~/Library/Ethereum/geth.ipc"))
```
If no ipc\_path is specified, it will use a default depending on your operating system.

• On Linux and FreeBSD:  $\sim/$  ethereum/geth.ipc

- On Mac OS: ~/Library/Ethereum/geth.ipc
- On Windows: \\.\pipe\geth.ipc

#### **AsyncHTTPProvider**

<span id="page-92-0"></span>class web3.providers.async\_rpc.AsyncHTTPProvider(*endpoint\_uri*[, *request\_kwargs*])

This provider handles interactions with an HTTP or HTTPS based JSON-RPC server asynchronously.

- endpoint\_uri should be the full URI to the RPC endpoint such as 'https://localhost:8545'. For RPC servers behind HTTP connections running on port 80 and HTTPS connections running on port 443 the port can be omitted from the URI.
- request\_kwargs should be a dictionary of keyword arguments which will be passed onto each http/https POST request made to your node.
- the cache\_async\_session() method allows you to use your own aiohttp.ClientSession object. This is an async method and not part of the constructor

```
>>> from aiohttp import ClientSession
>>> from web3 import AsyncWeb3, AsyncHTTPProvider
>>> w3 = AsyncWeb3(AsyncHTTPProvider(endpoint_uri))
>>> # If you want to pass in your own session:
>>> custom_session = ClientSession()
>>> await w3.provider.cache_async_session(custom_session) # This method is an async
˓→method so it needs to be handled accordingly
```
Under the hood, the AsyncHTTPProvider uses the python [aiohttp](https://docs.aiohttp.org/en/stable/) library for making requests.

#### **Persistent Connection Providers**

#### **Persistent Connection Base Class**

**Note:** This class is not meant to be used directly. If your provider class inherits from this class, look to these docs for additional configuration options.

<span id="page-92-1"></span>class web3.providers.persistent.PersistentConnectionProvider(*request\_timeout: [float](https://docs.python.org/3.5/library/functions.html#float) = 50.0*,

*subscription\_response\_queue\_size:*  $int = 500$  $int = 500$ , *silence\_listener\_task\_exceptions: [bool](https://docs.python.org/3.5/library/functions.html#bool) = False*)

This is a base provider class, inherited by the following providers:

- [WebSocketProvider](#page-93-1)
- [AsyncIPCProvider](#page-93-0)

It handles interactions with a persistent connection to a JSON-RPC server. Among its configuration, it houses all of the [RequestProcessor](#page-149-0) logic for handling the asynchronous sending and receiving of requests and responses. See the *[Request Processing for Persistent Connection Providers](#page-149-1)* section for more details on the internals of persistent connection providers.

- request\_timeout is the timeout in seconds, used when sending data over the connection and waiting for a response to be received from the listener task. Defaults to 50.0.
- subscription\_response\_queue\_size is the size of the queue used to store subscription responses, defaults to 500. While messages are being consumed, this queue should never fill up as it is a transient queue and meant to handle asynchronous receiving and processing of responses. When in sync with the socket stream, this queue should only ever store 1 to a few messages at a time.
- silence\_listener\_task\_exceptions is a boolean that determines whether exceptions raised by the listener task are silenced. Defaults to False, raising any exceptions that occur in the listener task.

#### **AsyncIPCProvider**

<span id="page-93-0"></span>class web3.providers.persistent.AsyncIPCProvider(*ipc\_path=None*, *max\_connection\_retries=5*)

This provider handles asynchronous, persistent interaction with an IPC Socket based JSON-RPC server.

• ipc\_path is the filesystem path to the IPC socket:

This provider inherits from the [PersistentConnectionProvider](#page-92-1) class. Refer to the [PersistentConnectionProvider](#page-92-1) documentation for details on additional configuration options available for this provider.

If no ipc\_path is specified, it will use a default depending on your operating system.

- On Linux and FreeBSD: ~/.ethereum/geth.ipc
- On Mac OS: ~/Library/Ethereum/geth.ipc
- On Windows: \\.\pipe\geth.ipc

#### **WebSocketProvider**

#### <span id="page-93-1"></span>class web3.providers.persistent.WebSocketProvider(*endpoint\_uri: [str](https://docs.python.org/3.5/library/stdtypes.html#str)*, *websocket\_kwargs: Dict[\[str,](https://docs.python.org/3.5/library/stdtypes.html#str) Any] = {}*)

This provider handles interactions with an WS or WSS based JSON-RPC server.

- endpoint\_uri should be the full URI to the RPC endpoint such as 'ws://localhost:8546'.
- websocket\_kwargs this should be a dictionary of keyword arguments which will be passed onto the ws/wss websocket connection.

This provider inherits from the [PersistentConnectionProvider](#page-92-1) class. Refer to the [PersistentConnectionProvider](#page-92-1) documentation for details on additional configuration options available for this provider.

Under the hood, the WebSocketProvider uses the python websockets library for making requests. If you would like to modify how requests are made, you can use the websocket\_kwargs to do so. See the [websockets docu](https://websockets.readthedocs.io/en/stable/reference/asyncio/client.html#websockets.client.WebSocketClientProtocol)[mentation](https://websockets.readthedocs.io/en/stable/reference/asyncio/client.html#websockets.client.WebSocketClientProtocol) for available arguments.

#### <span id="page-94-0"></span>**Using Persistent Connection Providers**

The AsyncWeb3 class may be used as a context manager, utilizing the async with syntax, when instantiating with a [PersistentConnectionProvider](#page-92-1). This will automatically close the connection when the context manager exits and is the recommended way to initiate a persistent connection to the provider.

A similar example using a websockets connection as an asynchronous context manager can be found in the [websockets](https://websockets.readthedocs.io/en/stable/reference/asyncio/client.html#websockets.client.connect) [connection](https://websockets.readthedocs.io/en/stable/reference/asyncio/client.html#websockets.client.connect) docs.

```
>>> import asyncio
>>> from web3 import AsyncWeb3
>>> from web3.providers.persistent import (
... AsyncIPCProvider,
... WebSocketProvider,
... )
\gg LOG = True # toggle debug logging
>>> if LOG:
... import logging
... # logger = logging.getLogger("web3.providers.AsyncIPCProvider") # for the
˓→AsyncIPCProvider
... logger = logging.getLogger("web3.providers.WebSocketProvider") # for the.
˓→WebSocketProvider
... logger.setLevel(logging.DEBUG)
... logger.addHandler(logging.StreamHandler())
>>> async def context_manager_subscriptions_example():
... # async with AsyncWeb3(AsyncIPCProvider("./path/to.filename.ipc") as w3: # for.
ightharpoonupthe AsyncIPCProvider
... async with AsyncWeb3(WebSocketProvider(f"ws://127.0.0.1:8546")) as w3: # for<sub>□</sub>ightharpoonupthe WebSocketProvider
... # subscribe to new block headers
... subscription_id = await w3.eth.subscribe("newHeads")
...
... async for response in w3.socket.process_subscriptions():
... \text{print}(f''\{\text{response}\}\{n\})... \# handle responses here
...
... if some_condition:
... # unsubscribe from new block headers and break out of
... # iterator
... await w3.eth.unsubscribe(subscription_id)
... break
...
... # still an open connection, make any other requests and get
... # responses via send / receive
... latest_block = await w3.eth.get_block("latest")
... print(f"Latest block: {latest_block}")
...
... # the connection closes automatically when exiting the context
... # manager (the `async with` block)
>>> asyncio.run(context_manager_subscription_example())
```
The AsyncWeb3 class may also be used as an asynchronous iterator, utilizing the async for syntax, when instantiating with a [PersistentConnectionProvider](#page-92-1). This may be used to set up an indefinite websocket connection and reconnect automatically if the connection is lost.

A similar example using a websockets connection as an asynchronous iterator can be found in the [websockets con](https://websockets.readthedocs.io/en/stable/reference/asyncio/client.html#websockets.client.connect)[nection](https://websockets.readthedocs.io/en/stable/reference/asyncio/client.html#websockets.client.connect) docs.

```
>>> import asyncio
>>> import websockets
>>> from web3 import AsyncWeb3
>>> from web3.providers.persistent import (
... AsyncIPCProvider,
... WebSocketProvider,
... )
>>> async def subscription_iterator_example():
... # async for w3 in AsyncWeb3(AsyncIPCProvider("./path/to/filename.ipc")): # for␣
˓→the AsyncIPCProvider
... async for w3 in AsyncWeb3(WebSocketProvider(f"ws://127.0.0.1:8546")): # for the
˓→WebSocketProvider
... try:
... ...
... except websockets.ConnectionClosed:
... continue
# run the example
>>> asyncio.run(subscription_iterator_example())
```
Awaiting the instantiation with a [PersistentConnectionProvider](#page-92-1), or instantiating and awaiting the connect() method is also possible. Both of these examples are shown below.

```
>>> async def await_instantiation_example():
... # w3 = await AsyncWeb3(AsyncIPCProvider("./path/to/filename.ipc")) # for the
˓→AsyncIPCProvider
... w3 = await AsyncWeb3(WebSocketProvider(f"ws://127.0.0.1:8546")) # for the
˓→WebSocketProvider
...
... # some code here
...
... # manual cleanup
... await w3.provider.disconnect()
# run the example
```

```
>>> asyncio.run(await_instantiation_example)
```

```
>>> async def await_provider_connect_example():
... # w3 = \text{AsyncWeb3}(\text{AsyncIPCProvider}(\text{".}/path/to/filename.info\text{."})) # for the
˓→AsyncIPCProvider
... w3 = \text{AsyncWeb3}(\text{WebSocketProvider}(f''ws://127.0.0.1:8546")) \text{ # for the } \text{L}˓→WebSocketProvider
... await w3.provider.connect()
...
... # some code here
...
```

```
... # manual cleanup
... await w3.provider.disconnect()
# run the example
>>> asyncio.run(await_provider_connect_example)
```
[PersistentConnectionProvider](#page-92-1) classes use the [RequestProcessor](#page-149-0) class under the hood to sync up the receiving of responses and response processing for one-to-one and one-to-many request-to-response requests. Refer to the [RequestProcessor](#page-149-0) documentation for details.

#### **AsyncWeb3 with Persistent Connection Providers**

When an AsyncWeb3 class is connected to a [PersistentConnectionProvider](#page-92-1), some attributes and methods become available.

#### socket

The public API for interacting with the websocket connection is available via the socket attribute of the Asyncweb3 class. This attribute is an instance of the [PersistentConnection](#page-96-0) class and is the main interface for interacting with the socket connection.

#### **Interacting with the Persistent Connection**

#### <span id="page-96-0"></span>class web3.providers.persistent.persistent\_connection.PersistentConnection

This class handles interactions with a persistent socket connection. It is available via the socket attribute on the AsyncWeb3 class. The PersistentConnection class has the following methods and attributes:

#### subscriptions

This attribute returns the current active subscriptions as a dict mapping the subscription id to a dict of metadata about the subscription request.

#### process\_subscriptions()

This method is available for listening to websocket subscriptions indefinitely. It is an asynchronous iterator that yields strictly one-to-many (e.g. eth\_subscription responses) request-to-response messages from the websocket connection. To receive responses for one-to-one request-to-response calls, use the standard API for making requests via the appropriate module (e.g. block\_num = await w3.eth.block\_number)

The responses from this method are formatted by *web3.py* formatters and run through the middleware that were present at the time of subscription. Examples on how to use this method can be seen above in the *[Using Persistent Connection Providers](#page-94-0)* section.

#### recv()

The recv() method can be used to receive the next message from the socket. The response from this method is formatted by web3.py formatters and run through the middleware before being returned. This is not the recommended way to receive a message as the process\_subscriptions() method is available for listening to subscriptions and the standard API for making requests via the appropriate module (e.g. block\_num = await w3.eth.block\_number) is available for receiving responses for one-to-one request-to-response calls.

#### send(*method: RPCEndpoint*, *params: Sequence[Any]*)

This method is available strictly for sending raw requests to the socket, if desired. It is not recommended to use this method directly, as the responses will not be formatted by *web3.py* formatters or run through the middleware. Instead, use the methods available on the respective web3 module. For example, use w3. eth.get\_block("latest") instead of w3.socket.send("eth\_getBlockByNumber", ["latest", True]).

#### **LegacyWebSocketProvider**

**Warning:** LegacyWebSocketProvider is deprecated and is likely to be removed in a future major release. Please use WebSocketProvider instead.

<span id="page-97-1"></span>class web3.providers.legacy\_websocket.LegacyWebSocketProvider(*endpoint\_uri*[, *websocket\_timeout*, *websocket\_kwargs*])

This provider handles interactions with an WS or WSS based JSON-RPC server.

- endpoint\_uri should be the full URI to the RPC endpoint such as 'ws://localhost:8546'.
- websocket\_timeout is the timeout in seconds, used when receiving or sending data over the connection. Defaults to 10.
- websocket\_kwargs this should be a dictionary of keyword arguments which will be passed onto the ws/wss websocket connection.

```
>>> from web3 import Web3
>>> w3 = Web3(Web3.LegacyWebSocketProvider("ws://127.0.0.1:8546"))
```
Under the hood, LegacyWebSocketProvider uses the python websockets library for making requests. If you would like to modify how requests are made, you can use the websocket\_kwargs to do so. See the [websockets](https://websockets.readthedocs.io/en/stable/reference/asyncio/client.html#websockets.client.WebSocketClientProtocol) [documentation](https://websockets.readthedocs.io/en/stable/reference/asyncio/client.html#websockets.client.WebSocketClientProtocol) for available arguments.

Unlike HTTP connections, the timeout for WS connections is controlled by a separate websocket\_timeout argument, as shown below.

```
>>> from web3 import Web3
>>> w3 = Web3(Web3.LegacyWebSocketProvider("ws://127.0.0.1:8546", websocket_
˓→timeout=60))
```
#### **AutoProvider**

AutoProvider is the default used when initializing web3. Web3 without any providers. There's rarely a reason to use it explicitly.

#### **EthereumTesterProvider**

**Warning:** Experimental: This provider is experimental. There are still significant gaps in functionality. However it is being actively developed and supported.

```
class web3.providers.eth_tester.EthereumTesterProvider(eth_tester=None)
```
This provider integrates with the eth-tester library. The eth\_tester constructor argument should be an instance of the EthereumTester or a subclass of BaseChainBackend class provided by the eth-tester library. If you would like a custom eth-tester instance to test with, see the eth-tester library [documentation](https://github.com/ethereum/eth-tester) for details.

```
>>> from web3 import Web3, EthereumTesterProvider
>>> w3 = Web3(EthereumTesterProvider())
```
**Note:** To install the needed dependencies to use EthereumTesterProvider, you can install the pip extras package that has the correct interoperable versions of the eth-tester and py-evm dependencies needed to do testing: e.g. pip install web3[tester]

# <span id="page-98-0"></span>**2.6 Working with Local Private Keys**

### <span id="page-98-1"></span>**2.6.1 Local vs Hosted Nodes**

#### **Hosted Node**

A hosted node is controlled by someone else. When you connect to Infura, you are connected to a hosted node. See [ethereumnodes.com](https://ethereumnodes.com) for the list of free and commercial node providers.

#### **Local Node**

A local node is started and controlled by you on your computer. For several reasons (e.g., privacy, security), this is the recommended path, but it requires more resources and work to set up and maintain.

#### **2.6.2 Local vs Hosted Keys**

An Ethereum private key is a 256-bit (32 bytes) random integer. For each private key, you get one Ethereum address, also known as an Externally Owned Account (EOA).

In Python, the private key is expressed as a 32-byte long Python bytes object. When a private key is presented to users in a hexadecimal format, it may or may not contain a starting 0x hexadecimal prefix.

#### **Local Private Key**

A local private key is a locally stored secret you import to your Python application. Please read below how you can create and import a local private key and use it to sign transactions.

#### **Hosted Private Key**

This is a legacy way to use accounts when working with unit test backends like web3.providers.eth\_tester. main.EthereumTesterProvider or Anvil. Calling web3.eth.accounts gives you a predefined list of accounts that have been funded with test ETH. You can use any of these accounts with use [send\\_transaction\(\)](#page-220-0) without further configuration.

In the past, around 2015, this was also a way to use private keys in a locally hosted node, but this practice is now discouraged.

**Note:** Methods like *web3.eth.send\_transaction*` do not work with modern node providers, because they relied on a node state and all modern nodes are stateless. You must always use local private keys when working with nodes hosted by someone else.

## **2.6.3 Some Common Uses for Local Private Keys**

A very common reason to work with local private keys is to interact with a hosted node.

Some common things you might want to do with a *Local Private Key* are:

- *[Sign a Transaction](#page-103-0)*
- *[Sign a Contract Transaction](#page-104-0)*
- *[Sign a Message](#page-101-0)*
- *[Verify a Message](#page-102-0)*

Using private keys usually involves  $w3$ .eth.account in one way or another. Read on for more, or see a full list of things you can do in the docs for [eth\\_account.Account](https://eth-account.readthedocs.io/en/latest/eth_account.html#eth_account.account.Account).

## **2.6.4 Creating a Private Key**

Each Ethereum address has a matching private key. To create a new Ethereum account you can just generate a random number that acts as a private key.

- A private key is just a random unguessable, or cryptographically safe, 256-bit integer number
- A valid private key is > 0 and < max private key value (a number above the elliptic curve order FFFFFFFF FFFFFFFF FFFFFFFF FFFFFFFE BAAEDCE6 AF48A03B BFD25E8C D0364141)
- Private keys do not have checksums.

To create a private key using web3.py and command line you can do:

```
python -c "from web3 import Web3; w3 = Wb3(); acc = w3.eth.account.create(); print(f
˓→'private key={w3.to_hex(acc.key)}, account={acc.address}')"
```
Which outputs a new private key and an account pair:

private key=0x480c4aec9fa..., account=0x9202a9d5D2d129CB400a40e00aC822a53ED81167

- *Never store private key with your source*. Use environment variables to store the key. Read more below.
- You can also import the raw hex private key to MetaMask and any other wallet the private key can be shared between your Python code and any number of wallets.

## **2.6.5 Funding a New Account**

If you create a private key, it comes with its own Ethereum address. By default, the balance of this address is zero. Before you can send any transactions with your account, you need to top up.

- For a local test environment, any environment is bootstrapped with accounts that have ETH on them. Move ETH from default accounts to your newly created account.
- For public mainnet, you need to buy ETH in a cryptocurrency exchange
- For a testnet, you need to [use a testnet faucet][\(https://faucet.paradigm.xyz/\)](https://faucet.paradigm.xyz/)

## **2.6.6 Reading a Private Key from an Environment Variable**

In this example we pass the private key to our Python application in an [environment variable.](https://en.wikipedia.org/wiki/Environment_variable) This private key is then added to the transaction signing keychain with Signing middleware.

If unfamiliar, note that you can [export your private keys from Metamask and other wallets.](https://metamask.zendesk.com/hc/en-us/articles/360015289632-How-to-Export-an-Account-Private-Key)

#### **Warning:**

- **Never** share your private keys.
- **Never** put your private keys in source code.
- **Never** commit private keys to a Git repository.

Example account\_test\_script.py

```
import os
from eth_account import Account
from eth_account.signers.local import LocalAccount
from web3 import Web3, EthereumTesterProvider
from web3.middleware import SignAndSendRawMiddlewareBuilder
w3 = Web3(EthereumTesterProvider())
private_key = os.environ.get("PRIVATE_KEY")
assert private_key is not None, "You must set PRIVATE_KEY environment variable"
assert private_key.startswith("0x"), "Private key must start with 0x hex prefix"
account: LocalAccount = Account.from_key(private_key)
w3.middleware_onion.add(SignAndSendRawMiddlewareBuilder.build(account))
print(f"Your hot wallet address is {account.address}")
# Now you can use web3.eth.send_transaction(), Contract.functions.xxx.transact()
ightharpoonupfunctions
# with your local private key through middleware and you no longer get the error
# "ValueError: The method eth_sendTransaction does not exist/is not available
```
Example how to run this in UNIX shell:

```
# Generate a new 256-bit random integer using openssl UNIX command that acts as a␣
\rightarrowprivate key.
# You can also do:
# python -c "from web3 import Web3; w3 = Web3(); acc = w3.eth.account.create(); print(f
˓→'private key={w3.to_hex(acc.key)}, account={acc.address}')"
# Store this in a safe place, like in your password manager.
export PRIVATE_KEY=0x`openssl rand -hex 32`
# Run our script
python account_test_script.py
```
This will print:

Your hot wallet address is 0x27C8F899bb69E1501BBB96d09d7477a2a7518918

## **2.6.7 Extract private key from geth keyfile**

**Note:** The amount of available ram should be greater than 1GB.

```
with open('~/.ethereum/keystore/UTC--...--5ce9454909639D2D17A3F753ce7d93fa0b9aB12E') as
\rightarrowkeyfile:
    \text{encrypted\_key} = \text{keyfile.read}()private_key = w3.eth.account.decrypt(encrypted_key, 'correcthorsebatterystaple')
    # tip: do not save the key or password anywhere, especially into a shared source file
```
### <span id="page-101-0"></span>**2.6.8 Sign a Message**

**Warning:** There is no single message format that is broadly adopted with community consensus. Keep an eye on several options, like [EIP-683,](https://github.com/ethereum/EIPs/pull/683) [EIP-712,](https://github.com/ethereum/EIPs/pull/712) and [EIP-719.](https://github.com/ethereum/EIPs/pull/719) Consider the [w3.eth.sign\(\)](#page-223-0) approach be deprecated.

For this example, we will use the same message hashing mechanism that is provided by  $w3$ . eth. sign().

```
>>> from web3 import Web3, EthereumTesterProvider
>>> from eth_account.messages import encode_defunct
>>> w3 = Web3(EthereumTesterProvider())
\gg msg = "ISF"
>>> private_key = b"\xb2\\}\xb3\x1f\xee\xd9\x12''\xbf\t9\xdcv\x9a\x96VK-\xe4\xc4rm\x03[6\
\rightarrowxec\xf1\xe5\xb3d"
>>> message = encode_defunct(text=msg)
>>> signed_message = w3.eth.account.sign_message(message, private_key=private_key)
>>> signed_message
SignedMessage(messageHash=HexBytes(
˓→'0x1476abb745d423bf09273f1afd887d951181d25adc66c4834a70491911b7f750'),
r=104389933075820307925104709181714897380569894203213074526835978196648170704563,
s=28205917190874851400050446352651915501321657673772411533993420917949420456142,
v=28,
signature=HexBytes(
→'0xe6ca9bba58c88611fad66a6ce8f996908195593807c4b38bd528d2cff09d4eb33e5bfbbf4d3e39b1a2fd8|16a7680c19ebe
˓→'))
```
## <span id="page-102-0"></span>**2.6.9 Verify a Message**

With the original message text and a signature:

```
>>> message = encode_defunct(text="ISF")
>>> w3.eth.account.recover_message(message, signature=signed_message.signature)
'0x5ce9454909639D2D17A3F753ce7d93fa0b9aB12E'
```
### <span id="page-102-1"></span>**2.6.10 Prepare message for ecrecover in Solidity**

Let's say you want a contract to validate a signed message, like if you're making payment channels, and you want to validate the value in Remix or web3.js.

You might have produced the signed\_message locally, as in *[Sign a Message](#page-101-0)*. If so, this will prepare it for Solidity:

```
>>> from web3 import Web3
```

```
# ecrecover in Solidity expects v as a native uint8, but r and s as left-padded bytes32
# Remix / web3.js expect r and s to be encoded to hex
# This convenience method will do the pad & hex for us:
>>> def to_32byte_hex(val):
... return Web3.to_hex(Web3.to_bytes(val).rjust(32, b'\0'))
>>> ec_recover_args = (msghash, v, r, s) = (
... Web3.to_hex(signed_message.messageHash),
... signed_message.v,
... to_32byte_hex(signed_message.r),
... to_32byte_hex(signed_message.s),
... )
>>> ec_recover_args
('0x1476abb745d423bf09273f1afd887d951181d25adc66c4834a70491911b7f750',
28,
 '0xe6ca9bba58c88611fad66a6ce8f996908195593807c4b38bd528d2cff09d4eb3',
 '0x3e5bfbbf4d3e39b1a2fd816a7680c19ebebaf3a141b239934ad43cb33fcec8ce')
```
Instead, you might have received a message and a signature encoded to hex. Then this will prepare it for Solidity:

```
>>> from web3 import Web3
>>> from eth_account.messages import encode_defunct, _hash_eip191_message
\gg hex_message = '0x49e299a55346'
>>> hex_signature =
→'0xe6ca9bba58c88611fad66a6ce8f996908195593807c4b38bd528d2cff09d4eb33e5bfbbf4d3e39b1a2fd8l6a7680c19ebe
˓→'
# ecrecover in Solidity expects an encoded version of the message
# - encode the message
>>> message = encode_defunct(hexstr=hex_message)
# - hash the message explicitly
>>> message_hash = _hash_eip191_message(message)
```

```
# Remix / web3.js expect the message hash to be encoded to a hex string
>>> hex_message_hash = Web3.to_hex(message_hash)
# ecrecover in Solidity expects the signature to be split into v as a uint8,
# and r, s as a bytes32
# Remix / web3.js expect r and s to be encoded to hex
>>> sig = Web3.to_bytes(hexstr=hex_signature)
\gg v, hex_r, hex_s = Web3.to_int(sig[-1]), Web3.to_hex(sig[:32]), Web3.to_
\rightarrowhex(sig[32:64])
# ecrecover in Solidity takes the arguments in order = (msghash, v, r, s)
>>> ec_recover_args = (hex_message_hash, v, hex_r, hex_s)
>>> ec_recover_args
('0x1476abb745d423bf09273f1afd887d951181d25adc66c4834a70491911b7f750',
28,
'0xe6ca9bba58c88611fad66a6ce8f996908195593807c4b38bd528d2cff09d4eb3',
 '0x3e5bfbbf4d3e39b1a2fd816a7680c19ebebaf3a141b239934ad43cb33fcec8ce')
```
### **2.6.11 Verify a message with ecrecover in Solidity**

Create a simple ecrecover contract in [Remix:](https://remix.ethereum.org/)

```
pragma solidity ^0.4.19;
contract Recover {
 function ecr (bytes32 msgh, uint8 v, bytes32 r, bytes32 s) public pure
 returns (address sender) {
   return ecrecover(msgh, v, r, s);
 }
}
```
Then call ecr with these arguments from *[Prepare message for ecrecover in Solidity](#page-102-1)* in Remix, "0x1476abb745d423bf09273f1afd887d951181d25adc66c4834a70491911b7f750", 28, "0xe6ca9bba58c88611fad66a6ce8f996908195593807c4b38bd528d2cff09d4eb3", "0x3e5bfbbf4d3e39b1a2fd816a7680c19ebebaf3a141b239934ad43cb33fcec8ce"

The message is verified, because we get the correct sender of the message back in response: 0x5ce9454909639d2d17a3f753ce7d93fa0b9ab12e.

### <span id="page-103-0"></span>**2.6.12 Sign a Transaction**

Create a transaction, sign it locally, and then send it to your node for broadcasting, with [send\\_raw\\_transaction\(\)](#page-221-0).

```
>>> transaction = {
       ... 'to': '0xF0109fC8DF283027b6285cc889F5aA624EaC1F55',
... 'value': 1000000000,
... 'gas': 2000000,
... 'maxFeePerGas': 2000000000,
... 'maxPriorityFeePerGas': 1000000000,
... 'nonce': 0,
... 'chainId': 1,
```

```
... lype': '0x2', # the type is optional and, if omitted, will be interpreted.
˓→based on the provided transaction parameters
... 'accessList': ( # accessList is optional for dynamic fee transactions
... {
... 'address': '0xde0b295669a9fd93d5f28d9ec85e40f4cb697bae',
... 'storageKeys': (
... '0x0000000000000000000000000000000000000000000000000000000000000003',
... '0x0000000000000000000000000000000000000000000000000000000000000007',
... )
... },
... {
... 'address': '0xbb9bc244d798123fde783fcc1c72d3bb8c189413',
               'storageKeys': ()
... },
... )
... }
>>> key = '0x4c0883a69102937d6231471b5dbb6204fe5129617082792ae468d01a3f362318'
>>> signed = w3.eth.account.sign_transaction(transaction, key)
>>> signed.rawTransaction
HexBytes(
\rightarrow'0x02f8e20180843b9aca008477359400831e848094f0109fc8df283027b6285cc889f5aa624eac1f55843b9aca0080f872f8
˓→')
>>> signed.hash
HexBytes('0xe85ce7efa52c16cb5c469c7bde54fbd4911639fdfde08003f65525a85076d915')
>>> signed.r
84095564551732371065849105252408326384410939276686534847013731510862163857293
>>> signed.s
32698347985257114675470251181312399332782188326270244072370350491677872459742
>>> signed.v
1
# When you run send_raw_transaction, you get back the hash of the transaction:
>>> w3.eth.send_raw_transaction(signed.rawTransaction)
'0xe85ce7efa52c16cb5c469c7bde54fbd4911639fdfde08003f65525a85076d915'
```
### <span id="page-104-0"></span>**2.6.13 Sign a Contract Transaction**

To sign a transaction locally that will invoke a smart contract:

- 1. Initialize your [Contract](#page-229-0) object
- 2. Build the transaction
- 3. Sign the transaction, with [w3.eth.account.sign\\_transaction\(\)](https://eth-account.readthedocs.io/en/latest/eth_account.html#eth_account.account.Account.sign_transaction)
- 4. Broadcast the transaction with [send\\_raw\\_transaction\(\)](#page-221-0)

```
# When running locally, execute the statements found in the file linked below to load␣
˓→the EIP20_ABI variable.
# See: https://github.com/carver/ethtoken.py/blob/v0.0.1-alpha.4/ethtoken/abi.py
>>> from web3 import Web3, EthereumTesterProvider
>>> w3 = Web3(EthereumTesterProvider())
```

```
>>> unicorns = w3.eth.contract(address="0xfB6916095ca1df60bB79Ce92cE3Ea74c37c5d359",␣
˓→abi=EIP20_ABI)
>>> nonce = w3.eth.get_transaction_count('0x5ce9454909639D2D17A3F753ce7d93fa0b9aB12E')
# Build a transaction that invokes this contract's function, called transfer
>>> unicorn_txn = unicorns.functions.transfer(
... '0xfB6916095ca1df60bB79Ce92cE3Ea74c37c5d359',
... 1,
... ).build_transaction({
... 'chainId': 1,
... 'gas': 70000,
... 'maxFeePerGas': w3.to_wei('2', 'gwei'),
... 'maxPriorityFeePerGas': w3.to_wei('1', 'gwei'),
... 'nonce': nonce,
... })
>>> unicorn_txn
{'value': 0,
 'chainId': 1,
 'gas': 70000,
 'maxFeePerGas': 2000000000,
 'maxPriorityFeePerGas': 1000000000,
 'nonce': 0,
 'to': '0xfB6916095ca1df60bB79Ce92cE3Ea74c37c5d359',
 'data':
˓→'0xa9059cbb000000000000000000000000fb6916095ca1df60bb79ce92ce3ea74c37c5d3590000000000000000000000000000000000000000000000000000000000000001
ightharpoonup<sup>'</sup>}
>>> private_key = b"\xb2\\}\xb3\x1f\xee\xd9\x12''\xbf\t9\xdcv\x9a\x96VK-\xe4\xc4rm\x03[6\
˓→xec\xf1\xe5\xb3d"
>>> signed_txn = w3.eth.account.sign_transaction(unicorn_txn, private_key=private_key)
>>> signed_txn.hash
HexBytes('0x748db062639a45e519dba934fce09c367c92043867409160c9989673439dc817')
>>> signed_txn.rawTransaction
HexBytes(
→'0x02f8b00180843b9aca0084773594008301117094fb6916095ca1df60bb79ce92ce3ea74c37c5d35980b844a9059cbb0000
\leftrightarrow')
>>> signed_txn.r
93522894155654168208483453926995743737629589441154283159505514235904280342434
>>> signed_txn.s
48417310681110102814014302147799665717176259465062324746227758019974374282313
>>> signed_txn.v
1
>>> w3.eth.send_raw_transaction(signed_txn.rawTransaction)
# When you run send_raw_transaction, you get the same result as the hash of the␣
˓→transaction:
>>> w3.to_hex(w3.keccak(signed_txn.rawTransaction))
'0x748db062639a45e519dba934fce09c367c92043867409160c9989673439dc817'
```
# **2.7 Sending Transactions**

**Note:** Prefer to view this code in a Jupyter Notebook? View the repo [here.](https://github.com/wolovim/ethereum-notebooks/blob/master/Sending%20Transactions.ipynb)

There are two methods for sending transactions using web3.py: [send\\_transaction\(\)](#page-220-0) and [send\\_raw\\_transaction\(\)](#page-221-0). A brief guide:

- 1. Want to sign a transaction offline or send pre-signed transactions?
	- use [sign\\_transaction](https://eth-account.readthedocs.io/en/latest/eth_account.html#eth_account.account.Account.sign_transaction) + [send\\_raw\\_transaction\(\)](#page-221-0)
- 2. Are you primarily using the same account for all transactions and would you prefer to save a few lines of code?
	- configure the build method for [SignAndSendRawMiddlewareBuilder](#page-143-0), then
	- use [send\\_transaction\(\)](#page-220-0)
- 3. Otherwise:
	- load account via eth-account  $(w3.$  eth.account.from\_key(pk)), then
	- use [send\\_transaction\(\)](#page-220-0)

Interacting with or deploying a contract?

- Option 1: [transact\(\)](#page-125-1) uses [send\\_transaction\(\)](#page-220-0) under the hood
- Option 2: [build\\_transaction\(\)](#page-126-0) + [sign\\_transaction](https://eth-account.readthedocs.io/en/latest/eth_account.html#eth_account.account.Account.sign_transaction) + [send\\_raw\\_transaction\(\)](#page-221-0)

An example for each can be found below.

#### **2.7.1 Chapter 0:** w3.eth.send\_transaction **with** eth-tester

Many tutorials use eth-tester (via EthereumTesterProvider) for convenience and speed of conveying ideas/building a proof of concept. Transactions sent by test accounts are auto-signed.

```
from web3 import Web3, EthereumTesterProvider
w3 = Web3(EthereumTesterProvider())
# eth-tester populates accounts with test ether:
\text{acct1} = \text{w3}.\text{eth}.\text{accounds}[\text{0}]some_address = "0x0000000000000000000000000000000000000000"
# when using one of its generated test accounts,
# eth-tester signs the tx (under the hood) before sending:
tx\_hash = w3.eth.send\_transaction({}"from": acct1,
    "to": some_address,
    "value": 123123123123123
})
tx = w3.eth.get_transaction(tx_hash)
assert tx['from''] == acct1
```
### **2.7.2 Chapter 1:** w3.eth.send\_transaction **+ signer middleware**

The [send\\_transaction\(\)](#page-220-0) method is convenient and to-the-point. If you want to continue using the pattern after graduating from eth-tester, you can utilize web3.py middleware to sign transactions from a particular account:

```
from web3.middleware import SignAndSendRawMiddlewareBuilder
import os
# Note: Never commit your key in your code! Use env variables instead:
pk = os.environ.get('PRIVATE_KEY')
# Instantiate an Account object from your key:
acct2 = w3.eth.account.from_key(pk)
# For the sake of this example, fund the new account:
w3.eth.send_transaction({
   "from": acct1,
    "value": w3.to_wei(3, 'ether'),
    "to": acct2.address
})
# Add acct2 as auto-signer:
w3.middleware_onion.add(SignAndSendRawMiddlewareBuilder.build(acct2))
# pk also works: w3.middleware_onion.add(SignAndSendRawMiddlewareBuilder.build(pk))
# Transactions from `acct2` will then be signed, under the hood, in the middleware:
tx\_hash = w3.eth.send\_transaction({}"from": acct2.address,
    "value": 3333333333,
    "to": some_address
})
tx = w3.eth.get_transaction(tx_hash)
assert tx["from"] == acct2.address# Optionally, you can set a default signer as well:
# w3.eth.default_account = acct2.address
# Then, if you omit a "from" key, acct2 will be used.
```
#### **2.7.3 Chapter 2:** w3.eth.send\_raw\_transaction

if you don't opt for the middleware, you'll need to:

- build each transaction,
- [sign\\_transaction](https://eth-account.readthedocs.io/en/latest/eth_account.html#eth_account.account.Account.sign_transaction), and
- then use [send\\_raw\\_transaction\(\)](#page-221-0).

```
# 1. Build a new tx
transaction = \{'from': acct2.address,
    'to': some_address,
    'value': 1000000000,
```
```
'nonce': w3.eth.get_transaction_count(acct2.address),
    'gas': 200000,
    'maxFeePerGas': 2000000000,
    'maxPriorityFeePerGas': 1000000000,
}
# 2. Sign tx with a private key
signed = w3.eth.account.sign_transaction(transaction, pk)
# 3. Send the signed transaction
tx_hash = w3.eth.send_raw_transaction(signed.rawTransaction)
tx = w3.eth.get_transaction(tx_hash)
assert tx["from"] == acct2.address
```
## **2.7.4 Chapter 3: Contract transactions**

The same concepts apply for contract interactions, at least under the hood.

Executing a function on a smart contract requires sending a transaction, which is typically done in one of two ways:

- executing the transact () function, or
- [build\\_transaction\(\)](#page-126-0), then signing and sending the raw transaction.

```
#########################################
#### SMOL CONTRACT FOR THIS EXAMPLE: ####
#########################################
# // SPDX-License-Identifier: MIT
# pragma solidity 0.8.17;
#
# contract Billboard {
# string public message;
#
# constructor(string memory _message) {
# message = _message;
# }
#
# function writeBillboard(string memory _message) public {
# message = _message;
# }
# }
# After compiling the contract, initialize the contract factory:
init_bytecode = "60806040523480156200001157600080fd5b5060..."
abi = '[{"inputs": [{"internalType": "string","name": "_message",...'
Billboard = w3.eth.contract(bytecode=init_bytecode, abi=abi)
# Deploy a contract using `transact` + the signer middleware:
tx_hash = Billboard.constructor("gm").transact({"from": acct2.address})
reception = w3.eth.get_transform\_reception(tx\_hash)deployed_addr = receipt["contractAddress"]
```

```
(continued from previous page)
```

```
# Reference the deployed contract:
billboard = w3.eth.contract(address=deployed_addr, abi=abi)
# Manually build and sign a transaction:
unsent_billboard_tx = billboard.functions.writeBillboard("gn").build_transaction({
    "from": acct2.address,
    "nonce": w3.eth.get_transaction_count(acct2.address),
})
signed_tx = w3.eth.account.sign_transaction(unsent_billboard_tx, private_key=acct2.key)
# Send the raw transaction:
assert billboard.functions.message().call() == "gm"
tx_hash = w3.eth.send_raw_transaction(signed_tx.rawTransaction)
w3.eth.wait_for_transaction_receipt(tx_hash)
assert billboard.functions.message().call() == "gn"
```
# **2.8 Monitoring Events**

If you're on this page, you're likely looking for an answer to this question: **How do I know when a specific contract is used?** You have at least three options:

1. Query blocks for transactions that include the contract address in the "to" field. This contrived example is searching the latest block for any transactions sent to the [WETH](https://etherscan.io/token/0xc02aaa39b223fe8d0a0e5c4f27ead9083c756cc2#code) contract.

```
WETH_ADDRESS = '0xC02aaA39b223FE8D0A0e5C4F27eAD9083C756Cc2'
block = w3.eth.get_block('latest')
for tx_hash in block.transactions:
   tx = w3.eth.get_transaction(tx_hash)
   if tx['to'] == WETH}\print(f'Found interaction with WETH contract! \{tx\}')
```
2. Query for logs emitted by a contract. After instantiating a web3.py Contract object, you can *[fetch logs](#page-128-0)* for any event listed in the ABI. In this example, we query for Transfer events in the latest block and log out the results.

```
WETH_ADDRESS = '0xC02aaA39b223FE8D0A0e5C4F27eAD9083C756Cc2'
WETH_ABI = '[{"constant":true,"inputs":[],"name":"name","outputs":[{"name":"","type":
˓→"string"}],"payable":false,"stateMutability":"view","type":"function"},{"constant
˓→":false,"inputs":[{"name":"guy","type":"address"},{"name":"wad","type":"uint256"}],
˓→"name":"approve","outputs":[{"name":"","type":"bool"}],"payable":false,"stateMutability
˓→":"nonpayable","type":"function"},{"constant":true,"inputs":[],"name":"totalSupply",
˓→"outputs":[{"name":"","type":"uint256"}],"payable":false,"stateMutability":"view","type
˓→":"function"},{"constant":false,"inputs":[{"name":"src","type":"address"},{"name":"dst
˓→","type":"address"},{"name":"wad","type":"uint256"}],"name":"transferFrom","outputs":[{
˓→"name":"","type":"bool"}],"payable":false,"stateMutability":"nonpayable","type":
˓→"function"},{"constant":false,"inputs":[{"name":"wad","type":"uint256"}],"name":
˓→"withdraw","outputs":[],"payable":false,"stateMutability":"nonpayable","type":"function
˓→"},{"constant":true,"inputs":[],"name":"decimals","outputs":[{"name":"","type":"uint8"}
˓→],"payable":false,"stateMutability":"view","type":"function"},{"constant":true,"inputs
˓→":[{"name":"","type":"address"}],"name":"balanceOf","outputs":[{"name":"","type":
˓→"uint256"}],"payable":false,"stateMutability":"view","type":"function"},{"constant
```

```
(continues on next page)
```

```
˓→":true,"inputs":[],"name":"symbol","outputs":[{"name":"","type":"string"}],"payable
˓→":false,"stateMutability":"view","type":"function"},{"constant":false,"inputs":[{"name
˓→":"dst","type":"address"},{"name":"wad","type":"uint256"}],"name":"transfer","outputs
˓→":[{"name":"","type":"bool"}],"payable":false,"stateMutability":"nonpayable","type":
˓→"function"},{"constant":false,"inputs":[],"name":"deposit","outputs":[],"payable":true,
˓→"stateMutability":"payable","type":"function"},{"constant":true,"inputs":[{"name":"",
˓→"type":"address"},{"name":"","type":"address"}],"name":"allowance","outputs":[{"name":"
˓→","type":"uint256"}],"payable":false,"stateMutability":"view","type":"function"},{
˓→"payable":true,"stateMutability":"payable","type":"fallback"},{"anonymous":false,
˓→"inputs":[{"indexed":true,"name":"src","type":"address"},{"indexed":true,"name":"guy",
˓→"type":"address"},{"indexed":false,"name":"wad","type":"uint256"}],"name":"Approval",
˓→"type":"event"},{"anonymous":false,"inputs":[{"indexed":true,"name":"src","type":
˓→"address"},{"indexed":true,"name":"dst","type":"address"},{"indexed":false,"name":"wad
   ˓→","type":"uint256"}],"name":"Transfer","type":"event"},{"anonymous":false,"inputs":[{
˓→"indexed":true,"name":"dst","type":"address"},{"indexed":false,"name":"wad","type":
˓→"uint256"}],"name":"Deposit","type":"event"},{"anonymous":false,"inputs":[{"indexed
˓→":true,"name":"src","type":"address"},{"indexed":false,"name":"wad","type":"uint256"}],
˓→"name":"Withdrawal","type":"event"}]'
weth_contract = w3.eth.contract(address=WETH_ADDRESS, abi=WETH_ABI)
# fetch transfer events in the last block
logs = weth_contract.events.Transfer().get_logs(fromBlock=w3.eth.block_number)
for log in logs:
   print(f"Transfer of {w3.from_wei(log.args.wad, 'ether')} WETH from {log.args.src} to
\rightarrow{log.args.dst}")
```
See an advanced example of fetching log history *[here](#page-172-0)*.

3. Use a filter.

**Warning:** While filters can be a very convenient way to monitor for blocks, transactions, or events, they are notoriously unreliable. Both remote and locally hosted nodes have a reputation for occasionally dropping filters, and some remote node providers don't support filter-related RPC calls at all.

The [web3.eth.Eth.filter\(\)](#page-227-0) method can be used to set up filters for:

- Pending Transactions: w3.eth.filter("pending")
- New Blocks w3.eth.filter("latest")
- Event Logs

Through the contract instance api:

event\_filter = mycontract.events.myEvent.create\_filter(fromBlock='latest',. ˓<sup>→</sup>argument\_filters={'arg1':10})

Or built manually by supplying [valid filter params:](https://github.com/ethereum/execution-apis/blob/bea0266c42919a2fb3ee524fb91e624a23bc17c5/src/schemas/filter.json#L28)

event\_filter = w3.eth.filter({"address": contract\_address})

• Attaching to an existing filter

existing\_filter =  $w3.$ eth.filter(filter\_id="0x0")

**Note:** Creating event filters requires that your Ethereum node has an API support enabled for filters. Note that Infura support for filters does not offer access to *pending* filters. To get event logs on other stateless nodes please see [web3.](#page-128-1) [contract.ContractEvents](#page-128-1).

## **2.8.1 Filter Class**

<span id="page-111-0"></span>class web3.utils.filters.Filter(*web3*, *filter\_id*)

#### Filter.filter\_id

The filter\_id for this filter as returned by the eth\_newFilter RPC method when this filter was created.

#### Filter.get\_new\_entries()

Retrieve new entries for this filter.

Logs will be retrieved using the [web3.eth.Eth.get\\_filter\\_changes\(\)](#page-228-0) which returns only new entries since the last poll.

#### Filter.get\_all\_entries()

Retrieve all entries for this filter.

Logs will be retrieved using the [web3.eth.Eth.get\\_filter\\_logs\(\)](#page-228-1) which returns all entries that match the given filter.

### Filter.format\_entry(*entry*)

Hook for subclasses to modify the format of the log entries this filter returns, or passes to its callback functions.

By default this returns the entry parameter umodified.

#### Filter.is\_valid\_entry(*entry*)

Hook for subclasses to add additional programmatic filtering. The default implementation always returns True.

## **2.8.2 Block and Transaction Filter Classes**

#### <span id="page-111-1"></span>class web3.utils.filters.BlockFilter(*...*)

BlockFilter is a subclass of [Filter](#page-111-0).

You can setup a filter for new blocks using web3.eth.filter('latest') which will return a new [BlockFilter](#page-111-1) object.

```
new_block_filter = w3.eth.filter('latest')
new_block_filter.get_new_entries()
```
**Note:** "safe" and "finalized" block identifiers are not yet supported for eth\_newBlockFilter.

#### <span id="page-111-2"></span>class web3.utils.filters.TransactionFilter(*...*)

TransactionFilter is a subclass of [Filter](#page-111-0).

You can setup a filter for new blocks using web3.eth.filter('pending') which will return a new [TransactionFilter](#page-111-2) object.

```
new_{transaction_{filter}} = w3.eth.filter('pending')
new_transaction_filter.get_new_entries()
```
## **2.8.3 Event Log Filters**

You can set up a filter for event logs using the web3.py contract api: [web3.contract.Contract.events.](#page-118-0) [your\\_event\\_name.create\\_filter\(\)](#page-118-0), which provides some conveniences for creating event log filters. Refer to the following example:

```
event_filter = myContract.events.<event_name>.create_filter(fromBlock="latest",
\rightarrow argument_filters={'arg1':10})
event_filter.get_new_entries()
```
See [web3.contract.Contract.events.your\\_event\\_name.create\\_filter\(\)](#page-118-0) documentation for more information.

You can set up an event log filter like the one above with web3.eth.filter by supplying a dictionary containing the standard filter parameters. Assuming that arg1 is indexed, the equivalent filter creation would look like:

```
event_signature_hash = web3.keccak(text="eventName(uint32)").hex()
event_filter = web3.eth.filter(\{"address": myContract_address,
    "topics": [event_signature_hash,
˓→"0x000000000000000000000000000000000000000000000000000000000000000a"],
   })
```
The topics argument is order-dependent. For non-anonymous events, the first item in the topic list is always the keccack hash of the event signature. Subsequent topic items are the hex encoded values for indexed event arguments. In the above example, the second item is the arg1 value 10 encoded to its hex string representation.

In addition to being order-dependent, there are a few more points to recognize when specifying topic filters:

Given a transaction log with topics [A, B], the following topic filters will yield a match:

- [] "anything"
- [A] "A in first position (and anything after)"
- [None, B] "anything in first position AND B in second position (and anything after)"
- [A, B] "A in first position AND B in second position (and anything after)"
- [[A, B], [A, B]] "(A OR B) in first position AND (A OR B) in second position (and anything after)"

See the JSON-RPC documentation for [eth\\_newFilter](https://ethereum.org/en/developers/docs/apis/json-rpc/#eth_newfilter) more information on the standard filter parameters.

**Note:** Though "finalized" and "safe" block identifiers are not yet part of the specifications for eth\_newFilter, they are supported by web3.py and may or may not yield expected results depending on the node being accessed.

Creating a log filter by either of the above methods will return a  $LogFilter$  instance.

<span id="page-112-0"></span>class web3.utils.filters.LogFilter(*web3*, *filter\_id*, *log\_entry\_formatter=None*, *data\_filter\_set=None*)

The [LogFilter](#page-112-0) class is a subclass of [Filter](#page-111-0). See the Filter documentation for inherited methods.

[LogFilter](#page-112-0) provides the following additional methods:

LogFilter.set\_data\_filters(*data\_filter\_set*)

Provides a means to filter on the log data, in other words the ability to filter on values from un-indexed event arguments. The parameter data\_filter\_set should be a list or set of 32-byte hex encoded values.

## **2.8.4 Examples: Listening For Events**

### **Synchronous**

```
from web3 import Web3, IPCProvider
import time
# instantiate Web3 instance
w3 = Web3(IPCProvider(...))def handle_event(event):
    print(event)
def log_loop(event_filter, poll_interval):
    while True:
        for event in event_filter.get_new_entries():
            handle_event(event)
        time.sleep(poll_interval)
def main():
    block_filter = w3.eth.filter('latest')
    log_loop(block_filter, 2)
if {\_}name{\_} == ' {\_}main{\_}':main()
```
#### **Asynchronous Filter Polling**

Starting with web3 version 4, the watch method was taken out of the web3 filter objects. There are many decisions to be made when designing a system regarding threading and concurrency. Rather than force a decision, web3 leaves these choices up to the user. Below are some example implementations of asynchronous filter-event handling that can serve as starting points.

### **Single threaded concurrency with** async **and** await

Beginning in python 3.5, the async and await built-in keywords were added. These provide a shared api for coroutines that can be utilized by modules such as the built-in [asyncio.](https://docs.python.org/3/library/asyncio.html) Below is an example event loop using [asyncio,](https://docs.python.org/3/library/asyncio.html) that polls multiple web3 filter object, and passes new entries to a handler.

```
from web3 import Web3, IPCProvider
import asyncio
```

```
# instantiate Web3 instance
w3 = Web3(IPCProvider(...))def handle_event(event):
   print(event)
   # and whatever
async def log_loop(event_filter, poll_interval):
   while True:
        for event in event_filter.get_new_entries():
            handle_event(event)
        await asyncio.sleep(poll_interval)
def main():
   block_filter = w3.eth.filter('latest')
   tx_fitter = w3.eth.filter('pending')loop = asyncio.get_event_loop()
   try:
        loop.run_until_complete(
            asyncio.gather(
                log_loop(block_filter, 2),
                log_loop(tx_filter, 2)))
   finally:
       loop.close()
if __name__ == '__main__':
   main()
```
Read the [asyncio](https://docs.python.org/3/library/asyncio.html) documentation for more information.

### **Running the event loop in a separate thread**

Here is an extended version of above example, where the event loop is run in a separate thread, releasing the main function for other tasks.

```
from web3 import Web3, IPCProvider
from threading import Thread
import time
# instantiate Web3 instance
w3 = Web3(IPCProvider(...))def handle_event(event):
   print(event)
    # and whatever
def log_loop(event_filter, poll_interval):
   while True:
        for event in event_filter.get_new_entries():
            handle_event(event)
```

```
time.sleep(poll_interval)
def main():
   block_filter = w3.eth.filter('latest')
    worker = Thread(target=log_loop, args=(block_filter, 5), daemon=True)
    worker.start()
        # .. do some other stuff
if __name__ == '__main__':
   main()
```
Here are some other libraries that provide frameworks for writing asynchronous python:

- [gevent](https://www.gevent.org/)
- [twisted](https://twistedmatrix.com/)
- [celery](https://www.celeryproject.org/)

# **2.9 Contracts**

Smart contracts are programs deployed to the Ethereum network. See the [ethereum.org docs](https://ethereum.org/en/developers/docs/smart-contracts) for a proper introduction.

## **2.9.1 Contract Deployment Example**

To run this example, you will need to install a few extra features:

• The sandbox node provided by eth-tester. You can install it with:

\$ pip install -U "web3[tester]"

• py-solc-x. This is the supported route to installing the solidity compiler solc. You can install it with:

```
$ pip install py-solc-x
```
After py-solc-x is installed, you will need to install a version of solc. You can install the latest version via a new REPL with:

```
>>> from solcx import install_solc
>>> install_solc(version='latest')
```
You should now be set up to compile and deploy a contract.

The following example runs through these steps: #. Compile Solidity contract into bytecode and an ABI #. Initialize a Contract Web3.py instance #. Deploy the contract using the Contract instance to initiate a transaction #. Interact with the contract functions using the Contract instance

```
>>> from web3 import Web3
>>> from solcx import compile_source
# Solidity source code
>>> compiled_sol = compile_source(
```

```
... pragma solidity >0.5.0;
...
... contract Greeter {
... string public greeting;
...
... constructor() public {
... greeting = 'Hello';
... }
...
... function setGreeting(string memory _greeting) public {
... greeting = _greeting;
... }
...
... function greet() view public returns (string memory) {
... return greeting;
... }
... }
... ''',
... output_values=['abi', 'bin']
... )
# retrieve the contract interface
>>> contract_id, contract_interface = compiled_sol.popitem()
# get bytecode / bin
>>> bytecode = contract_interface['bin']
# get abi
>>> abi = contract_interface['abi']
# web3.py instance
>>> w3 = Web3(Web3.EthereumTesterProvider())
# set pre-funded account as sender
>>> w3.eth.default_account = w3.eth.accounts[0]
>>> Greeter = w3.eth.contract(abi=abi, bytecode=bytecode)
# Submit the transaction that deploys the contract
>>> tx_hash = Greeter.constructor().transact()
# Wait for the transaction to be mined, and get the transaction receipt
>>> tx_receipt = w3.eth.wait_for_transaction_receipt(tx_hash)
>>> greeter = w3.eth.contract(
... address=tx_receipt.contractAddress,
... abi=abi
... )
>>> greeter.functions.greet().call()
'Hello'
```
(continues on next page)

 $.11$ 

```
>>> tx_hash = greeter.functions.setGreeting('Nihao').transact()
>>> tx_receipt = w3.eth.wait_for_transaction_receipt(tx_hash)
>>> greeter.functions.greet().call()
'Nihao'
```
## **2.9.2 Contract Factories**

These factories are not intended to be initialized directly. Instead, create contract objects using the  $w3.$ eth. [contract\(\)](#page-229-0) method. By default, the contract factory is [Contract](#page-117-0).

#### <span id="page-117-0"></span>class web3.contract.Contract(*address*)

Contract provides a default interface for deploying and interacting with Ethereum smart contracts.

The address parameter can be a hex address or an ENS name, like mycontract.eth.

## **2.9.3 Properties**

Each Contract Factory exposes the following properties.

#### Contract.address

The hexadecimal encoded 20-byte address of the contract, or an ENS name. May be None if not provided during factory creation.

#### Contract.abi

The contract abi, or Application Binary Interface, specifies how a contract can be interacted with. Without an abi, the contract cannot be decoded. The abi enables the Contract instance to expose functions and events as object properties.

For further details, see the [Solidity ABI specification.](https://docs.soliditylang.org/en/develop/abi-spec.html)

#### Contract.bytecode

The contract bytecode string. May be None if not provided during factory creation.

#### Contract.bytecode\_runtime

The runtime part of the contract bytecode string. May be None if not provided during factory creation.

#### Contract.decode\_tuples

If a Tuple/Struct is returned by a contract function, this flag defines whether to apply the field names from the ABI to the returned data. If False, the returned value will be a normal Python Tuple. If True, the returned value will be a Python NamedTuple of the class ABIDecodedNamedTuple.

NamedTuples have some restrictions regarding field names. web3.py sets NamedTuple's rename=True, so disallowed field names may be different than expected. See the [Python docs](https://docs.python.org/3/library/collections.html#collections.namedtuple) for more information.

Defaults to False if not provided during factory creation.

### <span id="page-117-1"></span>Contract.functions

This provides access to contract functions as attributes. For example: myContract.functions.MyMethod(). The exposed contract functions are classes of the type [ContractFunction](#page-124-0).

#### <span id="page-117-2"></span>Contract.events

This provides access to contract events as attributes. For example: myContract.events.MyEvent(). The exposed contract events are classes of the type ContractEvent.

## **2.9.4 Methods**

Each Contract Factory exposes the following methods.

```
classmethod Contract.constructor(*args, **kwargs).transact(transaction=None)
```
Construct and deploy a contract by sending a new public transaction.

If provided transaction should be a dictionary conforming to the web3.eth. send\_transaction(transaction) method. This value may not contain the keys data or to.

If the contract takes constructor parameters they should be provided as positional arguments or keyword arguments.

If any of the arguments specified in the ABI are an address type, they will accept ENS names.

If a gas value is not provided, then the gas value for the deployment transaction will be created using the web3. eth.estimate\_gas() method.

Returns the transaction hash for the deploy transaction.

```
>>> deploy_txn = token_contract.constructor(web3.eth.coinbase, 12345).transact()
>>> txn_receipt = web3.eth.get_transaction_receipt(deploy_txn)
>>> txn_receipt['contractAddress']
'0x4c0883a69102937d6231471b5dbb6204fe5129617082792ae468d01a3f362318'
```
classmethod Contract.constructor(*\*args*, *\*\*kwargs).estimate\_gas(transaction=None*, *block\_identifier=None*)

Estimate gas for constructing and deploying the contract.

This method behaves the same as the Contract.constructor(\*args, \*\*kwargs).transact() method, with transaction details being passed into the end portion of the function call, and function arguments being passed into the first portion.

The block\_identifier parameter is passed directly to the call at the end portion of the function call.

Returns the amount of gas consumed which can be used as a gas estimate for executing this transaction publicly.

Returns the gas needed to deploy the contract.

```
>>> token_contract.constructor(web3.eth.coinbase, 12345).estimate_gas()
12563
```
classmethod Contract.constructor(*\*args*, *\*\*kwargs).build\_transaction(transaction=None*)

Construct the contract deploy transaction bytecode data.

If the contract takes constructor parameters they should be provided as positional arguments or keyword arguments.

If any of the args specified in the ABI are an address type, they will accept ENS names.

Returns the transaction dictionary that you can pass to send\_transaction method.

```
>>> transaction = {
'gasPrice': w3.eth.gas_price,
'chainId': None
}
>>> contract_data = token_contract.constructor(web3.eth.coinbase, 12345).build_
˓→transaction(transaction)
>>> web3.eth.send_transaction(contract_data)
```
classmethod Contract.events.your\_event\_name.create\_filter(*fromBlock=None*, *toBlock='latest'*, *argument\_filters={}*, *topics=[]*)

Creates a new event filter, an instance of [web3.utils.filters.LogFilter](#page-112-0).

- fromBlock is a mandatory field. Defines the starting block (exclusive) filter block range. It can be either the starting block number, or 'latest' for the last mined block, or 'pending' for unmined transactions. In the case of fromBlock, 'latest' and 'pending' set the 'latest' or 'pending' block as a static value for the starting filter block.
- toBlock optional. Defaults to 'latest'. Defines the ending block (inclusive) in the filter block range. Special values 'latest' and 'pending' set a dynamic range that always includes the 'latest' or 'pending' blocks for the filter's upper block range.
- address optional. Defaults to the contract address. The filter matches the event logs emanating from address.
- argument\_filters, optional. Expects a dictionary of argument names and values. When provided event logs are filtered for the event argument values. Event arguments can be both indexed or unindexed. Indexed values will be translated to their corresponding topic arguments. Unindexed arguments will be filtered using a regular expression.
- topics optional, accepts the standard JSON-RPC topics argument. See the JSON-RPC documentation for eth newFilter more information on the topics parameters.

### classmethod Contract.events.your\_event\_name.build\_filter()

Creates a EventFilterBuilder instance with the event abi, and the contract address if called from a deployed contract instance. The EventFilterBuilder provides a convenient way to construct the filter parameters with value checking against the event abi. It allows for defining multiple match values or of single values through the match\_any and match\_single methods.

```
filter_builder = myContract.events.myEvent.build_filter()
filter_builder.fromBlock = "latest"
filter_builder.args.clientID.match_any(1, 2, 3, 4)
filter_builder.args.region.match_single("UK")
filter_instance = filter_builder.deploy()
```
The deploy method returns a [web3.utils.filters.LogFilter](#page-112-0) instance from the filter parameters generated by the filter builder. Defining multiple match values for array arguments can be accomplished easily with the filter builder:

```
filter_builder = myContract.events.myEvent.build_filter()
filter_builder.args.clientGroups.match_any((1, 3, 5, ), (2, 3, 5), (1, 2, 3))
```
The filter builder blocks already defined filter parameters from being changed.

```
filter_builder = myContract.events.myEvent.build_filter()
filter_builder.fromBlock = "latest"
filter builder.fromBlock = 0 # raises a ValueError
```
classmethod Contract.encode\_abi(*fn\_name*, *args=None*, *kwargs=None*, *data=None*)

Encodes the arguments using the Ethereum ABI for the contract function that matches the given fn\_name and arguments args. The data parameter defaults to the function selector.

```
>>> contract.encode_abi(fn_name="register", args=["rainbows", 10])
```

```
˓→"0xea87152b0000000000000000000000000000000000000000000000000000000000000040000000000000000000000000000000000000000000000000000000000000000a00000000000000000000000000000000000000000000000000000000000000087261696e626f7773000000000000000000000000000000000000000000000000
ightharpoonup
```
#### classmethod Contract.all\_functions()

Returns a list of all the functions present in a Contract where every function is an instance of [ContractFunction](#page-124-0).

```
>>> contract.all_functions()
```

```
[<Function identity(uint256,bool)>, <Function identity(int256,bool)>]
```
#### classmethod Contract.get\_function\_by\_signature(*signature*)

Searches for a distinct function with matching signature. Returns an instance of [ContractFunction](#page-124-0) upon finding a match. Raises Web3ValueError if no match is found.

```
>>> contract.get_function_by_signature('identity(uint256,bool)')
<Function identity(uint256,bool)>
```
#### classmethod Contract.find\_functions\_by\_name(*name*)

Searches for all function with matching name. Returns a list of matching functions where every function is an instance of [ContractFunction](#page-124-0). Returns an empty list when no match is found.

```
>>> contract.find_functions_by_name('identity')
[<Function identity(uint256,bool)>, <Function identity(int256,bool)>]
```
#### classmethod Contract.get\_function\_by\_name(*name*)

Searches for a distinct function with matching name. Returns an instance of [ContractFunction](#page-124-0) upon finding a match. Raises Web3ValueError if no match is found or if multiple matches are found.

```
>>> contract.get_function_by_name('unique_name')
<Function unique_name(uint256)>
```
#### classmethod Contract.get\_function\_by\_selector(*selector*)

Searches for a distinct function with matching selector. The selector can be a hexadecimal string, bytes or int. Returns an instance of [ContractFunction](#page-124-0) upon finding a match. Raises Web3ValueError if no match is found.

```
>>> contract.get_function_by_selector('0xac37eebb')
<Function identity(uint256)'>
>>> contract.get_function_by_selector(b'\xac7\xee\xbb')
<Function identity(uint256)'>
>>> contract.get_function_by_selector(0xac37eebb)
<Function identity(uint256)'>
```
## classmethod Contract.find\_functions\_by\_args(*\*args*)

Searches for all function with matching args. Returns a list of matching functions where every function is an instance of [ContractFunction](#page-124-0). Returns an empty list when no match is found.

```
>>> contract.find_functions_by_args(1, True)
[<Function identity(uint256,bool)>, <Function identity(int256,bool)>]
```
#### classmethod Contract.get\_function\_by\_args(*\*args*)

Searches for a distinct function with matching args. Returns an instance of *[ContractFunction](#page-124-0)* upon finding a match. Raises ValueError if no match is found or if multiple matches are found.

```
>>> contract.get_function_by_args(1)
<Function unique_func_with_args(uint256)>
```
**Note:** Contract methods all\_functions, get\_function\_by\_signature, find\_functions\_by\_name, get\_function\_by\_name, get\_function\_by\_selector, find\_functions\_by\_args and get\_function\_by\_args can only be used when abi is provided to the contract.

**Note:** web3.py rejects the initialization of contracts that have more than one function with the same selector or signature. eg. blockHashAddendsInexpansible(uint256) and blockHashAskewLimitary(uint256) have the same selector value equal to 0x00000000. A contract containing both of these functions will be rejected.

## **2.9.5 Invoke Ambiguous Contract Functions Example**

Below is an example of a contract that has multiple functions of the same name, and the arguments are ambiguous.

```
>>> contract_source_code = """
pragma solidity ^0.4.21;
contract AmbiguousDuo {
 function identity(uint256 input, bool uselessFlag) returns (uint256) {
    return input;
  }
 function identity(int256 input, bool uselessFlag) returns (int256) {
    return input;
 }
}
"" ""
# fast forward all the steps of compiling and deploying the contract.
>>> ambiguous_contract.functions.identity(1, True) # raises Web3ValidationError
>>> identity_func = ambiguous_contract.get_function_by_signature('identity(uint256,bool)
\leftrightarrow<sup>'</sup>)
>>> identity_func(1, True)
<Function identity(uint256,bool) bound to (1, True)>
>>> identity_func(1, True).call()
1
```
## <span id="page-122-0"></span>**2.9.6 Disabling Strict Checks for Bytes Types**

By default, web3 is strict when it comes to hex and bytes values, as of v6. If an abi specifies a byte size, but the value that gets passed in is not the specified size, web3 will invalidate the value. For example, if an abi specifies a type of bytes4, web3 will invalidate the following values:

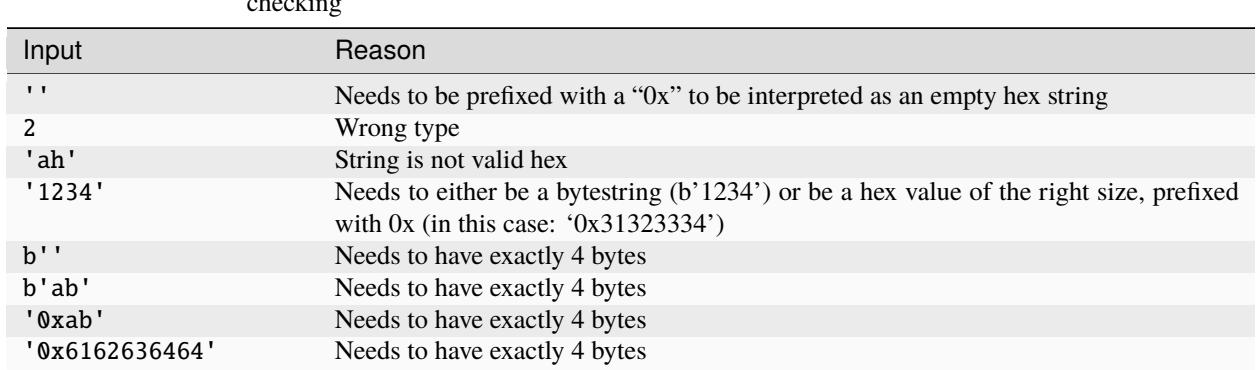

Table 1: Invalid byte and hex strings with strict (default) bytes4 type checking

However, you may want to be less strict with acceptable values for bytes types. This may prove useful if you trust that values coming through are what they are meant to be with respect to the ABI. In this case, the automatic padding might be convenient for inferred types. For this, you can set the w3.strict\_bytes\_type\_checking() flag to False, which is available on the Web3 instance. A Web3 instance which has this flag set to False will have a less strict set of rules on which values are accepted. A bytes type will allow values as a hex string, a bytestring, or a regular Python string that can be decoded as a hex. 0x-prefixed hex strings are also not required.

- A Python string that is not prefixed with 0x is valid.
- A bytestring whose length is less than the specified byte size is valid.

Table 2: Valid byte and hex strings for a non-strict bytes4 type

| Input           | Normalizes to             |
|-----------------|---------------------------|
| 11              | $b' \x00 \x00 \x00 \x00'$ |
| $'$ 0x $'$      | $b' \x00 \x00 \x00 \x00'$ |
| $b'$ '          | $b' \x00 \x00 \x00 \x00'$ |
| b'ab'           | $b'ab\x00\x00'$           |
| 'Qxab'          | b'\xab\x00\x00\x00'       |
| '1234'          | $b' \x124 \x00 \x00'$     |
| $'$ 0x61626364' | b'abcd'                   |
| '1234'          | b'1234'                   |

Taking the following contract code as an example:

```
>>> # pragma solidity >=0.4.22 <0.6.0;
...
... # contract ArraysContract {
... # bytes2[] public bytes2Value;
... # constructor(bytes2[] memory _bytes2Value) public {
... # bytes2Value = _bytes2Value;
... # }
```

```
... # function setBytes2Value(bytes2[] memory _bytes2Value) public {
... # bytes2Value = _bytes2Value;
... # \}... # function getBytes2Value() public view returns (bytes2[] memory) {
... # return bytes2Value;
... # \}... # }
\gg # abi = "..."
>>> # bytecode = "6080..."
```

```
>>> arrays_contract_instance = w3.eth.contract(abi=abi, bytecode=bytecode)
>>> tx_hash = arrays_contract_instance.constructor([b'bb']).transact()
>>> tx_receipt = w3.eth.wait_for_transaction_receipt(tx_hash)
\gg arrays_contract = w3.eth.contract(
... address=tx_receipt.contractAddress,
... abi=abi
... )
>>> arrays_contract.functions.getBytes2Value().call()
[b'bb']
>>> # set value with appropriate byte size
>>> arrays_contract.functions.setBytes2Value([b'aa']).transact({'gas': 420000,
˓→"maxPriorityFeePerGas": 10 ** 9, "maxFeePerGas": 10 ** 9})
HexBytes('0xcb95151142ea56dbf2753d70388aef202a7bb5a1e323d448bc19f1d2e1fe3dc9')
>>> # check value
>>> arrays_contract.functions.getBytes2Value().call()
[b'aa']
>>> # trying to set value without appropriate size (bytes2) is not valid
>>> arrays_contract.functions.setBytes2Value([b'b']).transact()
Traceback (most recent call last):
   ...
web3.exceptions.Web3ValidationError:
Could not identify the intended function with name
>>> # check value is still b'aa'
>>> arrays_contract.functions.getBytes2Value().call()
[b'aa']
>>> # disabling strict byte checking...
>>> w3.strict_bytes_type_checking = False
\gg tx_hash = arrays_contract_instance.constructor([b'b']).transact()
>>> tx_receipt = w3.eth.wait_for_transaction_receipt(tx_hash)
\gg arrays_contract = w3.eth.contract(
... address=tx_receipt.contractAddress,
... abi=abi
... )
>>> # check value is zero-padded... i.e. b'b\x00'
```

```
>>> arrays_contract.functions.getBytes2Value().call()
[b'b\x00']
>>> # set the flag back to True
>>> w3.strict_bytes_type_checking = True
>>> arrays_contract.functions.setBytes2Value([b'a']).transact()
Traceback (most recent call last):
   ...
web3.exceptions.Web3ValidationError:
Could not identify the intended function with name
```
## **2.9.7 Contract Functions**

#### <span id="page-124-0"></span>class web3.contract.ContractFunction

The named functions exposed through the Contract. functions property are of the ContractFunction type. This class is not to be used directly, but instead through Contract. functions.

For example:

```
myContract = web3.eth.contract(address=contract_address, abi=contract_abi)
twentyone = myContract.functions.multiply7(3).call()
```
If you have the function name in a variable, you might prefer this alternative:

```
func_to_call = 'multiply7'
contract_func = myContract_funct.call]twentyone = contract\_func(3) .call()
```
[ContractFunction](#page-124-0) provides methods to interact with contract functions. Positional and keyword arguments supplied to the contract function subclass will be used to find the contract function by signature, and forwarded to the contract function when applicable.

[EIP-3668](https://eips.ethereum.org/EIPS/eip-3668) introduced support for the OffchainLookup revert / CCIP Read support. CCIP Read is set to True for calls by default, as recommended in EIP-3668. This is done via a global global\_ccip\_read\_enabled flag on the provider. If raising the OffchainLookup revert is preferred for a specific call, the ccip\_read\_enabled flag on the call may be set to False.

```
>>> # raises the revert instead of handling the offchain lookup
>>> myContract.functions.revertsWithOffchainLookup(myData).call(ccip_read_
˓→enabled=False)
*** web3.exceptions.OffchainLookup
```
Disabling CCIP Read support can be useful if a transaction needs to be sent to the callback function. In such cases, "preflighting" with an eth\_call, handling the OffchainLookup, and sending the data via a transaction may be necessary. See *[CCIP Read support for offchain lookup](#page-166-0)* in the examples section for how to preflight a transaction with a contract call.

Similarly, if CCIP Read is globally set to False via the global\_ccip\_read\_enabled flag on the provider, it may be enabled on a per-call basis - overriding the global flag. This ensures only explicitly enabled calls will handle the OffchainLookup revert appropriately.

```
>>> # global flag set to `False`
>>> w3.provider.global_ccip_read_enabled = False
>>> # does not raise the revert since explicitly enabled on the call:
>>> response = myContract.functions.revertsWithOffchainLookup(myData).
\rightarrowcall(ccip_read_enabled=True)
```
If the function called results in a revert error, a ContractLogicError will be raised. If there is an error message with the error, web3.py attempts to parse the message that comes back and return it to the user as the error string. As of v6.3.0, the raw data is also returned and can be accessed via the data attribute on ContractLogicError.

### **Methods**

<span id="page-125-0"></span>ContractFunction.transact(*transaction*)

Execute the specified function by sending a new public transaction.

Refer to the following invocation:

myContract.functions.myMethod(\*args, \*\*kwargs).transact(transaction)

The first portion of the function call myMethod(\*args, \*\*kwargs) selects the appropriate contract function based on the name and provided argument. Arguments can be provided as positional arguments, keyword arguments, or a mix of the two.

The end portion of this function call transact(transaction) takes a single parameter which should be a python dictionary conforming to the same format as the web3.eth.send\_transaction(transaction) method. This dictionary may not contain the keys data.

If any of the args or kwargs specified in the ABI are an address type, they will accept ENS names.

If a gas value is not provided, then the gas value for the method transaction will be created using the web3. eth.estimate\_gas() method.

Returns the transaction hash.

```
\gg token_contract.functions.transfer(web3.eth.accounts[1], 12345).transact()
"0x4e3a3754410177e6937ef1f84bba68ea139e8d1a2258c5f85db9f1cd715a1bdd"
```
ContractFunction.call(*transaction*, *block\_identifier='latest'*)

Call a contract function, executing the transaction locally using the eth\_call API. This will not create a new public transaction.

Refer to the following invocation:

myContract.functions.myMethod(\*args, \*\*kwargs).call(transaction)

This method behaves the same as the [ContractFunction.transact\(\)](#page-125-0) method, with transaction details being passed into the end portion of the function call, and function arguments being passed into the first portion.

Returns the return value of the executed function.

```
>>> my_contract.functions.multiply7(3).call()
21
>>> token_contract.functions.myBalance().call({'from': web3.eth.coinbase})
12345 # the token balance for `web3.eth.coinbase`
```

```
>>> token_contract.functions.myBalance().call({'from': web3.eth.accounts[1]})
54321 # the token balance for the account `web3.eth.accounts[1]`
```
You can call the method at a historical block using **block\_identifier**. Some examples:

```
# You can call your contract method at a block number:
>>> token_contract.functions.myBalance().call(block_identifier=10)
# or a number of blocks back from pending,
# in this case, the block just before the latest block:
>>> token_contract.functions.myBalance().call(block_identifier=-2)
# or a block hash:
>>> token_contract.functions.myBalance().call(block_identifier=
˓→'0x4ff4a38b278ab49f7739d3a4ed4e12714386a9fdf72192f2e8f7da7822f10b4d')
>>> token_contract.functions.myBalance().call(block_identifier=b'O\xf4\xa3\x8b\'\
\rightarrow x8a\xb4\x9fw9\xd3\xa4\xedN\x12qC\x86\xa9\xfd\xf7!\x92\xf2\xe8\xf7\xdax''\xf1\x0bM')# Latest is the default, so this is redundant:
>>> token_contract.functions.myBalance().call(block_identifier='latest')
# You can check the state after your pending transactions (if supported by your␣
\rightarrownode):
>>> token_contract.functions.myBalance().call(block_identifier='pending')
```
Passing the block\_identifier parameter for past block numbers requires that your Ethereum API node is running in the more expensive archive node mode. Normally synced Ethereum nodes will fail with a "missing trie node" error, because Ethereum node may have purged the past state from its database. [More information](https://ethereum.stackexchange.com/a/84200/620) [about archival nodes here.](https://ethereum.stackexchange.com/a/84200/620)

ContractFunction.estimate\_gas(*transaction*, *block\_identifier=None*)

Call a contract function, executing the transaction locally using the eth\_call API. This will not create a new public transaction.

Refer to the following invocation:

myContract.functions.myMethod(\*args, \*\*kwargs).estimate\_gas(transaction)

This method behaves the same as the [ContractFunction.transact\(\)](#page-125-0) method, with transaction details being passed into the end portion of the function call, and function arguments being passed into the first portion.

Returns the amount of gas consumed which can be used as a gas estimate for executing this transaction publicly.

```
>>> my_contract.functions.multiply7(3).estimate_gas()
42650
```
**Note:** The parameter block\_identifier is not enabled in geth nodes, hence passing a value of block\_identifier when connected to a geth nodes would result in an error like: ValueError: {'code': -32602, 'message': 'too many arguments, want at most 1'}

#### <span id="page-126-0"></span>ContractFunction.build\_transaction(*transaction*)

Builds a transaction dictionary based on the contract function call specified.

Refer to the following invocation:

myContract.functions.myMethod(\*args, \*\*kwargs).build\_transaction(transaction)

This method behaves the same as the Contract.transact() method, with transaction details being passed into the end portion of the function call, and function arguments being passed into the first portion.

**Note:** *nonce* is not returned as part of the transaction dictionary unless it is specified in the first portion of the function call:

>>> math\_contract.functions.increment(5).build\_transaction({'nonce': 10})

You may use getTransactionCount() to get the current nonce for an account. Therefore a shortcut for producing a transaction dictionary with nonce included looks like:

```
>>> math_contract.functions.increment(5).build_transaction({'nonce': web3.eth.get_
˓→transaction_count('0xF5...')})
```
Returns a transaction dictionary. This transaction dictionary can then be sent using [send\\_transaction\(\)](#page-220-0).

Additionally, the dictionary may be used for offline transaction signing using sign\_transaction().

```
>>> math_contract.functions.increment(5).build_transaction({'maxFeePerGas':
˓→2000000000, 'maxPriorityFeePerGas': 1000000000})
{
    'to': '0x582AC4D8929f58c217d4a52aDD361AE470a8a4cD',
    'data':
˓→'0x7cf5dab00000000000000000000000000000000000000000000000000000000000000005',
    'value': 0,
    'gas': 43242,
    'maxFeePerGas': 2000000000,
    'maxPriorityFeePerGas': 1000000000,
    'chainId': 1
}
```
#### **Fallback Function**

The Contract Factory also offers an API to interact with the fallback function, which supports four methods like normal functions:

#### Contract.fallback.call(*transaction*)

Call fallback function, executing the transaction locally using the eth\_call API. This will not create a new public transaction.

```
Contract.fallback.estimate_gas(transaction)
```
Call fallback function and return the gas estimation.

#### Contract.fallback.transact(*transaction*)

Execute fallback function by sending a new public transaction.

#### Contract.fallback.build\_transaction(*transaction*)

Builds a transaction dictionary based on the contract fallback function call.

## **2.9.8 Events**

### <span id="page-128-1"></span>class web3.contract.ContractEvents

The named events exposed through the [Contract.events](#page-117-2) property are of the ContractEvents type. This class is not to be used directly, but instead through [Contract.events](#page-117-2).

For example:

```
myContract = web3.eth.contract(address=contract_address, abi=contract_abi)
tx\_hash = myContract.functions.myFunction().transact()recript = web3.eth.get_transform\_recept(tx_hash)myContract.events.myEvent().process_receipt(receipt)
```
ContractEvent provides methods to interact with contract events. Positional and keyword arguments supplied to the contract event subclass will be used to find the contract event by signature.

```
ContractEvents.myEvent(*args, **kwargs).get_logs(fromBlock=None, toBlock="latest", block_hash=None,
                           argument_filters={})
```
Fetches all logs for a given event within the specified block range or block hash.

Returns a list of decoded event logs sorted by logIndex.

argument\_filters is an optional dictionary argument that can be used to filter for logs where the event's argument values match the values provided in the dictionary. The keys must match the event argument names as they exist in the ABI. The values can either be a single value or a list of values to match against. If a list is provided, the logs will be filtered for any logs that match any of the values in the list. Indexed arguments are filtered pre-call by building specific topics to filter for. Non-indexed arguments are filtered by the library after the logs are fetched from the node.

```
myContract = web3.eth.contract(address=contract_address, abi=contract_abi)
# get ``myEvent`` logs from block 1337 to block 2337 where the value for the
# event argument "eventArg1" is either 1, 2, or 3
myContract.events.myEvent().get_logs(
   argument_filters={"eventArg1": [1, 2, 3]},
   fromBlock=1337,
   toBlock=2337,
)
```
<span id="page-128-2"></span>ContractEvents.myEvent(*\*args*, *\*\*kwargs).process\_receipt(transaction\_receipt*, *errors=WARN*)

Extracts the pertinent logs from a transaction receipt.

If there are no errors, process\_receipt returns a tuple of *[Event Log Objects](#page-130-0)*, emitted from the event (e.g. myEvent), with decoded output.

```
>>> tx_hash = contract.functions.myFunction(12345).transact({'to':contract_address})
>>> tx_receipt = w3.eth.get_transaction_receipt(tx_hash)
>>> rich_logs = contract.events.myEvent().process_receipt(tx_receipt)
>>> rich_logs[0]['args']
{'myArg': 12345}
```
If there are errors, the logs will be handled differently depending on the flag that is passed in:

- WARN (default) logs a warning to the console for the log that has an error, and discards the log. Returns any logs that are able to be processed.
- STRICT stops all processing and raises the error encountered.
- IGNORE returns any raw logs that raised an error with an added "errors" field, along with any other logs were able to be processed.
- DISCARD silently discards any logs that have errors, and returns processed logs that don't have errors.

An event log error flag needs to be imported from web3/logs.py.

```
>>> tx_hash = contract.functions.myFunction(12345).transact({'to':contract_address})
>>> tx_receipt = w3.eth.get_transaction_receipt(tx_hash)
>>> processed_logs = contract.events.myEvent().process_receipt(tx_receipt)
>>> processed_logs
(
  AttributeDict({
       'args': AttributeDict({}),
       'event': 'myEvent',
       'logIndex': 0,
       'transactionIndex': 0,
       'transactionHash': HexBytes(
˓→'0xfb95ccb6ab39e19821fb339dee33e7afe2545527725b61c64490a5613f8d11fa'),
       'address': '0xF2E246BB76DF876Cef8b38ae84130F4F55De395b',
       'blockHash': HexBytes(
˓→'0xd74c3e8bdb19337987b987aee0fa48ed43f8f2318edfc84e3a8643e009592a68'),
       'blockNumber': 3
  })
)
# Or, if there were errors encountered during processing:
>>> from web3.logs import STRICT, IGNORE, DISCARD, WARN
>>> processed_logs = contract.events.myEvent().process_receipt(tx_receipt,.
˓→errors=IGNORE)
>>> processed_logs
(
    AttributeDict({
        'type': 'mined',
        'logIndex': 0,
        'transactionIndex': 0,
        'transactionHash': HexBytes(
˓→'0x01682095d5abb0270d11a31139b9a1f410b363c84add467004e728ec831bd529'),
        'blockHash': HexBytes(
˓→'0x92abf9325a3959a911a2581e9ea36cba3060d8b293b50e5738ff959feb95258a'),
        'blockNumber': 5,
        'address': '0xF2E246BB76DF876Cef8b38ae84130F4F55De395b',
        'data': '0x0000000000000000000000000000000000000000000000000000000000003039
\hookrightarrow',
        'topics': [
            HexBytes(
˓→'0xf70fe689e290d8ce2b2a388ac28db36fbb0e16a6d89c6804c461f65a1b40bb15')
        ],
        'errors': LogTopicError('Expected 1 log topics. Got 0')})
   })
\lambda>>> processed_logs = contract.events.myEvent().process_receipt(tx_receipt,.
˓→errors=DISCARD)
```

```
>>> assert processed_logs == ()
True
```
ContractEvents.myEvent(*\*args*, *\*\*kwargs).process\_log(log*)

Similar to *[process\\_receipt](#page-128-2)*, but only processes one log at a time, instead of a whole transaction receipt. Will return a single *[Event Log Object](#page-130-0)* if there are no errors encountered during processing. If an error is encountered during processing, it will be raised.

```
>>> tx_hash = contract.functions.myFunction(12345).transact({'to':contract_address})
\gg tx_receipt = w3.eth.get_transaction_receipt(tx_hash)
>>> log_to_process = tx_receipt['logs'][0]
>>> processed_log = contract.events.myEvent().process_log(log_to_process)
>>> processed_log
AttributeDict({
    'args': AttributeDict({}),
    'event': 'myEvent',
    'logIndex': 0,
    'transactionIndex': 0,
    'transactionHash': HexBytes(
˓→'0xfb95ccb6ab39e19821fb339dee33e7afe2545527725b61c64490a5613f8d11fa'),
    'address': '0xF2E246BB76DF876Cef8b38ae84130F4F55De395b',
    'blockHash': HexBytes(
˓→'0xd74c3e8bdb19337987b987aee0fa48ed43f8f2318edfc84e3a8643e009592a68'),
    'blockNumber': 3
})
```
### <span id="page-130-0"></span>**Event Log Object**

The Event Log Object is a python dictionary with the following keys:

- args: Dictionary The arguments coming from the event.
- event: String The event name.
- logIndex: Number integer of the log index position in the block.
- transactionIndex: Number integer of the transactions index position log was created from.
- transactionHash: String, 32 Bytes hash of the transactions this log was created from.
- address: String, 32 Bytes address from which this log originated.
- blockHash: String, 32 Bytes hash of the block where this log was in. null when it's pending.
- blockNumber: Number the block number where this log was in. null when it's pending.

```
>>> transfer_filter = my_token_contract.events.Transfer.create_filter(fromBlock="0x0",
˓→argument_filters={'from': '0x7E5F4552091A69125d5DfCb7b8C2659029395Bdf'})
>>> transfer_filter.get_new_entries()
[AttributeDict({'args': AttributeDict({'from':
˓→'0x7E5F4552091A69125d5DfCb7b8C2659029395Bdf',
'to': '0x7E5F4552091A69125d5DfCb7b8C2659029395Bdf',
 'value': 10}),
 'event': 'Transfer',
 'logIndex': 0,
```

```
'transactionIndex': 0,
 'transactionHash': HexBytes(
˓→'0x9da859237e7259832b913d51cb128c8d73d1866056f7a41b52003c953e749678'),
 'address': '0xF2E246BB76DF876Cef8b38ae84130F4F55De395b',
'blockHash': HexBytes('...'),
 'blockNumber': 2})]
>>> transfer_filter.get_new_entries()
[]
>>> tx_hash = contract.functions.transfer(alice, 10).transact({'gas': 899000, 'gasPrice
\rightarrow': 10000000000})
>>> tx_receipt = w3.eth.wait_for_transaction_receipt(tx_hash)
>>> transfer_filter.get_new_entries()
[AttributeDict({'args': AttributeDict({'from':
→'0x7E5F4552091A69125d5DfCb7b8C2659029395Bdf',
 'to': '0x7E5F4552091A69125d5DfCb7b8C2659029395Bdf',
'value': 10}),
 'event': 'Transfer',
 'logIndex': 0,
 'transactionIndex': 0,
 'transactionHash': HexBytes('...'),
 'address': '0xF2E246BB76DF876Cef8b38ae84130F4F55De395b',
 'blockHash': HexBytes('...'),
'blockNumber': 3})]
>>> transfer_filter.get_all_entries()
[AttributeDict({'args': AttributeDict({'from':
˓→'0x7E5F4552091A69125d5DfCb7b8C2659029395Bdf',
'to': '0x7E5F4552091A69125d5DfCb7b8C2659029395Bdf',
 'value': 10}),
 'event': 'Transfer',
 'logIndex': 0,
 'transactionIndex': 0,
 'transactionHash': HexBytes('...'),
 'address': '0xF2E246BB76DF876Cef8b38ae84130F4F55De395b',
 'blockHash': HexBytes('...'),
 'blockNumber': 2}),
AttributeDict({'args': AttributeDict({'from':
˓→'0x7E5F4552091A69125d5DfCb7b8C2659029395Bdf',
 'to': '0x7E5F4552091A69125d5DfCb7b8C2659029395Bdf',
 'value': 10}),
 'event': 'Transfer',
 'logIndex': 0,
 'transactionIndex': 0,
 'transactionHash': HexBytes('...'),
 'address': '0xF2E246BB76DF876Cef8b38ae84130F4F55De395b',
 'blockHash': HexBytes('...'),
 'blockNumber': 3})]
```
## **2.9.9 Utils**

```
classmethod Contract.decode_function_input(data)
```
Decodes the transaction data used to invoke a smart contract function, and returns [ContractFunction](#page-124-0) and decoded parameters as [dict](https://docs.python.org/3.5/library/stdtypes.html#dict).

```
>>> transaction = w3.eth.get_transaction(
˓→'0x5798fbc45e3b63832abc4984b0f3574a13545f415dd672cd8540cd71f735db56')
>>> transaction.input
˓→'0x612e45a3000000000000000000000000b656b2a9c3b2416437a811e07466ca712f5a5b5a000000000000000000000000000000000000000000000000000000000000000000000000000000000000000000000000000000000000000000000000000000c000000000000000000000000000000000000000000000000000000000000001000000000000000000000000000000000000000000000000000000000000093a80000000000000000000000000000000000000000000000000000000000000000100000000000000000000000000000000000000000000000000000000000000116c6f6e656c792c20736f206c6f6e656c7900000000000000000000000000000000000000000000000000000000000000000000000000000000000000000000000000000000000000000000000000000000000000000000000000000000000000
˓→'
>>> contract.decode_function_input(transaction.input)
(<Function newProposal(address,uint256,string,bytes,uint256,bool)>,
 {'_recipient': '0xB656b2a9c3b2416437A811e07466cA712F5a5b5a',
     '_amount': \theta,
    '_description': b'lonely, so lonely',
    '_transactionData': b'',
    '_debatingPeriod': 604800,
    '_newCurator': True})
```
## **2.9.10 ContractCaller**

### <span id="page-132-0"></span>class web3.contract.ContractCaller

The ContractCaller class provides an API to call functions in a contract. This class is not to be used directly, but instead through Contract.caller.

There are a number of different ways to invoke the ContractCaller.

For example:

```
>>> myContract = w3.eth.contract(address=address, abi=ABI)
>>> twentyone = myContract.caller.multiply7(3)
>>> twentyone
21
```
It can also be invoked using parentheses:

```
>>> twentyone = myContract.caller().multiply7(3)
>>> twentyone
21
```
And a transaction dictionary, with or without the transaction keyword. You can also optionally include a block identifier. For example:

```
>>> from_address = w3.eth.accounts[1]
>>> twentyone = myContract.caller({'from': from_address}).multiply7(3)
>>> twentyone
21
>>> twentyone = myContract.caller(transaction={'from': from_address}).multiply7(3)
>>> twentyone
21
```

```
>>> twentyone = myContract.caller(block_identifier='latest').multiply7(3)
>>> twentyone
21
```
Like [ContractFunction](#page-124-0), [ContractCaller](#page-132-0) provides methods to interact with contract functions. Positional and keyword arguments supplied to the contract caller subclass will be used to find the contract function by signature, and forwarded to the contract function when applicable.

## **2.9.11 Contract FAQs**

### **How do I pass in a struct as a function argument?**

web3.py accepts struct arguments as dictionaries. This format also supports nested structs. Let's take a look at a quick example. Given the following Solidity contract:

```
contract Example {
  address addr;
  struct S1 {
    address a1;
    address a2;
  }
  struct S2 {
    bytes32 b1;
    bytes32 b2;
  }
  struct X {
    S1 s1;
    S2 s2;
    address[] users;
  }
  function update(X memory x) public {
    addr = x.s1.a2;}
  function retrieve() public view returns (address) {
    return addr;
  }
}
```
You can interact with web3.py contract API as follows:

```
# deploy or lookup the deployed contract, then:
>>> deployed_contract.functions.retrieve().call()
'0x0000000000000000000000000000000000000000'
>>> deployed_contract.functions.update({'s1': [
```

```
˓→'0x0000000000000000000000000000000000000001',
˓→'0x0000000000000000000000000000000000000002'], 's2': [b'0'*32, b'1'*32], 'users': []}).
˓→transact()
>>> deployed_contract.functions.retrieve().call()
'0x0000000000000000000000000000000000000002'
```
### **Where can I find more information about Ethereum Contracts?**

Comprehensive documentation for Contracts is available from the [Solidity Docs.](https://docs.soliditylang.org/)

# **2.10 ABI Types**

The Web3 library follows the following conventions.

## **2.10.1 Bytes vs Text**

- The term *bytes* is used to refer to the binary representation of a string.
- The term *text* is used to refer to unicode representations of strings.

## **2.10.2 Hexadecimal Representations**

- All hexadecimal values will be returned as text.
- All hexadecimal values will be 0x prefixed.

## **2.10.3 Ethereum Addresses**

All addresses must be supplied in one of three ways:

- A 20-byte hexadecimal that is checksummed using the [EIP-55](https://github.com/ethereum/EIPs/blob/master/EIPS/eip-55.md) spec.
- A 20-byte binary address (python bytes type).
- While connected to an Ethereum Name Service (ENS) supported chain, an ENS name (often in the form myname. eth).

## **2.10.4 Disabling Strict Bytes Type Checking**

There is a boolean flag on the Web3 class and the ENS class that will disable strict bytes type checking. This allows bytes values of Python strings and allows byte strings less than the specified byte size, appropriately padding values that need padding. To disable stricter checks, set the w3.strict\_bytes\_type\_checking (or ns. strict\_bytes\_type\_checking) flag to False. This will no longer cause the Web3 / ENS instance to raise an error if a Python string is passed in without a "0x" prefix. It will also render valid byte strings or hex strings that are below the exact number of bytes specified by the ABI type by padding the value appropriately, according to the ABI type. See the *[Disabling Strict Checks for Bytes Types](#page-122-0)* section for an example on using the flag and more details.

**Note:** If a standalone ENS instance is instantiated from a Web3 instance, i.e. ns = ENS.from\_web3(w3), it will inherit the value of the w3.strict\_bytes\_type\_checking flag from the Web3 instance at the time of instantiation.

Also of note, all modules on the Web3 class will inherit the value of this flag, since all modules use the parent w3 object reference under the hood. This means that w3.eth.w3.strict\_bytes\_type\_checking will always have the same value as w3.strict\_bytes\_type\_checking.

For more details on the ABI specification, refer to the [Solidity ABI Spec.](https://docs.soliditylang.org/en/latest/abi-spec.html)

## **2.10.5 Types by Example**

Let's use a contrived contract to demonstrate input types in web3.py:

```
contract ManyTypes {
   // booleans
   bool public b;
   // unsigned ints
   uint8 public u8;
   uint256 public u256;
   uint256[] public u256s;
   // signed ints
   int8 public i8;
   // addresses
    address public addr;
   address[] public addrs;
   // bytes
   bytes1 public b1;
   // structs
   struct S {
      address sa;
     bytes32 sb;
   }
   mapping(address \Rightarrow S) addrStructs;
    function updateBool(bool x) public { b = x; }
    function updateUint8(uint8 x) public { u8 = x; }
    function updateUint256(uint256 x) public { u256 = x; }
    function updateUintArray(uint256[] memory x) public { u256s = x; }
    function updateInt8(int8 x) public { i8 = x; }
    function updateAddr(address x) public { addr = x; }
    function updateBytes1(bytes1 x) public { b1 = x; }
    function updateMapping(S memory x) public { addresstructs[x.sa] = x; }
}
```
### **Booleans**

contract\_instance.functions.updateBool(True).transact()

### **Unsigned Integers**

```
contract_instance.functions.updateUint8(255).transact()
contract_instance.functions.updateUint256(2**256 - 1).transact()
contract_instance.functions.updateUintArray([1, 2, 3]).transact()
```
### **Signed Integers**

contract\_instance.functions.updateInt8(-128).transact()

#### **Addresses**

contract\_instance.functions.updateAddr("0x0000000000000000000000000000000000000000"). ˓<sup>→</sup>transact()

### **Bytes**

contract\_instance.functions.updateBytes1(HexBytes(255)).transact()

#### **Structs**

```
contract_instance.functions.updateMapping({"sa":
˓→"0x0000000000000000000000000000000000000000", "sb": HexBytes(123)}).transact()
```
# **2.11 Middleware**

Web3 is instantiated with layers of middleware by default. They sit between the public Web3 methods and the *[Providers](#page-89-0)*, and are used to perform sanity checks, convert data types, enable ENS support, and more. Each layer can modify the request and/or response. While several middleware are enabled by default, others are available for optional use, and you're free to create your own!

Each middleware layer gets invoked before the request reaches the provider, and then processes the result after the provider returns, in reverse order. However, it is possible for a middleware to return early from a call without the request ever getting to the provider (or even reaching the middleware that are in deeper layers).

## **2.11.1 Configuring Middleware**

Middleware can be added, removed, replaced, and cleared at runtime. To make that easier, you can name the middleware for later reference.

### **Middleware Order**

Think of the middleware as being layered in an onion, where you initiate a web3.py request at the outermost layer of the onion, and the Ethereum node (like geth) receives and responds to the request inside the innermost layer of the onion. Here is a (simplified) diagram:

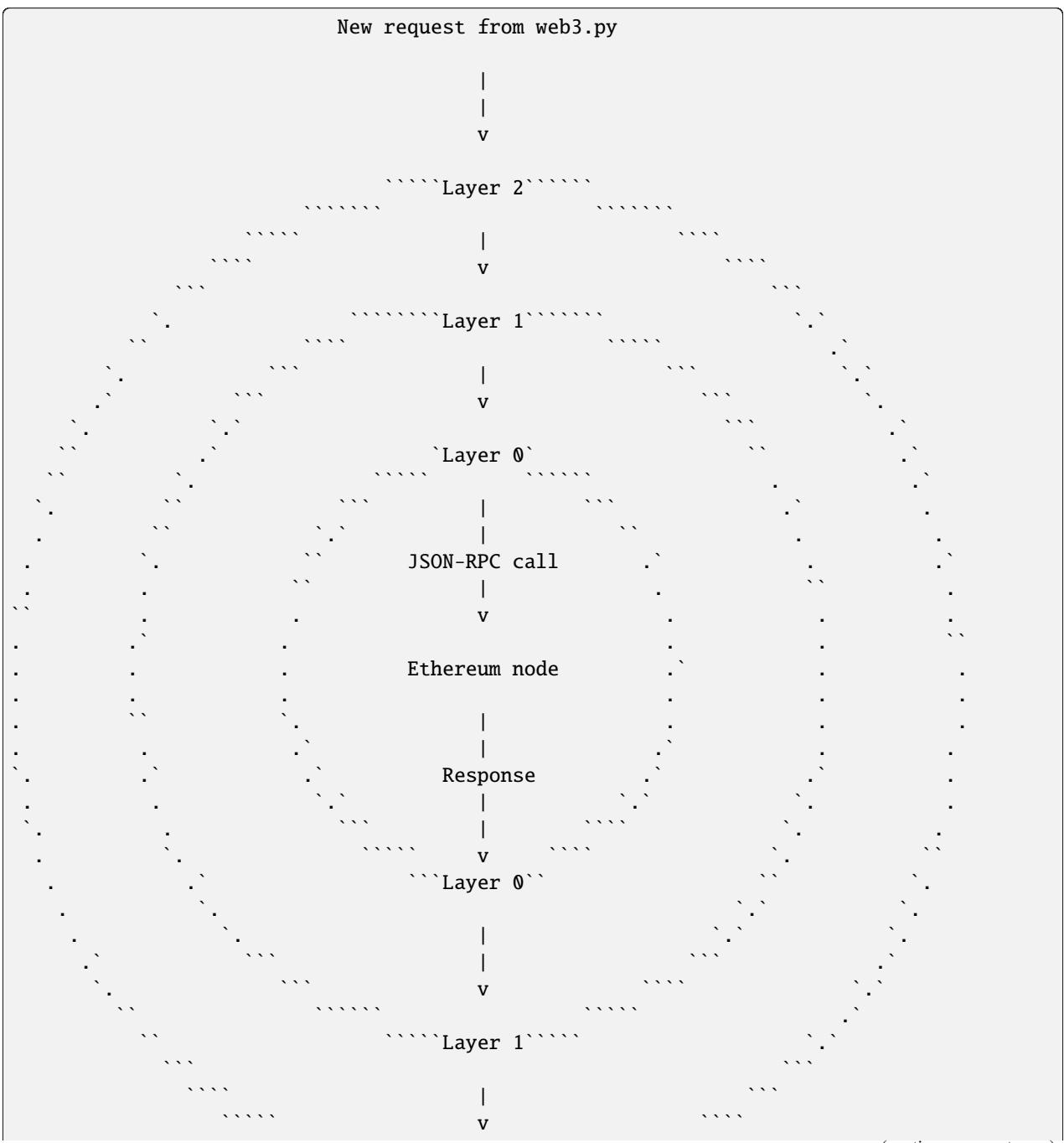

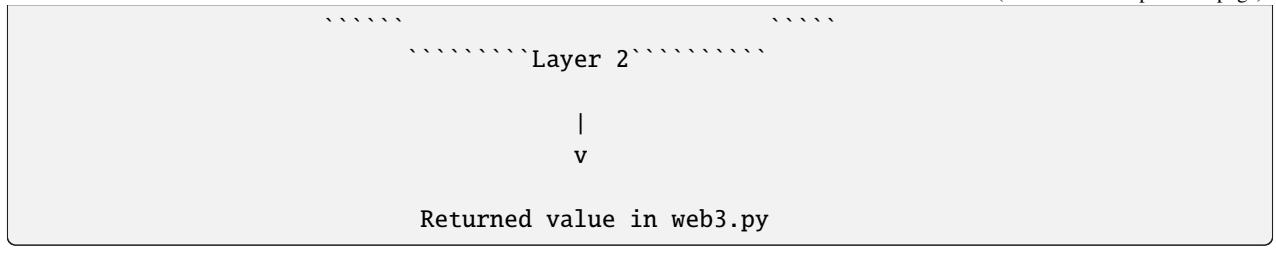

The middleware are maintained in Web3.middleware\_onion. See below for the API.

When specifying middleware in a list, or retrieving the list of middleware, they will be returned in the order of outermost layer first and innermost layer last. In the above example, that means that w3.middleware\_onion.middleware would return the middleware in the order of:  $[2, 1, 0]$ .

### **Middleware Stack API**

To add or remove items in different layers, use the following API:

<span id="page-138-0"></span>Web3.middleware\_onion.add(*middleware*, *name=None*)

Middleware will be added to the outermost layer. That means the new middleware will modify the request first, and the response last. You can optionally name it with any hashable object, typically a string.

```
>> w3 = Web3(...)>>> w3.middleware_onion.add(web3.middleware.GasPriceStrategyMiddleware)
# or
>>> w3.middleware_onion.add(web3.middleware.GasPriceStrategyMiddleware, 'gas_price_
˓→strategy')
```
Web3.middleware\_onion.inject(*middleware*, *name=None*, *layer=None*)

Inject a named middleware to an arbitrary layer.

The current implementation only supports injection at the innermost or outermost layers. Note that injecting to the outermost layer is equivalent to calling [Web3.middleware\\_onion.add\(\)](#page-138-0) .

```
# Either of these will put the gas_price_strategy middleware at the innermost layer
\gg w3 = Web3(...)
>>> w3.middleware_onion.inject(web3.middleware.GasPriceStrategyMiddleware, layer=0)
# or
>>> w3.middleware_onion.inject(web3.middleware.GasPriceStrategyMiddleware, 'gas_
˓→price_strategy', layer=0)
```
### Web3.middleware\_onion.remove(*middleware*)

Middleware will be removed from whatever layer it was in. If you added the middleware with a name, use the name to remove it. If you added the middleware as an object, use the object again later to remove it:

```
>> w3 = Web3(...)>>> w3.middleware_onion.remove(web3.middleware.GasPriceStrategyMiddleware)
# or
>>> w3.middleware_onion.remove('gas_price_strategy')
```
#### Web3.middleware\_onion.replace(*old\_middleware*, *new\_middleware*)

Middleware will be replaced from whatever layer it was in. If the middleware was named, it will continue to have the same name. If it was un-named, then you will now reference it with the new middleware object.

```
>>> from web3.middleware import GasPriceStrategyMiddleware, AttributeDictMiddleware
>>> w3 = Web3(provider, middleware=[GasPriceStrategyMiddleware,␣
˓→AttributeDictMiddleware])
>>> w3.middleware_onion.replace(GasPriceStrategyMiddleware, AttributeDictMiddleware)
# this is now referenced by the new middleware object, so to remove it:
>>> w3.middleware_onion.remove(AttributeDictMiddleware)
# or, if it was named
>>> w3.middleware_onion.replace('gas_price_strategy', AttributeDictMiddleware)
# this is still referenced by the original name, so to remove it:
>>> w3.middleware_onion.remove('gas_price_strategy')
```
### Web3.middleware\_onion.clear()

Empty all the middleware, including the default ones.

```
>> w3 = Web3(...)>>> w3.middleware_onion.clear()
>>> assert len(w3.middleware_onion) == 0
```
#### Web3.middleware\_onion.middleware

Return all the current middleware for the Web3 instance in the appropriate order for importing into a new Web3 instance.

```
\gg \times \frac{1}{1} = Web3(...)
# add uniquely named middleware:
>>> w3_1.middleware_onion.add(web3.middleware.GasPriceStrategyMiddleware, 'test_
˓→middleware')
# export middleware from first w3 instance
>>> middleware = w3_1.middleware_onion.middleware
# import into second instance
>> w3 2 = Web3(..., middleware=middleware)
>>> assert w3_1.middleware_onion.middleware == w3_2.middleware_onion.middleware
>>> assert w3_2.middleware_onion.get('test_middleware')
```
### **Instantiate with Custom Middleware**

Instead of working from the default list, you can specify a custom list of middleware when initializing Web3:

Web3(middleware=[my\_middleware1, my\_middleware2])

**Warning:** This will *replace* the default middleware. To keep the default functionality, either use middleware\_onion.add() from above, or add the default middleware to your list of new middleware.

## **2.11.2 Default Middleware**

The following middleware are included by default:

- gas\_price\_strategy
- ens\_name\_to\_address
- attrdict
- validation
- gas\_estimate

The defaults are defined in the get\_default\_middleware() method in web3/manager.py.

## **AttributeDict**

### class web3.middleware.AttributeDictMiddleware

This middleware recursively converts any dictionary type in the result of a call to an AttributeDict. This enables dot-syntax access, like eth.get\_block('latest').number in addition to eth. get\_block('latest')['number'].

**Note:** Accessing a property via attribute breaks type hinting. For this reason, this feature is available as a middleware, which may be removed if desired.

### **ENS Name to Address Resolution**

### class web3.middleware.ENSNameToAddressMiddleware

This middleware converts Ethereum Name Service (ENS) names into the address that the name points to. For example [w3.eth.send\\_transaction](#page-220-0) will accept .eth names in the 'from' and 'to' fields.

**Note:** This middleware only converts ENS names on chains where the proper ENS contracts are deployed to support this functionality. All other cases will result in a NameNotFound error.

## **Gas Price Strategy**

class web3.middleware.GasPriceStrategyMiddleware

**Warning:** Gas price strategy is only supported for legacy transactions. The London fork introduced maxFeePerGas and maxPriorityFeePerGas transaction parameters which should be used over gasPrice whenever possible.

This adds a gasPrice to transactions if applicable and when a gas price strategy has been set. See *[Gas Price](#page-252-0) [API](#page-252-0)* for information about how gas price is derived.

### **Buffered Gas Estimate**

#### class web3.middleware.BufferedGasEstimateMiddleware

This adds a gas estimate to transactions if gas is not present in the transaction parameters. Sets gas to:  $min(w3$ . eth.estimate\_gas + gas\_buffer, gas\_limit) where the gas\_buffer default is 100,000

#### **Validation**

### class web3.middleware.ValidationMiddleware

This middleware includes block and transaction validators which perform validations for transaction parameters.

## **2.11.3 Optional Middleware**

Web3 includes optional middleware for common use cases. Below is a list of available middleware which are not enabled by default.

### **Stalecheck**

#### web3.middleware.StalecheckMiddlewareBuilder()

This middleware checks how stale the blockchain is, and interrupts calls with a failure if the blockchain is too old.

• allowable\_delay is the length in seconds that the blockchain is allowed to be behind of time.time()

Because this middleware takes an argument, you must create the middleware with a method call.

```
two_day_stalecheck = StalecheckMiddlewareBuilder.build(60 * 60 * 24 * 2)
web3.middleware_onion.add(two_day_stalecheck)
```
If the latest block in the blockchain is older than 2 days in this example, then the middleware will raise a StaleBlockchain exception on every call except web3.eth.get\_block().

#### **Proof of Authority**

#### class web3.middleware.ExtraDataToPOAMiddleware

**Note:** It's important to inject the middleware at the 0th layer of the middleware onion: w3.middleware\_onion. inject(ExtraDataToPOAMiddleware, layer=0)

ExtraDataToPOAMiddleware is required to connect to geth --dev and may also be needed for other EVM compatible blockchains like Polygon or BNB Chain (Binance Smart Chain).

If the middleware is not injected at the 0th layer of the middleware onion, you may get errors like the example below when interacting with your EVM node.

```
web3.exceptions.ExtraDataLengthError: The field extraData is 97 bytes, but should be
32. It is quite likely that you are connected to a POA chain. Refer to
http://web3py.readthedocs.io/en/stable/middleware.html#proof-of-authority
for more details. The full extraData is: HexBytes('...')
```
The easiest way to connect to a default geth --dev instance which loads the middleware is:

```
>>> from web3.auto.gethdev import w3
```

```
# confirm that the connection succeeded
>>> w3.client_version
'Geth/v1.13.11-stable-4bb3c89d/linux-amd64/go1.20.2'
```
This example connects to a local geth --dev instance on Linux with a unique IPC location and loads the middleware:

```
>>> from web3 import Web3, IPCProvider
# connect to the IPC location started with 'geth --dev --datadir ~/mynode'
>>> w3 = Web3(IPCProvider('~/mynode/geth.ipc'))
>>> from web3.middleware import ExtraDataToPOAMiddleware
# inject the poa compatibility middleware to the innermost layer (0th layer)
>>> w3.middleware_onion.inject(ExtraDataToPOAMiddleware, layer=0)
# confirm that the connection succeeded
>>> w3.client_version
'Geth/v1.7.3-stable-4bb3c89d/linux-amd64/go1.9'
```
### **Why is** ExtraDataToPOAMiddleware **necessary?**

There is no strong community consensus on a single Proof-of-Authority (PoA) standard yet. Some nodes have successful experiments running though. One is go-ethereum (geth), which uses a prototype PoA for its development mode and the Goerli test network.

Unfortunately, it does deviate from the yellow paper specification, which constrains the extraData field in each block to a maximum of 32-bytes. Geth is one such example where PoA uses more than 32 bytes, so this middleware modifies the block data a bit before returning it.

#### **Locally Managed Log and Block Filters**

#### web3.middleware.LocalFilterMiddleware()

This middleware provides an alternative to ethereum node managed filters. When used, Log and Block filter logic are handled locally while using the same web3 filter api. Filter results are retrieved using JSON-RPC endpoints that don't rely on server state.

```
>>> from web3 import Web3, EthereumTesterProvider
>>> w3 = Web3(EthereumTesterProvider())
>>> from web3.middleware import LocalFilterMiddleware
>>> w3.middleware_onion.add(LocalFilterMiddleware)
```

```
# Normal block and log filter apis behave as before.
>>> block_filter = w3.eth.filter("latest")
```
>>> log\_filter = myContract.events.myEvent.build\_filter().deploy()

### **Signing**

#### web3.middleware.SignAndSendRawMiddlewareBuilder()

This middleware automatically captures transactions, signs them, and sends them as raw transactions. The from field on the transaction, or w3.eth.default\_account must be set to the address of the private key for this middleware to have any effect.

The build method for this middleware builder takes a single argument:

• private\_key\_or\_account A single private key or a tuple, list or set of private keys.

Keys can be in any of the following formats:

- **–** An eth\_account.LocalAccount object
- **–** An eth\_keys.PrivateKey object
- **–** A raw private key as a hex string or byte string

```
>>> from web3 import Web3, EthereumTesterProvider
>>> w3 = Web3(EthereumTesterProvider)
>>> from web3.middleware import SignAndSendRawMiddlewareBuilder
>>> from eth_account import Account
>>> acct = Account.create('KEYSMASH FJAFJKLDSKF7JKFDJ 1530')
>>> w3.middleware_onion.add(SignAndSendRawMiddlewareBuilder.build(acct))
\gg w3.eth.default_account = acct.address
```
*[Hosted nodes](#page-98-0)*(like Infura or Alchemy) only support signed transactions. This often results in send\_raw\_transaction being used repeatedly. Instead, we can automate this process with SignAndSendRawMiddlewareBuilder. build(private\_key\_or\_account).

```
>>> from web3 import Web3
>>> w3 = Web3(Web3.HTTPProvider('HTTP_ENDPOINT'))
>>> from web3.middleware import SignAndSendRawMiddlewareBuilder
>>> from eth_account import Account
>>> import os
>>> acct = w3.eth.account.from_key(os.environ.get('PRIVATE_KEY'))
>>> w3.middleware_onion.add(SignAndSendRawMiddlewareBuilder.build(acct))
>>> w3.eth.default_account = acct.address
>>> # use `eth_sendTransaction` to automatically sign and send the raw transaction
>>> w3.eth.send_transaction(tx_dict)
HexBytes('0x09511acf75918fd03de58141d2fd409af4fd6d3dce48eb3aa1656c8f3c2c5c21')
```
Similarly, with AsyncWeb3:

```
>>> from web3 import AsyncWeb3
>>> async_w3 = AsyncWeb3(AsyncHTTPProvider('HTTP_ENDPOINT'))
>>> from web3.middleware import SignAndSendRawMiddlewareBuilder
>>> from eth_account import Account
>>> import os
>>> acct = async_w3.eth.account.from_key(os.environ.get('PRIVATE_KEY'))
>>> async_w3.middleware_onion.add(SignAndSendRawMiddlewareBuilder.build(acct))
>>> async_w3.eth.default_account = acct.address
>>> # use `eth_sendTransaction` to automatically sign and send the raw transaction
```
```
>>> await async_w3.eth.send_transaction(tx_dict)
HexBytes('0x09511acf75918fd03de58141d2fd409af4fd6d3dce48eb3aa1656c8f3c2c5c21')
```
Now you can send a transaction from acct.address without having to build and sign each raw transaction.

When making use of this signing middleware, when sending dynamic fee transactions (recommended over legacy transactions), the transaction type of  $2$  (or '0x2') is necessary. This is because transaction signing is validated based on the transaction type parameter. This value defaults to '0x2' when maxFeePerGas and / or maxPriorityFeePerGas are present as parameters in the transaction as these params imply a dynamic fee transaction. Since these values effectively replace the legacy gasPrice value, do not set a gasPrice for dynamic fee transactions. Doing so will lead to validation issues.

```
# dynamic fee transaction, introduced by EIP-1559:
>>> dynamic_fee_transaction = {
        ... 'type': '0x2', # optional - defaults to '0x2' when dynamic fee transaction␣
˓→params are present
... 'from': acct.address, # optional if w3.eth.default_account was set with acct.
ightharpoonupaddress
... 'to': receiving_account_address,
... 'value': 22,
        'maxFeePerGas': 2000000000, # required for dynamic fee transactions
... 'maxPriorityFeePerGas': 1000000000, # required for dynamic fee transactions
... }
>>> w3.eth.send_transaction(dynamic_fee_transaction)
```
A legacy transaction still works in the same way as it did before EIP-1559 was introduced:

```
>>> legacy_transaction = {
...    'to': receiving_account_address,
... 'value': 22,
... 'gasPrice': 123456, # optional - if not provided, gas_price_strategy (if_
˓→exists) or eth_gasPrice is used
... }
>>> w3.eth.send_transaction(legacy_transaction)
```
### **2.11.4 Creating Custom Middleware**

To write your own middleware, create a class and extend from the base Web3Middleware class, then override only the parts of the middleware that make sense for your use case.

**Note:** The Middleware API borrows from the Django middleware API introduced in version 1.10.0.

If all you need is to modify the params before a request is made, you can override the request\_processor method, make the necessary tweaks to the params, and pass the arguments to the next element in the middleware stack. Need to do some processing on the response? Override the response\_processor method and return the modified response.

The pattern:

from web3.middleware import Web3Middleware

class CustomMiddleware(Web3Middleware):

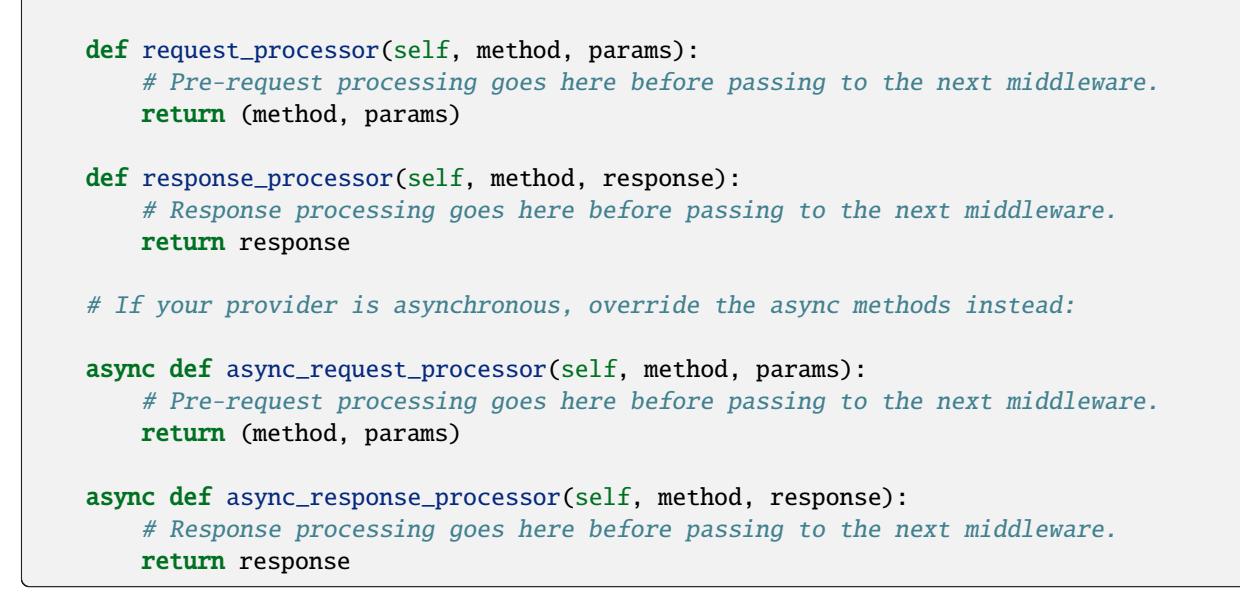

If you wish to prevent making a call under certain conditions, you can override the wrap\_make\_request method. This allows for defining pre-request processing, skipping or making the request under certain conditions, as well as response processing before passing it to the next middleware.

```
from web3.middleware import Web3Middleware
class CustomMiddleware(Web3Middleware):
   def wrap_make_request(self, make_request):
        def middleware(method, params):
            # pre-request processing goes here
            response = make_request(method, params) # make the request
            # response processing goes here
            return response
       return middleware
    # If your provider is asynchronous, override the async method instead:
   async def async_wrap_make_request(self, make_request):
        async def middleware(method, params):
            # pre-request processing goes here
            response = await make_request(method, params)
            # response processing goes here
            return response
        return middleware
```
Custom middleware can be added to the stack via the class itself, using the *[Middleware Stack API](#page-138-0)*. The name kwarg is optional. For example:

```
from web3 import Web3
from my_module import (
```

```
CustomMiddleware,
\mathcal{L}w3 = Web3(HTTPProvider(endpoint\_uri="....)# add the middleware to the stack as the class
w3.middleware_onion.add(CustomMiddleware, name="custom_middleware")
```
# **2.12 Web3 Internals**

**Warning:** This section of the documentation is for advanced users. You should probably stay away from these APIs if you don't know what you are doing.

The Web3 library has multiple layers of abstraction between the public api exposed by the web3 object and the backend or node that web3 is connecting to.

- **Providers** are responsible for the actual communication with the blockchain such as sending JSON-RPC requests over HTTP or an IPC socket.
- **Middleware** provide hooks for monitoring and modifying requests and responses to and from the provider.
- **Managers** provide thread safety and primitives to allow for asynchronous usage of web3.

Here are some common things you might want to do with these APIs.

- Redirect certain RPC requests to different providers such as sending all *read* operations to a provider backed by Infura and all *write* operations to a go-ethereum node that you control.
- Transparently intercept transactions sent over eth\_sendTransaction, sign them locally, and then send them through eth\_sendRawTransaction.
- Modify the response from an RPC request so that it is returned in different format such as converting all integer values to their hexadecimal representation.
- Validate the inputs to RPC requests

### **2.12.1 Request Lifecycle**

Each web3 RPC call passes through these layers in the following manner.

```
*********** ************
  | Request | | Response |
 *********** ************
     \overline{\phantom{a}}\mathsf{v} |
+-----------------------------+
           | Manager |
+-----------------------------+
     \overline{\phantom{a}}\mathsf{v} |
+-----------------------------+
```
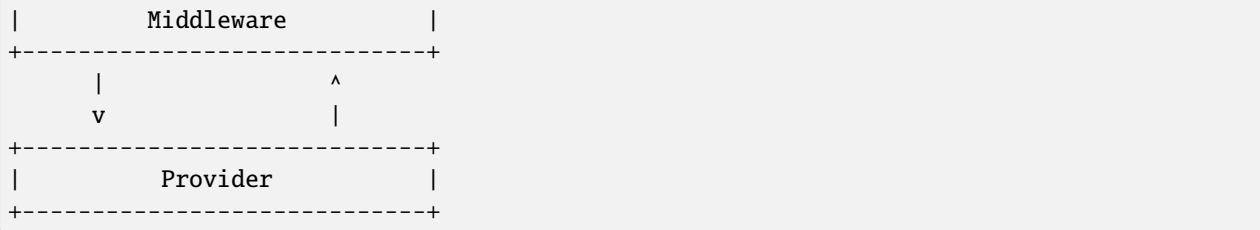

You can visualize this relationship like an onion, with the Provider at the center. The request originates from the Manager, outside of the onion, passing down through each layer of the onion until it reaches the Provider at the center. The Provider then handles the request, producing a response which will then pass back out from the center of the onion, through each layer until it is finally returned by the Manager.

### **2.12.2 Providers**

A provider is responsible for all direct blockchain interactions. In most cases this means interacting with the JSON-RPC server for an ethereum node over HTTP or an IPC socket. There is however nothing which requires providers to be RPC based, allowing for providers designed for testing purposes which use an in-memory EVM to fulfill requests.

### **Writing your own Provider**

Writing your own provider requires implementing two required methods as well as setting the middleware the provider should use.

#### BaseProvider.make\_request(*method*, *params*)

Each provider class **must** implement this method. This method **should** return a JSON object with either a 'result' key in the case of success, or an 'error' key in the case of failure.

- method This will be a string representing the JSON-RPC method that is being called such as 'eth\_sendTransaction'.
- params This will be a list or other iterable of the parameters for the JSON-RPC method being called.

#### BaseProvider.is\_connected(*show\_traceback=False*)

This function should return True or False depending on whether the provider should be considered *connected*. For example, an IPC socket based provider should return True if the socket is open and False if the socket is closed.

If set to True, the optional show\_traceback boolean will raise a ProviderConnectionError and provide information on why the provider should not be considered *connected*.

#### BaseProvider.middleware

This should be an iterable of middleware.

You can set a new list of middleware by assigning to provider.middleware, with the first middleware that processes the request at the beginning of the list.

#### **Provider Configurations**

### **Request Caching**

Request caching can be configured at the provider level via the following configuration options on the provider instance:

- cache\_allowed\_requests: bool = False
- cacheable\_requests: Set[RPCEndpoint] = CACHEABLE\_REQUESTS

```
from web3 import Web3, HTTPProvider
w3 = Web3(HTTPProvider(
   endpoint_uri="...",
    # optional flag to turn on cached requests, defaults to False
   cache_allowed_requests=True,
    # optional, defaults to an internal list of deemed-safe-to-cache endpoints
   cacheable_requests={"eth_chainId", "eth_getBlockByNumber"},
))
```
### **Retry Requests for HTTP Providers**

HTTPProvider and AsyncHTTPProvider instances retry certain requests by default on exceptions. This can be configured via configuration options on the provider instance. Below is an example showing the default options for the retry configuration and how to override them.

```
from web3 import Web3, HTTPProvider
from web3.providers.rpc.utils import (
   REQUEST_RETRY_ALLOWLIST,
   ExceptionRetryConfiguration,
)
w3 = Web3(HTTPProvider(
   endpoint_uri="...",
    exception_retry_configuration=ExceptionRetryConfiguration(
        errors=DEFAULT_EXCEPTIONS,
        # number of retries to attempt
        retries=5,
        # how long to wait between retries
        backoff_factor=0.5,
        # an in-house default list of retryable methods
       method_allowlist=REQUEST_RETRY_ALLOWLIST,
   ),
))
```
For the different http providers, DEFAULT\_EXCEPTIONS is defined as:

- HTTPProvider: (ConnectionError, requests.HTTPError, requests.Timeout)
- AsyncHTTPProvider: (ConnectionError, aiohttp.ClientError, asyncio.TimeoutError)

Setting retry\_configuration to None will disable retries on exceptions for the provider instance.

```
from web3 import Web3, HTTPProvider
w3 = Web3(HTTPProvider(endooint\_uri=". . .". retry_configuration=None)
```
### **2.12.3 Managers**

The Manager acts as a gatekeeper for the request/response lifecycle. It is unlikely that you will need to change the Manager as most functionality can be implemented in the Middleware layer.

# **2.12.4 Request Processing for Persistent Connection Providers**

#### class web3.providers.persistent.request\_processor.RequestProcessor

The RequestProcessor class is responsible for the storing and syncing up of asynchronous requests to re-sponses for a PersistentConnectionProvider. The [WebSocketProvider](#page-93-0) and the [AsyncIPCProvider](#page-93-1) are two persistent connection providers. In order to send a request and receive a response to that same request, PersistentConnectionProvider instances have to match request *id* values to response *id* values coming back from the socket connection. Any provider that does not adhere to the [JSON-RPC 2.0 specification](https://www.jsonrpc.org/specification) in this way will not work with PersistentConnectionProvider instances. The specifics of how the request processor handles this are outlined below.

#### **Listening for Responses**

Implementations of the PersistentConnectionProvider class have a message listener background task that is called when the socket connection is established. This task is responsible for listening for any and all messages coming in over the socket connection and storing them in the RequestProcessor instance internal to the PersistentConnectionProvider instance. The RequestProcessor instance is responsible for storing the messages in the correct cache, either the one-to-one cache or the one-to-many (subscriptions) queue, depending on whether the message has a JSON-RPC *id* value or not.

#### **One-To-One Requests**

One-to-one requests can be summarized as any request that expects only one response back. An example is using the eth module API to request the latest block number.

```
>>> async def ws_one_to_one_example():
... async with AsyncWeb3(WebSocketProvider(f"ws://127.0.0.1:8546")) as w3:
... # make a request and expect a single response returned on the same line
... latest_block_num = await w3.eth.block_number
```

```
>>> asyncio.run(ws_one_to_one_example())
```
With persistent socket connections, we have to call send() and asynchronously receive responses via another means, generally by calling recv() or by iterating on the socket connection for messages. As outlined above, the PersistentConnectionProvider class has a message listener background task that handles the receiving of messages.

Due to this asynchronous nature of sending and receiving, in order to make one-to-one request-to-response calls work, we have to save the request information somewhere so that, when the response is received, we can match it to the original request that was made (i.e. the request with a matching *id* to the response that was received). The stored request information is then used to process the response when it is received, piping it through the response formatters and middleware internal to the *web3.py* library.

In order to store the request information, the RequestProcessor class has an internal RequestInformation cache. The RequestInformation class saves important information about a request.

#### class web3.\_utils.caching.RequestInformation

#### method

The name of the method - e.g. "eth\_subscribe".

#### params

The params used when the call was made - e.g. ("newPendingTransactions", True).

#### response\_formatters

The formatters that will be used to process the response.

#### middleware\_response\_processors

Any middleware that processes responses that is present on the instance at the time of the request is appended here, in order, so the response may be piped through that logic when it comes in.

#### subscription\_id

If the request is an eth\_subscribe request, rather than popping this information from the cache when the response to the subscription call comes in (i.e. the subscription *id*), we save the subscription id with the request information so that we can correctly process all subscription messages that come in with that subscription *id*. For one-to-one request-to-response calls, this value is always None.

One-to-one responses, those that include a JSON-RPC *id* in the response object, are stored in an internal SimpleCache class, isolated from any one-to-many responses. When the PersistentConnectionProvider is looking for a response internally, it will expect the message listener task to store the response in this cache. Since the request *id* is used in the cache key generation, it will then look for a cache key that matches the response *id* with that of the request *id*. If the cache key is found, the response is processed and returned to the user. If the cache key is not found, the operation will time out and raise a TimeExhausted exception. This timeout can be configured by the user when instantiating the PersistentConnectionProvider instance via the response\_timeout keyword argument.

#### **One-To-Many Requests**

One-to-many requests can be summarized by any request that expects many responses as a result of the initial request. The only current example is the eth\_subscribe request. The initial eth\_subscribe request expects only one response, the subscription *id* value, but it also expects to receive many eth\_subscription messages if and when the request is successful. For this reason, the original request is considered a one-to-one request so that a subscription *id* can be returned to the user on the same line, but the process\_subscriptions() method on the PersistentConnection class, the public API for interacting with the active persistent socket connection, is set up to receive eth\_subscription responses over an asynchronous interator pattern.

```
>>> async def ws_subscription_example():
... async with AsyncWeb3(WebSocketProvider(f"ws://127.0.0.1:8546")) as w3:
... \# Subscribe to new block headers and receive the subscription_id.
... # A one-to-one call with a trigger for many responses
... subscription_id = await w3.eth.subscribe("newHeads")
...
... # Listen to the socket for the many responses utilizing the
... # ``w3.socket`` ``PersistentConnection`` public API method
... \# ``process_subscriptions()`
```

```
... async for response in w3.socket.process_subscriptions():
             # Receive only one-to-many responses here so that we don't
... # accidentally return the response for a one-to-one request in this
\cdots # block
...
... \text{print}(f''\{\text{response}\}\n\backslash n'')...
... if some_condition:
... # unsubscribe from new block headers, another one-to-one request
... is_unsubscribed = await w3.eth.unsubscribe(subscription_id)
... if is_unsubscribed:
... break
>>> asyncio.run(ws_subscription_example())
```
One-to-many responses, those that do not include a JSON-RPC *id* in the response object, are stored in an internal asyncio.Queue instance, isolated from any one-to-one responses. When the PersistentConnectionProvider is looking for one-to-many responses internally, it will expect the message listener task to store these messages in this queue. Since the order of the messages is important, the queue is a FIFO queue. The process\_subscriptions() method on the PersistentConnection class is set up to pop messages from this queue as FIFO over an asynchronous iterator pattern.

If the stream of messages from the socket is not being interrupted by any other tasks, the queue will generally be in sync with the messages coming in over the socket. That is, the message listener will put a message in the queue and the process\_subscriptions() method will pop that message from the queue and yield control of the loop back to the listener. This will continue until the socket connection is closed or the user unsubscribes from the subscription. If the stream of messages lags a bit, or the provider is not consuming messages but has subscribed to a subscription, this internal queue may fill up with messages until it reaches its max size and then trigger a waiting asyncio.Event until the provider begins consuming messages from the queue again. For this reason, it's important to begin consuming messages from the queue, via the process\_subscriptions() method, as soon as a subscription is made.

# **2.13 Ethereum Name Service (ENS)**

The Ethereum Name Service (ENS) is analogous to the Domain Name Service. It enables users and developers to use human-friendly names in place of error-prone hexadecimal addresses, content hashes, and more.

The [ens](#page-253-0) module is included with web3.py. It provides an interface to look up domains and addresses, add resolver records, or get and set metadata.

**Note:** web3.py v6.6.0 introduced ENS name normalization standard [ENSIP-15.](https://docs.ens.domains/ens-improvement-proposals/ensip-15-normalization-standard) This update to ENS name validation and normalization won't affect ~99% of names but may prevent invalid names from being created and from interacting with the ENS contracts via web3.py. We feel strongly that this change, though breaking, is in the best interest of our users as it ensures compatibility with the latest ENS standards.

### **2.13.1 Setup**

Create an ENS object (named ns below) in one of three ways:

- 1. Automatic detection
- 2. Specify an instance of a *[provider](#page-89-0)*
- 3. From an existing web3. Web3 object

```
# automatic detection
from ens.auto import ns
# or, with a provider
from web3 import IPCProvider
from ens import ENS
provider = IPCProvider(...)ns = ENS(provider)
# or, with a w3 instance
# Note: This inherits the w3 middleware from the w3 instance and adds a stalecheck␣
˓→middleware to the middleware onion.
# It also inherits the provider and codec from the w3 instance, as well as the ``strict_
˓→bytes_type_checking`` flag value.
from ens import ENS
w3 = Web3(...)ns = ENS.From_web3(w3)
```
Asynchronous support is available via the AsyncENS module:

#### from ens import AsyncENS

```
ns = AsyncENS(provider)
```
Note that an ens module instance is also available on the w3 instance. The first time it's used, web3.py will create the ens instance using ENS.from\_web3(w3) or AsyncENS.from\_web3(w3) as appropriate.

```
# instantiate w3 instance
from web3 import Web3, IPCProvider
w3 = Web3(IPCProvider(...))# use the module
w3.ens.address('ethereum.eth')
```
#### ens.strict\_bytes\_type\_checking

The ENS instance has a strict\_bytes\_type\_checking flag that toggles the flag with the same name on the Web3 instance attached to the ENS instance. You may disable the stricter bytes type checking that is loaded by default using this flag. For more examples, see *[Disabling Strict Checks for Bytes Types](#page-122-0)*

If instantiating a standalone ENS instance using ENS.from\_web3(), the ENS instance will inherit the value of the flag on the Web3 instance at time of instantiation.

```
>>> from web3 import Web3, EthereumTesterProvider
>>> from ens import ENS
>>> w3 = Web3(EthereumTesterProvider())
```

```
>>> assert w3.strict_bytes_type_checking # assert strict by default
>>> w3.is_encodable('bytes2', b'1')
False
>>> w3.strict_bytes_type_checking = False
>>> w3.is_encodable('bytes2', b'1') # zero-padded, so encoded to: b'1\x00'
True
\gg ns = ENS. from_web3(w3)
>>> # assert inherited from w3 at time of instantiation via ENS.from_web3()
>>> assert ns.strict_bytes_type_checking is False
>>> ns.w3.is_encodable('bytes2', b'1')
True
>>> # assert these are now separate instances
>>> ns.strict_bytes_type_checking = True
>>> ns.w3.is_encodable('bytes2', b'1')
False
>>> # assert w3 flag value remains
>>> assert w3.strict_bytes_type_checking is False
>>> w3.is_encodable('bytes2', b'1')
True
```
However, if accessing the ENS class via the Web3 instance as a module (w3.ens), since all modules use the same Web3 object reference under the hood (the parent w3 object), changing the strict\_bytes\_type\_checking flag value on w3 also changes the flag state for w3.ens.w3 and all modules.

```
>>> from web3 import Web3, EthereumTesterProvider
>>> w3 = Web3(EthereumTesterProvider())
>>> assert w3.strict_bytes_type_checking # assert strict by default
>>> w3.is_encodable('bytes2', b'1')
False
>>> w3.strict_bytes_type_checking = False
>>> w3.is_encodable('bytes2', b'1') # zero-padded, so encoded to: b'1\x00'
True
\gg assert w3 == w3.ens.w3 # assert same object
>>> assert not w3.ens.w3.strict_bytes_type_checking
>>> w3.ens.w3.is_encodable('bytes2', b'1')
True
>>> # sanity check on eth module as well
>>> assert not w3.eth.w3.strict_bytes_type_checking
>>> w3.eth.w3.is_encodable('bytes2', b'1')
True
```
### **2.13.2 Usage**

**Name Info**

**Get the Address for an ENS Name**

```
from ens.auto import ns
eth_address = ns.address('ens.eth')
assert eth_address == '0xFe89cc7aBB2C4183683ab71653C4cdc9B02D44b7'
```
The ENS module has no opinion as to which **TLD (Top Level Domain)** you can use, but will not infer a TLD if it is not provided with the name.

#### **Multichain Address Resolution**

[ENSIP-9](https://docs.ens.domains/ens-improvement-proposals/ensip-9-multichain-address-resolution) introduced multichain address resolution, allowing users to resolve addresses from different chains, specified by the coin type index from [SLIP44.](https://github.com/satoshilabs/slips/blob/master/slip-0044.md) The address() method on the ENS class supports multichain address resolution via the coin\_type keyword argument.

```
from ens.auto import ns
eth_address = ns.address('ens.eth', coin_type=60) # ETH is coin_type 60
assert eth address == \sqrt{0xFe89cc7aBB2C4183683ab71653C4cdc9B02D44b7}
```
### **Get the ENS Name for an Address**

```
domain = ns.name('0xFe89cc7aBB2C4183683ab71653C4cdc9B02D44b7')
# name() also accepts the bytes version of the address
assert ns.name(b'\xfe\x89\xccz\xbb,A\x83h:\xb7\x16S\xc4\xcd\xc9\xb0-D\xb7') == domain
# confirm that the name resolves back to the address that you looked up:
assert ns.address(domain) == '0xFe89cc7aBB2C4183683ab71653C4cdc9B02D44b7'
```
**Note:** For accuracy, and as a recommendation from the ENS documentation on [reverse resolution,](https://docs.ens.domains/dapp-developer-guide/resolving-names#reverse-resolution) the ENS module now verifies that the forward resolution matches the address with every call to get the name() for an address. This is the only sure way to know whether the reverse resolution is correct. Anyone can claim any name, only forward resolution implies that the owner of the name gave their stamp of approval.

#### **Get the Owner of a Name**

```
eth_address = ns.owner('exchange.eth')
```
#### **Set Up Your Name and Address**

#### **Link a Name to an Address**

You can set up your name so that address() will show the address it points to. In order to do so, you must already be the owner of the domain (or its parent).

ns.setup\_address('ens.eth', '0xFe89cc7aBB2C4183683ab71653C4cdc9B02D44b7')

In the common case where you want to point the name to the owning address, you can skip the address.

ns.setup\_address('ens.eth')

You can claim arbitrarily deep subdomains.

```
ns.setup_address('supreme.executive.power.derives.from.a.mandate.from.the.masses.ens.eth
\rightarrow')
# wait for the transaction to be mined, then:
assert (
    ns.address('supreme.executive.power.derives.from.a.mandate.from.the.masses.ens.eth')
    == '0xFe89cc7aBB2C4183683ab71653C4cdc9B02D44b7'
)
```
**Warning:** Gas costs scale up with the number of subdomains!

#### **Multichain Address Support**

[ENSIP-9](https://docs.ens.domains/ens-improvement-proposals/ensip-9-multichain-address-resolution) introduced multichain address resolution, allowing users to resolve addresses from different chains, specified by the coin type index from [SLIP44.](https://github.com/satoshilabs/slips/blob/master/slip-0044.md) The setup\_address() method on the ENS class supports multichain address setup via the coin\_type keyword argument.

```
from ens.auto import ns
ns.setup_address('ens.eth', coin_type=60) # ETH is coin_type 60
assert ns.address('ens.eth', coin_type=60) == '0xFe89cc7aBB2C4183683ab71653C4cdc9B02D44b7
\hookrightarrow ^{\prime}
```
#### **Link an Address to a Name**

You can set up your address so that name () will show the name that points to it.

This is like Caller ID. It enables you and others to take an account and determine what name points to it. Sometimes this is referred to as "reverse" resolution. The ENS Reverse Resolver is used for this functionality.

ns.setup\_name('ens.eth', '0xFe89cc7aBB2C4183683ab71653C4cdc9B02D44b7')

If you don't supply the address, setup\_name() will assume you want the address returned by address().

```
ns.setup_name('ens.eth')
```
If the name doesn't already point to an address, setup\_name() will call setup\_address() for you.

Wait for the transaction to be mined, then:

```
assert ns.name('0xFe89cc7aBB2C4183683ab71653C4cdc9B02D44b7') == 'ens.eth'
```
#### **Text Records**

#### **Set Text Metadata for an ENS Record**

As the owner of an ENS record, you can add text metadata. A list of supported fields can be found in the [ENS docu](https://docs.ens.domains/contract-api-reference/publicresolver#get-text-data)[mentation.](https://docs.ens.domains/contract-api-reference/publicresolver#get-text-data) You'll need to setup the address first, and then the text can be set:

```
ns.setup_address('ens.eth', '0xFe89cc7aBB2C4183683ab71653C4cdc9B02D44b7')
ns.set_text('ens.eth', 'url', 'https://example.com')
```
A transaction dictionary can be passed as the last argument if desired:

transaction\_dict =  ${'from': '0x123...'}$ ns.set\_text('ens.eth', 'url', 'https://example.com', transaction\_dict)

If the transaction dictionary is not passed, sensible defaults will be used, and if a transaction dictionary is passed but does not have a from value, the default will be the owner.

#### **Read Text Metadata for an ENS Record**

Anyone can read the data from an ENS Record:

```
url = ns.get_text('ens.eth', 'url')
assert url == 'https://example.com'
```
#### **Working With Resolvers**

#### **Get the Resolver for an ENS Record**

You can get the resolver for an ENS name via the resolver() method.

```
>>> resolver = ns.resolver('ens.eth')
>>> resolver.address
'0x5B2063246F2191f18F2675ceDB8b28102e957458'
```
# **2.13.3 Wildcard Resolution Support**

The ENS module supports Wildcard Resolution for resolvers that implement the ExtendedResolver interface as de-scribed in [ENSIP-10.](https://docs.ens.domains/ens-improvement-proposals/ensip-10-wildcard-resolution) Resolvers that implement the extended resolver interface should return True when calling the supportsInterface() function with the extended resolver interface id "0x9061b923" and should resolve subdomains to a unique address.

# **2.14 Examples**

- *[Looking up blocks](#page-158-0)*
- *[Getting the latest block](#page-158-1)*
- *[Checking the balance of an account](#page-159-0)*
- *[Converting currency denominations](#page-159-1)*
- *[Sending transactions](#page-160-0)*
- *[Looking up transactions](#page-160-1)*
- *[Looking up receipts](#page-161-0)*
- *[Working with Contracts](#page-161-1)*
	- **–** *[Interacting with existing contracts](#page-161-2)*
	- **–** *[Deploying new contracts](#page-162-0)*
- *[Working with an ERC20 Token Contract](#page-164-0)*
	- **–** *[Creating the contract factory](#page-164-1)*
	- **–** *[Querying token metadata](#page-164-2)*
	- **–** *[Query account balances](#page-165-0)*
	- **–** *[Sending tokens](#page-165-1)*
	- **–** *[Creating an approval for external transfers](#page-165-2)*
	- **–** *[Performing an external transfer](#page-165-3)*
- *[CCIP Read support for offchain lookup](#page-166-0)*
- *[Contract Unit Tests in Python](#page-166-1)*
- *[Using Infura Goerli Node](#page-171-0)*
- *[Adjusting log levels](#page-172-0)*
- *[Advanced example: Fetching all token transfer events](#page-172-1)*
	- **–** *[eth\\_getLogs limitations](#page-173-0)*
	- **–** *[Example code](#page-173-1)*

Here are some common things you might want to do with web3.

# <span id="page-158-0"></span>**2.14.1 Looking up blocks**

Blocks can be looked up by either their number or hash using the web3.eth.get\_block API. Block hashes should be in their hexadecimal representation. Block numbers

```
# get a block by number
>>> web3.eth.get_block(12345)
{
     'author': '0xad5C1768e5974C231b2148169da064e61910f31a',
     'difficulty': 735512610763,
     'extraData': '0x476574682f76312e302e302f6c696e75782f676f312e342e32',
     'gasLimit': 5000,
     'gasUsed': 0,
     'hash': '0x767c2bfb3bdee3f78676c1285cd757bcd5d8c272cef2eb30d9733800a78c0b6d',
     'logsBloom':
˓→'0x00000000000000000000000000000000000000000000000000000000000000000000000000000000000000000000000000000000000000000000000000000000000000000000000000000000000000000000000000000000000000000000000000000000000000000000000000000000000000000000000000000000000000000000000000000000000000000000000000000000000000000000000000000000000000000000000000000000000000000000000000000000000000000000000000000000000000000000000000000000000000000000000000000000000000000000000000000000000000000000000000000000000000000000000000000000
\leftrightarrow'miner': '0xad5C1768e5974C231b2148169da064e61910f31a',
     'mixHash': '0x31d9ec7e3855aeba37fd92aa1639845e70b360a60f77f12eff530429ef8cfcba',
     'nonce': '0x549f882c5f356f85',
     'number': 12345,
     'parentHash': '0x4b3c1d7e65a507b62734feca1ee9f27a5379e318bd52ae62de7ba67dbeac66a3',
     'receiptsRoot': '0x56e81f171bcc55a6ff8345e692c0f86e5b48e01b996cadc001622fb5e363b421',
     'sealFields': ['0x31d9ec7e3855aeba37fd92aa1639845e70b360a60f77f12eff530429ef8cfcba',
     '0x549f882c5f356f85'],
     'sha3Uncles': '0x1dcc4de8dec75d7aab85b567b6ccd41ad312451b948a7413f0a142fd40d49347',
     'size': 539,
     'stateRoot': '0xca495e22ed6b88c61714d129dbc8c94f5bf966ac581c09a57c0a72d0e55e7286',
     'timestamp': 1438367030,
     'totalDifficulty': 3862140487204603,
     'transactions': [],
     'transactionsRoot':
˓→'0x56e81f171bcc55a6ff8345e692c0f86e5b48e01b996cadc001622fb5e363b421',
     'uncles': [],
}
# get a block by it's hash
>>> web3.eth.get_block(
˓→'0x767c2bfb3bdee3f78676c1285cd757bcd5d8c272cef2eb30d9733800a78c0b6d')
{...}
```
# <span id="page-158-1"></span>**2.14.2 Getting the latest block**

You can also retrieve the latest block using the string 'latest' in the web3.eth.get\_block API.

```
>>> web3.eth.get_block('latest')
{...}
```
If you want to know the latest block number you can use the web3.eth.block\_number property.

```
>>> web3.eth.block_number
4194803
```
## <span id="page-159-0"></span>**2.14.3 Checking the balance of an account**

To find the amount of ether owned by an account, use the  $get\_balance()$  method. At the time of writing, the account with the [most ether](https://etherscan.io/accounts/1) has a public address of *0x742d35Cc6634C0532925a3b844Bc454e4438f44e*.

```
>>> web3.eth.get_balance('0x742d35Cc6634C0532925a3b844Bc454e4438f44e')
3841357360894980500000001
```
Note that this number is not denominated in ether, but instead in the smallest unit of value in Ethereum, wei. Read on to learn how to convert that number to ether.

### <span id="page-159-1"></span>**2.14.4 Converting currency denominations**

Web3 can help you convert between denominations. The following denominations are supported.

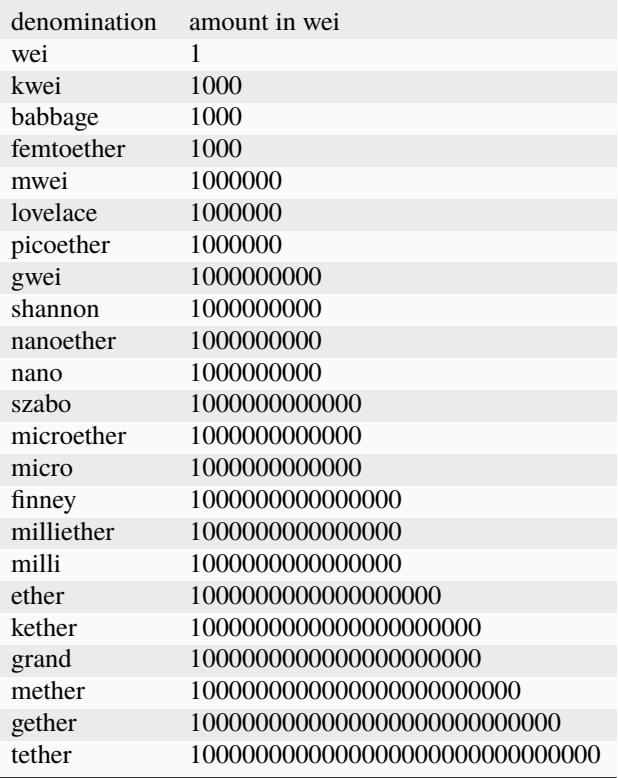

Picking up from the previous example, the largest account contained 3841357360894980500000001 wei. You can use the from\_wei() method to convert that balance to ether (or another denomination).

```
>>> web3.from_wei(3841357360894980500000001, 'ether')
Decimal('3841357.360894980500000001')
```
To convert back to wei, you can use the inverse function, to\_wei(). Note that Python's default floating point precision is insufficient for this use case, so it's necessary to cast the value to a [Decimal](https://docs.python.org/3/library/decimal.html) if it isn't already.

```
>>> from decimal import Decimal
>>> web3.to_wei(Decimal('3841357.360894980500000001'), 'ether')
3841357360894980500000001
```
Best practice: If you need to work with multiple currency denominations, default to wei. A typical workflow may require a conversion from some denomination to wei, then from wei to whatever you need.

```
>>> web3.to_wei(Decimal('0.000000005'), 'ether')
5000000000
>>> web3.from_wei(5000000000, 'gwei')
Decimal('5')
```
### <span id="page-160-0"></span>**2.14.5 Sending transactions**

There are a few options for sending transactions:

- [send\\_transaction\(\)](#page-220-0)
- [send\\_raw\\_transaction\(\)](#page-221-0)
- Calling transact () on a contract function
- Configuring the sign-and-send middleware [SignAndSendRawMiddlewareBuilder](#page-143-0)

For more context, see the *[Sending Transactions](#page-106-0)* Guide.

### <span id="page-160-1"></span>**2.14.6 Looking up transactions**

You can look up transactions using the web3.eth.get\_transaction function.

```
>>> web3.eth.get_transaction(
˓→'0x5c504ed432cb51138bcf09aa5e8a410dd4a1e204ef84bfed1be16dfba1b22060')
{
    'blockHash': '0x4e3a3754410177e6937ef1f84bba68ea139e8d1a2258c5f85db9f1cd715a1bdd',
    'blockNumber': 46147,
    'condition': None,
    'creates': None,
    'from': '0xA1E4380A3B1f749673E270229993eE55F35663b4',
    'gas': 21000,
    'gasPrice': None,
    'hash': '0x5c504ed432cb51138bcf09aa5e8a410dd4a1e204ef84bfed1be16dfba1b22060',
    'input': '0x',
    'maxFeePerGas': 2000000000,
    'maxPriorityFeePerGas': 1000000000,
    'networkId': None,
    'nonce': 0,
    'publicKey':
\rightarrow'0x376fc429acc35e610f75b14bc96242b13623833569a5bb3d72c17be7e51da0bb58e48e2462a59897cead8ab88e78709f9d
\leftrightarrow'r': '0x88ff6cf0fefd94db46111149ae4bfc179e9b94721fffd821d38d16464b3f71d0',
    'raw':
˓→'0xf86780862d79883d2000825208945df9b87991262f6ba471f09758cde1c0fc1de734827a69801ca088ff6cf0fefd94db46111149ae4bfc179e9b94721fffd821d38d16464b3f71d0a045e0aff800961cfce805daef7016b9b675c137a6a41a548f7b60a3484c06a33a
˓→',
    's': '0x45e0aff800961cfce805daef7016b9b675c137a6a41a548f7b60a3484c06a33a',
    'standardV': '0x1',
    'to': '0x5DF9B87991262F6BA471F09758CDE1c0FC1De734',
    'transactionIndex': 0,
    'v': '0x1c',
```
'value': 31337,

}

If no transaction for the given hash can be found, this method will throw web3.exceptions.TransactionNotFound.

# <span id="page-161-0"></span>**2.14.7 Looking up receipts**

Transaction receipts can be retrieved using the web3.eth.get\_transaction\_receipt API.

```
>>> web3.eth.get_transaction_receipt(
˓→'0x5c504ed432cb51138bcf09aa5e8a410dd4a1e204ef84bfed1be16dfba1b22060')
{
      'blockHash': '0x4e3a3754410177e6937ef1f84bba68ea139e8d1a2258c5f85db9f1cd715a1bdd',
      'blockNumber': 46147,
      'contractAddress': None,
       'cumulativeGasUsed': 21000,
      'gasUsed': 21000,
      'logs': [],
      'logsBloom':
˓→'0x00000000000000000000000000000000000000000000000000000000000000000000000000000000000000000000000000000000000000000000000000000000000000000000000000000000000000000000000000000000000000000000000000000000000000000000000000000000000000000000000000000000000000000000000000000000000000000000000000000000000000000000000000000000000000000000000000000000000000000000000000000000000000000000000000000000000000000000000000000000000000000000000000000000000000000000000000000000000000000000000000000000000000000000000000000000
 ˓→',
      'root': '0x96a8e009d2b88b1483e6941e6812e32263b05683fac202abc622a3e31aed1957',
       'transactionHash':
˓→'0x5c504ed432cb51138bcf09aa5e8a410dd4a1e204ef84bfed1be16dfba1b22060',
       'transactionIndex': 0,
}
```
If no transaction for the given hash can be found, this method will throw web3.exceptions.TransactionNotFound.

# <span id="page-161-1"></span>**2.14.8 Working with Contracts**

### <span id="page-161-2"></span>**Interacting with existing contracts**

In order to use an existing contract, you'll need its deployed address and its ABI. Both can be found using block explorers, like Etherscan. Once you instantiate a contract instance, you can read data and execute transactions.

```
# Configure w3, e.g., w3 = Web3...
address = '0x1f9840a85d5aF5bf1D1762F925BDADdC4201F988'
abi = '[{"inputs":[{"internalType":"address","name":"account","type":"address"},{
˓→"internalType":"address","name":"minter_","type":"address"},...'
contract_instance = w3.eth.contract(address=address, abi=abi)
# read state:
contract_instance.functions.storedValue().call()
# 42
# update state:
tx\_hash = contract\_instance.functions.updateValue(43) .transact()
```
#### <span id="page-162-0"></span>**Deploying new contracts**

Given the following solidity source file stored at contract.sol.

```
contract StoreVar {
    uint8 public _myVar;
    event MyEvent(uint indexed _var);
    function setVar(uint8 _var) public {
        _myVar = _{var};
        emit MyEvent(_var);
    }
    function getVar() public view returns (uint8) {
        return _myVar;
    }
}
```
The following example demonstrates a few things:

- Compiling a contract from a sol file.
- Estimating gas costs of a transaction.
- Transacting with a contract function.
- Waiting for a transaction receipt to be mined.

```
import sys
import time
import pprint
from web3.providers.eth_tester import EthereumTesterProvider
from web3 import Web3
from eth_tester import PyEVMBackend
from solcx import compile_source
def compile_source_file(file_path):
  with open(file_path, 'r') as f:
      source = f.read()return compile_source(source,output_values=['abi','bin'])
def deploy_contract(w3, contract_interface):
   tx\_hash = w3.eth.contract(abi=contract_interface['abi'],
        bytecode=contract_interface['bin']).constructor().transact()
   address = w3.eth.get_transaction_receipt(tx_hash)['contractAddress']
   return address
w3 = Web3(EthereumTesterProvider(PyEVMBackend()))
```

```
contract_source_path = 'contract.sol'
compiled_sol = compile_source_file('contract.sol')
contract_id, contract_interface = compiled_sol.popitem()
address = deploy_contract(w3, contract_interface)
print(f'Deployed {contract_id} to: {address}\n')
store_var_contract = w3.eth.contract(address=address, abi=contract_interface["abi"])
gas_estimate = store_var_contract.functions.setVar(255).estimate_gas()
print(f'Gas estimate to transact with setVar: {gas_estimate}')
if gas_estimate < 100000:
    print("Sending transaction to setVar(255)\n")
     tx\_hash = store\_var\_contract.functions.setVar(255).transfer()reception = w3.eth.wait_for_transformFactor_reception(tx_hash)print("Transaction receipt mined:")
     pprint.pprint(dict(receipt))
    print("\nWas transaction successful?")
    pprint.pprint(receipt["status"])
else:
    print("Gas cost exceeds 100000")
```
Output:

```
Deployed <stdin>:StoreVar to: 0xF2E246BB76DF876Cef8b38ae84130F4F55De395b
Gas estimate to transact with setVar: 45535
Sending transaction to setVar(255)
Transaction receipt mined:
{'blockHash': HexBytes(
˓→'0x837609ad0a404718c131ac5157373662944b778250a507783349d4e78bd8ac84'),
'blockNumber': 2,
 'contractAddress': None,
 'cumulativeGasUsed': 43488,
 'gasUsed': 43488,
 'logs': [AttributeDict({'type': 'mined', 'logIndex': 0, 'transactionIndex': 0,
˓→'transactionHash': HexBytes(
˓→'0x50aa3ba0673243f1e60f546a12ab364fc2f6603b1654052ebec2b83d4524c6d0'), 'blockHash':␣
˓→HexBytes('0x837609ad0a404718c131ac5157373662944b778250a507783349d4e78bd8ac84'),
˓→'blockNumber': 2, 'address': '0xF2E246BB76DF876Cef8b38ae84130F4F55De395b', 'data': '0x
\rightarrow', 'topics': [HexBytes(
˓→'0x6c2b4666ba8da5a95717621d879a77de725f3d816709b9cbe9f059b8f875e284'), HexBytes(
˓→'0x00000000000000000000000000000000000000000000000000000000000000ff')]})],
'status': 1,
 'transactionHash': HexBytes(
˓→'0x50aa3ba0673243f1e60f546a12ab364fc2f6603b1654052ebec2b83d4524c6d0'),
 'transactionIndex': 0}
```

```
Was transaction successful?
1
```
## <span id="page-164-0"></span>**2.14.9 Working with an ERC20 Token Contract**

Most fungible tokens on the Ethereum blockchain conform to the [ERC20](https://github.com/ethereum/EIPs/blob/7f4f0377730f5fc266824084188cc17cf246932e/EIPS/eip-20.md) standard. This section of the guide covers interacting with an existing token contract which conforms to this standard.

In this guide we will interact with an existing token contract that we have already deployed to a local testing chain. This guide assumes:

- 1. An existing token contract at a known address.
- 2. Access to the proper ABI for the given contract.
- 3. A web3.main.Web3 instance connected to a provider with an unlocked account which can send transactions.

#### <span id="page-164-1"></span>**Creating the contract factory**

First we need to create a contract instance with the address of our token contract and the ERC20 ABI.

```
>>> contract = w3.eth.contract(contract_address, abi=ABI)
>>> contract.address
'0xF2E246BB76DF876Cef8b38ae84130F4F55De395b'
```
#### <span id="page-164-2"></span>**Querying token metadata**

Each token will have a total supply which represents the total number of tokens in circulation. In this example we've initialized the token contract to have 1 million tokens. Since this token contract is setup to have 18 decimal places, the raw total supply returned by the contract is going to have 18 additional decimal places.

```
>>> contract.functions.name().call()
'TestToken'
>>> contract.functions.symbol().call()
'TEST'
>>> decimals = contract.functions.decimals().call()
>>> decimals
18
\gg> DECIMALS = 10 ** decimals
>>> contract.functions.totalSupply().call() // DECIMALS
1000000
```
#### <span id="page-165-0"></span>**Query account balances**

Next we can query some account balances using the contract's balanceOf function. The token contract we are using starts with a single account which we'll refer to as alice holding all of the tokens.

```
>>> alice = '0x7E5F4552091A69125d5DfCb7b8C2659029395Bdf'
>>> bob = '0x2B5AD5c4795c026514f8317c7a215E218DcCD6cF'
>>> raw_balance = contract.functions.balanceOf(alice).call()
>>> raw_balance
1000000000000000000000000
>>> raw_balance // DECIMALS
1000000
>>> contract.functions.balanceOf(bob).call()
0
```
#### <span id="page-165-1"></span>**Sending tokens**

Next we can transfer some tokens from alice to bob using the contract's transfer function.

```
>>> tx_hash = contract.functions.transfer(bob, 100).transact({'from': alice})
>>> tx_receipt = w3.eth.wait_for_transaction_receipt(tx_hash)
>>> contract.functions.balanceOf(alice).call()
999999999999999999999900
>>> contract.functions.balanceOf(bob).call()
100
```
#### <span id="page-165-2"></span>**Creating an approval for external transfers**

Alice could also *approve* someone else to spend tokens from her account using the approve function. We can also query how many tokens we're approved to spend using the allowance function.

```
>>> contract.functions.allowance(alice, bob).call()
0
>>> tx_hash = contract.functions.approve(bob, 200).transact({'from': alice})
>>> tx_receipt = w3.eth.wait_for_transaction_receipt(tx_hash)
>>> contract.functions.allowance(alice, bob).call()
200
```
#### <span id="page-165-3"></span>**Performing an external transfer**

When someone has an allowance they can transfer those tokens using the transferFrom function.

```
>>> contract.functions.allowance(alice, bob).call()
200
>>> contract.functions.balanceOf(bob).call()
100
>>> tx_hash = contract.functions.transferFrom(alice, bob, 75).transact({'from': bob})
>>> tx_receipt = w3.eth.wait_for_transaction_receipt(tx_hash)
>>> contract.functions.allowance(alice, bob).call()
125
```

```
>>> contract.functions.balanceOf(bob).call()
175
```
# <span id="page-166-0"></span>**2.14.10 CCIP Read support for offchain lookup**

Contract calls support CCIP Read by default, via a ccip\_read\_enabled flag on the call and, more globally, a global\_ccip\_read\_enabled flag on the provider. The following should work by default without raising an OffchainLookup and instead handling it appropriately as per the specification outlined in [EIP-3668.](https://eips.ethereum.org/EIPS/eip-3668)

myContract.functions.revertsWithOffchainLookup(myData).call()

If the offchain lookup requires the user to send a transaction rather than make a call, this may be handled appropriately in the following way:

```
from web3 import Web3, WebSocketProvider
from web3.utils import handle_offchain_lookup
w3 = Web3(WebSocketProvider(...))
myContract = w3.eth.contract(address=...)myData = b'data for offchain lookup function call'
# preflight with an `eth_call` and handle the exception
try:
   myContract.functions.revertsWithOffchainLookup(myData).call(ccip_read_enabled=False)
except OffchainLookup as ocl:
   tx = {'to': myContract.address, 'from': my_account}
    data_for_callback_function = handle_offchain_lookup(ocl.payload)
   tx['data'] = data_for_callback_function
    # send the built transaction with `eth_sendTransaction` or sign and send with `eth_
˓→sendRawTransaction`
   tx\_hash = w3.eth.send\_transaction(tx)
```
# <span id="page-166-1"></span>**2.14.11 Contract Unit Tests in Python**

Here is an example of how one can use the [pytest](https://docs.pytest.org/en/latest/) framework in python, web3.py, eth-tester, and PyEVM to perform unit tests entirely in python without any additional need for a full featured ethereum node/client. To install needed dependencies you can use the pinned extra for eth\_tester in web3 and pytest:

\$ pip install web3[tester] pytest

Once you have an environment set up for testing, you can then write your tests like so:

```
# of how to write unit tests with web3.py
import pytest
import pytest_asyncio
from web3 import (
```

```
AsyncWeb3,
   EthereumTesterProvider,
   Web3,
)
from web3.providers.eth_tester.main import (
   AsyncEthereumTesterProvider,
)
@pytest.fixture
def tester_provider():
   return EthereumTesterProvider()
@pytest.fixture
def eth_tester(tester_provider):
   return tester_provider.ethereum_tester
@pytest.fixture
def w3(tester_provider):
   return Web3(tester_provider)
@pytest.fixture
def foo_contract(eth_tester, w3):
   # For simplicity of this example we statically define the
   # contract code here. You might read your contracts from a
   # file, or something else to test with in your own code
   #
   # pragma solidity^0.5.3;
   #
   # contract Foo {
   #
    # string public bar;
    # event barred(string _bar);
    #
    # constructor() public {
    # bar = "hello world";
    # }
    #
    # function setBar(string memory _bar) public {
    # bar = \_bar;
    # emit barred(_bar);
   # }
   #
   # }
   deploy_address = eth_tester.get_accounts()[0]abi = """[{"anonymous":false,"inputs":[{"indexed":false,"name":"_bar","type":"string
˓→"}],"name":"barred","type":"event"},{"constant":false,"inputs":[{"name":"_bar","type":
```

```
(continued from previous page)
˓→"string"}],"name":"setBar","outputs":[],"payable":false,"stateMutability":"nonpayable",
˓→"type":"function"},{"inputs":[],"payable":false,"stateMutability":"nonpayable","type":
˓→"constructor"},{"constant":true,"inputs":[],"name":"bar","outputs":[{"name":"","type":
˓→"string"}],"payable":false,"stateMutability":"view","type":"function"}]""" # noqa:␣
\rightarrowE501
 # This bytecode is the output of compiling with
 # solc version:0.5.3+commit.10d17f24.Emscripten.clang
 bytecode = ""
\leftrightarrow"608060405234801561001057600080fd5b506040805190810160405280600b81526020017f68656c6c6f207\!6f726c6400000
\rightarrow""" # noga: E501
 # Create our contract class.
 FooContract = w3.eth.contract(abi=abi, bytecode=bytecode)
 # issue a transaction to deploy the contract.
 tx_hash = FooContract.constructor().transact(
   {
     "from": deploy_address,
   }
 \mathcal{L}# wait for the transaction to be mined
 tx_receipt = w3.eth.wait_for_transaction_receipt(tx_hash, 180)
 # instantiate and return an instance of our contract.
 return FooContract(tx_receipt.contractAddress)
def test_initial_greeting(foo_contract):
 hw = foo_{\text{contract}}.caller.bar()assert hw == "hello world"
def test_can_update_greeting(w3, foo_contract):
 # send transaction that updates the greeting
 tx_hash = foo_contract.functions.setBar("testing contracts is easy").transact(
   {
     "from": w3.eth.accounts[1],
   }
 )
 w3.eth.wait_for_transaction_receipt(tx_hash, 180)
 # verify that the contract is now using the updated greeting
 hw = foo_{\text{contract}}.caller.bar()assert hw == "testing contracts is easy"
def test_updating_greeting_emits_event(w3, foo_contract):
 # send transaction that updates the greeting
 tx_hash = foo_contract.functions.setBar("testing contracts is easy").transact(
   \{"from": w3.eth.accounts[1],
   }
 )
 recript = w3.eth.wait_for_transformsection_reception(tx_hash, 180)
```

```
# get all of the `barred` logs for the contract
   logs = foo_contract.events.barred.get_logs()
   assert len(logs) == 1# verify that the log's data matches the expected value
   event = \text{logs[0]}assert event.blockHash == receipt.blockHash
   assert event.args._bar == "testing contracts is easy"
@pytest.fixture
def async_eth_tester():
   return AsyncEthereumTesterProvider().ethereum_tester
@pytest_asyncio.fixture()
async def async_w3():
   async_w3 = AsyncWeb3(AsyncEthereumTesterProvider())
   async_w3.eth.default_account = await async_w3.eth.coinbase
   return async_w3
@pytest_asyncio.fixture()
async def async_foo_contract(async_w3):
   # For simplicity of this example we statically define the
   # contract code here. You might read your contracts from a
   # file, or something else to test with in your own code
   #
   # pragma solidity^0.5.3;
    #
   # contract Foo {
    #
   # string public bar;
    # event barred(string _bar);
    #
    # constructor() public {
    # bar = "hello world";
    # }
    #
    # function setBar(string memory _bar) public {
    # bar = \_bar;
    # emit barred(_bar);
    # }
   #
   # }
   async_eth_tester_accounts = await async_w3.eth.accounts
   deploy_address = async_eth_tester_accounts[0]
   abi = """[{"anonymous":false,"inputs":[{"indexed":false,"name":"_bar","type":"string
˓→"}],"name":"barred","type":"event"},{"constant":false,"inputs":[{"name":"_bar","type":
```

```
(continued from previous page)
˓→"string"}],"name":"setBar","outputs":[],"payable":false,"stateMutability":"nonpayable",
˓→"type":"function"},{"inputs":[],"payable":false,"stateMutability":"nonpayable","type":
˓→"constructor"},{"constant":true,"inputs":[],"name":"bar","outputs":[{"name":"","type":
˓→"string"}],"payable":false,"stateMutability":"view","type":"function"}]""" # noqa:␣
\rightarrowE501
 # This bytecode is the output of compiling with
 # solc version:0.5.3+commit.10d17f24.Emscripten.clang
 bytecode = ""
\leftrightarrow"608060405234801561001057600080fd5b506040805190810160405280600b81526020017f68656c6c6f207\!6f726c6400000
\rightarrow""" # noga: E501
 # Create our contract class.
 FooContract = async_w3.eth.contract(abi=abi, bytecode=bytecode)
 # issue a transaction to deploy the contract.
 tx_hash = await FooContract.constructor().transact(
   {
     "from": deploy_address,
   }
 \mathcal{L}# wait for the transaction to be mined
 tx_receipt = await async_w3.eth.wait_for_transaction_receipt(tx_hash, 180)
 # instantiate and return an instance of our contract.
 return FooContract(tx_receipt.contractAddress)
@pytest.mark.asyncio
async def test_async_initial_greeting(async_foo_contract):
 hw = await async_foo_contract.caller.bar()
 assert hw == "hello world"@pytest.mark.asyncio
async def test_async_can_update_greeting(async_w3, async_foo_contract):
 async_eth_tester_accounts = await async_w3.eth.accounts
 # send transaction that updates the greeting
 tx_hash = await async_foo_contract.functions.setBar(
   "testing contracts is easy",
 ).transact(
   {
     "from": async_eth_tester_accounts[1],
   }
 \lambdaawait async_w3.eth.wait_for_transaction_receipt(tx_hash, 180)
 # verify that the contract is now using the updated greeting
 hw = await async_foo_contract.caller.bar()
 assert hw == "testing contracts is easy"
@pytest.mark.asyncio
async def test_async_updating_greeting_emits_event(async_w3, async_foo_contract):
 async_eth_tester_accounts = await async_w3.eth.accounts
```

```
# send transaction that updates the greeting
tx_hash = await async_foo_contract.functions.setBar(
    "testing contracts is easy",
).transact(
    {
        "from": async_eth_tester_accounts[1],
    }
)
receipt = await async_w3.eth.wait_for_transaction_receipt(tx_hash, 180)
# get all of the `barred` logs for the contract
logs = await async_foo_contract.events.barred.get_logs()
assert len(logs) == 1# verify that the log's data matches the expected value
event = \text{logs[0]}assert event.blockHash == receipt.blockHash
assert event.args._bar == "testing contracts is easy"
```
### <span id="page-171-0"></span>**2.14.12 Using Infura Goerli Node**

Import your required libraries

```
from web3 import Web3, HTTPProvider
```
Initialize a web3 instance with an Infura node

w3 = Web3(Web3.HTTPProvider("https://goerli.infura.io/v3/YOUR\_INFURA\_KEY"))

Inject the middleware into the middleware onion

```
from web3.middleware import ExtraDataToPOAMiddleware
w3.middleware_onion.inject(ExtraDataToPOAMiddleware, layer=0)
```
Just remember that you have to sign all transactions locally, as infura does not handle any keys from your wallet ( refer to [this](https://web3py.readthedocs.io/en/stable/web3.eth.account.html#local-vs-hosted-nodes) )

```
transaction = contract.functions.function_Name(params).build_transaction()
transaction.update({ 'gas' : appropriate_gas_amount })
transaction.update({ 'nonce' : w3.eth.get_transaction_count('Your_Wallet_Address') })
signed_tx = w3.eth.account.sign_transaction(transaction, private_key)
```
P.S : the two updates are done to the transaction dictionary, since a raw transaction might not contain gas & nonce amounts, so you have to add them manually.

And finally, send the transaction

```
txn_hash = w3.eth.send_raw_transaction(signed_tx.rawTransaction)
txn_receipt = w3.eth.wait_for_transaction_receipt(txn_hash)
```
Tip : afterwards you can use the value stored in txn\_hash, in an explorer like [etherscan](https://goerli.etherscan.io) to view the transaction's details

# <span id="page-172-0"></span>**2.14.13 Adjusting log levels**

web3.py internally uses [Python logging subsystem.](https://docs.python.org/3/library/logging.html)

If you want to run your application logging in debug mode, below is an example of how to make some JSON-RPC traffic quieter.

```
import logging
import coloredlogs
def setup_logging(log_level=logging.DEBUG):
    """Setup root logger and quiet some levels."""
   logger = logging.getLogger()# Set log format to display the logger name to hunt down verbose logging modules
   fmt = "% (name) - 25s % (level name) - 8s % (message) s"# Use colored logging output for console with the coloredlogs package
    # https://pypi.org/project/coloredlogs/
   coloredlogs.install(level=log_level, fmt=fmt, logger=logger)
    # Disable logging of JSON-RPC requests and replies
   logging.getLogger("web3.RequestManager").setLevel(logging.WARNING)
   logging.getLogger("web3.providers.HTTPProvider").setLevel(logging.WARNING)
    # logging.getLogger("web3.RequestManager").propagate = False
    # Disable all internal debug logging of requests and urllib3
    # E.g. HTTP traffic
   logging.getLogger("requests").setLevel(logging.WARNING)
   logging.getLogger("urllib3").setLevel(logging.WARNING)
   return logger
```
# <span id="page-172-1"></span>**2.14.14 Advanced example: Fetching all token transfer events**

In this example, we show how to fetch all events of a certain event type from the Ethereum blockchain. There are three challenges when working with a large set of events:

- How to incrementally update an existing database of fetched events
- How to deal with interruptions in long running processes
- How to deal with *eth\_getLogs* JSON-RPC call query limitations
- How to handle Ethereum minor chain reorganisations in (near) real-time data

#### <span id="page-173-0"></span>**eth\_getLogs limitations**

Ethereum JSON-RPC API servers, like Geth, do not provide easy to paginate over events, only over blocks. There's no request that can find the first block with an event or how many events occur within a range of blocks. The only feedback the JSON-RPC service will give you is whether the *eth\_getLogs* call failed.

In this example script, we provide two kinds of heuristics to deal with this issue. The script scans events in a chunk of blocks (start block number - end block number). Then it uses two methods to find how many events there are likely to be in a block window:

- Dynamically set the block range window size, while never exceeding a threshold (e.g., 10,000 blocks).
- In the case *eth\_getLogs* JSON-PRC call gives a timeout error, decrease the end block number and try again with a smaller block range window.

#### <span id="page-173-1"></span>**Example code**

The following example code is divided into a reusable EventScanner class and then a demo script that:

- fetches all transfer events for [RCC token,](https://etherscan.io/token/0x9b6443b0fb9c241a7fdac375595cea13e6b7807a)
- can incrementally run again to check if there are new events,
- handles interruptions (e.g., CTRL+C abort) gracefully,
- writes all Transfer events in a single file JSON database, so that other process can consume them,
- uses the [tqdm](https://pypi.org/project/tqdm/) library for progress bar output in a console,
- only supports HTTPS providers, because JSON-RPC retry logic depends on the implementation details of the underlying protocol,
- disables the default exception retry configuration because it does not know how to handle the shrinking block range window for eth\_getLogs, and
- consumes around 20k JSON-RPC API calls.

The script can be run with: python ./eventscanner.py <your JSON-RPC API URL>.

```
"""A stateful event scanner for Ethereum-based blockchains using web3.py.
With the stateful mechanism, you can do one batch scan or incremental scans,
where events are added wherever the scanner left off.
"'''"import datetime
import time
import logging
from abc import ABC, abstractmethod
from typing import Tuple, Optional, Callable, List, Iterable, Dict, Any
from web3 import Web3
from web3.contract import Contract
from web3.datastructures import AttributeDict
from web3.exceptions import BlockNotFound
from eth_abi.codec import ABICodec
# Currently this method is not exposed over official web3 API,
# but we need it to construct eth_getLogs parameters
```

```
(continued from previous page)
from web3._utils.filters import construct_event_filter_params
from web3._utils.events import get_event_data
logger = logging.getLogger(__name__)
class EventScannerState(ABC):
    """Application state that remembers what blocks we have scanned in the case of crash.
    "''"''"@abstractmethod
    def get_last_scanned_block(self) -> int:
        """Number of the last block we have scanned on the previous cycle.
        :return: 0 if no blocks scanned yet
        "''"''"@abstractmethod
    def start_chunk(self, block_number: int):
        """Scanner is about to ask data of multiple blocks over JSON-RPC.
        Start a database session if needed.
        "'''"@abstractmethod
    def end_chunk(self, block_number: int):
        """Scanner finished a number of blocks.
        Persistent any data in your state now.
        """
    @abstractmethod
    def process_event(self, block_when: datetime.datetime, event: AttributeDict) ->␣
˓→object:
        """Process incoming events.
        This function takes raw events from Web3, transforms them to your application
\rightarrowinternal
        format, then saves them in a database or some other state.
        :param block_when: When this block was mined
        :param event: Symbolic dictionary of the event data
        :return: Internal state structure that is the result of event transformation.
        \boldsymbol{H} \boldsymbol{H} \boldsymbol{H}@abstractmethod
    def delete_data(self, since_block: int) -> int:
        """Delete any data since this block was scanned.
```

```
(continued from previous page)
        Purges any potential minor reorg data.
        "''"''"''"class EventScanner:
    """Scan blockchain for events and try not to abuse JSON-RPC API too much.
    Can be used for real-time scans, as it detects minor chain reorganisation and
\rightarrowrescans.
    Unlike the easy web3.contract.Contract, this scanner can scan events from multiple
˓→contracts at once.
    For example, you can get all transfers from all tokens in the same scan.
    You *should* disable the default "exception_retry_configuration" on your provider.
\rightarrowfor Web3,
    because it cannot correctly throttle and decrease the `eth_getLogs` block number
\rightarrowrange.
    "''"def __init__(self, w3: Web3, contract: Contract, state: EventScannerState, events:␣
˓→List, filters: Dict[str, Any],
                 max_{\text{chunk\_scan\_size: int = 10000, max\_request\_retries: int = 30, \ldots}˓→request_retry_seconds: float = 3.0):
        "''"''"''":param contract: Contract
        :param events: List of web3 Event we scan
        :param filters: Filters passed to get_logs
        :param max_chunk_scan_size: JSON-RPC API limit in the number of blocks we query.␣
˓→(Recommendation: 10,000 for mainnet, 500,000 for testnets)
        :param max_request_retries: How many times we try to reattempt a failed JSON-RPC␣
\rightarrowcall
        :param request_retry_seconds: Delay between failed requests to let JSON-RPC␣
˓→server to recover
        "" ""
        self.logger = logger
        self.contract = contract
        self.w3 = w3self.state = stateself.events = eventsself.filters = filters
        # Our JSON-RPC throttling parameters
        self.min_scan_chunk_size = 10 # 12 s/block = 120 seconds period
        self.max_scan_chunk_size = max_chunk_scan_size
        self.max_request_retries = max_request_retries
        self.request_retry_seconds = request_retry_seconds
        # Factor how fast we increase the chunk size if results are found
        # # (slow down scan after starting to get hits)
        self.chunk_size_decrease = 0.5
```

```
(continued from previous page)
```

```
# Factor how fast we increase chunk size if no results found
       self.chunk_size_increase = 2.0
   @property
   def address(self):
       return self.token_address
   def get_block_timestamp(self, block_num) -> datetime.datetime:
        """Get Ethereum block timestamp"""
       try:
           block_info = self.w3.eth.get_block(block_num)
       except BlockNotFound:
            # Block was not mined yet,
            # minor chain reorganisation?
           return None
       last_time = block_info["timestamp"]
       return datetime.datetime.utcfromtimestamp(last_time)
   def get_suggested_scan_start_block(self):
        """Get where we should start to scan for new token events.
       If there are no prior scans, start from block 1.
       Otherwise, start from the last end block minus ten blocks.
       We rescan the last ten scanned blocks in the case there were forks to avoid
       misaccounting due to minor single block works (happens once in an hour in␣
ightharpoonupEthereum).
       These heuristics could be made more robust, but this is for the sake of simple<sub>-</sub>
˓→reference implementation.
        """"
       end_block = self.get_last_scanned_block()
       if end_block:
            return max(1, end_block - self.NUM_BLOCKS_RESCAN_FOR_FORKS)
       return 1
   def get_suggested_scan_end_block(self):
        """Get the last mined block on Ethereum chain we are following."""
       # Do not scan all the way to the final block, as this
       # block might not be mined yet
       return self.w3.eth.block_number - 1
   def get_last_scanned_block(self) -> int:
       return self.state.get_last_scanned_block()
   def delete_potentially_forked_block_data(self, after_block: int):
        """Purge old data in the case of blockchain reorganisation."""
       self.state.delete_data(after_block)
   def scan_chunk(self, start_block, end_block) \rightarrow Tuple[int, datetime.datetime, list]:
        """Read and process events between to block numbers.
```

```
(continued from previous page)
       Dynamically decrease the size of the chunk if the case JSON-RPC server pukes out.
        :return: tuple(actual end block number, when this block was mined, processed␣
\rightarrowevents)
        "'''"block_timestamps = {}get_block_timestamp = self.get_block_timestamp
       # Cache block timestamps to reduce some RPC overhead
       # Real solution might include smarter models around block
       def get_block_when(block_num):
            if block_num not in block_timestamps:
                block_timestamps[block_num] = get_block_timestamp(block_num)
            return block_timestamps[block_num]
       all_processed = []
       for event_type in self.events:
            # Callable that takes care of the underlying web3 call
            def _fetch_events(_start_block, _end_block):
                return _fetch_events_for_all_contracts(self.w3,
                                                        event_type,
                                                        self.filters,
                                                        from_block=_start_block,
                                                        to_block=_end_block)
            # Do `n` retries on `eth_getLogs`,
            # throttle down block range if needed
            end_block, events = _retry_web3_call(
                _fetch_events,
                start_block=start_block,
                end_block=end_block,
                retries=self.max_request_retries,
                delay=self.request_retry_seconds)
            for evt in events:
                idx = evt["logIndex"] # Integer of the log index position in the block,
\rightarrownull when its pending
                # We cannot avoid minor chain reorganisations, but
                # at least we must avoid blocks that are not mined yet
                assert idx is not None, "Somehow tried to scan a pending block"
                block\_number = evt['blockNumber']# Get UTC time when this event happened (block mined timestamp)
                # from our in-memory cache
                block_when = get_block_when(block_number)
                logger.debug(f"Processing event {evt['event']}, block: {evt['blockNumber
                                                                             (continues on next page)
```

```
processed = self.state.process_event(block_when, evt)
                all_processed.append(processed)
        end_block_timestamp = get_block_when(end_block)
       return end_block, end_block_timestamp, all_processed
   def estimate_next_chunk_size(self, current_chuck_size: int, event_found_count: int):
        """Try to figure out optimal chunk size
        Our scanner might need to scan the whole blockchain for all events
        * We want to minimize API calls over empty blocks
        * We want to make sure that one scan chunk does not try to process too many␣
\rightarrowentries once, as we try to control commit buffer size and potentially asynchronous
\rightarrowbusy loop
        * Do not overload node serving JSON-RPC API by asking data for too many events␣
ightharpoonupat a time
        Currently Ethereum JSON-API does not have an API to tell when a first event.
˓→occurred in a blockchain
        and our heuristics try to accelerate block fetching (chunk size) until we see␣
˓→the first event.
        These heuristics exponentially increase the scan chunk size depending on if we␣
˓→are seeing events or not.
        When any transfers are encountered, we are back to scanning only a few blocks at.
\rightarrowa time.
        It does not make sense to do a full chain scan starting from block 1, doing one␣
˓→JSON-RPC call per 20 blocks.
        "''"''"if event_found_count > 0:
            # When we encounter first events, reset the chunk size window
            current_chuck_size = self.min_scan_chunk_size
       else:
            current_chuck_size *= self.chunk_size_increase
       current_chuck_size = max(self.min_scan_chunk_size, current_chuck_size)
        current_chuck_size = min(self.max_scan_chunk_size, current_chuck_size)
       return int(current_chuck_size)
   def scan(self, start_block, end_block, start_chunk_size=20, progress_
˓→callback=Optional[Callable]) -> Tuple[
       list, int]:
        """Perform a token balances scan.
       Assumes all balances in the database are valid before start_block (no forks␣
ightharpoonupsneaked in).
```
(continues on next page)

˓→']} count: {evt['blockNumber']}")

```
(continued from previous page)
       :param start_block: The first block included in the scan
       :param end_block: The last block included in the scan
       :param start_chunk_size: How many blocks we try to fetch over JSON-RPC on the␣
˓→first attempt
       :param progress_callback: If this is an UI application, update the progress of␣
ightharpoonupthe scan
       :return: [All processed events, number of chunks used]
        "'''"assert start_block <= end_block
       current_block = start_block
       # Scan in chunks, commit between
       chunk_size = start_chunk_size
       last\_scan\_duration = last\_logs\_found = 0total_chunks_scanned = 0
       # All processed entries we got on this scan cycle
       all_processed = []
       while current_block <= end_block:
           self.state.start_chunk(current_block, chunk_size)
           # Print some diagnostics to logs to try to fiddle with real world JSON-RPC␣
˓→API performance
           estimated_end_block = current_block + chunk_size
           logger.debug(
                f"Scanning token transfers for blocks: {current_block} - {estimated_end_
˓→block}, chunk size {chunk_size}, last chunk scan took {last_scan_duration}, last logs␣
˓→found {last_logs_found}"
           )
           start = time.time()actual_end_block, end_block_timestamp, new_entries = self.scan_chunk(current_
˓→block, estimated_end_block)
           # Where does our current chunk scan ends - are we out of chain yet?
           current_end = actual_end_block
           last\_scan\_duration = time.time() - startall_processed += new_entries
           # Print progress bar
           if progress_callback:
               progress_callback(start_block, end_block, current_block, end_block_
˓→timestamp, chunk_size, len(new_entries))
```
```
# Try to guess how many blocks to fetch over `eth_getLogs` API next time
            chunk_size = self.estimate_next_chunk_size(chunk_size, len(new_entries))
            # Set where the next chunk starts
            current_block = current_end + 1
            total chunks scanned += 1self.state.end_chunk(current_end)
        return all_processed, total_chunks_scanned
def _retry_web3_call(func, start_block, end_block, retries, delay) -> Tuple[int, list]:
    """A custom retry loop to throttle down block range.
    If our JSON-RPC server cannot serve all incoming `eth_getLogs` in a single request,
    we retry and throttle down block range for every retry.
    For example, Go Ethereum does not indicate what is an acceptable response size.
    It just fails on the server-side with a "context was cancelled" warning.
    :param func: A callable that triggers Ethereum JSON-RPC, as func(start_block, end_
\rightarrowblock)
    :param start_block: The initial start block of the block range
    :param end_block: The initial start block of the block range
    :param retries: How many times we retry
    :param delay: Time to sleep between retries
    \boldsymbol{H} \boldsymbol{H} \boldsymbol{H}for i in range(retries):
        try:
            return end_block, func(start_block, end_block)
        except Exception as e:
            # Assume this is HTTPConnectionPool(host='localhost', port=8545): Read timed␣
\rightarrowout. (read timeout=10)
            # from Go Ethereum. This translates to the error "context was cancelled" on␣
˓→the server side:
            # https://github.com/ethereum/go-ethereum/issues/20426
            if i < retries - 1:
                # Give some more verbose info than the default middleware
                logger.warning(
                    f"Retrying events for block range {start_block} - {end_block} ({end_
˓→block-start_block}) failed with {e} , retrying in {delay} seconds")
                # Decrease the `eth_getBlocks` range
                end_block = start_block + ((end_block - start_block) // 2)# Let the JSON-RPC to recover e.g. from restart
                time.sleep(delay)
                continue
            else:
                logger.warning("Out of retries")
                raise
```

```
def _fetch_events_for_all_contracts(
       w3,
        event,
       argument_filters: Dict[str, Any],
       from_block: int,
       to_block: int) -> Iterable:
    """Get events using eth_getLogs API.
   This method is detached from any contract instance.
   This is a stateless method, as opposed to create_filter.
   It can be safely called against nodes which do not provide `eth_newFilter` API, like␣
\rightarrowInfura.
    "''"if from_block is None:
       raise Web3TypeError("Missing mandatory keyword argument to get_logs: from_block")
   # Currently no way to poke this using a public web3.py API.
   # This will return raw underlying ABI JSON object for the event
   abi = event._get_event_abi()
   # Depending on the Solidity version used to compile
   # the contract that uses the ABI,
   # it might have Solidity ABI encoding v1 or v2.
   # We just assume the default that you set on Web3 object here.
   # More information here https://eth-abi.readthedocs.io/en/latest/index.html
   codec: ABICodec = w3.codec
   # Here we need to poke a bit into Web3 internals, as this
   # functionality is not exposed by default.
   # Construct JSON-RPC raw filter presentation based on human readable Python␣
\rightarrowdescriptions
   # Namely, convert event names to their keccak signatures
   # More information here:
   # https://github.com/ethereum/web3.py/blob/e176ce0793dafdd0573acc8d4b76425b6eb604ca/
˓→web3/_utils/filters.py#L71
   data_filter_set, event_filter_params = construct_event_filter_params(
       abi,
        codec,
        address=argument_filters.get("address"),
        argument_filters=argument_filters,
       fromBlock=from_block,
       toBlock=to_block
   \mathcal{L}logger.debug(f"Querying eth_getLogs with the following parameters: {event_filter_
˓→params}")
   # Call JSON-RPC API on your Ethereum node.
   # get_logs() returns raw AttributedDict entries
   logs = w3.eth.get_logs(event_filter_params)
```

```
# Convert raw binary data to Python proxy objects as described by ABI
   all_events = []
   for log in logs:
        # Convert raw JSON-RPC log result to human readable event by using ABI data
        # More information how process_log works here
        # https://github.com/ethereum/web3.py/blob/
˓→fbaf1ad11b0c7fac09ba34baff2c256cffe0a148/web3/_utils/events.py#L200
       evt = get_event_data(codec, abi, log)
        # Note: This was originally yield,
        # but deferring the timeout exception caused the throttle logic not to work
        all_events.append(evt)
   return all_events
if name == " main "
   # Simple demo that scans all the token transfers of RCC token (11k).
   # The demo supports persistent state by using a JSON file.
   # You will need an Ethereum node for this.
   # Running this script will consume around 20k JSON-RPC calls.
   # With locally running Geth, the script takes 10 minutes.
    # The resulting JSON state file is 2.9 MB.
   import sys
   import json
   from web3.providers.rpc import HTTPProvider
   # We use tqdm library to render a nice progress bar in the console
   # https://pypi.org/project/tqdm/
   from tqdm import tqdm
    # RCC has around 11k Transfer events
   # https://etherscan.io/token/0x9b6443b0fb9c241a7fdac375595cea13e6b7807a
   RCC_ADDRESS = "0x9b6443b0fb9c241a7fdac375595cea13e6b7807a"
   # Reduced ERC-20 ABI, only Transfer event
   ABI = """"[
        {
            "anonymous": false,
            "inputs": [
                {
                    "indexed": true,
                    "name": "from",
                    "type": "address"
                },
                \{"indexed": true,
                    "name": "to",
                    "type": "address"
                },
                {
                    "indexed": false,
                    "name": "value",
```

```
"type": "uint256"
               }
            ],
            "name": "Transfer",
            "type": "event"
       }
   ]
   "" ""
   class JSONifiedState(EventScannerState):
        """Store the state of scanned blocks and all events.
       All state is an in-memory dict.
        Simple load/store massive JSON on start up.
        "''"def __init__(self):
            self. state = Noneself.fname = "test-state.json"
            # How many second ago we saved the JSON file
            self.last_save = 0
       def reset(self):
            """Create initial state of nothing scanned."""
            self.state = {
                "last_scanned_block": 0,
                "blocks": {},
            }
       def restore(self):
            """Restore the last scan state from a file."""
            try:
                self. state = json. load(open(self. frame, "rt"))print(f"Restored the state, previously {self.state['last_scanned_block']}
\rightarrow blocks have been scanned")
            except (IOError, json.decoder.JSONDecodeError):
                print("State starting from scratch")
                self.reset()
       def save(self):
            """Save everything we have scanned so far in a file."""
            with open(self.fname, "wt") as f:
                json.dump(self.state, f)
            selfu.last_save = time.time()
       #
       # EventScannerState methods implemented below
       #
       def get_last_scanned_block(self):
            """The number of the last block we have stored."""
            return self.state["last_scanned_block"]
```

```
def delete_data(self, since_block):
            """Remove potentially reorganised blocks from the scan data."""
           for block_num in range(since_block, self.get_last_scanned_block()):
                if block_num in self.state["blocks"]:
                    del self.state["blocks"][block_num]
       def start_chunk(self, block_number, chunk_size):
           pass
       def end_chunk(self, block_number):
            """Save at the end of each block, so we can resume in the case of a crash or␣
\hookrightarrowCTRL+C"""
           # Next time the scanner is started we will resume from this block
           self.state["last_scanned_block"] = block_number
           # Save the database file for every minute
           if time.time() - self.last_save > 60:
               self.save()
       def process_event(self, block_when: datetime.datetime, event: AttributeDict) -\sum˓→str:
            """Record a ERC-20 transfer in our database."""
           # Events are keyed by their transaction hash and log index
           # One transaction may contain multiple events
           # and each one of those gets their own log index
           # event_name = event.event # "Transfer"
           log\_index = event.logIndex # Log index with in the block# transaction_index = event.transactionIndex # Transaction index within the␣
ightharpoonupblock
           txhash = event.transactionHash.hex() # Transaction hash
           block_number = event.blockNumber
           # Convert ERC-20 Transfer event to our internal format
           args = event["args"]transfer = {
               "from": args["from"],
               "to": args.to,
                "value": args.value,
                "timestamp": block_when.isoformat(),
           }
           # Create empty dict as the block that contains all transactions by txhash
           if block_number not in self.state["blocks"]:
                self.state["blocks"][block_number] = {}
           block = self.state["blocks"][block_number]
           if txhash not in block:
                # We have not yet recorded any transfers in this transaction
                # (One transaction may contain multiple events if executed by a smart␣
˓→contract).
```

```
(continued from previous page)
                # Create a tx entry that contains all events by a log index
                self.state["blocks"][block_number][txhash] = {}
           # Record ERC-20 transfer in our database
           self.state["blocks"][block_number][txhash][log_index] = transfer
           # Return a pointer that allows us to look up this event later if needed
           return f"{block_number}-{txhash}-{log_index}"
   def run():
       if len(sys.argv) < 2:
           print("Usage: eventscanner.py http://your-node-url")
           sys.exit(1)
       api\_url = sys.argv[1]# Enable logs to the stdout.
       # DEBUG is very verbose level
       logging.basicConfig(level=logging.INFO)
       provider = HTTPProvider(api_url)
       # Disable the default JSON-RPC retry configuration
       # as it correctly cannot handle eth_getLogs block range
       provider.exception_retry_configuration = None
       w3 = Web3(provider)
       # Prepare stub ERC-20 contract object
       abi = json.loads(ABI)ERC20 = w3.eth.contract(abi=abi)
       # Restore/create our persistent state
       state = JSONifiedState()
       state.restore()
       # chain_id: int, w3: Web3, abi: Dict, state: EventScannerState, events: List,␣
˓→filters: Dict, max_chunk_scan_size: int=10000
       scanner = EventScanner(
           w3 = w3.
           contract=ERC20,
           state=state,
           events=[ERC20.events.Transfer],
           filters={"address": RCC_ADDRESS},
           # How many maximum blocks at the time we request from JSON-RPC
           # and we are unlikely to exceed the response size limit of the JSON-RPC␣
\rightarrowserver
           max_chunk_scan_size=10000
       )
       # Assume we might have scanned the blocks all the way to the last Ethereum block
```

```
# that mined a few seconds before the previous scan run ended.
       # Because there might have been a minor Ethereum chain reorganisations
       # since the last scan ended, we need to discard
       # the last few blocks from the previous scan results.
       chain_reorg_safety_blocks = 10
       scanner.delete_potentially_forked_block_data(state.get_last_scanned_block() -␣
˓→chain_reorg_safety_blocks)
       # Scan from [last block scanned] - [latest ethereum block]
       # Note that our chain reorg safety blocks cannot go negative
       start_block = max(state.get_last_scanned_block() - chain_reorg_safety_blocks, 0)
       end_block = scanner.get_suggested_scan_end_block()
       blocks_to_scan = end_block - start_block
       print(f"Scanning events from blocks {start_block} - {end_block}")
       # Render a progress bar in the console
       start = time.time()with tqdm(total=blocks_to_scan) as progress_bar:
           def _update_progress(start, end, current, current_block_timestamp, chunk_
˓→size, events_count):
               if current_block_timestamp:
                   formatted_time = current_block_timestamp.strftime("%d-%m-%Y")
               else:
                   formatted_time = "no block time available"
               progress_bar.set_description(f"Current block: {current} ({formatted_time}
\rightarrow), blocks in a scan batch: {chunk_size}, events processed in a batch {events_count}")
               progress_bar.update(chunk_size)
           # Run the scan
           result, total_chunks_scanned = scanner.scan(start_block, end_block, progress_
˓→callback=_update_progress)
       state.save()
       duration = time.time() - startprint(f"Scanned total {len(result)} Transfer events, in {duration} seconds,␣
˓→total {total_chunks_scanned} chunk scans performed")
   run()
```
# **2.15 Troubleshooting**

### **2.15.1 Set up a clean environment**

Many things can cause a broken environment. You might be on an unsupported version of Python. Another package might be installed that has a name or version conflict. Often, the best way to guarantee a correct environment is with virtualenv, like:

```
# Install pip if it is not available:
$ which pip || curl https://bootstrap.pypa.io/get-pip.py | python
```

```
# Install virtualenv if it is not available:
$ which virtualenv || pip install --upgrade virtualenv
# *If* the above command displays an error, you can try installing as root:
$ sudo pip install virtualenv
# Create a virtual environment:
$ virtualenv -p python3 ~/.venv-py3
# Activate your new virtual environment:
$ source ~/.venv-py3/bin/activate
# With virtualenv active, make sure you have the latest packaging tools
$ pip install --upgrade pip setuptools
# Now we can install web3.py...
$ pip install --upgrade web3
```
**Note:** Remember that each new terminal session requires you to reactivate your virtualeny, like: \$ source ~/. venv-py3/bin/activate

### **2.15.2 Why can't I use a particular function?**

Note that a web3.py instance must be configured before you can use most of its capabilities. One symptom of not configuring the instance first is an error that looks something like this: AttributeError: type object 'Web3' has no attribute 'eth'.

To properly configure your web3.py instance, specify which provider you're using to connect to the Ethereum network. An example configuration, if you're connecting to a locally run node, might be:

```
>>> from web3 import Web3
>>> w3 = Web3(Web3.HTTPProvider('http://localhost:8545'))
# now `w3` is available to use:
>>> w3.is_connected()
True
>>> w3.eth.send_transaction(...)
```
Refer to the *[Providers](#page-89-0)* documentation for further help with configuration.

## **2.15.3 Why isn't my web3 instance connecting to the network?**

You can check that your instance is connected via the is\_connected method:

>>> w3.is connected() False

There are a variety of explanations for why you may see False here. To help you diagnose the problem, is\_connected has an optional show\_traceback argument:

```
>>> w3.is_connected(show_traceback=True)
# this is an example, your error may differ
# <long stack trace output>
ProviderConnectionError: Problem connecting to provider with error: <class
˓→'FileNotFoundError'>: cannot connect to IPC socket at path: None
```
If you're running a local node, such as Geth, double-check that you've indeed started the binary and that you've started it from the intended directory - particularly if you've specified a relative path to its ipc file.

If that does not address your issue, it's probable that you still have a Provider configuration issue. There are several options for configuring a Provider, detailed *[here](#page-89-0)*.

### **2.15.4 How do I use my MetaMask accounts from web3.py?**

Often you don't need to do this, just make a new account in web3.py, and transfer funds from your MetaMask account into it. But if you must. . .

Export your private key from MetaMask, and use the local private key tools in web3.py to sign and send transactions.

See [how to export your private key](https://ethereum.stackexchange.com/questions/33053/what-is-a-private-key-in-an-ethereum-wallet-like-metamask-and-how-do-i-find-it) and *[Working with Local Private Keys](#page-98-0)*.

### **2.15.5 How do I get ether for my test network?**

Test networks usually have something called a "faucet" to help get test ether to people who want to use it. The faucet simply sends you test ether when you visit a web page, or ping a chat bot, etc.

Each test network has its own version of test ether, so each one must maintain its own faucet. If you're not sure which test network to use, see *[Which network should I connect to?](#page-89-1)*

Faucet mechanisms tend to come and go, so if any information here is out of date, try the [Ethereum Stackexchange.](https://ethereum.stackexchange.com/) Here are some links to testnet ether instructions (in no particular order):

- [Goerli](https://goerli.net) (different faucet links on top menu bar)
- [Sepolia](https://sepoliafaucet.com)

### **2.15.6 Why can't I create an account?**

If you're seeing the error The method personal\_newAccount does not exist/is not available, you may be trying to create an account while connected to a remote node provider, like Infura. As a matter of security, remote nodes cannot create accounts.

If you are in fact running a local node, make sure that it's properly configured to accept personal methods. For Geth, that looks something like: --http.api personal,eth,<etc> or --ws.api personal,eth,<etc> depending on your configuration. Note that the IPC configuration is most secure and includes the personal API by default.

In general, your options for accounts are:

- Run a node (e.g., Geth) locally, connect to it via the local port, then use the personal API.
- Import a keystore file for an account and *[extract the private key](#page-101-0)*.
- Create an account via the *[eth-account](#page-98-0)* API, e.g., new\_acct = w3.eth.account.create().
- Use an external service (e.g., MyCrypto) to generate a new account, then securely import its private key.

**Warning:** Don't store real value in an account until you are familiar with security best practices. If you lose your private key, you lose your account!

### **2.15.7 Making Ethereum JSON-RPC API access faster**

Your Ethereum node JSON-RPC API might be slow when fetching multiple and large requests, especially when running batch jobs. Here are some tips for how to speed up your web3.py application.

- Run your client locally, e.g., [Go Ethereum](https://github.com/ethereum/go-ethereum) or [TurboGeth.](https://github.com/ledgerwatch/turbo-geth) The network latency and speed are the major limiting factors for fast API access.
- Use IPC communication instead of HTTP/WebSockets. See *[Choosing How to Connect to Your Node](#page-89-2)*.
- Use an optimised JSON decoder. A future iteration of web3.py may change the default decoder or provide an API to configure one, but for now, you may patch the provider class to use [ujson.](https://pypi.org/project/ujson/)

```
"""JSON-RPC decoding optimised for web3.py"""
from typing import cast
import ujson
from web3.providers import JSONBaseProvider
from web3.types import RPCResponse
def _fast_decode_rpc_response(raw_response: bytes) -> RPCResponse:
    decoded = ujson.loads(raw_response)
   return cast(RPCResponse, decoded)
def patch_provider(provider: JSONBaseProvider):
    """Monkey-patch web3.py provider for faster JSON decoding.
    Call this on your provider after construction.
```

```
This greatly improves JSON-RPC API access speeds, when fetching
multiple and large responses.
"""
provider.decode_rpc_response = _fast_decode_rpc_response
```
### **2.15.8 Why am I getting Visual C++ or Cython not installed error?**

Some Windows users that do not have Microsoft Visual C++ version 14.0 or greater installed may see an error message when installing web3.py as shown below:

error: Microsoft Visual C++ 14.0 or greater is required. Get it with "Microsoft C++ $\Box$ ˓<sup>→</sup>Build Tools": https://visualstudio.microsoft.com/visual-cpp-build-tools/

To fix this error, download and install Microsoft Visual C++ from here :

[Microsoft Visual C++ Redistributable for Visual Studio](https://visualstudio.microsoft.com/downloads/#microsoft-visual-c-redistributable-for-visual-studio-2019)

- [x64 Visual C++](https://aka.ms/vs/16/release/VC_redist.x64.exe)
- $\bullet$  x86 Visual  $C_{++}$
- [ARM64 Visual C++](https://aka.ms/vs/16/release/VC_redist.arm64.exe)

# **2.16 Migrating your code from v6 to v7**

web3.py follows [Semantic Versioning,](http://semver.org) which means that version 7 introduced backwards-incompatible changes. If you're upgrading from web3.py v6 or earlier, you can expect to need to make some changes. Refer to this guide for a summary of breaking changes when updating from v6 to v7. If you are more than one major version behind, you should also review the migration guides for the versions in between.

### **2.16.1 Provider Updates**

#### **WebSocketProvider**

WebsocketProviderV2, introduced in web3.py v6, has taken priority over the legacy WebsocketProvider. The LegacyWebSocketProvider has been deprecated in v7 and is slated for removal in the next major version of the library. In summary:

- WebsocketProvider -> LegacyWebSocketProvider (and deprecated)
- WebsocketProviderV2 -> WebSocketProvider

If migrating from WebSocketProviderV2 to WebSocketProvider, you can expect the following changes:

• Instantiation no longer requires the persistant\_websocket method:

```
# WebsocketsProviderV2:
AsyncWeb3.persistent_websocket(WebsocketProviderV2('...'))
# WebSocketProvider:
AsyncWeb3(WebSocketProvider('...'))
```
• Handling incoming subscription messages now occurs under a more flexible namespace: socket. The AsyncIPCProvider uses the same API to listen for messages via an IPC socket.

```
# WebsocketsProviderV2:
async for message in w3.ws.process_subscriptions():
  ...
# WebSocketProvider:
async for message in w3.socket.process_subscriptions():
  ...
```
#### **AsyncIPCProvider (non-breaking feature)**

An asynchronous IPC provider, AsyncIPCProvider, is newly available in v7. This provider makes use of some of the same internals that the new WebSocketProvider introduced, allowing it to also support eth\_subscription.

#### **EthereumTesterProvider**

EthereumTesterProvider now returns input instead of data for eth\_getTransaction\* calls, as expected.

### **2.16.2 Middlewares -> Middleware**

All references to middlewares have been replaced with the more grammatically correct middleware. Notably, this includes when a provider needs to be instantiated with custom middleware.

### **2.16.3 Class-Based Middleware Model**

The middleware model has been changed to a class-based model. Previously, middleware were defined as functions that tightly wrapped the provider's make\_request function, where transformations could be conditionally applied before and after the request was made.

Now, middleware logic can be separated into request\_processor and response\_processor functions that enable pre-request and post-response logic, respectively. This change offers a simpler, clearer interface for defining middleware, gives more flexibility for asynchronous operations and also paves the way for supporting batch requests - included in the roadmap for web3.py.

The new middleware model is documented in the *[Middleware](#page-136-0)* section.

### **2.16.4 Middleware Renaming and Removals**

The following middleware have been renamed for generalization or clarity:

- name\_to\_address\_middleware -> ENSNameToAddressMiddleware
- geth\_poa\_middleware -> ExtraDataToPOAMiddleware

The following middleware have been removed:

### **ABI Middleware**

abi\_middleware is no longer necessary and has been removed. All of the functionality of the abi\_middleware was already handled by web3.py's ABI formatters. For additional context: a bug in the ENS name-to-address middleware would override the formatters. Fixing this bug has removed the need for the abi\_middleware.

### **Caching Middleware**

The following middleware have been removed:

- simple\_cache\_middleware
- latest\_block\_based\_cache\_middleware
- time\_based\_cache\_middleware

All caching middleware has been removed in favor of a decorator/wrapper around the make\_request methods of providers with configuration options on the provider class. The configuration options are outlined in the documentation in the *[Request Caching](#page-148-0)* section.

If desired, the previous caching middleware can be re-created using the new class-based middleware model overriding the wrap\_make\_request (or async\_wrap\_make\_request) method in the middleware class.

#### **Result Generating Middleware**

The following middleware have been removed:

- fixture middleware
- result\_generator\_middleware

The fixture\_middleware and result\_generator\_middleware which were used for testing/mocking purposes have been removed. These have been replaced internally by the RequestMocker class, utilized for testing via a request\_mocker pytest fixture.

#### **HTTP Retry Request Middleware**

The http\_retry\_request\_middleware has been removed in favor of a configuration option on the HTTPProvider and AsyncHTTPProvider classes. The configuration options are outlined in the documentation in the *[Retry Requests](#page-148-1) [for HTTP Providers](#page-148-1)* section.

#### **Normalize Request Parameters Middleware**

The normalize\_request\_parameters middleware was not used anywhere internally and has been removed.

# **2.16.5 Python 3.7 Support Dropped**

Python 3.7 support has been dropped in favor of Python 3.8+. Python 3.7 is no longer supported by the Python core team, and we want to focus our efforts on supporting the latest versions of Python.

# **2.16.6 EthPM Module Removed**

The EthPM module has been removed from the library. It was not widely used and has not been functional since around October 2022. It was deprecated in v6 and has been completely removed in v7.

## **2.16.7 Miscellaneous Changes**

- LRU has been removed from the library and dependency on lru-dict library was dropped.
- CallOverride type was changed to StateOverride since more methods than eth\_call utilize the state override params.
- User-Agent header was changed to a more readable format.
- BaseContractFunctions iterator now returns instances of ContractFunction rather than the function names.
- Beacon API filename change: beacon/main.py -> beacon/beacon.py.
- The geth.miner namespace and methods, deprecated in v6, is removed in v7.
- The asynchronous version of w3.eth.wait\_for\_transaction\_receipt() changes its signature to use Optional[float] instead of float since it may be None.
- get\_default\_ipc\_path() and get\_dev\_ipc\_path() now return the path value without checking if the geth.ipc file exists.
- Web3.is\_address() returns True for non-checksummed addresses.
- Contract.encodeABI() has been renamed to Contract.encode\_abi().

# **2.17 Migrating your code from v5 to v6**

web3.py follows [Semantic Versioning,](http://semver.org) which means that version 6 introduced backwards-incompatible changes. If your project depends on web3.py v6, then you'll probably need to make some changes.

Breaking Changes:

# **2.17.1 Strict Bytes Checking by Default**

web3.py v6 moved to requiring strict bytes checking by default. This means that if an ABI specifies a bytes4 argument, web3.py will invalidate any entry that is not encodable as a bytes type with length of 4. This means only 0x-prefixed hex strings with a length of 4 and bytes types with a length of 4 will be considered valid. This removes doubt that comes from inferring values and assuming they should be padded.

This behavior was previously available in via the w3.enable\_strict\_bytes\_checking() method. This is now, however, a toggleable flag on the Web3 instance via the w3.strict\_bytes\_type\_checking property. As outlined above, this property is set to True by default but can be toggled on and off via the property's setter (e.g. w3. strict\_bytes\_type\_checking = False).

# **2.17.2 Snake Case**

web3.py v6 moved to the more Pythonic convention of snake\_casing wherever possible. There are some exceptions to this pattern:

- Contract methods and events use whatever is listed in the ABI. If the smart contract convention is to use camel-Case for method and event names, web3.py won't do any magic to convert it to snake\_casing.
- Arguments to JSON-RPC methods. For example: transaction and filter parameters still use camelCasing. The reason for this is primarily due to error messaging. It would be confusing to pass in a snake\_cased parameter and get an error message with a camelCased parameter.
- Data that is returned from JSON-RPC methods. For example: The keys in a transaction receipt will still be returned as camelCase.

# **2.17.3 Python 3.10 and 3.11 Support**

Support for Python 3.10 and 3.11 is here. In order to support Python 3.10, we had to update the websockets dependency to v10+.

## **2.17.4 Exceptions**

### **Exceptions inherit from a base class**

In v5, some web3.py exceptions inherited from AttributeError, namely:

- NoABIFunctionsFound
- NoABIFound
- NoABIEventsFound

Others inherited from ValueError, namely:

- InvalidAddress
- NameNotFound
- LogTopicError
- InvalidEventABI

Now web3.py exceptions inherit from the same base Web3Exception.

As such, any code that was expecting a ValueError or an AttributeError from web3.py must update to expecting one of the exceptions listed above, or Web3Exception.

Similarly, exceptions raised in the EthPM and ENS modules inherit from the base EthPMException and ENSException, respectively.

### **ValidationError**

The Python dev tooling ecosystem is moving towards standardizing ValidationError, so users know that they're catching the correct ValidationError. The base ValidationError is imported from eth\_utils. However, we also wanted to empower users to catch all errors emitted by a particular module. So we now have a Web3ValidationError, EthPMValidationError, and an ENSValidationError that all inherit from the generic eth\_utils.exceptions. ValidationError.

#### **Web3 class split into Web3 and AsyncWeb3**

The *Web3* class previously contained both sync and async methods. We've separated *Web3* and *AsyncWeb3* functionality to tighten up typing. For example:

from web3 import Web3, AsyncWeb3

 $w3 = Web3(Web3. HTTPProxyider(*provider.url*))$ async\_w3 = AsyncWeb3(AsyncWeb3.AsyncHTTPProvider(<provider.url>))

### *dict* **to** *AttributeDict* **conversion moved to middleware**

*Eth* module data returned as key-value pairs was previously automatically converted to an *AttributeDict* by result formatters, which could cause problems with typing. This conversion has been moved to a default *attrdict\_middleware* where it can be easily removed if necessary. See the [Eth module](web3.eth.html#web3.eth.Eth) docs for more detail.

#### **Other Misc Changes**

- InfuraKeyNotFound exception has been changed to InfuraProjectIdNotFound
- SolidityError has been removed in favor of ContractLogicError
- When a method is unavailable from a node provider (i.e. a response error code of -32601 is returned), a MethodUnavailable error is now raised instead of ValueError
- Logs' *data* field was previously formatted with *to\_ascii\_if\_bytes*, now formatted to *HexBytes*
- Receipts' *type* field was previously not formatted, now formatted with *to\_integer\_if\_hex*

## **2.17.5 Removals**

- Removed unused IBAN module
- Removed WEB3\_INFURA\_API\_KEY environment variable in favor of WEB3\_INFURA\_PROJECT\_ID
- Removed Kovan auto provider
- Removed deprecated sha3 and soliditySha3 methods in favor of keccak and solidityKeccak
- Remove Parity Module and References

### **2.17.6 Other notable changes**

• The ipfshttpclient library is now opt-in via a web3 install extra. This only affects the ethpm ipfs backends, which rely on the library.

# **2.18 Migrating your code from v4 to v5**

Web3.py follows [Semantic Versioning,](http://semver.org) which means that version 5 introduced backwards-incompatible changes. If your project depends on Web3.py v4, then you'll probably need to make some changes.

Here are the most common required updates:

### **2.18.1 Python 3.5 no longer supported**

You will need to upgrade to either Python 3.6 or 3.7

### **2.18.2** eth-abi **v1 no longer supported**

You will need to upgrade the eth-abi dependency to  $v2$ 

### **2.18.3 Changes to base API**

#### **JSON-RPC Updates**

In v4, JSON-RPC calls that looked up transactions or blocks and didn't find them, returned None. Now if a transaction or block is not found, a BlockNotFound or a TransactionNotFound error will be thrown as appropriate. This applies to the following web3 methods:

- getTransaction() will throw a TransactionNotFound error
- getTransactionReceipt() will throw a TransactionNotFound error
- getTransactionByBlock() will throw a TransactionNotFound error
- getTransactionCount() will throw a BlockNotFound error
- getBlock() will throw a BlockNotFound error
- getUncleCount() will throw a BlockNotFound error
- getUncleByBlock() will throw a BlockNotFound error

#### **Removed Methods**

- contract.buildTransaction was removed for contract.functions.buildTransaction.<method name>
- contract.deploy was removed for contract.constructor.transact
- contract.estimateGas was removed for contract.functions.<method name>.estimateGas
- contract.call was removed for contract.<functions/events>.<method name>.call
- contract.transact was removed for contract.<functions/events>.<method name>.transact
- contract.eventFilter was removed for contract.events.<event name>.createFilter
- middleware\_stack was renamed to middleware\_onion()
- web3.miner.hashrate was a duplicate of [hashrate\(\)](#page-210-0) and was removed.
- web3.version.network was a duplicate of version() and was removed.
- web3.providers.tester.EthereumTesterProvider and web3.providers.tester.TestRPCProvider have been removed for [EthereumTesterProvider\(\)](#page-97-0)
- web3.eth.enableUnauditedFeatures was removed
- web3.txpool was moved to [txpool\(\)](#page-246-0)
- web3.version.node was removed for web3.clientVersion
- web3.version.ethereum was removed for protocolVersion()
- Relocated personal RPC endpoints to reflect Parity and Geth implementations:
	- **–** web3.personal.listAccounts was removed for listAccounts() or listAccounts()
	- **–** web3.personal.importRawKey was removed for importRawKey() or importRawKey()
	- **–** web3.personal.newAccount was removed for newAccount() or newAccount()
	- **–** web3.personal.lockAccount was removed for lockAccount()
	- **–** web3.personal.unlockAccount was removed for unlockAccount() or unlockAccount()
	- **–** web3.personal.sendTransaction was removed for sendTransaction() or sendTransaction()
- Relocated web3.admin module to web3.geth namespace
- Relocated web3.miner module to web3.geth namespace

#### **Deprecated Methods**

Expect the following methods to be removed in v6:

- web3.sha3 was deprecated for keccak()
- web3.soliditySha3 was deprecated for solidityKeccak()
- chainId() was deprecated for chainId(). Follow issue [#1293](https://github.com/ethereum/web3.py/issues/1293) for details
- web3.eth.getCompilers() was deprecated and will not be replaced
- getTransactionFromBlock() was deprecated for getTransactionByBlock()

#### **Deprecated ConciseContract and ImplicitContract**

The ConciseContract and ImplicitContract have been deprecated and will be removed in v6.

ImplicitContract instances will need to use the verbose syntax. For example:

contract.functions.<function name>.transact({})

ConciseContract has been replaced with the ContractCaller API. Instead of using the ConciseContract factory, you can now use:

contract.caller.<function\_name>

or the classic contract syntax:

contract.functions.<function name>.call().

Some more concrete examples can be found in the [ContractCaller docs](https://web3py.readthedocs.io/en/latest/contracts.html?highlight=Caller#contractcaller)

#### **Manager Provider**

In v5, only a single provider will be allowed. While allowing multiple providers is a feature we'd like to support in the future, the way that multiple providers was handled in v4 wasn't ideal. The only thing they could do was fall back. There was no mechanism for any round robin, nor was there any control around which provider was chosen. Eventually, the idea is to expand the Manager API to support injecting custom logic into the provider selection process.

For now, manager.providers has changed to manager.provider. Similarly, instances of web3.providers have been changed to web3.provider.

#### **Testnet Changes**

Web3.py will no longer automatically look up a testnet connection in IPCProvider.

### **2.18.4 ENS**

Web3.py has stopped inferring the .eth TLD on domain names. If a domain name is used instead of an address, you'll need to specify the TLD. An InvalidTLD error will be thrown if the TLD is missing.

### **2.18.5 Required Infura API Key**

In order to interact with Infura after March 27, 2019, you'll need to set an environment variable called WEB3\_INFURA\_PROJECT\_ID. You can get a project id by visiting [https://infura.io/register.](https://infura.io/register)

# **2.19 Migrating your code from v3 to v4**

Web3.py follows [Semantic Versioning,](http://semver.org) which means that version 4 introduced backwards-incompatible changes. If your project depends on Web3.py v3, then you'll probably need to make some changes.

Here are the most common required updates:

### **2.19.1 Python 2 to Python 3**

Only Python 3 is supported in v4. If you are running in Python 2, it's time to upgrade. We recommend using *2to3* which can make most of your code compatible with Python 3, automatically.

The most important update, relevant to Web3.py, is the new [bytes](https://docs.python.org/3.5/library/functions.html#bytes) type. It is used regularly, throughout the library, whenever dealing with data that is not guaranteed to be text.

Many different methods in Web3.py accept text or binary data, like contract methods, transaction details, and cryptographic functions. The following example uses sha3(), but the same pattern applies elsewhere.

In v3 & Python 2, you might have calculated the hash of binary data this way:

```
>>> Web3.sha3('I\xe2\x99\xa5SF')
'0x50a826df121f4d076a3686d74558f40082a8e70b3469d8e9a16ceb2a79102e5e'
```
Or, you might have calculated the hash of text data this way:

```
>>> Web3.sha3(text=u'ISF')
'0x50a826df121f4d076a3686d74558f40082a8e70b3469d8e9a16ceb2a79102e5e'
```
After switching to Python 3, these would instead be executed as:

```
>>> Web3.sha3(b'I\xe2\x99\xa5SF')
HexBytes('0x50a826df121f4d076a3686d74558f40082a8e70b3469d8e9a16ceb2a79102e5e')
>>> Web3.sha3(text='ISF')
HexBytes('0x50a826df121f4d076a3686d74558f40082a8e70b3469d8e9a16ceb2a79102e5e')
```
Note that the return value is different too: you can treat [hexbytes.main.HexBytes](https://hexbytes.readthedocs.io/en/latest/hexbytes.html#hexbytes.main.HexBytes) like any other bytes value, but the representation on the console shows you the hex encoding of those bytes, for easier visual comparison.

It takes a little getting used to, but the new py3 types are much better. We promise.

### **2.19.2 Filters**

Filters usually don't work quite the way that people want them to.

The first step toward fixing them was to simplify them by removing the polling logic. Now, you must request an update on your filters explicitly. That means that any exceptions during the request will bubble up into your code.

In v3, those exceptions (like "filter is not found") were swallowed silently in the automated polling logic. Here was the invocation for printing out new block hashes as they appear:

```
>>> def new_block_callback(block_hash):
... print(f"New Block: {block_hash}")
...
>>> new_block_filter = web3.eth.filter('latest')
>>> new_block_filter.watch(new_block_callback)
```
In v4, that same logic:

```
>>> new_block_filter = web3.eth.filter('latest')
>>> for block_hash in new_block_filter.get_new_entries():
        print(f"New Block: {block_hash}")
```
The caller is responsible for polling the results from get\_new\_entries(). See *[Asynchronous Filter Polling](#page-113-0)* for examples of filter-event handling with web3 v4.

### **2.19.3 TestRPCProvider and EthereumTesterProvider**

These providers are fairly uncommon. If you don't recognize the names, you can probably skip the section.

However, if you were using web3.py for testing contracts, you might have been using TestRPCProvider or EthereumTesterProvider.

In v4 there is a new EthereumTesterProvider, and the old v3 implementation has been removed. Web3.py v4 uses eth\_tester.main.EthereumTester under the hood, instead of eth-testrpc. While eth-tester is still in beta, many parts are already in better shape than testrpc, so we decided to replace it in v4.

If you were using TestRPC, or were explicitly importing EthereumTesterProvider, like: from web3.providers. tester import EthereumTesterProvider, then you will need to update.

With v4 you should import with from web3 import EthereumTesterProvider. As before, you'll need to install Web3.py with the tester extra to get these features, like:

\$ pip install web3[tester]

### **2.19.4 Changes to base API convenience methods**

#### **Web3.toDecimal()**

In v4 Web3.toDecimal() is renamed: toInt() for improved clarity. It does not return a [decimal.Decimal](https://docs.python.org/3.5/library/decimal.html#decimal.Decimal), it returns an [int](https://docs.python.org/3.5/library/functions.html#int).

#### **Removed Methods**

- Web3.toUtf8 was removed for toText().
- Web3.fromUtf8 was removed for toHex().
- Web3.toAscii was removed for toBytes().
- Web3.fromAscii was removed for toHex().
- Web3.fromDecimal was removed for toHex().

### **Provider Access**

In v4, w3.currentProvider was removed, in favor of w3.providers.

#### **Disambiguating String Inputs**

There are a number of places where an arbitrary string input might be either a byte-string that has been hex-encoded, or unicode characters in text. These are named hexstr and text in Web3.py. You specify which kind of [str](https://docs.python.org/3.5/library/stdtypes.html#str) you have by using the appropriate keyword argument. See examples in *[Encoding and Decoding Helpers](#page-202-0)*.

In v3, some methods accepted a [str](https://docs.python.org/3.5/library/stdtypes.html#str) as the first positional argument. In v4, you must pass strings as one of hexstr or text keyword arguments.

Notable methods that no longer accept ambiguous strings:

- $\cdot$  sha3()
- toBytes()

### **2.19.5 Contracts**

- When a contract returns the ABI type string, Web3.py v4 now returns a [str](https://docs.python.org/3.5/library/stdtypes.html#str) value by decoding the underlying bytes using UTF-8.
- When a contract returns the ABI type bytes (of any length), Web3.py v4 now returns a [bytes](https://docs.python.org/3.5/library/functions.html#bytes) value

# **2.19.6 Personal API**

w3.personal.signAndSendTransaction is no longer available. Use w3.personal.sendTransaction() instead.

# **2.20 Web3 API**

- *[Providers](#page-201-0)*
- *[Attributes](#page-201-1)*
- *[Encoding and Decoding Helpers](#page-202-0)*
- *[Currency Conversions](#page-204-0)*
- *[Addresses](#page-204-1)*
- *[Cryptographic Hashing](#page-204-2)*
- *[Check Encodability](#page-205-0)*
- *[RPC API Modules](#page-206-0)*
- *[Custom Methods](#page-206-1)*
- *[External Modules](#page-207-0)*

#### class web3.Web3(*provider*)

Each Web3 instance exposes the following APIs.

### <span id="page-201-0"></span>**2.20.1 Providers**

#### Web3.HTTPProvider

Convenience API to access [web3.providers.rpc.HTTPProvider](#page-91-0)

#### Web3.IPCProvider

Convenience API to access [web3.providers.ipc.IPCProvider](#page-91-1)

### <span id="page-201-1"></span>**2.20.2 Attributes**

#### Web3.api

Returns the current Web3 version.

```
>>> web3.api
"4.7.0"
```
#### Web3.client\_version

• Delegates to web3\_clientVersion RPC Method

Returns the current client version.

```
>>> web3.client_version
'Geth/v1.4.11-stable-fed692f6/darwin/go1.7'
```
### <span id="page-202-0"></span>**2.20.3 Encoding and Decoding Helpers**

```
Web3.to_hex(primitive=None, hexstr=None, text=None)
```
Takes a variety of inputs and returns it in its hexadecimal representation. It follows the rules for converting to hex in the [JSON-RPC spec](https://github.com/ethereum/wiki/wiki/JSON-RPC#hex-value-encoding)

```
>>> Web3.to_hex(0)
'0x0'
>>> Web3.to_hex(1)
'0x1'
>>> Web3.to_hex(0x0)
'0x0'
>>> Web3.to_hex(0x000F)
'0xf'
>>> Web3.to_hex(b'')
'0x'
>>> Web3.to_hex(b'\x00\x0F')
'0x000f'
>>> Web3.to_hex(False)
'0x0'
>>> Web3.to_hex(True)
'0x1'
>>> Web3.to_hex(hexstr='0x000F')
'0x000f'
>>> Web3.to_hex(hexstr='000F')
'0x000f'
>>> Web3.to_hex(text='')
'0x'
>>> Web3.to_hex(text='cowmö')
'0x636f776dc3b6'
```
Web3.to\_text(*primitive=None*, *hexstr=None*, *text=None*)

Takes a variety of inputs and returns its string equivalent. Text gets decoded as UTF-8.

```
>>> Web3.to_text(0x636f776dc3b6)
'cowmö'
>>> Web3.to_text(b'cowm\xc3\xb6')
'cowmö'
>>> Web3.to_text(hexstr='0x636f776dc3b6')
'cowmö'
>>> Web3.to_text(hexstr='636f776dc3b6')
'cowmö'
>>> Web3.to_text(text='cowmö')
'cowmö'
```
Web3.to\_bytes(*primitive=None*, *hexstr=None*, *text=None*)

Takes a variety of inputs and returns its bytes equivalent. Text gets encoded as UTF-8.

```
>>> Web3.to_bytes(0)
b'\x00'
>>> Web3.to_bytes(0x000F)
b'\x0f'
>>> Web3.to_bytes(b'')
```

```
b''
>>> Web3.to_bytes(b'\x00\x0F')
b'\x00\x0f'
>>> Web3.to_bytes(False)
b'\x00'
>>> Web3.to_bytes(True)
b'\x01'
>>> Web3.to_bytes(hexstr='0x000F')
b'\x00\x0f'
>>> Web3.to_bytes(hexstr='000F')
b'\x00\x0f'
>>> Web3.to_bytes(text='')
b''
>>> Web3.to_bytes(text='cowmö')
b'cowm\xc3\xb6'
```
Web3.to\_int(*primitive=None*, *hexstr=None*, *text=None*)

Takes a variety of inputs and returns its integer equivalent.

```
>>> Web3.to_int(0)
0
>>> Web3.to_int(0x000F)
15
>>> Web3.to_int(b'\x00\x0F')
15
>>> Web3.to_int(False)
0
>>> Web3.to_int(True)
1
>>> Web3.to_int(hexstr='0x000F')
15
>>> Web3.to_int(hexstr='000F')
15
```
#### Web3.to\_json(*obj*)

Takes a variety of inputs and returns its JSON equivalent.

```
>>> Web3.to_json(3)
'3'
>>> Web3.to_json({'one': 1})
'{"one": 1}'
```
### <span id="page-204-0"></span>**2.20.4 Currency Conversions**

#### Web3.to\_wei(*value*, *currency*)

Returns the value in the denomination specified by the currency argument converted to wei.

```
>>> Web3.to_wei(1, 'ether')
1000000000000000000
```
#### Web3.from\_wei(*value*, *currency*)

Returns the value in wei converted to the given currency. The value is returned as a Decimal to ensure precision down to the wei.

```
>>> Web3.from_wei(1000000000000000000, 'ether')
Decimal('1')
```
### <span id="page-204-1"></span>**2.20.5 Addresses**

#### Web3.is\_address(*value*)

Returns True if the value is one of the recognized address formats.

- Allows for both 0x prefixed and non-prefixed values.
- If the address contains mixed upper and lower cased characters this function also checks if the address checksum is valid according to [EIP55](https://github.com/ethereum/EIPs/issues/55)

```
>>> Web3.is_address('0xd3CdA913deB6f67967B99D67aCDFa1712C293601')
True
```
#### Web3.is\_checksum\_address(*value*)

Returns True if the value is a valid [EIP55](https://github.com/ethereum/EIPs/issues/55) checksummed address

```
>>> Web3.is_checksum_address('0xd3CdA913deB6f67967B99D67aCDFa1712C293601')
True
>>> Web3.is_checksum_address('0xd3cda913deb6f67967b99d67acdfa1712c293601')
False
```
#### Web3.to\_checksum\_address(*value*)

Returns the given address with an [EIP55](https://github.com/ethereum/EIPs/issues/55) checksum.

```
>>> Web3.to_checksum_address('0xd3cda913deb6f67967b99d67acdfa1712c293601')
'0xd3CdA913deB6f67967B99D67aCDFa1712C293601'
```
### <span id="page-204-2"></span>**2.20.6 Cryptographic Hashing**

#### classmethod Web3.keccak(*primitive=None*, *hexstr=None*, *text=None*)

Returns the Keccak-256 of the given value. Text is encoded to UTF-8 before computing the hash, just like Solidity. Any of the following are valid and equivalent:

```
>>> Web3.keccak(0x747874)
>>> Web3.keccak(b'\x74\x78\x74')
>>> Web3.keccak(hexstr='0x747874')
```

```
>>> Web3.keccak(hexstr='747874')
>>> Web3.keccak(text='txt')
HexBytes('0xd7278090a36507640ea6b7a0034b69b0d240766fa3f98e3722be93c613b29d2e')
```
#### classmethod Web3.solidity\_keccak(*abi\_types*, *value*)

Returns the Keccak-256 as it would be computed by the solidity keccak function on a *packed* ABI encoding of the value list contents. The abi\_types argument should be a list of solidity type strings which correspond to each of the provided values.

```
>>> Web3.solidity_keccak(['bool'], [True])
HexBytes("0x5fe7f977e71dba2ea1a68e21057beebb9be2ac30c6410aa38d4f3fbe41dcffd2")
>>> Web3.solidity_keccak(['uint8', 'uint8', 'uint8'], [97, 98, 99])
HexBytes("0x4e03657aea45a94fc7d47ba826c8d667c0d1e6e33a64a036ec44f58fa12d6c45")
>>> Web3.solidity_keccak(['uint8[]'], [[97, 98, 99]])
HexBytes("0x233002c671295529bcc50b76a2ef2b0de2dac2d93945fca745255de1a9e4017e")
>>> Web3.solidity_keccak(['address'], ["0x49EdDD3769c0712032808D86597B84ac5c2F5614
˓→"])
HexBytes("0x2ff37b5607484cd4eecf6d13292e22bd6e5401eaffcc07e279583bc742c68882")
>>> Web3.solidity_keccak(['address'], ["ethereumfoundation.eth"])
HexBytes("0x913c99ea930c78868f1535d34cd705ab85929b2eaaf70fcd09677ecd6e5d75e9")
```
Comparable solidity usage:

```
bytes32 data1 = keccak256(abi.encodePacked(true));
assert(data1 == hex"5fe7f977e71dba2ea1a68e21057beebb9be2ac30c6410aa38d4f3fbe41dcffd2
˓→");
bytes32 data2 = keccak256(abi.encodePacked(uint8(97), uint8(98), uint8(99)));
assert(data2 == hex''4e03657aea45a94fc7d47ba826c8d667c0d1e6e33a64a036ec44f58fa12d6c45˓→");
```
### <span id="page-205-0"></span>**2.20.7 Check Encodability**

w3.is\_encodable(*\_type*, *value*)

Returns True if a value can be encoded as the given type. Otherwise returns False.

```
>>> from web3.auto.gethdev import w3
>>> w3.is_encodable('bytes2', b'12')
True
>>> w3.is_encodable('bytes2', '0x1234')
True
>>> w3.is_encodable('bytes2', '1234') # not 0x-prefixed, no assumptions
˓→will be made
False
>>> w3.is_encodable('bytes2', b'1') # does not match specified bytes size
False
>>> w3.is_encodable('bytes2', b'123') # does not match specified bytes size
False
```
#### w3.strict\_bytes\_type\_checking

Disable the stricter bytes type checking that is loaded by default. For more examples, see *[Disabling Strict Checks](#page-122-0) [for Bytes Types](#page-122-0)*

```
>>> from web3.auto.gethdev import w3
>>> w3.is_encodable('bytes2', b'12')
True
>>> # not of exact size bytes2
>>> w3.is_encodable('bytes2', b'1')
False
>>> w3.strict_bytes_type_checking = False
>>> # zero-padded, so encoded to: b'1\x00'
>>> w3.is_encodable('bytes2', b'1')
True
>>> # re-enable it
>>> w3.strict_bytes_type_checking = True
>>> w3.is_encodable('bytes2', b'1')
False
```
### <span id="page-206-0"></span>**2.20.8 RPC API Modules**

Each Web3 instance also exposes these namespaced API modules.

Web3.eth

See *[web3.eth API](#page-208-0)*

Web3.geth

See *[Geth API](#page-241-0)*

These internal modules inherit from the web3.module.Module class which give them some configurations internal to the web3.py library.

### <span id="page-206-1"></span>**2.20.9 Custom Methods**

You may add or overwrite methods within any module using the attach\_methods function. To create a property instead, set is\_property to True.

```
>>> w3.eth.attach_methods({
... 'example_method': Method(
... 'eth_example',
... mungers=[...],
... request_formatters=[...],
... result_formatters=[...],
... is_property=False,
... ),
... })
>>> w3.eth.example_method()
```
### <span id="page-207-0"></span>**2.20.10 External Modules**

External modules can be used to introduce custom or third-party APIs to your Web3 instance. External modules are simply classes whose methods and properties can be made available within the Web3 instance. Optionally, the external module may make use of the parent Web3 instance by accepting it as the first argument within the  $\text{__init}\text{__}$  function:

```
>>> class ExampleModule:
\ldots def \text{unit}(\text{self}, w3):
\texttt{...} \texttt{self.w3} = \texttt{w3}...
... def print_balance_of_shaq(self):
... print(self.w3.eth.get_balance('shaq.eth'))
```
**Warning:** Given the flexibility of external modules, use caution and only import modules from trusted third parties and open source code you've vetted!

Configuring external modules can occur either at instantiation of the Web3 instance or by making use of the attach\_modules() method. To instantiate the Web3 instance with external modules use the external\_modules keyword argument:

```
>>> from web3 import Web3, HTTPProvider
>>> from external_module_library import (
... ModuleClass1,
... ModuleClass2,
... ModuleClass3,
... ModuleClass4,
... ModuleClass5,
... )
>> w3 = Web3(... HTTPProvider(provider_uri),
... external_modules={
... 'module1': ModuleClass1,
... 'module2': (ModuleClass2, {
... \qquad \qquad 'submodule1': ModuleClass3,... 'submodule2': (ModuleClass4, {
... 'submodule2a': ModuleClass5, # submodule children may be nested...
˓→further if necessary
... })
... })
... }
... )
# `return_zero`, in this case, is an example attribute of the `ModuleClass1` object
>>> w3.module1.return_zero()
0
>>> w3.module2.submodule1.return_one()
1
>>> w3.module2.submodule2.submodule2a.return_two()
2
```

```
w3.attach_modules(modules)
```
The attach\_modules() method can be used to attach external modules after the Web3 instance has been in-

stantiated.

Modules are attached via a *dict* with module names as the keys. The values can either be the module classes themselves, if there are no submodules, or two-item tuples with the module class as the 0th index and a similarly built *dict* containing the submodule information as the 1st index. This pattern may be repeated as necessary.

```
>>> from web3 import Web3, HTTPProvider
>>> from external_module_library import (
... ModuleClass1,
... ModuleClass2,
... ModuleClass3,
... ModuleClass4,
... ModuleClass5,
... )
>>> w3 = Web3(HTTPProvider(provider_uri))
>>> w3.attach_modules({
... 'module1': ModuleClass1, # the module class itself may be used for a
˓→single module with no submodules
... 'module2': (ModuleClass2, { # a tuple with module class and corresponding
˓→submodule dict may be used for modules with submodules
... 'submodule1': ModuleClass3,
... 'submodule2': (ModuleClass4, { # this pattern may be repeated as␣
˓→necessary
... \qquad \qquad \text{'submodule2a': ModuleClass5},... })
... })
... })
>>> w3.module1.return_zero()
\Omega>>> w3.module2.submodule1.return_one()
1
>>> w3.module2.submodule2.submodule2a.return_two()
2
```
# <span id="page-208-0"></span>**2.21 web3.eth API**

**Warning:** Whoa there, Binance Smart Chain user! web3.py is an Ethereum-specific library, which now defaults to "type 2" transactions as of the London network upgrade. BSC apparently does not support these newer transaction types.

From issues opened, it seems BSC transactions must include gasPrice, but not type, maxFeePerGas, or maxPriorityFeePerGas. If you have trouble beyond that, please find an appropriate BSC forum to raise your question.

### class web3.eth.Eth

The web3.eth object exposes the following properties and methods to interact with the RPC APIs under the eth\_ namespace.

By default, when a property or method returns a mapping of keys to values, it will return an AttributeDict which acts like a dict but you can access the keys as attributes and cannot modify its fields. For example, you can find the latest block number in these two ways:

```
>>> block = web3.eth.get_block('latest')
AttributeDict({
 'hash': '0xe8ad537a261e6fff80d551d8d087ee0f2202da9b09b64d172a5f45e818eb472a',
  'number': 4022281,
  # ... etc ...
})
>>> block['number']
4022281
>>> block.number
4022281
\gg block.number = 4022282
Traceback # ... etc ...
TypeError: This data is immutable -- create a copy instead of modifying
```
This feature is available via the AttributeDictMiddleware which is a default middleware.

**Note:** Accessing an AttributeDict property via attribute will break type hinting. If typing is crucial for your application, accessing via key / value, as well as removing the AttributeDictMiddleware altogether, may be desired.

### **2.21.1 Properties**

The following properties are available on the web3.eth namespace.

#### Eth.default\_account

The ethereum address that will be used as the default from address for all transactions. Defaults to empty.

#### Eth.default\_block

The default block number that will be used for any RPC methods that accept a block identifier. Defaults to 'latest'.

#### Eth.syncing

• Delegates to eth\_syncing RPC Method

Returns either False if the node is not syncing or a dictionary showing sync status.

```
>>> web3.eth.syncing
AttributeDict({
    'currentBlock': 2177557,
    'highestBlock': 2211611,
    'knownStates': 0,
    'pulledStates': 0,
    'startingBlock': 2177365,
})
```
#### Eth.coinbase

• Delegates to eth\_coinbase RPC Method

Returns the current *Coinbase* address.

```
>>> web3.eth.coinbase
'0xC014BA5EC014ba5ec014Ba5EC014ba5Ec014bA5E'
```
#### Eth.mining

• Delegates to eth\_mining RPC Method

Returns boolean as to whether the node is currently mining.

```
>>> web3.eth.mining
False
```
#### <span id="page-210-0"></span>Eth.hashrate

• Delegates to eth\_hashrate RPC Method

Returns the current number of hashes per second the node is mining with.

```
>>> web3.eth.hashrate
906
```
#### Eth.max\_priority\_fee

• Delegates to eth\_maxPriorityFeePerGas RPC Method

Returns a suggestion for a max priority fee for dynamic fee transactions in Wei.

```
>>> web3.eth.max_priority_fee
2000000000
```
#### Eth.gas\_price

• Delegates to eth\_gasPrice RPC Method

Returns the current gas price in Wei.

>>> web3.eth.gas\_price 20000000000

#### Eth.accounts

• Delegates to eth\_accounts RPC Method

Returns the list of known accounts.

```
>>> web3.eth.accounts
['0x582AC4D8929f58c217d4a52aDD361AE470a8a4cD']
```
#### Eth.block\_number

• Delegates to eth\_blockNumber RPC Method

Returns the number of the most recent block

Alias for [get\\_block\\_number\(\)](#page-211-0)

>>> web3.eth.block\_number 2206939

#### Eth.chain\_id

• Delegates to eth\_chainId RPC Method

Returns an integer value for the currently configured "Chain Id" value introduced in [EIP-155.](https://github.com/ethereum/EIPs/blob/master/EIPS/eip-155.md) Returns None if no Chain Id is available.

```
>>> web3.eth.chain_id
61
```
**Note:** This property gets called frequently in validation middleware, but *eth\_chainId* is an allowed method for caching by default. Simply turn on request caching to avoid repeated calls to this method.

```
>>> w3.provider.cache_allowed_requests
```
## **2.21.2 Methods**

The following methods are available on the web3.eth namespace.

Eth.get\_balance(*account*, *block\_identifier=eth.default\_block*)

• Delegates to eth\_getBalance RPC Method

Returns the balance of the given account at the block specified by block\_identifier.

account may be a checksum address or an ENS name

```
>>> web3.eth.get_balance('0xd3CdA913deB6f67967B99D67aCDFa1712C293601')
77320681768999138915
```
#### <span id="page-211-0"></span>Eth.get\_block\_number()

• Delegates to eth\_blockNumber RPC Method

Returns the number of the most recent block.

```
>>> web3.eth.get_block_number()
2206939
```
Eth.get\_storage\_at(*account*, *position*, *block\_identifier=eth.default\_block*)

• Delegates to eth\_getStorageAt RPC Method

Returns the value from a storage position for the given account at the block specified by block\_identifier.

account may be a checksum address or an ENS name

```
>>> web3.eth.get_storage_at('0x6C8f2A135f6ed072DE4503Bd7C4999a1a17F824B', 0)
'0x00000000000000000000000000000000000000000000000000120a0b063499d4'
```
Eth.get\_proof(*account*, *positions*, *block\_identifier=eth.default\_block*)

• Delegates to eth\_getProof RPC Method

Returns the values from an array of storage positions for the given account at the block specified by block\_identifier.

account may be a checksum address or an ENS name

```
>>> web3.eth.get_proof('0x6C8f2A135f6ed072DE4503Bd7C4999a1a17F824B', [0], 3391)
AttributeDict({
  'address': '0x4CB06C43fcdABeA22541fcF1F856A6a296448B6c',
  'accountProof': [
\rightarrow'0xf90211a03841a7ddd65c70c94b8efa79190d00f0ab134b26f18dcad508f60a7e74559d0ba0464b07429a05039e2293
ightharpoonup',
\rightarrow'0xf90151a097b17a89fd2c03ee98cb6459c08f51b269da5cee46650e84470f62bf83b43efe80a03b269d284a4c3cf8f
\leftrightarrow ',
\rightarrow'0xf869a020d13b52a61d3c1325ce3626a51418adebd6323d4840f1bdd93906359d11c933b846f8440180a01ab7c0b0a2
\hookrightarrow''
             ],
  'balance': 0,
  'codeHash': '0x551332d96d085185ab4019ad8bcf89c45321e136c261eb6271e574a2edf1461f
˓→',
  'nonce': 1,
  'storageHash':
˓→'0x1ab7c0b0a2a4bbb5a1495da8c142150891fc64e0c321e1feb70bd5f881951f7e',
  'storageProof': [
     AttributeDict({
       'key': '0x00',
       'value':
˓→'0x48656c6c6f00000000000000000000000000000000000000000000000000000a',
        'proof': [
\rightarrow'0xf9019180a01ace80e7bed79fbadbe390876bd1a7d9770edf9462049ef8f4b555d05715d53ea04934\gammaa3c2eac6525a3
ightharpoonup<sup>'</sup>,
\rightarrow'0xf891808080a0c7d094301e0c54da37b696d85f72de5520b224ab2cf4f045d8db1a3374caf0488080a0fc5581783bf
ightharpoonup<sup>'</sup>,
˓→'0xf843a0200decd9548b62a8d60345a988386fc84ba6bc95484008f6362f93160ef3e563a1a048656c6c6f00000000000000000000000000000000000000000000000000000a
ightharpoonup<sup>'</sup>
              ]
     })
  ]
})
```
• Merkle proof verification using py-trie.

The following example verifies that the values returned in the AttributeDict are included in the state of given trie root.

```
from eth_utils import (
    keccak,
\lambdaimport rlp
from rlp.sedes import (
    Binary,
    big_endian_int,
)
from trie import (
```
HexaryTrie,

(continued from previous page)

```
\lambdafrom web3._utils.encoding import (
   pad_bytes,
\lambdadef format_proof_nodes(proof):
   trie_proof = []
    for rlp_node in proof:
        trie_proof.append(rlp.decode(bytes(rlp_node)))
   return trie_proof
def verify_eth_get_proof(proof, root):
    trie_root = Binary.fixed_length(32, allow_empty=True)
   hash32 = Binary.fixed_length(32)class _Account(rlp.Serializable):
        fields = \Gamma('nonce', big_endian_int),
                    ('balance', big_endian_int),
                    ('storage', trie_root),
                    ('code_hash', hash32)
                ]
    acc = \_proof.nonce, proof.balance, proof.storageHash, proof.codeHash
    )
    rlp<sub>_account</sub> = rlp.encode(acc)
    trie_key = keccak(bytes.fromhex(proof.address[2:]))
    assert rlp_account == HexaryTrie.get_from_proof(
        root, trie_key, format_proof_nodes(proof.accountProof)
    ), f"Failed to verify account proof {proof.address}"
    for storage_proof in proof.storageProof:
        trie_key = keccak(pad_bytes(b'\x00', 32, storage_proof.key))
        root = proof.storageHash
        if storage_proof.value == b'\x00':
            rlp_value = b'else:
            rlp_value = rlp.encode(storage_proof.value)
        assert rlp_value == HexaryTrue.get_from_prob(root, trie_key, format_proof_nodes(storage_proof.proof)
        ), f"Failed to verify storage proof {storage_proof.key}"
    return True
block = w3.eth.get\_block(3391)proof = w3.eth.get_proof('0x6C8f2A135f6ed072DE4503Bd7C4999a1a17F824B', [0, 1], 3391)
assert verify_eth_get_proof(proof, block.stateRoot)
```
Eth.get\_code(*account*, *block\_identifier=eth.default\_block*)

• Delegates to eth\_getCode RPC Method

Returns the bytecode for the given account at the block specified by block\_identifier.

account may be a checksum address or an ENS name

```
# For a contract address.
>>> web3.eth.get_code('0x6C8f2A135f6ed072DE4503Bd7C4999a1a17F824B')
'0x6060604052361561027c5760e060020a60003504630199.....'
# For a private key address.
>>> web3.eth.get_code('0xd3CdA913deB6f67967B99D67aCDFa1712C293601')
'0x'
```
Eth.get\_block(*block\_identifier=eth.default\_block*, *full\_transactions=False*)

• Delegates to eth\_getBlockByNumber or eth\_getBlockByHash RPC Methods

Returns the block specified by block\_identifier. Delegates to eth\_getBlockByNumber if block\_identifier is an integer or one of the predefined block parameters 'latest', 'earliest', 'pending', 'safe', 'finalized' - otherwise delegates to eth\_getBlockByHash. Throws BlockNotFound error if the block is not found.

If full\_transactions is True then the 'transactions' key will contain full transactions objects. Otherwise it will be an array of transaction hashes.

```
>>> web3.eth.get_block(2000000)
AttributeDict({
     'difficulty': 49824742724615,
     'extraData': '0xe4b883e5bda9e7a59ee4bb99e9b1bc',
      'gasLimit': 4712388,
      'gasUsed': 21000,
      'hash': '0xc0f4906fea23cf6f3cce98cb44e8e1449e455b28d684dfa9ff65426495584de6',
      'logsBloom':
˓→'0x00000000000000000000000000000000000000000000000000000000000000000000000000000000000000000000000000000000000000000000000000000000000000000000000000000000000000000000000000000000000000000000000000000000000000000000000000000000000000000000000000000000000000000000000000000000000000000000000000000000000000000000000000000000000000000000000000000000000000000000000000000000000000000000000000000000000000000000000000000000000000000000000000000000000000000000000000000000000000000000000000000000000000000000000000000000
 ˓→',
      'miner': '0x61c808d82a3ac53231750dadc13c777b59310bd9',
     'nonce': '0x3b05c6d5524209f1',
      'number': 2000000,
      'parentHash':
˓→'0x57ebf07eb9ed1137d41447020a25e51d30a0c272b5896571499c82c33ecb7288',
      'receiptsRoot':
˓→'0x84aea4a7aad5c5899bd5cfc7f309cc379009d30179316a2a7baa4a2ea4a438ac',
      'sha3Uncles':
 ˓→'0x1dcc4de8dec75d7aab85b567b6ccd41ad312451b948a7413f0a142fd40d49347',
     'size': 650,
      'stateRoot': '0x96dbad955b166f5119793815c36f11ffa909859bbfeb64b735cca37cbf10bef1
 ˓→',
      'timestamp': 1470173578,
      'totalDifficulty': 44010101827705409388,
      'transactions': [
 ˓→'0xc55e2b90168af6972193c1f86fa4d7d7b31a29c156665d15b9cd48618b5177ef'],
      'transactionsRoot':
˓→'0xb31f174d27b99cdae8e746bd138a01ce60d8dd7b224f7c60845914def05ecc58',
      'uncles': [],
})
```
Eth.get\_block\_transaction\_count(*block\_identifier*)

• Delegates to eth\_getBlockTransactionCountByNumber or eth\_getBlockTransactionCountByHash RPC Methods

Returns the number of transactions in the block specified by block\_identifier. Delegates to eth\_getBlockTransactionCountByNumber if block\_identifier is an integer or one of the predefined block parameters 'latest', 'earliest', 'pending', 'safe', 'finalized', otherwise delegates to eth\_getBlockTransactionCountByHash. Throws BlockNotFoundError if transactions are not found.

```
>>> web3.eth.get_block_transaction_count(46147)
1
>>> web3.eth.get_block_transaction_count(
\rightarrow'0x4e3a3754410177e6937ef1f84bba68ea139e8d1a2258c5f85db9f1cd715a1bdd') # block.
\rightarrow46147
1
```
Eth.get\_uncle\_by\_block(*block\_identifier*, *uncle\_index*)

• Delegates to eth\_getUncleByBlockHashAndIndex or eth\_getUncleByBlockNumberAndIndex RPC methods

Returns the uncle at the index specified by uncle\_index from the block specified by block\_identifier. Delegates to eth\_getUncleByBlockNumberAndIndex if block\_identifier is an integer or one of the predefined block parameters 'latest', 'earliest', 'pending', otherwise delegates to eth\_getUncleByBlockHashAndIndex. Throws BlockNotFound if the block is not found.

```
>>> web3.eth.get_uncle_by_block(56160, 0)
AttributeDict({
  'author': '0xbe4532e1b1db5c913cf553be76180c1777055403',
  'difficulty': '0x17dd9ca0afe',
   'extraData': '0x476574682f686261722f76312e302e312f6c696e75782f676f312e342e32',
  'gasLimit': '0x2fefd8',
  'gasUsed': '0x0',
  'hash': '0xc78c35720d930f9ef34b4e6fb9d02ffec936f9b02a8f0fa858456e4afd4d5614',
  'logsBloom':
˓→'0x000000000000000000000000000000000000000000000000000000000000000000000000000000000000000000000000000000000000000000000000000000000000000000000000000000000000000000000000000000000000000000000000000000000000000000000000000000000000000000000000000000000000000000000000000000000000000000000000000000000000000000000000000000000000000000000000000000000000000000000000000000000000000000000000000000000000000000000000000000000000000000000000000000000000000000000000000000000000000000
˓→',
  'miner': '0xbe4532e1b1db5c913cf553be76180c1777055403',
  'mixHash': '0x041e14603f35a82f6023802fec96ef760433292434a39787514f140950597e5e',
  'nonce': '0x5d2b7e3f1af09995',
  'number': '0xdb5e',
  'parentHash': '0xcc30e8a9b15c548d5bf113c834143a8f0e1909fbfea96b2a208dc154293a78cf
˓→',
  'receiptsRoot':
˓→'0x56e81f171bcc55a6ff8345e692c0f86e5b48e01b996cadc001622fb5e363b421',
  'sealFields': [
˓→'0xa0041e14603f35a82f6023802fec96ef760433292434a39787514f140950597e5e',
\rightarrow'0x885d2b7e3f1af09995'].
  'sha3Uncles': '0x1dcc4de8dec75d7aab85b567b6ccd41ad312451b948a7413f0a142fd40d49347
\hookrightarrow<sup>'</sup>,
  'size': None, 'stateRoot':
˓→'0x8ce2b1bf8e25a06a8ca34c647ff5fd0fa48ac725cc07f657ae1645ab8ef68c91',
  'timestamp': '0x55c6a972',
   'totalDifficulty': '0xce4c4f0a0b810b',
```
```
'transactions': [],
  'transactionsRoot':
˓→'0x56e81f171bcc55a6ff8345e692c0f86e5b48e01b996cadc001622fb5e363b421',
  'uncles': []
})
# You can also refer to the block by hash:
>>> web3.eth.get_uncle_by_block(
˓→'0x685b2226cbf6e1f890211010aa192bf16f0a0cba9534264a033b023d7367b845', 0)
AttributeDict({
    ...
})
```
Eth.get\_uncle\_count(*block\_identifier*)

• Delegates to eth\_getUncleCountByBlockHash or eth\_getUncleCountByBlockNumber RPC methods

Returns the (integer) number of uncles associated with the block specified by block\_identifier. Delegates to eth\_getUncleCountByBlockNumber if block\_identifier is an integer or one of the predefined block parameters 'latest', 'earliest', 'pending', otherwise delegates to eth\_getUncleCountByBlockHash. Throws BlockNotFound if the block is not found.

```
>>> web3.eth.get_uncle_count(56160)
1
# You can also refer to the block by hash:
>>> web3.eth.get_uncle_count(
˓→'0x685b2226cbf6e1f890211010aa192bf16f0a0cba9534264a033b023d7367b845')
1
```
Eth.get\_transaction(*transaction\_hash*)

• Delegates to eth\_getTransactionByHash RPC Method

Returns the transaction specified by transaction\_hash. If the transaction cannot be found throws web3. exceptions.TransactionNotFound.

```
>>> web3.eth.get_transaction(
˓→'0x5c504ed432cb51138bcf09aa5e8a410dd4a1e204ef84bfed1be16dfba1b22060')
AttributeDict({'blockHash': HexBytes(
˓→'0x4e3a3754410177e6937ef1f84bba68ea139e8d1a2258c5f85db9f1cd715a1bdd'),
    'blockNumber': 46147,
    'from': '0xA1E4380A3B1f749673E270229993eE55F35663b4',
    'gas': 21000,
    'gasPrice': 50000000000000,
    'hash': HexBytes(
˓→'0x5c504ed432cb51138bcf09aa5e8a410dd4a1e204ef84bfed1be16dfba1b22060'),
    'input': HexBytes('0x'),
    'nonce': 0,
    'r': HexBytes(
˓→'0x88ff6cf0fefd94db46111149ae4bfc179e9b94721fffd821d38d16464b3f71d0'),
     's': HexBytes(
˓→'0x45e0aff800961cfce805daef7016b9b675c137a6a41a548f7b60a3484c06a33a'),
```

```
'to': '0x5DF9B87991262F6BA471F09758CDE1c0FC1De734',
     'transactionIndex': 0,
     'type': 0,
     'v': 28,
     'value': 31337
})
```
Eth.get\_raw\_transaction(*transaction\_hash*)

• Delegates to eth\_getRawTransactionByHash RPC Method

Returns the raw form of transaction specified by transaction\_hash.

If no transaction is found, TransactionNotFound is raised.

```
>>> web3.eth.get_raw_transaction(
˓→'0x86fbfe56cce542ff0a2a2716c31675a0c9c43701725c4a751d20ee2ddf8a733d')
HexBytes(
\leftrightarrow'0xf86907843b9aca0082520894dc544d1aa88ff8bbd2f2aec754b1f1e99e1812fd018086eecac466e1l5a0f9db4e2548
\rightarrow')
```
Eth.get\_transaction\_by\_block(*block\_identifier*, *transaction\_index*)

• Delegates to eth\_getTransactionByBlockNumberAndIndex or eth\_getTransactionByBlockHashAndIndex RPC Methods

Returns the transaction at the index specified by transaction\_index from the block specified by block\_identifier. Delegates to eth\_getTransactionByBlockNumberAndIndex if block\_identifier is an integer or one of the predefined block parameters 'latest', 'earliest', 'pending', 'safe', 'finalized', otherwise delegates to eth\_getTransactionByBlockHashAndIndex. If a transaction is not found at specified arguments, throws web3.exceptions.TransactionNotFound.

```
>>> web3.eth.get_transaction_by_block(46147, 0)
AttributeDict({
    'blockHash': '0x4e3a3754410177e6937ef1f84bba68ea139e8d1a2258c5f85db9f1cd715a1bdd
˓→',
    'blockNumber': 46147,
    'from': '0xA1E4380A3B1f749673E270229993eE55F35663b4',
    'gas': 21000,
    'gasPrice': None,
    'hash': '0x5c504ed432cb51138bcf09aa5e8a410dd4a1e204ef84bfed1be16dfba1b22060',
    'input': '0x',
    'maxFeePerGas': 2000000000,
    'maxPriorityFeePerGas': 1000000000,
    'nonce': 0,
    'to': '0x5DF9B87991262F6BA471F09758CDE1c0FC1De734',
    'transactionIndex': 0,
    'value': 31337,
})
>>> web3.eth.get_transaction_by_block(
˓→'0x4e3a3754410177e6937ef1f84bba68ea139e8d1a2258c5f85db9f1cd715a1bdd', 0)
AttributeDict({
    'blockHash': '0x4e3a3754410177e6937ef1f84bba68ea139e8d1a2258c5f85db9f1cd715a1bdd
˓→',
```

```
'blockNumber': 46147,
'from': '0xA1E4380A3B1f749673E270229993eE55F35663b4',
'gas': 21000,
'gasPrice': None,
'hash': '0x5c504ed432cb51138bcf09aa5e8a410dd4a1e204ef84bfed1be16dfba1b22060',
'input': '0x',
'maxFeePerGas': 2000000000,
'maxPriorityFeePerGas': 1000000000,
'nonce': 0,
'to': '0x5DF9B87991262F6BA471F09758CDE1c0FC1De734',
'transactionIndex': 0,
'value': 31337,
```
Eth.get\_raw\_transaction\_by\_block(*block\_identifier*, *transaction\_index*)

```
• Delegates to eth_getRawTransactionByBlockNumberAndIndex or
 eth_getRawTransactionByBlockHashAndIndex RPC Methods
```
Returns the raw transaction at the index specified by transaction\_index from the block specified by block\_identifier. Delegates to eth\_getRawTransactionByBlockNumberAndIndex block\_identifier is an integer or one of the predefined block parameters 'latest', 'earliest', 'pending', 'safe', 'finalized', otherwise delegates to eth\_getRawTransactionByBlockHashAndIndex. If a transaction is not found at specified arguments, throws web3.exceptions.TransactionNotFound.

```
>>> web3.eth.get_raw_transaction_by_block('latest', 0)
HexBytes(
\rightarrow'0x02f87582053901843b9aca00843b9aca008301d8a894e2dfcfa89a45abdc3de91f7a2844b276b8451d2e888ac72304
\leftrightarrow')
>>> web3.eth.get_raw_transaction_by_block(2, 0)
HexBytes(
\rightarrow '0x02f87582053901843b9aca00843b9aca008301d8a894e2dfcfa89a45abdc3de91f7a2844b276b8451d2e888ac7230
\leftrightarrow')
>>> web3.eth.get_raw_transaction_by_block(
˓→'0xca609fb606a04ce6aaec76415cd0b9d8c2bc83ad2a4d17db7fd403ee7d97bf40', 0)
HexBytes(
\rightarrow'0x02f87582053901843b9aca00843b9aca008301d8a894e2dfcfa89a45abdc3de91f7a2844b276b8451d2e888ac72304
\leftrightarrow')
```
<span id="page-218-0"></span>Eth.wait\_for\_transaction\_receipt(*transaction\_hash*, *timeout=120*, *poll\_latency=0.1*)

Waits for the transaction specified by transaction\_hash to be included in a block, then returns its transaction receipt.

Optionally, specify a timeout in seconds. If timeout elapses before the transaction is added to a block, then [wait\\_for\\_transaction\\_receipt\(\)](#page-218-0) raises a web3.exceptions.TimeExhausted exception.

```
>>> web3.eth.wait_for_transaction_receipt(
˓→'0x5c504ed432cb51138bcf09aa5e8a410dd4a1e204ef84bfed1be16dfba1b22060')
# If transaction is not yet in a block, time passes, while the thread sleeps...
# ...
# Then when the transaction is added to a block, its receipt is returned:
AttributeDict({
```
(continues on next page)

})

```
'blockHash': '0x4e3a3754410177e6937ef1f84bba68ea139e8d1a2258c5f85db9f1cd715a1bdd
˓→',
    'blockNumber': 46147,
    'contractAddress': None,
    'cumulativeGasUsed': 21000,
    'from': '0xA1E4380A3B1f749673E270229993eE55F35663b4',
    'gasUsed': 21000,
    'logs': [],
    'logsBloom': '0x000000000000000000000000000000000000000000000000...0000',
    'status': 1,
    'to': '0x5DF9B87991262F6BA471F09758CDE1c0FC1De734',
    'transactionHash':
˓→'0x5c504ed432cb51138bcf09aa5e8a410dd4a1e204ef84bfed1be16dfba1b22060',
    'transactionIndex': 0,
})
```
#### Eth.get\_transaction\_receipt(*transaction\_hash*)

• Delegates to eth\_getTransactionReceipt RPC Method

Returns the transaction receipt specified by transaction\_hash. If the transaction cannot be found throws web3.exceptions.TransactionNotFound.

If status in response equals 1 the transaction was successful. If it is equals 0 the transaction was reverted by EVM.

```
>>> web3.eth.get_transaction_receipt(
˓→'0x5c504ed432cb51138bcf09aa5e8a410dd4a1e204ef84bfed1be16dfba1b22060') # not yet␣
ightharpoonup<sup>mined</sup>
Traceback # ... etc ...
TransactionNotFound: Transaction with hash:␣
˓→0x5c504ed432cb51138bcf09aa5e8a410dd4a1e204ef84bfed1be16dfba1b22060 not found.
# wait for it to be mined....
>>> web3.eth.get_transaction_receipt(
˓→'0x5c504ed432cb51138bcf09aa5e8a410dd4a1e204ef84bfed1be16dfba1b22060')
AttributeDict({
    'blockHash': '0x4e3a3754410177e6937ef1f84bba68ea139e8d1a2258c5f85db9f1cd715a1bdd
˓→',
    'blockNumber': 46147,
    'contractAddress': None,
    'cumulativeGasUsed': 21000,
    'from': '0xA1E4380A3B1f749673E270229993eE55F35663b4',
    'gasUsed': 21000,
    'logs': [],
    'logsBloom': '0x000000000000000000000000000000000000000000000000...0000',
    'status': 1, # 0 or 1
    'to': '0x5DF9B87991262F6BA471F09758CDE1c0FC1De734',
    'transactionHash':
˓→'0x5c504ed432cb51138bcf09aa5e8a410dd4a1e204ef84bfed1be16dfba1b22060',
    'transactionIndex': 0,
})
```
Eth.get\_transaction\_count(*account*, *block\_identifier=web3.eth.default\_block*)

• Delegates to eth\_getTransactionCount RPC Method

Returns the number of transactions that have been sent from account as of the block specified by block\_identifier.

account may be a checksum address or an ENS name

```
>>> web3.eth.get_transaction_count('0xd3CdA913deB6f67967B99D67aCDFa1712C293601')
340
```
#### <span id="page-220-0"></span>Eth.send\_transaction(*transaction*)

• Delegates to eth\_sendTransaction RPC Method

Signs and sends the given transaction

The transaction parameter should be a dictionary with the following fields.

- from: bytes or text, checksum address or ENS name (optional, default: web3.eth. defaultAccount) The address the transaction is sent from.
- to: bytes or text, checksum address or ENS name (optional when creating new contract) The address the transaction is directed to.
- gas: integer (optional) Integer of the gas provided for the transaction execution. It will return unused gas.
- maxFeePerGas: integer or hex (optional) maximum amount you're willing to pay, inclusive of baseFeePerGas and maxPriorityFeePerGas. The difference between maxFeePerGas and baseFeePerGas + maxPriorityFeePerGas is refunded to the user.
- maxPriorityFeePerGas: integer or hex (optional) the part of the fee that goes to the miner
- gasPrice: integer Integer of the gasPrice used for each paid gas **LEGACY** unless you have a good reason to use gasPrice, use maxFeePerGas and maxPriorityFeePerGas instead.
- value: integer (optional) Integer of the value send with this transaction
- data: bytes or text The compiled code of a contract OR the hash of the invoked method signature and encoded parameters. For details see [Ethereum Contract ABI.](https://github.com/ethereum/wiki/wiki/Ethereum-Contract-ABI)
- nonce: integer (optional) Integer of a nonce. This allows to overwrite your own pending transactions that use the same nonce.

If the transaction specifies a data value but does not specify gas then the gas value will be populated using the [estimate\\_gas\(\)](#page-226-0) function with an additional buffer of 100000 gas up to the gasLimit of the latest block. In the event that the value returned by  $estimate\_gas()$  method is greater than the gasLimit a ValueError will be raised.

```
# simple example (web3.py and / or client determines gas and fees, typically␣
˓→defaults to a dynamic fee transaction post London fork)
>>> web3.eth.send_transaction({
  'to': '0x582AC4D8929f58c217d4a52aDD361AE470a8a4cD',
  'from': web3.eth.coinbase,
 'value': 12345
})
# Dynamic fee transaction, introduced by EIP-1559:
HexBytes('0xe670ec64341771606e55d6b4ca35a1a6b75ee3d5145a99d05921026d1527331')
>>> web3.eth.send_transaction({
  'to': '0x582AC4D8929f58c217d4a52aDD361AE470a8a4cD',
```

```
'from': web3.eth.coinbase,
  'value': 12345,
  'gas': 21000,
  'maxFeePerGas': web3.to_wei(250, 'gwei'),
  'maxPriorityFeePerGas': web3.to_wei(2, 'gwei'),
})
HexBytes('0xe670ec64341771606e55d6b4ca35a1a6b75ee3d5145a99d05921026d1527331')
# Legacy transaction (less efficient)
HexBytes('0xe670ec64341771606e55d6b4ca35a1a6b75ee3d5145a99d05921026d1527331')
>>> web3.eth.send_transaction({
  'to': '0x582AC4D8929f58c217d4a52aDD361AE470a8a4cD',
  'from': web3.eth.coinbase,
  'value': 12345,
  'gas': 21000,
  'gasPrice': web3.to_wei(50, 'gwei'),
})
HexBytes('0xe670ec64341771606e55d6b4ca35a1a6b75ee3d5145a99d05921026d1527331')
```
#### Eth.sign\_transaction(*transaction*)

• Delegates to eth\_signTransaction RPC Method.

Returns a transaction that's been signed by the node's private key, but not yet submitted. The signed tx can be submitted with Eth.send\_raw\_transaction

```
>>> signed_txn = w3.eth.sign_transaction(dict(
    nonce=w3.eth.get_transaction_count(w3.eth.coinbase),
    maxFeePerGas=2000000000,
    maxPriorityFeePerGas=1000000000,
    gas=100000,
    to='0xd3CdA913deB6f67967B99D67aCDFa1712C293601',
    value=1,
    data=b'',
    \lambda\lambdab"\xf8d\x80\x85\x040\xe24\x00\x82R\x08\x94\xdcTM\x1a\xa8\x8f\xf8\xbb\xd2\xf2\xae\
\rightarrowxc7T\xb1\xf1\xe9\x9e\x18\x12\xfd\x01\x80\x1b\xa0\x11\r\x8f\xee\x1d\xe5=\xf0\x87\
\rightarrowx0en\xb5\x99\xed;\xf6\x8f\xb3\xf1\xe6,\x82\xdf\xe5\x97lF|\x97%;\x15\xa04P\xb7=*\
\rightarrowxef \t\xf0&\xbc\xbf\tz%z\xe7\xa3~\xb5\xd3\xb7=\xc0v\n\xef\xad+\x98\xe3'" # noqa:
\rightarrowE501
```
## Eth.send\_raw\_transaction(*raw\_transaction*)

• Delegates to eth\_sendRawTransaction RPC Method

Sends a signed and serialized transaction. Returns the transaction hash as a HexBytes object.

```
>>> signed_txn = w3.eth.account.sign_transaction(dict(
   nonce=w3.eth.get_transaction_count(public_address_of_senders_account),
   maxFeePerGas=3000000000,
   maxPriorityFeePerGas=2000000000,
    gas=100000,
    to='0x582AC4D8929f58c217d4a52aDD361AE470a8a4cD',
```

```
value=12345,
    data=b'',
    type=2, # (optional) the type is now implicitly set based on appropriate␣
˓→transaction params
    chainId=1,
 ),
 private_key_for_senders_account,
)
>>> w3.eth.send_raw_transaction(signed_txn.rawTransaction)
HexBytes('0xe670ec64341771606e55d6b4ca35a1a6b75ee3d5145a99d05921026d1527331')
```
<span id="page-222-0"></span>Eth.replace\_transaction(*transaction\_hash*, *new\_transaction*)

#### • Delegates to eth\_sendTransaction RPC Method

Sends a transaction that replaces the transaction with transaction\_hash.

The transaction\_hash must be the hash of a pending transaction.

The new\_transaction parameter should be a dictionary with transaction fields as required by [send\\_transaction\(\)](#page-220-0). It will be used to entirely replace the transaction of transaction\_hash without using any of the pending transaction's values.

If the new\_transaction specifies a nonce value, it must match the pending transaction's nonce.

If the new\_transaction specifies maxFeePerGas and maxPriorityFeePerGas values, they must be greater than the pending transaction's values for each field, respectively.

• Legacy Transaction Support (Less Efficient - Not Recommended)

If the pending transaction specified a gasPrice value (legacy transaction), the gasPrice value for the new\_transaction must be greater than the pending transaction's gasPrice.

If the new\_transaction does not specify any of gasPrice, maxFeePerGas, or maxPriorityFeePerGas values, one of the following will happen:

- If the pending transaction has a gasPrice value, this value will be used with a multiplier of 1.125 This is typically the minimum gasPrice increase a node requires before it accepts a replacement transaction.
- If a gas price strategy is set, the gasPrice value from the gas price strategy(See *[Gas Price API](#page-252-0)*) will be used.
- If none of the above, the client will ultimately decide appropriate values for maxFeePerGas and maxPriorityFeePerGas. These will likely be default values and may result in an unsuccessful replacement of the pending transaction.

This method returns the transaction hash of the replacement transaction as a HexBytes object.

```
\gg tx = web3.eth.send_transaction({
        'to': '0x582AC4D8929f58c217d4a52aDD361AE470a8a4cD',
        'from': web3.eth.coinbase,
        'value': 1000
    })
HexBytes('0xe670ec64341771606e55d6b4ca35a1a6b75ee3d5145a99d05921026d1527331')
>>> web3.eth.replace_transaction(
˓→'0xe670ec64341771606e55d6b4ca35a1a6b75ee3d5145a99d05921026d1527331', {
        'to': '0x582AC4D8929f58c217d4a52aDD361AE470a8a4cD',
        'from': web3.eth.coinbase,
```

```
'value': 2000
    })
HexBytes('0x4177e670ec6431606e55d6b4ca35a1a6b75ee3d5145a99d05921026d1528989')
```
Eth.modify\_transaction(*transaction\_hash*, *\*\*transaction\_params*)

• Delegates to eth\_sendTransaction RPC Method

Sends a transaction that modifies the transaction with transaction\_hash.

transaction\_params are keyword arguments that correspond to valid transaction parameters as required by [send\\_transaction\(\)](#page-220-0). The parameter values will override the pending transaction's values to create the replacement transaction to send.

The same validation and defaulting rules of [replace\\_transaction\(\)](#page-222-0) apply.

This method returns the transaction hash of the newly modified transaction as a HexBytes object.

```
>>> tx = web3.eth.send_transaction({
        'to': '0x582AC4D8929f58c217d4a52aDD361AE470a8a4cD',
        'from': web3.eth.coinbase,
        'value': 1000
    })
HexBytes('0xe670ec64341771606e55d6b4ca35a1a6b75ee3d5145a99d05921026d1527331')
>>> web3.eth.modify_transaction(
˓→'0xe670ec64341771606e55d6b4ca35a1a6b75ee3d5145a99d05921026d1527331', value=2000)
HexBytes('0xec6434e6701771606e55d6b4ca35a1a6b75ee3d73315145a921026d15299d05')
```
Eth.sign(*account*, *data=None*, *hexstr=None*, *text=None*)

• Delegates to eth\_sign RPC Method

Caller must specify exactly one of: data, hexstr, or text.

Signs the given data with the private key of the given account. The account must be unlocked.

account may be a checksum address or an ENS name

```
>>> web3.eth.sign(
       '0x582AC4D8929f58c217d4a52aDD361AE470a8a4cD',
      text='some-text-tö-sign')
→'0x1a8bbe6eab8c72a219385681efefe565afd3accee35f516f8edf5ae82208fbd45a58f9f9116d8d88ba40fcd29076d
ightharpoonup<sup>'</sup>
>>> web3.eth.sign(
       '0x582AC4D8929f58c217d4a52aDD361AE470a8a4cD',
      data=b'some-text-t\xc3\xb6-sign')
\rightarrow'0x1a8bbe6eab8c72a219385681efefe565afd3accee35f516f8edf5ae82208fbd45a58f9f9116d8d88ba40fcd29076d
\hookrightarrow'
>>> web3.eth.sign(
       '0xd3CdA913deB6f67967B99D67aCDFa1712C293601',
      hexstr='0x736f6d652d746578742d74c3b62d7369676e')
                                                                              (continues on next page)
```

```
\rightarrow'0x1a8bbe6eab8c72a219385681efefe565afd3accee35f516f8edf5ae82208fbd45a58f9f9116d8d88ba40fcd29076d
ightharpoonup'
```
Eth.sign\_typed\_data(*account*, *jsonMessage*)

• Delegates to eth\_signTypedData RPC Method

**Note:** eth\_signTypedData is not currently supported by any major client (Besu, Erigon, Geth, or Nethermind)

Please note that the jsonMessage argument is the loaded JSON Object and **NOT** the JSON String itself.

Signs the Structured Data (or Typed Data) with the private key of the given account. The account must be unlocked.

account may be a checksum address or an ENS name

<span id="page-224-0"></span>Eth.call(*transaction*, *block\_identifier=web3.eth.default\_block*, *state\_override=None*, *ccip\_read\_enabled=True*)

• Delegates to eth\_call RPC Method

Executes the given transaction locally without creating a new transaction on the blockchain. Returns the return value of the executed contract.

The transaction parameter is handled in the same manner as the [send\\_transaction\(\)](#page-220-0) method.

```
>>> myContract.functions.setVar(1).transact()
HexBytes('0x79af0c7688afba7588c32a61565fd488c422da7b5773f95b242ea66d3d20afda')
>>> myContract.functions.getVar().call()
1
# The above call equivalent to the raw call:
>>> web3.eth.call({'value': 0, 'gas': 21736, 'maxFeePerGas': 2000000000,
˓→'maxPriorityFeePerGas': 1000000000, 'to':
˓→'0xc305c901078781C232A2a521C2aF7980f8385ee9', 'data': '0x477a5c98'})
HexBytes('0x0000000000000000000000000000000000000000000000000000000000000001')
```
In most cases it is better to make contract function call through the [web3.contract.Contract](#page-117-0) interface.

Overriding state is a debugging feature available in Geth clients. View their [usage documentation](https://geth.ethereum.org/docs/rpc/ns-eth#3-object---state-override-set) for a list of possible parameters.

[EIP-3668](https://eips.ethereum.org/EIPS/eip-3668) introduced support for the OffchainLookup revert / CCIP Read support. In order to properly handle a call to a contract function that reverts with an OffchainLookup error for offchain data retrieval, the ccip\_read\_enabled flag has been added to the eth\_call method. ccip\_read\_enabled is optional, yielding the default value for CCIP Read on calls to a global global\_ccip\_read\_enabled flag on the provider which is set to True by default. This means CCIP Read is enabled by default for calls, as is recommended in EIP-3668. Therefore, calls to contract functions that revert with an OffchainLookup will be handled appropriately by default.

The ccip\_read\_enabled flag on the call will always override the value of the global flag on the provider for explicit control over specific calls. If the flag on the call is set to False, the call will raise the OffchainLookup instead of properly handling the exception according to EIP-3668. This may be useful for "preflighting" a transaction with a call (see *[CCIP Read support for offchain lookup](#page-166-0)* within the examples section).

If the function called results in a revert error, a ContractLogicError will be raised. If there is an error message with the error, web3.py attempts to parse the message that comes back and return it to the user as the error string. As of v6.3.0, the raw data is also returned and can be accessed via the data attribute on ContractLogicError.

Eth.create\_access\_list(*transaction*, *block\_identifier=web3.eth.default\_block*)

• Delegates to eth\_createAccessList RPC Method

This method creates an [EIP-2930](https://eips.ethereum.org/EIPS/eip-2930) type accessList based on a given transaction. The accessList contains all storage slots and addresses read and written by the transaction, except for the sender account and the precompiles. This method uses the same transaction call object and block\_identifier object as [call\(\)](#page-224-0). An accessList can be used to access contracts that became inaccessible due to gas cost increases.

The transaction parameter is handled in the same manner as the [send\\_transaction\(\)](#page-220-0) method. The optional block\_identifier parameter is a block\_number or latest or pending. Default is latest.

```
>>> w3.eth.create_access_list(
... {
... "to": to_checksum_address("0xF0109fC8DF283027b6285cc889F5aA624EaC1F55").
... "gasPrice": 10**11,
... "value": 0,
... "data": "0x608060806080608155",
... },
... "pending",
... )
AttributeDict({
    'accessList': [
       AttributeDict({
            'address': '0xde0B295669a9FD93d5F28D9Ec85E40f4cb697BAe',
           'storageKeys': [
               HexBytes(
˓→'0x0000000000000000000000000000000000000000000000000000000000000003'),
               HexBytes(
˓→'0x0000000000000000000000000000000000000000000000000000000000000007'),
           ]
       }),
       AttributeDict({
           'address': '0xBB9bc244D798123fDe783fCc1C72d3Bb8C189413',
            'storageKeys': []
       }),
   ],
    "gasUsed": 21000
})
```
The method eth\_createAccessList returns a list of addresses and storage keys used by the transaction, plus the gas consumed when the accessList is included. Like eth\_estimateGas, this is an estimation; the list could change when the transaction is actually finalized. Adding an accessList to your transaction does not necessarily result in lower gas usage compared to a transaction without an accessList.

Eth.fee\_history(*block\_count*, *newest\_block*, *reward\_percentiles=None*)

• Delegates to eth\_feeHistory RPC Method

Returns transaction fee data for up to 1,024 blocks.

#### **Parameters**

• block\_count ([int](https://docs.python.org/3.5/library/functions.html#int) or hexstring) – The number of blocks in the requested range. Depending on the client, this value should be either a [int](https://docs.python.org/3.5/library/functions.html#int) between 1 and 1024 or a hexstring. Less than requested may be returned if not all blocks are available.

- newest\_block ([int](https://docs.python.org/3.5/library/functions.html#int) or BlockParams) The newest, highest-numbered, block in the requested range. This value may be an [int](https://docs.python.org/3.5/library/functions.html#int) or one of the predefined block parameters 'latest', 'earliest', or 'pending'.
- reward\_percentiles (List[\[float\]](https://docs.python.org/3.5/library/functions.html#float) or None) *(optional)* A monotonically increasing list of percentile [float](https://docs.python.org/3.5/library/functions.html#float) values to sample from each block's effective priority fees per gas in ascending order, weighted by gas used.

#### **Returns**

An AttributeDict containing the following keys:

- **oldestBlock** (*int*) The oldest, lowest-numbered, block in the range requested as a BlockNumber type with [int](https://docs.python.org/3.5/library/functions.html#int) value.
- **baseFeePerGas** *(List[Wei])* An array of block base fees per gas. This includes the next block after the newest of the returned range, because this value can be derived from the newest block. Zeroes are returned for pre-EIP-1559 blocks.
- **gasUsedRatio** *(List[float])* An array of gasUsed/gasLimit float values for the requested blocks.
- **reward** *(List[List[Wei]]) (optional)* A two-dimensional array of effective priority fees per gas at the requested block percentiles.

```
\gg w3.eth.fee_history(4, 'latest', [10, 90])
AttributeDict({
    'oldestBlock': 3,
    'reward': [[220, 7145389], [1000000, 6000213], [550, 550], [125, 12345678]],
    'baseFeePerGas': [202583058, 177634473, 155594425, 136217133, 119442408],
    'gasUsedRatio': [0.007390479689642084, 0.0036988514889990873, 0.
˓→0018512333048507866, 0.00741217041320997]
})
```
<span id="page-226-0"></span>Eth.estimate\_gas(*transaction*, *block\_identifier=None*, *state\_override=None*)

• Delegates to eth\_estimateGas RPC Method

Executes the given transaction locally without creating a new transaction on the blockchain. Returns amount of gas consumed by execution which can be used as a gas estimate.

The transaction and block\_identifier parameters are handled in the same manner as the send transaction() method.

The state\_override is useful when there is a chain of transaction calls. It overrides state so that the gas estimate of a transaction is accurate in cases where prior calls produce side effects.

```
>>> web3.eth.estimate_gas({'to': '0xd3CdA913deB6f67967B99D67aCDFa1712C293601', 'from
˓→':web3.eth.coinbase, 'value': 12345})
21000
```
#### Eth.generate\_gas\_price(*transaction\_params=None*)

Uses the selected gas price strategy to calculate a gas price. This method returns the gas price denominated in wei.

The transaction\_params argument is optional however some gas price strategies may require it to be able to produce a gas price.

```
>>> web3.eth.generate_gas_price()
20000000000
```
**Note:** For information about how gas price can be customized in web3 see *[Gas Price API](#page-252-0)*.

#### Eth.set\_gas\_price\_strategy(*gas\_price\_strategy*)

Set the selected gas price strategy. It must be a method of the signature (web3, transaction\_params) and return a gas price denominated in wei.

## **2.21.3 Filters**

The following methods are available on the web3.eth object for interacting with the filtering API.

<span id="page-227-0"></span>Eth.filter(*filter\_params*)

• Delegates to eth\_newFilter, eth\_newBlockFilter, and eth\_newPendingTransactionFilter RPC **Methods** 

This method delegates to one of three RPC methods depending on the value of filter\_params.

- If filter\_params is the string 'pending' then a new filter is registered using the eth\_newPendingTransactionFilter RPC method. This will create a new filter that will be called for each new unmined transaction that the node receives.
- If filter\_params is the string 'latest' then a new filter is registered using the eth\_newBlockFilter RPC method. This will create a new filter that will be called each time the node receives a new block.
- If filter\_params is a dictionary then a new filter is registered using the eth\_newFilter RPC method. This will create a new filter that will be called for all log entries that match the provided filter\_params.

This method returns a web3.utils.filters.Filter object which can then be used to either directly fetch the results of the filter or to register callbacks which will be called with each result of the filter.

When creating a new log filter, the filter\_params should be a dictionary with the following keys.

- fromBlock: integer/tag (optional, default: "latest") Integer block number, or one of predefined block identifiers "latest", "pending", "earliest", "safe", or "finalized".
- toBlock: integer/tag (optional, default: "latest") Integer block number, or one of predefined block identifiers "latest", "pending", "earliest", "safe", or "finalized".
- address: string or list of strings, each 20 Bytes (optional) Contract address or a list of addresses from which logs should originate.
- topics: list of 32 byte strings or null (optional) Array of topics that should be used for filtering. Topics are order-dependent. This parameter can also be a list of topic lists in which case filtering will match any of the provided topic arrays.

**Note:** Though "latest" and "safe" block identifiers are not yet part of the specifications for eth\_newFilter, they are supported by web3.py and may or may not yield expected results depending on the node being accessed.

See *[Monitoring Events](#page-109-0)* for more information about filtering.

```
>>> web3.eth.filter('latest')
<BlockFilter at 0x10b72dc28>
>>> web3.eth.filter('pending')
<TransactionFilter at 0x10b780340>
>>> web3.eth.filter({'fromBlock': 1000000, 'toBlock': 1000100, 'address':
```

```
˓→'0x6C8f2A135f6ed072DE4503Bd7C4999a1a17F824B'})
<LogFilter at 0x10b7803d8>
```
Eth.get\_filter\_changes(*self* , *filter\_id*)

• Delegates to eth\_getFilterChanges RPC Method.

Returns all new entries which occurred since the last call to this method for the given filter\_id

```
>>> filter = web3.eth.filter()
>>> web3.eth.get_filter_changes(filter.filter_id)
\mathsf{L}{
        'address': '0xDc3A9Db694BCdd55EBaE4A89B22aC6D12b3F0c24',
         'blockHash':
˓→'0xb72256286ca528e09022ffd408856a73ef90e7216ac560187c6e43b4c4efd2f0',
        'blockNumber': 2217196,
        'data': '0x0000000000000000000000000000000000000000000000000000000000000001
\hookrightarrow<sup>'</sup>,
        'logIndex': 0,
        'topics': [
˓→'0xe65b00b698ba37c614af350761c735c5f4a82b4ab365a1f1022d49d9dfc8e930',
        '0x000000000000000000000000754c50465885f1ed1fa1a55b95ee8ecf3f1f4324',
        '0x296c7fb6ccafa3e689950b947c2895b07357c95b066d5cdccd58c301f41359a3'],
        'transactionHash':
˓→'0xfe1289fd3915794b99702202f65eea2e424b2f083a12749d29b4dd51f6dce40d',
        'transactionIndex': 1,
    },
    ...
]
```
## <span id="page-228-0"></span>Eth.get\_filter\_logs(*self* , *filter\_id*)

• Delegates to eth\_getFilterLogs RPC Method.

Returns all entries for the given filter\_id

```
>>> filter = web3.eth.filter()
>>> web3.eth.get_filter_logs(filter.filter_id)
[
    {
        'address': '0xDc3A9Db694BCdd55EBaE4A89B22aC6D12b3F0c24',
        'blockHash':
˓→'0xb72256286ca528e09022ffd408856a73ef90e7216ac560187c6e43b4c4efd2f0',
        'blockNumber': 2217196,
        'data': '0x0000000000000000000000000000000000000000000000000000000000000001
\hookrightarrow<sup>'</sup>,
        'logIndex': 0,
        'topics': [
˓→'0xe65b00b698ba37c614af350761c735c5f4a82b4ab365a1f1022d49d9dfc8e930',
        '0x000000000000000000000000754c50465885f1ed1fa1a55b95ee8ecf3f1f4324',
        '0x296c7fb6ccafa3e689950b947c2895b07357c95b066d5cdccd58c301f41359a3'],
         'transactionHash':
\rightarrow'0xfe1289fd3915794b99702202f65eea2e424b2f083a12749d29b4dd51f6dce40d',
```

```
'transactionIndex': 1,
},
...
```
Eth.uninstall\_filter(*self* , *filter\_id*)

]

• Delegates to eth\_uninstallFilter RPC Method.

Uninstalls the filter specified by the given filter\_id. Returns boolean as to whether the filter was successfully uninstalled.

```
>>> filter = web3.eth.filter()
>>> web3.eth.uninstall_filter(filter.filter_id)
True
>>> web3.eth.uninstall_filter(filter.filter_id)
False # already uninstalled.
```
Eth.get\_logs(*filter\_params*)

This is the equivalent of: creating a new filter, running  $get\_filter\_logs()$ , and then uninstalling the filter. See  $filter()$  for details on allowed filter parameters.

## Eth.submit\_hashrate(*hashrate*, *nodeid*)

• Delegates to eth\_submitHashrate RPC Method

```
>>> node_id = '59daa26581d0acd1fce254fb7e85952f4c09d0915afd33d3886cd914bc7d283c'
>>> web3.eth.submit_hashrate(5000, node_id)
True
```
Eth.submit\_work(*nonce*, *pow\_hash*, *mix\_digest*)

• Delegates to eth\_submitWork RPC Method.

```
>>> web3.eth.submit_work(
        1,
        '0x1234567890abcdef1234567890abcdef1234567890abcdef1234567890abcdef',
        '0xD1FE5700000000000000000000000000D1FE5700000000000000000000000000',
    \lambdaTrue
```
# **2.21.4 Contracts**

```
Eth.contract(address=None, contract_name=None, ContractFactoryClass=Contract,
               **contract_factory_kwargs)
```
If address is provided, then this method will return an instance of the contract defined by abi. The address may be a checksum string, or an ENS name like 'mycontract.eth'.

```
from web3 import Web3
w3 = Web3(...)
```

```
contract = w3.eth.contract(address='0x000000000000000000000000000000000000dEaD',␣
\rightarrowabi=...)
# alternatively:
```

```
contract = w3.eth.contract(address='mycontract.eth', abi=...)
```
**Note:** If you use an ENS name to initialize a contract, the contract will be looked up by name on each use. If the name could ever change maliciously, first *[Get the Address for an ENS Name](#page-154-0)*, and then create the contract with the checksum address.

If address is *not* provided, the newly created contract class will be returned. That class will then be initialized by supplying the address.

```
from web3 import Web3
w3 = Web3(...)Contract = w3.eth.contract(abi=...)
# later, initialize contracts with the same metadata at different addresses:
contract1 = Contract(address='0x000000000000000000000000000000000000dEaD')
contract2 = Contract(address='mycontract.eth')
```
contract\_name will be used as the name of the contract class. If it is None then the name of the ContractFactoryClass will be used.

ContractFactoryClass will be used as the base Contract class.

The following arguments are accepted for contract class creation.

#### **Parameters**

- abi (ABI) Application Binary Interface. Usually provided since an abi is required to interact with any contract.
- **asm** Assembly code generated by the compiler
- ast Abstract Syntax Tree of the contract generated by the compiler
- bytecode Bytecode of the contract generated by the compiler
- bytecode\_runtime Bytecode stored at the contract address, excludes the constructor and initialization code
- clone bin –
- dev\_doc –
- decode\_tuples Optionally convert tuples/structs to named tuples
- interface –
- metadata Contract Metadata generated by the compiler
- opcodes Opcodes for the contract generated by the compiler
- src\_map –
- src\_map\_runtime –

• user\_doc –

## **Returns**

Instance of the contract

## **Return type**

*[Contract](#page-117-0)*

**Raises**

- [TypeError](https://docs.python.org/3.5/library/exceptions.html#TypeError) If the address is not provided
- [AttributeError](https://docs.python.org/3.5/library/exceptions.html#AttributeError) If the contract class is not initialized

See the *[Contracts](#page-115-0)* documentation for more information about Contracts.

```
Eth.set_contract_factory(contractFactoryClass)
```
Modify the default contract factory from Contract to contractFactoryClass. Future calls to Eth. contract() will then default to contractFactoryClass.

# **2.22 Beacon API**

**Warning:** This API Is experimental. Client support is incomplete and the API itself is still evolving.

To use this API, you'll need a beacon node running locally or remotely. To set that up, refer to the documentation of your specific client.

Once you have a running beacon node, import and configure your beacon instance:

```
>>> from web3.beacon import Beacon
>>> beacon = Beacon("http://localhost:5051")
```
# **2.22.1 Methods**

Beacon.get\_genesis()

```
>>> beacon.get_genesis()
{
  'data': {
    'genesis_time': '1605700807',
    'genesis_validators_root':
˓→'0x9436e8a630e3162b7ed4f449b12b8a5a368a4b95bc46b941ae65c11613bfa4c1',
    'genesis_fork_version': '0x00002009'
 }
}
```
Beacon.get\_hash\_root(*state\_id='head'*)

```
>>> beacon.get_hash_root()
{
  "data": {
    "root":"0xbb399fda70617a6f198b3d9f1c1cdbd70077677231b84f34e58568c9dc903558"
```
} }

Beacon.get\_fork\_data(*state\_id='head'*)

```
>>> beacon.get_fork_data()
{
  'data': {
    'previous_version': '0x00002009',
    'current_version': '0x00002009',
    'epoch': '0'
 }
}
```
Beacon.get\_finality\_checkpoint(*state\_id='head'*)

```
>>> beacon.get_finality_checkpoint()
{
  'data': {
    'previous_justified': {
      'epoch': '5024',
      'root': '0x499ba555e8e8be639dd84be1be6d54409738facefc662f37d97065aa91a1a8d4'
    },
    'current_justified': {
      'epoch': '5025',
      'root': '0x34e8a230f11536ab2ec56a0956e1f3b3fd703861f96d4695877eaa48fbacc241'
    },
    'finalized': {
      'epoch': '5024',
      'root': '0x499ba555e8e8be639dd84be1be6d54409738facefc662f37d97065aa91a1a8d4'
    }
 }
}
```
Beacon.get\_validators(*state\_id='head'*)

```
>>> beacon.get_validators()
{
   'data': [
     {
       'index': '110280',
       'balance': '32000000000',
        'status': 'pending_queued',
        'validator': {
          'pubkey':
˓→'0x99d37d1f7dd15859995330f75c158346f86d298e2ffeedfbf1b38dcf3df89a7dbd1b34815f3bcd1b2a5588592a35b783
\hookrightarrow<sup>'</sup>,
          'withdrawal_credentials':
˓→'0x00f338cfdb0c22bb85beed9042bd19fff58ad6421c8a833f8bc902b7cca06f5f',
          'effective_balance': '32000000000',
          'slashed': False,
          'activation_eligibility_epoch': '5029',
```

```
'activation_epoch': '18446744073709551615',
        'exit_epoch': '18446744073709551615',
        'withdrawable_epoch': '18446744073709551615'
      }
    },
    ...
  ]
}
```
Beacon.get\_validator(*validator\_id*, *state\_id='head'*)

```
>>> beacon.get_validator(110280)
{
  'data': {
    'index': '110280',
    'balance': '32000000000',
    'status': 'pending_queued',
    'validator': {
      'pubkey':
˓→'0x99d37d1f7dd15859995330f75c158346f86d298e2ffeedfbf1b38dcf3df89a7dbd1b34815f3bcd1b2a5588592a35b783
\leftrightarrow',
      'withdrawal_credentials':
˓→'0x00f338cfdb0c22bb85beed9042bd19fff58ad6421c8a833f8bc902b7cca06f5f',
      'effective_balance': '32000000000',
      'slashed': False,
      'activation_eligibility_epoch': '5029',
      'activation_epoch': '18446744073709551615',
      'exit_epoch': '18446744073709551615',
      'withdrawable_epoch': '18446744073709551615'
    }
 }
}
```
Beacon.get\_validator\_balances(*state\_id='head'*)

```
>>> beacon.get_validator_balances()
{
  'data': [
    {
      'index': '110278',
      'balance': '32000000000'
    },
    ...
  ]
}
```
Beacon.get\_epoch\_committees(*state\_id='head'*)

```
>>> beacon.get_epoch_committees()
{
  'data': [
    {
```

```
'slot': '162367',
      'index': '25',
      'validators': ['50233', '36829', '84635', ...],
    },
    ...
  ]
}
```
Beacon.get\_block\_headers()

```
>>> beacon.get_block_headers()
{
  'data': [
    {
      'root': '0xa3873e7b1e0bcc7c59013340cfea59dff16e42e79825e7b8ab6c243dbafd4fe0',
      'canonical': True,
      'header': {
        'message': {
          'slot': '163587',
          'proposer_index': '69198',
          'parent_root':
˓→'0xc32558881dbb791ef045c48e3709a0978dc445abee4ae34d30df600eb5fbbb3d',
          'state_root':
˓→'0x4dc0a72959803a84ee0231160b05dda76a91b8f8b77220b4cfc7db160840b8a8',
          'body_root':
˓→'0xa3873e7b1e0bcc7c59013340cfea59dff16e42e79825e7b8ab6c243dbafd4fe0'
        },
        'signature':
\rightarrow'0x87b549448d36e5e8b1783944b5511a05f34bb78ad3fcbf71a1adb346eed363d46e50d51ac53cd23bd03d0107d064e0
˓→'
      }
    }
  ]
}
```
Beacon.get\_block\_header(*block\_id*)

```
>>> beacon.get_block_header(1)
{
  'data': {
   root': '0x30c04689dd4f6cd4d56eb78f72727d2d16d8b6346724e4a88f546875f11b750d',
    'canonical': True,
    'header': {
      'message': {
        'slot': '1',
        'proposer_index': '61090',
        'parent_root':
˓→'0x6a89af5df908893eedbed10ba4c13fc13d5653ce57db637e3bfded73a987bb87',
        'state_root':
˓→'0x7773ed5a7e944c6238cd0a5c32170663ef2be9efc594fb43ad0f07ecf4c09d2b',
        'body_root':
˓→'0x30c04689dd4f6cd4d56eb78f72727d2d16d8b6346724e4a88f546875f11b750d'
```

```
},
       'signature':
\rightarrow'0xa30d70b3e62ff776fe97f7f8b3472194af66849238a958880510e698ec3b8a470916680b1a82f9d4753c023153fbe6
˓→'
    }
  }
}
```
Beacon.get\_block(*block\_id*)

```
>>> beacon.get_block(1)
{
  'data': {
    'message': {
      'slot': '1',
      'proposer_index': '61090',
      'parent_root':
˓→'0x6a89af5df908893eedbed10ba4c13fc13d5653ce57db637e3bfded73a987bb87',
      'state_root':
˓→'0x7773ed5a7e944c6238cd0a5c32170663ef2be9efc594fb43ad0f07ecf4c09d2b',
      'body': {
        'randao_reveal':
\rightarrow'0x8e245a52a0a680fcfe789013e123880c321f237de10cad108dc55dd47290d7cfe50cdaa003c6f783405efdac48cef
\hookrightarrow<sup>'</sup>,
        'eth1_data': {
          'deposit_root':
˓→'0x4e910ac762815c13e316e72506141f5b6b441d58af8e0a049cd3341c25728752',
          'deposit_count': '100596',
           'block_hash':
˓→'0x89cb78044843805fb4dab8abd743fc96c2b8e955c58f9b7224d468d85ef57130'
        },
         'graffiti':
˓→'0x74656b752f76302e31322e31342b34342d673863656562663600000000000000',
        'proposer_slashings': [],
        'attester_slashings': [],
        'attestations': [
          {
             'aggregation_bits': '0x0080020004000000008208000102000905',
             'data': {
               'slot': '0',
               'index': '7',
               'beacon_block_root':
˓→'0x6a89af5df908893eedbed10ba4c13fc13d5653ce57db637e3bfded73a987bb87',
               'source': {
                 'epoch': '0',
                 'root':
˓→'0x0000000000000000000000000000000000000000000000000000000000000000'
               },
               'target': {
                 'epoch': '0',
                 'root':
˓→'0x6a89af5df908893eedbed10ba4c13fc13d5653ce57db637e3bfded73a987bb87'
                                                                          (continues on next page)
```

```
}
             },
             'signature':
\rightarrow'0x967dd2946358db7e426ed19d4576bc75123520ef6a489ca50002222070ee4611f9cef394e5e3071236a93b825f18a
˓→'
           }
        ],
         'deposits': [],
         'voluntary_exits': []
      }
    },
    'signature':
\rightarrow'0xa30d70b3e62ff776fe97f7f8b3472194af66849238a958880510e698ec3b8a470916680b1a82f9d4753c023153fbe6
˓→'
  }
}
```
Beacon.get\_block\_root(*block\_id*)

```
>>> beacon.get_block_root(1)
{
  'data': {
    'root': '0x30c04689dd4f6cd4d56eb78f72727d2d16d8b6346724e4a88f546875f11b750d'
 }
}
```
Beacon.get\_block\_attestations(*block\_id*)

```
>>> beacon.get_block_attestations(1)
{
  'data': [
    {
      'aggregation_bits': '0x0080020004000000008208000102000905',
      'data': {
        'slot': '0',
        'index': '7',
        'beacon_block_root':
˓→'0x6a89af5df908893eedbed10ba4c13fc13d5653ce57db637e3bfded73a987bb87',
        'source': {
          'epoch': '0',
          'root':
˓→'0x0000000000000000000000000000000000000000000000000000000000000000'
        },
         'target': {
          'epoch': '0',
          'root':
˓→'0x6a89af5df908893eedbed10ba4c13fc13d5653ce57db637e3bfded73a987bb87'
        }
      },
      'signature':
\rightarrow'0x967dd2946358db7e426ed19d4576bc75123520ef6a489ca50002222070ee4611f9cef394e5e3071236a93b825f18a
ightharpoonup<sup>'</sup>
```

```
},
      ...
  ]
}
```
Beacon.get\_attestations()

```
>>> beacon.get_attestations()
{'data': []}
```
Beacon.get\_attester\_slashings()

```
>>> beacon.get_attester_slashings()
{'data': []}
```

```
Beacon.get_proposer_slashings()
```

```
>>> beacon.get_proposer_slashings()
{'data': []}
```
Beacon.get\_voluntary\_exits()

```
>>> beacon.get_voluntary_exits()
{'data': []}
```
## Beacon.get\_fork\_schedule()

```
>>> beacon.get_fork_schedule()
{
  'data': [
    {
      'previous_version': '0x00002009',
      'current_version': '0x00002009',
      'epoch': '0'
    }
 ]
}
```
Beacon.get\_spec()

```
>>> beacon.get_spec()
{
  'data': {
    'DEPOSIT_CONTRACT_ADDRESS': '0x8c5fecdC472E27Bc447696F431E425D02dd46a8c',
    'MIN_ATTESTATION_INCLUSION_DELAY': '1',
    'SLOTS_PER_EPOCH': '32',
    'SHUFFLE_ROUND_COUNT': '90',
    'MAX_EFFECTIVE_BALANCE': '32000000000',
    'DOMAIN_BEACON_PROPOSER': '0x00000000',
    'MAX_ATTESTER_SLASHINGS': '2',
    'DOMAIN_SELECTION_PROOF': '0x05000000',
    ...
```
} }

## Beacon.get\_deposit\_contract()

```
>>> beacon.get_deposit_contract()
{
  'data': {
    'chain_id': '5',
    'address': '0x8c5fecdC472E27Bc447696F431E425D02dd46a8c'
 }
}
```
Beacon.get\_beacon\_state(*state\_id='head'*)

```
>>> beacon.get_beacon_state()
{
  'data': {
    'genesis_time': '1',
    'genesis_validators_root':
˓→'0xcf8e0d4e9587369b2301d0790347320302cc0943d5a1884560367e8208d920f2',
    'slot': '1',
    'fork': {
      'previous_version': '0x00000000',
      'current_version': '0x00000000',
      'epoch': '1'
    },
    'latest_block_header': {
      'slot': '1',
      'proposer_index': '1',
      'parent_root':
˓→'0xcf8e0d4e9587369b2301d0790347320302cc0943d5a1884560367e8208d920f2',
      'state_root':
˓→'0xcf8e0d4e9587369b2301d0790347320302cc0943d5a1884560367e8208d920f2',
      'body_root':
˓→'0xcf8e0d4e9587369b2301d0790347320302cc0943d5a1884560367e8208d920f2'
   },
    'block_roots': [
˓→'0xcf8e0d4e9587369b2301d0790347320302cc0943d5a1884560367e8208d920f2'],
    'state_roots': [
˓→'0xcf8e0d4e9587369b2301d0790347320302cc0943d5a1884560367e8208d920f2'],
    'historical_roots': [
˓→'0xcf8e0d4e9587369b2301d0790347320302cc0943d5a1884560367e8208d920f2'],
    'eth1 data': \{'deposit_root':
˓→'0xcf8e0d4e9587369b2301d0790347320302cc0943d5a1884560367e8208d920f2',
      'deposit_count': '1',
      'block_hash':
˓→'0xcf8e0d4e9587369b2301d0790347320302cc0943d5a1884560367e8208d920f2'
   },
    'eth1_data_votes': [...],
    'eth1_deposit_index': '1',
```

```
'validators': [...],
  'balances': [...],
  'randao_mixes': [...],
  'slashings': [...],
  'previous_epoch_attestations': [...],
  'current_epoch_attestations': [...],
  'justification_bits': '0x0f',
  'previous_justified_checkpoint': {
    'epoch': '5736',
    'root': '0xec7ef54f1fd81bada8170dd0cb6be8216f8ee2f445e6936f95f5c6894a4a3b38'
  },
  'current_justified_checkpoint': {
    'epoch': '5737',
    'root': '0x781f0166e34c361ce2c88070c1389145abba2836edcb446338a2ca2b0054826e'
  },
  'finalized_checkpoint': {
    'epoch': '5736',
    'root': '0xec7ef54f1fd81bada8170dd0cb6be8216f8ee2f445e6936f95f5c6894a4a3b38'
  }
}
```
## Beacon.get\_beacon\_heads()

}

```
>>> beacon.get_beacon_heads()
{
  'data': [
    {
      'slot': '221600',
      'root': '0x9987754077fe6100a60c75d81a51b1ef457d019404d1546a66f4f5d6c23fae45'
    }
 ]
}
```
Beacon.get\_node\_identity()

```
>>> beacon.get_node_identity()
{
  'data': {
    'peer_id': '16Uiu2HAmLZ1CYVFKpa3wwn4cnknZqosum8HX3GHDhUpEULQc9ixE',
    'enr': 'enr:-KG4QCIp6eCZ6hG_
˓→fd93qsw12qmbfsl2rUTfQvwVP4FOTlWeNXYo0Gg9y3WVYIdF6FQC6R0E8CbK0Ywq_
\rightarrow6TKMx1BpGlAhGV0aDKQOwiHlQAAIAn__________4JpZIJ2NIJpcIR_
˓→AAABiXNlY3AyNTZrMaEDdVT4g1gw86BfbrtLCq2fRBlG0AnMxsXtAQgA327S5FeDdGNwgiMog3VkcIIjKA
\hookrightarrow<sup>'</sup>,
    'p2p_addresses': ['/ip4/127.0.0.1/tcp/9000/p2p/
˓→16Uiu2HAmLZ1CYVFKpa3wwn4cnknZqosum8HX3GHDhUpEULQc9ixE'],
    'discovery_addresses': ['/ip4/127.0.0.1/udp/9000/p2p/
˓→16Uiu2HAmLZ1CYVFKpa3wwn4cnknZqosum8HX3GHDhUpEULQc9ixE'],
    'metadata': {'seq_number': '0', 'attnets': '0x0000000000000000'}
  }
}
```
Beacon.get\_peers()

```
>>> beacon.get_peers()
{
  'data': [
    {
      'peer_id': '16Uiu2HAkw1yVqF3RtMCBHMbkLZbNhfGcTUdD6Uo4X3wfzPhGVnqv',
      'address': '/ip4/3.127.23.51/tcp/9000',
      'state': 'connected',
      'direction': 'outbound'
    },
    {
      'peer_id': '16Uiu2HAmEJHiCzgS8GwiEYLyM3d148mzvZ9iZzsz8yqayWVPANMG',
      'address': '/ip4/3.88.7.240/tcp/9000',
      'state': 'connected',
      'direction': 'outbound'
    }
 ]
}
```
## Beacon.get\_peer(*peer\_id*)

```
>>> beacon.get_peer('16Uiu2HAkw1yVqF3RtMCBHMbkLZbNhfGcTUdD6Uo4X3wfzPhGVnqv')
{
  'data': {
    'peer_id': '16Uiu2HAkw1yVqF3RtMCBHMbkLZbNhfGcTUdD6Uo4X3wfzPhGVnqv',
    'address': '/ip4/3.127.23.51/tcp/9000',
    'state': 'connected',
    'direction': 'outbound'
 }
}
```
Beacon.get\_health()

```
>>> beacon.get_health()
200
```
Beacon.get\_version()

```
>>> beacon.get_version()
{
  'data': {
    'version': 'teku/v20.12.0+9-g9392008/osx-x86_64/adoptopenjdk-java-15'
 }
}
```
Beacon.get\_syncing()

```
>>> beacon.get_syncing()
{
  'data': {
    'head_slot': '222270',
    'sync_distance': '190861'
```
# **2.23 Net API**

} }

The web3.net object exposes methods to interact with the RPC APIs under the net\_ namespace.

# **2.23.1 Properties**

The following properties are available on the web3.net namespace.

```
web3.net.listening()
```
## ..py:property::

• Delegates to net\_listening RPC method

Returns true if client is actively listening for network connections.

```
>>> web3.net.listening
True
```
#### web3.net.peer\_count()

#### ..py:property::

• Delegates to net\_peerCount RPC method

Returns number of peers currently connected to the client.

```
>>> web3.net.peer_count
1
```
web3.net.version()

## ..py:property::

• Delegates to net\_version RPC Method

Returns the current network id.

>>> web3.net.version '8996'

# **2.24 Geth API**

The web3.geth object exposes modules that enable you to interact with the JSON-RPC endpoints supported by [Geth](https://github.com/ethereum/go-ethereum/wiki/Management-APIs) that are not defined in the standard set of Ethereum JSONRPC endpoints according to [EIP 1474.](https://github.com/ethereum/EIPs/pull/1474)

# **2.24.1 GethAdmin API**

The following methods are available on the web3.geth.admin namespace.

The web3.geth.admin object exposes methods to interact with the RPC APIs under the admin\_ namespace that are supported by the Geth client.

```
web3.geth.admin.datadir()
```
• Delegates to admin\_datadir RPC Method

Returns the system path of the node's data directory.

```
>>> web3.geth.admin.datadir()
'/Users/snakecharmers/Library/Ethereum'
```
### web3.geth.admin.node\_info()

• Delegates to admin\_nodeInfo RPC Method

Returns information about the currently running node.

```
>>> web3.geth.admin.node_info()
{
     'enode': 'enode://
˓→e54eebad24dce1f6d246bea455ffa756d97801582420b9ed681a2ea84bf376d0bd87ae8dd6dc06cdb862a2ca89ecabe1be1050be35b4e70d62bc1a092cb7e2d3@[::]:30303
\leftrightarrow',
    'id':
˓→'e54eebad24dce1f6d246bea455ffa756d97801582420b9ed681a2ea84bf376d0bd87ae8dd6dc06cdb862a2ca89ecabe1be1050be35b4e70d62bc1a092cb7e2d3
˓→',
    'ip': '::',
    'listenAddr': '[::]:30303',
     'name': 'Geth/v1.4.11-stable-fed692f6/darwin/go1.7',
     'ports': {'discovery': 30303, 'listener': 30303},
     'protocols': {
         'eth': {
              'difficulty': 57631175724744612603,
              'genesis':
˓→'0xd4e56740f876aef8c010b86a40d5f56745a118d0906a34e69aec8c0db1cb8fa3',
              'head':
˓→'0xaaef6b9dd0d34088915f4c62b6c166379da2ad250a88f76955508f7cc81fb796',
              'network': 1,
         },
    },
}
```
web3.geth.admin.peers()

• Delegates to admin\_peers RPC Method

Returns the current peers the node is connected to.

```
>>> web3.geth.admin.peers()
\Gamma{
         'caps': ['eth/63'],
         'id':
```

```
(continued from previous page)
\rightarrow'146e8e3e2460f1e18939a5da37c4a79f149c8b9837240d49c7d94c122f30064e07e4a42ae2c2992d0f8e7e6f68a30e7e\hookrightarrow',
         'name': 'Geth/v1.4.10-stable/windows/go1.6.2',
         'network': {
             'localAddress': '10.0.3.115:64478',
             'remoteAddress': '72.208.167.127:30303',
        },
         'protocols': {
             'eth': {
                  'difficulty': 17179869184,
                  'head':
˓→'0xd4e56740f876aef8c010b86a40d5f56745a118d0906a34e69aec8c0db1cb8fa3',
                  'version': 63,
             },
        }
    },
    {
         'caps': ['eth/62', 'eth/63'],
         'id':
\rightarrow'76cb6cd3354be081923a90dfd4cda40aa78b307cc3cf4d5733dc32cc171d00f7c08356e9eb2ea47eab5aad7a15a3419l
\hookrightarrow ',
         'name': 'Geth/v1.4.10-stable-5f55d95a/linux/go1.5.1',
         'network': {
             'localAddress': '10.0.3.115:64784',
             'remoteAddress': '60.205.92.119:30303',
        },
         'protocols': {
             'eth': {
                  'difficulty': 57631175724744612603,
                  'head':
˓→'0xaaef6b9dd0d34088915f4c62b6c166379da2ad250a88f76955508f7cc81fb796',
                  'version': 63,
             },
        },
    },
    ...
]
```
web3.geth.admin.add\_peer(*node\_url*)

• Delegates to admin\_addPeer RPC Method

Requests adding a new remote node to the list of tracked static nodes.

```
>>> web3.geth.admin.add_peer('enode://
˓→e54eebad24dce1f6d246bea455ffa756d97801582420b9ed681a2ea84bf376d0bd87ae8dd6dc06cdb862a2ca89ecabe1be1050be35b4e70d62bc1a092cb7e2d3@52.
˓→71.255.237:30303')
True
```
web3.geth.admin.start\_http(*host='localhost'*, *port=8545*, *cors=''*, *apis='eth,net,web3'*)

• Delegates to admin\_startHTTP RPC Method

Starts the HTTP based JSON RPC API webserver on the specified host and port, with the rpccorsdomain set to the provided cors value and with the APIs specified by apis enabled. Returns boolean as to whether the

server was successfully started.

```
>>> web3.geth.admin.start_http()
True
```
web3.geth.admin.start\_ws(*host='localhost'*, *port=8546*, *cors=''*, *apis='eth,net,web3'*)

• Delegates to admin\_startWS RPC Method

Starts the WebSocket based JSON RPC API webserver on the specified host and port, with the rpccorsdomain set to the provided cors value and with the APIs specified by apis enabled. Returns boolean as to whether the server was successfully started.

```
>>> web3.geth.admin.start_ws()
True
```
## web3.geth.admin.stop\_http()

• Delegates to admin\_stopHTTP RPC Method

Stops the HTTP based JSON RPC server.

```
>>> web3.geth.admin.stop_http()
True
```
#### web3.geth.admin.stop\_ws()

• Delegates to admin\_stopWS RPC Method

Stops the WebSocket based JSON RPC server.

```
>>> web3.geth.admin.stop_ws()
True
```
# **2.24.2 GethPersonal API**

The following methods are available on the web3.geth.personal namespace.

```
web3.geth.personal.ec_recover(message, signature)
```
• Delegates to personal\_ecRecover RPC Method

Returns the address associated with a signature created with personal.sign.

```
>>> web3.geth.personal.sign('snakesnax', '0x9ad3c920dce5cea9a31d69467bb8d7c954e5acff
\leftrightarrow', '')
˓→'0x8eb502165dec388af1c45c4bc835fd1852eaf358316ae5d248a40af8cd8dd7dc6373a6e606d8b411f788718b8b09a6cf87d980639731f530e4481148f14abfdf1b
˓→'
>>> web3.geth.personal.ec_recover('snakesnax',
\rightarrow'0x8eb502165dec388af1c45c4bc835fd1852eaf358316ae5d248a40af8cd8dd7dc6373a6e606d8b411f788718b8b09a6
\leftrightarrow<sup>'</sup>)
'0x9ad3c920dce5cea9a31d69467bb8d7c954e5acff'
```
web3.geth.personal.import\_raw\_key(*private\_key*, *passphrase*)

• Delegates to personal\_importRawKey RPC Method

Adds the given private\_key to the node's keychain, encrypted with the given passphrase. Returns the address of the imported account.

```
>>> web3.geth.personal.import_raw_key(some_private_key, 'the-passphrase')
'0xd3CdA913deB6f67967B99D67aCDFa1712C293601'
```
web3.geth.personal.list\_accounts()

• Delegates to personal\_listAccounts RPC Method

Returns the list of known accounts.

```
>>> web3.geth.personal.list_accounts()
['0x582AC4D8929f58c217d4a52aDD361AE470a8a4cD']
```
## web3.geth.personal.list\_wallets()

• Delegates to personal\_listWallets RPC Method

Returns the list of wallets managed by Geth.

```
>>> web3.geth.personal.list_wallets()
[accounts: [{
        address: "0x44f705f3c31017856777f2931c2f09f240dd800b",
        url: "keystore:///path/to/keystore/UTC--2020-03-30T23-24-43.133883000Z--
˓→44f705f3c31017856777f2931c2f09f240dd800b"
    }],
   status: "Unlocked",
   url: "keystore:///path/to/keystore/UTC--2020-03-30T23-24-43.133883000Z--
˓→44f705f3c31017856777f2931c2f09f240dd800b"
}]
```
web3.geth.personal.lock\_account(*account*)

• Delegates to personal\_lockAccount RPC Method

Locks the given account.

```
>>> web3.geth.personal.lock_account('0x582AC4D8929f58c217d4a52aDD361AE470a8a4cD')
True
```
web3.geth.personal.new\_account(*passphrase*)

• Delegates to personal\_newAccount RPC Method

Generates a new account in the node's keychain encrypted with the given passphrase. Returns the address of the created account.

```
>>> web3.geth.personal.new_account('the-passphrase')
'0x582AC4D8929f58c217d4a52aDD361AE470a8a4cD'
```
web3.geth.personal.send\_transaction(*transaction*, *passphrase*)

• Delegates to personal\_sendTransaction RPC Method

Sends the transaction.

web3.geth.personal.sign(*message*, *account*, *passphrase*)

• Delegates to personal\_sign RPC Method

```
Generates an Ethereum-specific signature for keccak256("\x19Ethereum Signed Message:\n" +
len(message) + message))
```

```
>>> web3.geth.personal.sign('snakesnax', '0x9ad3c920dce5cea9a31d69467bb8d7c954e5acff
ightharpoonup', '')
\rightarrow'0x8eb502165dec388af1c45c4bc835fd1852eaf358316ae5d248a40af8cd8dd7dc6373a6e606d8b411f788718b8b09a6
˓→'
```
web3.geth.personal.unlock\_account(*account*, *passphrase*, *duration=None*)

• Delegates to personal\_unlockAccount RPC Method

Unlocks the given account for duration seconds. If duration is None, then the account will remain unlocked for the current default duration set by Geth. If duration is set to 0, the account will remain unlocked indefinitely. Returns a boolean signifying whether the account was unlocked successfully.

```
>>> web3.geth.personal.unlock_account('0x582AC4D8929f58c217d4a52aDD361AE470a8a4cD',
˓→'wrong-passphrase')
False
>>> web3.geth.personal.unlock_account('0x582AC4D8929f58c217d4a52aDD361AE470a8a4cD',
˓→'the-passphrase')
True
```
# **2.24.3 GethTxPool API**

The web3.geth.txpool object exposes methods to interact with the RPC APIs under the txpool\_ namespace. These methods are only exposed under the geth namespace since they are not standard.

The following methods are available on the web3.geth.txpool namespace.

TxPool.inspect()

• Delegates to txpool\_inspect RPC Method

Returns a textual summary of all transactions currently pending for inclusion in the next block(s) as well as ones that are scheduled for future execution.

```
>>> web3.geth.txpool.inspect()
{
    'pending': {
        '0x26588a9301b0428d95e6Fc3A5024fcE8BEc12D51': {
          31813: ["0x3375Ee30428b2A71c428afa5E89e427905F95F7e: 0 wei + 500000 ×␣
→2000000000 gas"]
        },
        '0x2a65Aca4D5fC5B5C859090a6c34d164135398226': {
          563662: ["0x958c1Fa64B34db746925c6F8a3Dd81128e40355E: 1051546810000000000␣
˓→wei + 90000 × 20000000000 gas"],
          563663: ["0x77517B1491a0299A44d668473411676f94e97E34: 1051190740000000000␣
\rightarrowwei + 90000 × 20000000000 gas"],
          563664: ["0x3E2A7Fe169c8F8eee251BB00d9fb6d304cE07d3A: 1050828950000000000␣
\rightarrowwei + 90000 × 20000000000 gas"],
```

```
(continued from previous page)
          563665: ["0xAF6c4695da477F8C663eA2D8B768Ad82Cb6A8522: 1050544770000000000␣
\rightarrowwei + 90000 × 20000000000 gas"],
          563666: ["0x139B148094C50F4d20b01cAf21B85eDb711574dB: 1048598530000000000␣
\rightarrowwei + 90000 × 20000000000 gas"],
          563667: ["0x48B3Bd66770b0D1EeceFCe090daFeE36257538aE: 1048367260000000000␣
\rightarrowwei + 90000 × 20000000000 gas"],
          563668: ["0x468569500925D53e06Dd0993014aD166fD7Dd381: 1048126690000000000␣
\rightarrowwei + 90000 × 20000000000 gas"],
          563669: ["0x3DcB4C90477a4b8Ff7190b79b524773CbE3bE661: 1047965690000000000␣
\rightarrowwei + 90000 × 20000000000 gas"],
          563670: ["0x6DfeF5BC94b031407FFe71ae8076CA0FbF190963: 1047859050000000000␣
\rightarrowwei + 90000 × 20000000000 gas"]
        },
        '0x9174E688d7dE157C5C0583Df424EAAB2676aC162': {
          3: ["0xBB9bc244D798123fDe783fCc1C72d3Bb8C189413: 30000000000000000000 wei␣
\rightarrow 85000 \times 21000000000 gas"]
        },
        '0xb18F9d01323e150096650ab989CfecD39D757Aec': {
          777: ["0xcD79c72690750F079ae6AB6ccd7e7aEDC03c7720: 0 wei + 1000000 ×␣
→20000000000 gas"]
        },
        '0xB2916C870Cf66967B6510B76c07E9d13a5D23514': {
          2: ["0x576f25199D60982A8f31A8DfF4da8aCB982e6ABa: 26000000000000000000 wei␣
\rightarrow 90000 \times 20000000000 gas"]
        },
        '0xBc0CA4f217E052753614d6B019948824d0d8688B': {
          0: ["0x2910543Af39abA0Cd09dBb2D50200b3E800A63D2: 1000000000000000000 wei␣
\rightarrow 50000 \times 1171602790622 gas"]
        },
         '0xea674fdde714fd979de3edf0f56aa9716b898ec8': {
          70148: ["0xe39c55ead9f997f7fa20ebe40fb4649943d7db66: 1000767667434026200␣
˓→wei + 90000 × 20000000000 gas"]
       }
     },
      'queued': {
        '0x0F6000De1578619320aBA5e392706b131FB1dE6f': {
          6: ["0x8383534d0bcd0186d326C993031311c0Ac0D9B2d: 9000000000000000000 wei␣
˓→+ 21000 × 20000000000 gas"]
        },
        '0x5b30608c678e1ac464A8994C3B33E5CdF3497112': {
          6: ["0x9773547e27f8303C87089dc42D9288aa2B9d8F06: 50000000000000000000 wei␣
\rightarrow + 90000 \times 50000000000 gas"]
        },
        '0x976A3Fc5d6f7d259EBfb4cc2Ae75115475E9867C': {
          3: ["0x346FB27dE7E7370008f5da379f74dd49F5f2F80F: 140000000000000000 wei +␣
\rightarrow90000 × 20000000000 gas"]
        },
        '0x9B11bF0459b0c4b2f87f8CEBca4cfc26f294B63A': {
          2: ["0x24a461f25eE6a318BDef7F33De634A67bb67Ac9D: 17000000000000000000 wei␣
\rightarrow 90000 \times 500000000000 gas"],
          6: ["0x6368f3f8c2B42435D6C136757382E4A59436a681: 17990000000000000000 wei␣
˓→+ 90000 × 20000000000 gas", "0x8db7b4e0ecb095fbd01dffa62010801296a9ac78:␣
```

```
\rightarrow1699895000000000000000 wei + 90000 × 20000000000 gas"],
           7: ["0x6368f3f8c2B42435D6C136757382E4A59436a681: 17900000000000000000 wei␣
\rightarrow 90000 \times 20000000000 gas"]
        }
      }
}
```
TxPool.status()

{

}

• Delegates to txpool\_status RPC Method

Returns a textual summary of all transactions currently pending for inclusion in the next block(s) as well as ones that are scheduled for future execution.

```
pending: 10,
queued: 7,
```
### TxPool.content()

• Delegates to txpool\_content RPC Method

Returns the exact details of all transactions that are pending or queued.

```
>>> web3.geth.txpool.content()
{
  'pending': {
    '0x0216D5032f356960Cd3749C31Ab34eEFF21B3395': {
      806: [{
        'blockHash':
˓→"0x0000000000000000000000000000000000000000000000000000000000000000",
        'blockNumber': None,
        'from': "0x0216D5032f356960Cd3749C31Ab34eEFF21B3395",
        'gas': "0x5208",
        'gasPrice': None,
        'hash': "0xaf953a2d01f55cfe080c0c94150a60105e8ac3d51153058a1f03dd239dd08586
\hookrightarrow",
        'input': "0x",
        'maxFeePerGas': '0x77359400',
        'maxPriorityFeePerGas': '0x3b9aca00',
        'nonce': "0x326",
        'to': "0x7f69a91A3CF4bE60020fB58B893b7cbb65376db8",
        'transactionIndex': None,
        'value': "0x19a99f0cf456000"
      }]
    },
    '0x24d407e5A0B506E1Cb2fae163100B5DE01F5193C': {
      34: [{
        'blockHash':
˓→"0x0000000000000000000000000000000000000000000000000000000000000000",
        'blockNumber': None,
        'from': "0x24d407e5A0B506E1Cb2fae163100B5DE01F5193C",
        'gas': "0x44c72",
```

```
'gasPrice': None,
         'hash': "0xb5b8b853af32226755a65ba0602f7ed0e8be2211516153b75e9ed640a7d359fe
\hookrightarrow",
         'input':
˓→"0xb61d27f600000000000000000000000024d407e5a0b506e1cb2fae163100b5de01f5193c00000000000000000000000000000000000000000000000053444835ec580000000000000000000000000000000000000000000000000000000000000000006000000000000000000000000000000000000000000000000000000000000000000000000000000000000000000000000000000000000000000000000000000000
\hookrightarrow",
         'maxFeePerGas': '0x77359400',
         'maxPriorityFeePerGas': '0x3b9aca00',
         'nonce': "0x22",
         'to': "0x7320785200f74861B69C49e4ab32399a71b34f1a",
         'transactionIndex': None,
        'value': "0x0"
      }]
    }
 },
  'queued': {
    '0x976A3Fc5d6f7d259EBfb4cc2Ae75115475E9867C': {
      3: [{
         'blockHash':
˓→"0x0000000000000000000000000000000000000000000000000000000000000000",
         'blockNumber': None,
         'from': "0x976A3Fc5d6f7d259EBfb4cc2Ae75115475E9867C",
         'gas': "0x15f90",
         'gasPrice': None,
         'hash': "0x57b30c59fc39a50e1cba90e3099286dfa5aaf60294a629240b5bbec6e2e66576
\hookrightarrow",
         'input': "0x",
         'maxFeePerGas': '0x77359400',
         'maxPriorityFeePerGas': '0x3b9aca00',
         'nonce': "0x3",
         'to': "0x346FB27dE7E7370008f5da379f74dd49F5f2F80F",
         'transactionIndex': None,
         'value': "0x1f161421c8e0000"
      }]
    },
    '0x9B11bF0459b0c4b2f87f8CEBca4cfc26f294B63A': {
      2: [{
         'blockHash':
˓→"0x0000000000000000000000000000000000000000000000000000000000000000",
         'blockNumber': None,
         'from': "0x9B11bF0459b0c4b2f87f8CEBca4cfc26f294B63A",
         'gas': "0x15f90",
         'gasPrice': None,
         'hash': "0x3a3c0698552eec2455ed3190eac3996feccc806970a4a056106deaf6ceb1e5e3
\hookrightarrow",
         'input': "0x",
         'maxFeePerGas': '0x77359400',
         'maxPriorityFeePerGas': '0x3b9aca00',
         'nonce': "0x2",
         'to': "0x24a461f25eE6a318BDef7F33De634A67bb67Ac9D",
         'transactionIndex': None,
         'value': "0xebec21ee1da40000"
```

```
(continued from previous page)
```

```
}],
      6: [{
        'blockHash':
˓→"0x0000000000000000000000000000000000000000000000000000000000000000",
        'blockNumber': None,
        'from': "0x9B11bF0459b0c4b2f87f8CEBca4cfc26f294B63A",
        'gas': "0x15f90",
        'gasPrice': None,
        'hash': "0xbbcd1e45eae3b859203a04be7d6e1d7b03b222ec1d66dfcc8011dd39794b147e
\hookrightarrow",
        'input': "0x",
        'maxFeePerGas': '0x77359400',
        'maxPriorityFeePerGas': '0x3b9aca00',
        'nonce': "0x6",
        'to': "0x6368f3f8c2B42435D6C136757382E4A59436a681",
        'transactionIndex': None,
        'value': "0xf9a951af55470000"
      }, {
        'blockHash':
˓→"0x0000000000000000000000000000000000000000000000000000000000000000",
        'blockNumber': None,
        'from': "0x9B11bF0459b0c4b2f87f8CEBca4cfc26f294B63A",
        'gas': "0x15f90",
        'gasPrice': None,
        'hash': "0x60803251d43f072904dc3a2d6a084701cd35b4985790baaf8a8f76696041b272
\hookrightarrow",
        'input': "0x",
        'maxFeePerGas': '0x77359400',
        'maxPriorityFeePerGas': '0x3b9aca00',
        'nonce': "0x6",
        'to': "0x8DB7b4e0ECB095FBD01Dffa62010801296a9ac78",
        'transactionIndex': None,
        'value': "0xebe866f5f0a06000"
      }],
    }
 }
}
```
# **2.25 Tracing API**

The web3.tracing object exposes modules that enable you to interact with the JSON-RPC trace\_ endpoints supported by Erigon and Nethermind.

The following methods are available on the web3.tracing namespace:

```
web3.tracing.trace_replay_transaction()
```
web3.tracing.trace\_replay\_block\_transactions()

```
web3.tracing.trace_filter()
```
web3.tracing.trace\_block()

web3.tracing.trace\_transaction()

web3.tracing.trace\_call()

web3.tracing.trace\_raw\_transaction()

# **2.26 Utils**

The utils module houses public utility functions and classes.

# **2.26.1 ABI**

utils.get\_abi\_input\_names(*abi*)

Return the input names for an ABI function or event.

```
utils.get_abi_output_names(abi)
```
Return the output names an ABI function or event.

# **2.26.2 Address**

#### utils.get\_create\_address(*sender*, *nonce*)

Return the checksummed contract address generated by using the CREATE opcode by a sender address with a given nonce.

#### utils.get\_create2\_address(*sender*, *salt*, *init\_code*)

Return the checksummed contract address generated by using the CREATE2 opcode by a sender address with a given salt and contract bytecode. See [EIP-1014.](https://eips.ethereum.org/EIPS/eip-1014)

# **2.26.3 Caching**

## class utils.SimpleCache

The main cache class being used internally by web3.py. In some cases, it may prove useful to set your own cache size and pass in your own instance of this class where supported.

# **2.26.4 Exception Handling**

## utils.handle\_offchain\_lookup(*offchain\_lookup\_payload*, *transaction*)

Handle OffchainLookup reverts on contract function calls manually. For an example, see *[CCIP Read support](#page-166-0) [for offchain lookup](#page-166-0)* within the examples section.

# utils.async\_handle\_offchain\_lookup(*offchain\_lookup\_payload*, *transaction*)

The async version of the handle\_offchain\_lookup() utility method described above.
# **2.27 Gas Price API**

**Warning:** Gas price strategy is only supported for legacy transactions. The London fork introduced maxFeePerGas and maxPriorityFeePerGas transaction parameters which should be used over gasPrice whenever possible.

For Ethereum (legacy) transactions, gas price is a delicate property. For this reason, Web3 includes an API for configuring it.

The Gas Price API allows you to define Web3's behaviour for populating the gas price. This is done using a "Gas Price Strategy" - a method which takes the Web3 object and a transaction dictionary and returns a gas price (denominated in wei).

### **2.27.1 Retrieving gas price**

To retrieve the gas price using the selected strategy simply call [generate\\_gas\\_price\(\)](#page-226-0)

```
>>> web3.eth.generate_gas_price()
20000000000
```
### **2.27.2 Creating a gas price strategy**

A gas price strategy is implemented as a python method with the following signature:

```
def gas_price_strategy(web3, transaction_params=None):
...
```
The method must return a positive integer representing the gas price in wei.

To demonstrate, here is a rudimentary example of a gas price strategy that returns a higher gas price when the value of the transaction is higher than 1 Ether.

```
from web3 import Web3
def value_based_gas_price_strategy(web3, transaction_params):
    if transaction_params['value'] > Web3.to_wei(1, 'ether'):
        return Web3.to_wei(20, 'gwei')
    else:
        return Web3.to_wei(5, 'gwei')
```
### **2.27.3 Selecting the gas price strategy**

The gas price strategy can be set by calling [set\\_gas\\_price\\_strategy\(\)](#page-227-0).

```
from web3 import Web3
def value_based_gas_price_strategy(web3, transaction_params):
    ...
```
(continues on next page)

(continued from previous page)

<span id="page-253-3"></span>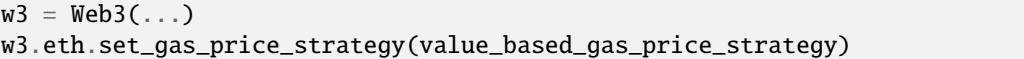

### <span id="page-253-1"></span>**2.27.4 Available gas price strategies**

web3.gas\_strategies.rpc.rpc\_gas\_price\_strategy(*web3*, *transaction\_params=None*)

Makes a call to the [JSON-RPC eth\\_gasPrice method](https://github.com/ethereum/wiki/wiki/JSON-RPC#eth_gasprice) which returns the gas price configured by the connected Ethereum node.

<span id="page-253-2"></span>web3.gas\_strategies.time\_based.construct\_time\_based\_gas\_price\_strategy(*max\_wait\_seconds*, *sample\_size=120*, *probability=98*, *weighted=False*)

Constructs a strategy which will compute a gas price such that the transaction will be mined within a number of seconds defined by max\_wait\_seconds with a probability defined by probability. The gas price is computed by sampling sample\_size of the most recently mined blocks. If weighted=True, the block time will be weighted towards more recently mined blocks.

- max\_wait\_seconds The desired maximum number of seconds the transaction should take to mine.
- sample\_size The number of recent blocks to sample
- probability An integer representation of the desired probability that the transaction will be mined within max\_wait\_seconds. 0 means 0% and 100 means 100%.

The following ready to use versions of this strategy are available.

<span id="page-253-0"></span> $w3.$  provider.cache\_allowed\_requests =  $True$ 

- web3.gas\_strategies.time\_based.fast\_gas\_price\_strategy: Transaction mined within 60 seconds.
- web3.gas\_strategies.time\_based.medium\_gas\_price\_strategy: Transaction mined within 5 minutes.
- web3.gas\_strategies.time\_based.slow\_gas\_price\_strategy: Transaction mined within 1 hour.
- web3.gas\_strategies.time\_based.glacial\_gas\_price\_strategy: Transaction mined within 24 hours.

**Warning:** Due to the overhead of sampling the recent blocks it is recommended that a caching solution be used to reduce the amount of chain data that needs to be re-fetched for each request.

```
from web3 import Web3, middleware
from web3.gas_strategies.time_based import medium_gas_price_strategy
w3 = Web3()w3.eth.set_gas_price_strategy(medium_gas_price_strategy)
```
# <span id="page-254-3"></span>**2.28 ENS API**

*[Ethereum Name Service \(ENS\)](#page-151-0)* has a friendly overview.

Continue below for the detailed specs on each method and class in the ens module.

### <span id="page-254-2"></span>**2.28.1 ens.ens module**

<span id="page-254-0"></span>class ens.ens.ENS(*provider: BaseProvider = None*, *addr: ChecksumAddress = None*, *middleware: [Sequence\[](https://docs.python.org/3.5/library/typing.html#typing.Sequence)[Tuple\[](https://docs.python.org/3.5/library/typing.html#typing.Tuple)Middleware, [str\]](https://docs.python.org/3.5/library/stdtypes.html#str)] | [None](https://docs.python.org/3.5/library/constants.html#None) = None*)

Quick access to common Ethereum Name Service functions, like getting the address for a name.

Unless otherwise specified, all addresses are assumed to be a *str* in [checksum format,](https://github.com/ethereum/EIPs/blob/master/EIPS/eip-155.md) # blocklint: pragma # noqa: E501 like: "0x314159265dD8dbb310642f98f50C066173C1259b"

classmethod from\_web3(*w3:* [Web3,](#page-201-0) *addr: ChecksumAddress = None*) → *[ENS](#page-254-0)*

Generate an ENS instance from a Web3 instance

### **Parameters**

- **w3** (web3. Web3) to infer connection, middleware, and codec information
- **addr** (hex-string) the address of the ENS registry on-chain. If not provided, defaults to the mainnet ENS registry address.

address(*name: [str](https://docs.python.org/3.5/library/stdtypes.html#str), coin\_type: [int](https://docs.python.org/3.5/library/functions.html#int)*  $|$  *[None](https://docs.python.org/3.5/library/constants.html#None)* = *None*)  $\rightarrow$  ChecksumAddress | None

Look up the Ethereum address that *name* currently points to.

**Parameters**

- **name**  $(str)$  $(str)$  $(str)$  an ENS name to look up
- coin\_type  $(int)$  $(int)$  $(int)$  if provided, look up the address for this coin type

#### **Raises**

- [InvalidName](#page-260-0) if *name* has invalid syntax
- [ResolverNotFound](#page-260-1) if no resolver found for *name*
- [UnsupportedFunction](#page-260-2) if the resolver does not support the addr() function

### <span id="page-254-1"></span>setup\_address(*name: str*, *address: Address | ChecksumAddress | HexAddress = <object object>*,

*coin\_type: int* | *[None](https://docs.python.org/3.5/library/constants.html#None) = None*, *transact: TxParams* | *None = None*)  $\rightarrow$  [HexBytes](https://hexbytes.readthedocs.io/en/latest/hexbytes.html#hexbytes.main.HexBytes) | None

Set up the name to point to the supplied address. The sender of the transaction must own the name, or its parent name.

Example: If the caller owns parentname.eth with no subdomains and calls this method with sub. parentname.eth, then sub will be created as part of this call.

#### **Parameters**

- name  $(str)$  $(str)$  $(str)$  ENS name to set up
- address  $(str)$  $(str)$  $(str)$  name will point to this address, in checksum format. If None, erase the record. If not specified, name will point to the owner's address.
- coin\_type  $(int)$  $(int)$  $(int)$  if provided, set up the address for this coin type
- transact ([dict](https://docs.python.org/3.5/library/stdtypes.html#dict)) the transaction configuration, like in [send\\_transaction\(\)](#page-220-0)

**Raises**

- [InvalidName](#page-260-0) if name has invalid syntax
- [UnauthorizedError](#page-260-3) if 'from' in *transact* does not own *name*

<span id="page-255-1"></span>name(*address: ChecksumAddress*) → [str](https://docs.python.org/3.5/library/stdtypes.html#str) | [None](https://docs.python.org/3.5/library/constants.html#None)

Look up the name that the address points to, using a reverse lookup. Reverse lookup is opt-in for name owners.

### **Parameters**

address  $(hex-string)$  –

<span id="page-255-0"></span>**setup\_name**(*name: [str](https://docs.python.org/3.5/library/stdtypes.html#str), address: ChecksumAddress* | *[None](https://docs.python.org/3.5/library/constants.html#None)* = *None*, *transact: TxParams* | *None* = *None*)  $\rightarrow$ [HexBytes](https://hexbytes.readthedocs.io/en/latest/hexbytes.html#hexbytes.main.HexBytes)

Set up the address for reverse lookup, aka "caller ID". After successful setup, the method name() will return *name* when supplied with *address*.

#### **Parameters**

- name  $(str)$  $(str)$  $(str)$  ENS name that address will point to
- address  $(str)$  $(str)$  $(str)$  address to set up, in checksum format
- transact  $(dict)$  $(dict)$  $(dict)$  the transaction configuration, like in send\_transaction()

#### **Raises**

- **[AddressMismatch](#page-260-4)** if the name does not already point to the address
- [InvalidName](#page-260-0) if *name* has invalid syntax
- [UnauthorizedError](#page-260-3) if 'from' in *transact* does not own *name*
- [UnownedName](#page-260-5) if no one owns *name*

#### owner(*name: [str](https://docs.python.org/3.5/library/stdtypes.html#str)*) → ChecksumAddress

Get the owner of a name. Note that this may be different from the deed holder in the '.eth' registrar. Learn more about the difference between deed and name ownership in the ENS [Managing Ownership docs](http://docs.ens.domains/en/latest/userguide.html#managing-ownership)

#### **Parameters**

**name**  $(str)$  $(str)$  $(str)$  – ENS name to look up

### **Returns**

owner address

### **Return type**

[str](https://docs.python.org/3.5/library/stdtypes.html#str)

setup\_owner(*name: [str](https://docs.python.org/3.5/library/stdtypes.html#str), new\_owner: ChecksumAddress = [None](https://docs.python.org/3.5/library/constants.html#None), transact: TxParams | None = None)*  $\rightarrow$ ChecksumAddress | [None](https://docs.python.org/3.5/library/constants.html#None)

Set the owner of the supplied name to *new\_owner*.

For typical scenarios, you'll never need to call this method directly, simply call [setup\\_name\(\)](#page-255-0) or [setup\\_address\(\)](#page-254-1). This method does *not* set up the name to point to an address.

If *new\_owner* is not supplied, then this will assume you want the same owner as the parent domain.

If the caller owns parentname.eth with no subdomains and calls this method with sub.parentname. eth, then sub will be created as part of this call.

#### **Parameters**

- name  $(str)$  $(str)$  $(str)$  ENS name to set up
- new\_owner account that will own *name*. If None, set owner to empty addr. If not specified, name will point to the parent domain owner's address.

• transact  $(dict)$  $(dict)$  $(dict)$  – the transaction configuration, like in [send\\_transaction\(\)](#page-220-0)

### <span id="page-256-0"></span>**Raises**

- [InvalidName](#page-260-0) if *name* has invalid syntax
- [UnauthorizedError](#page-260-3) if 'from' in *transact* does not own *name*

#### **Returns**

the new owner's address

### resolver(*name: [str](https://docs.python.org/3.5/library/stdtypes.html#str)*) → *[Contract](#page-117-0)* | [None](https://docs.python.org/3.5/library/constants.html#None)

Get the resolver for an ENS name.

#### **Parameters**

name  $(str)$  $(str)$  $(str)$  – The ENS name

#### $get\_text(*name: str, key: str*) \rightarrow str$  $get\_text(*name: str, key: str*) \rightarrow str$  $get\_text(*name: str, key: str*) \rightarrow str$

Get the value of a text record by key from an ENS name.

#### **Parameters**

- name  $(str)$  $(str)$  $(str)$  ENS name to look up
- key  $(str)$  $(str)$  $(str)$  ENS name's text record key

### **Returns**

ENS name's text record value

**Return type**

[str](https://docs.python.org/3.5/library/stdtypes.html#str)

### **Raises**

- [UnsupportedFunction](#page-260-2) If the resolver does not support the "0x59d1d43c" interface id
- [ResolverNotFound](#page-260-1) If no resolver is found for the provided name

 $set\_text(name: str, key: str, value: str, transact: TxParameters = None) \rightarrow HexBytes$  $set\_text(name: str, key: str, value: str, transact: TxParameters = None) \rightarrow HexBytes$  $set\_text(name: str, key: str, value: str, transact: TxParameters = None) \rightarrow HexBytes$  $set\_text(name: str, key: str, value: str, transact: TxParameters = None) \rightarrow HexBytes$ 

Set the value of a text record of an ENS name.

### **Parameters**

- name  $(str)$  $(str)$  $(str)$  ENS name
- key  $(str)$  $(str)$  $(str)$  Name of the attribute to set
- value  $(str)$  $(str)$  $(str)$  Value to set the attribute to
- **transact**  $(dict)$  $(dict)$  $(dict)$  The transaction configuration, like in [send\\_transaction\(\)](#page-220-0)

#### **Returns**

Transaction hash

#### **Return type**

HexBytes

#### **Raises**

- [UnsupportedFunction](#page-260-2) If the resolver does not support the "0x59d1d43c" interface id
- [ResolverNotFound](#page-260-1) If no resolver is found for the provided name

### <span id="page-257-4"></span><span id="page-257-3"></span>**2.28.2 ens.async\_ens module**

<span id="page-257-0"></span>class ens.async\_ens.AsyncENS(*provider: AsyncBaseProvider = None*, *addr: ChecksumAddress = None*, *middleware: [Sequence](https://docs.python.org/3.5/library/typing.html#typing.Sequence)[\[Tuple\[](https://docs.python.org/3.5/library/typing.html#typing.Tuple)Middleware, [str\]](https://docs.python.org/3.5/library/stdtypes.html#str)] | [None](https://docs.python.org/3.5/library/constants.html#None) = None*)

Quick access to common Ethereum Name Service functions, like getting the address for a name.

Unless otherwise specified, all addresses are assumed to be a *str* in [checksum format,](https://github.com/ethereum/EIPs/blob/master/EIPS/eip-155.md) # blocklint: pragma # noqa: E501 like: "0x314159265dD8dbb310642f98f50C066173C1259b"

classmethod from\_web3(*w3: AsyncWeb3*, *addr: ChecksumAddress = None*) → *[AsyncENS](#page-257-0)*

Generate an AsyncENS instance with web3

#### **Parameters**

- **w3** ([web3.Web3](#page-201-0)) to infer connection information
- addr (hex-string) the address of the ENS registry on-chain. If not provided, defaults to the mainnet ENS registry address.

**async address** (*name: [str](https://docs.python.org/3.5/library/stdtypes.html#str), coin\_type: [int](https://docs.python.org/3.5/library/functions.html#int)*  $|$  *[None](https://docs.python.org/3.5/library/constants.html#None)* = *None*)  $\rightarrow$  ChecksumAddress | None

Look up the Ethereum address that *name* currently points to.

### **Parameters**

- name  $(str)$  $(str)$  $(str)$  an ENS name to look up
- coin\_type  $(int)$  $(int)$  $(int)$  if provided, look up the address for this coin type

#### **Raises**

[InvalidName](#page-260-0) – if *name* has invalid syntax

<span id="page-257-2"></span>async setup\_address(*name: str*, *address: Address | ChecksumAddress | HexAddress = <object object>*, *coin\_type: int* | *None = None, transact: TxParams* | *None = None*)  $\rightarrow$  [HexBytes](https://hexbytes.readthedocs.io/en/latest/hexbytes.html#hexbytes.main.HexBytes) | [None](https://docs.python.org/3.5/library/constants.html#None)

Set up the name to point to the supplied address. The sender of the transaction must own the name, or its parent name.

Example: If the caller owns parentname.eth with no subdomains and calls this method with sub. parentname.eth, then sub will be created as part of this call.

### **Parameters**

- name  $(str)$  $(str)$  $(str)$  ENS name to set up
- address  $(str)$  $(str)$  $(str)$  name will point to this address, in checksum format. If None, erase the record. If not specified, name will point to the owner's address.
- coin\_type  $(int)$  $(int)$  $(int)$  if provided, set up the address for this coin type
- transact  $(dict)$  $(dict)$  $(dict)$  the transaction configuration, like in [send\\_transaction\(\)](#page-220-0)

#### **Raises**

- [InvalidName](#page-260-0) if name has invalid syntax
- [UnauthorizedError](#page-260-3) if 'from' in *transact* does not own *name*

### **async name**(*address: ChecksumAddress*)  $\rightarrow$  [str](https://docs.python.org/3.5/library/stdtypes.html#str) | [None](https://docs.python.org/3.5/library/constants.html#None)

Look up the name that the address points to, using a reverse lookup. Reverse lookup is opt-in for name owners.

#### <span id="page-257-1"></span>**Parameters** address  $(hex\text{-}string)$  –

<span id="page-258-0"></span>async setup\_name(*name: [str](https://docs.python.org/3.5/library/stdtypes.html#str)*, *address: ChecksumAddress | [None](https://docs.python.org/3.5/library/constants.html#None) = None*, *transact: TxParams | [None](https://docs.python.org/3.5/library/constants.html#None) =*  $None$ )  $\rightarrow$  [HexBytes](https://hexbytes.readthedocs.io/en/latest/hexbytes.html#hexbytes.main.HexBytes)

Set up the address for reverse lookup, aka "caller ID". After successful setup, the method name() will return *name* when supplied with *address*.

#### **Parameters**

- name  $(str)$  $(str)$  $(str)$  ENS name that address will point to
- **address**  $(str)$  $(str)$  $(str)$  address to set up, in checksum format
- transact  $(dict)$  $(dict)$  $(dict)$  the transaction configuration, like in send\_transaction()

#### **Raises**

- **[AddressMismatch](#page-260-4)** if the name does not already point to the address
- [InvalidName](#page-260-0) if *name* has invalid syntax
- [UnauthorizedError](#page-260-3) if 'from' in *transact* does not own *name*
- [UnownedName](#page-260-5) if no one owns *name*

#### async owner ( $name: str$  $name: str$ )  $\rightarrow$  ChecksumAddress

Get the owner of a name. Note that this may be different from the deed holder in the '.eth' registrar. Learn more about the difference between deed and name ownership in the ENS [Managing Ownership docs](http://docs.ens.domains/en/latest/userguide.html#managing-ownership)

#### **Parameters**

**name**  $(str)$  $(str)$  $(str)$  – ENS name to look up

### **Returns**

owner address

**Return type**

[str](https://docs.python.org/3.5/library/stdtypes.html#str)

async setup\_owner(*name: [str](https://docs.python.org/3.5/library/stdtypes.html#str)*, *new\_owner: ChecksumAddress = None*, *transact: TxParams | [None](https://docs.python.org/3.5/library/constants.html#None) = None*) → ChecksumAddress | [None](https://docs.python.org/3.5/library/constants.html#None)

Set the owner of the supplied name to *new\_owner*.

For typical scenarios, you'll never need to call this method directly, simply call [setup\\_name\(\)](#page-257-1) or [setup\\_address\(\)](#page-257-2). This method does *not* set up the name to point to an address.

If *new\_owner* is not supplied, then this will assume you want the same owner as the parent domain.

If the caller owns parentname.eth with no subdomains and calls this method with sub.parentname. eth, then sub will be created as part of this call.

#### **Parameters**

- name  $(str)$  $(str)$  $(str)$  ENS name to set up
- new\_owner account that will own *name*. If None, set owner to empty addr. If not specified, name will point to the parent domain owner's address.
- transact ([dict](https://docs.python.org/3.5/library/stdtypes.html#dict)) the transaction configuration, like in [send\\_transaction\(\)](#page-220-0)

### **Raises**

- [InvalidName](#page-260-0) if *name* has invalid syntax
- [UnauthorizedError](#page-260-3) if 'from' in *transact* does not own *name*

### **Returns**

the new owner's address

#### <span id="page-259-2"></span>**async resolver**( $name: str$  $name: str$ )  $\rightarrow$  AsyncContract | [None](https://docs.python.org/3.5/library/constants.html#None)

Get the resolver for an ENS name.

### **Parameters**

**name**  $(str)$  $(str)$  $(str)$  – The ENS name

#### async get\_text( $name: str, key: str$  $name: str, key: str$  $name: str, key: str$ )  $\rightarrow str$

Get the value of a text record by key from an ENS name.

#### **Parameters**

- name  $(str)$  $(str)$  $(str)$  ENS name to look up
- key  $(str)$  $(str)$  $(str)$  ENS name's text record key

#### **Returns**

ENS name's text record value

### **Return type**

[str](https://docs.python.org/3.5/library/stdtypes.html#str)

### **Raises**

- [UnsupportedFunction](#page-260-2) If the resolver does not support the "0x59d1d43c" interface id
- [ResolverNotFound](#page-260-1) If no resolver is found for the provided name

async set\_text( $name: str, key: str, value: str, transact: TxParameters = None$  $name: str, key: str, value: str, transact: TxParameters = None$  $name: str, key: str, value: str, transact: TxParameters = None$ )  $\rightarrow$  [HexBytes](https://hexbytes.readthedocs.io/en/latest/hexbytes.html#hexbytes.main.HexBytes)

Set the value of a text record of an ENS name.

### **Parameters**

- name  $(str)$  $(str)$  $(str)$  ENS name
- key  $(str)$  $(str)$  $(str)$  The name of the attribute to set
- value  $(str)$  $(str)$  $(str)$  Value to set the attribute to
- transact  $(dict)$  $(dict)$  $(dict)$  The transaction configuration, like in [send\\_transaction\(\)](#page-220-0)

#### **Returns**

Transaction hash

### **Return type**

HexBytes

### **Raises**

- [UnsupportedFunction](#page-260-2) If the resolver does not support the "0x59d1d43c" interface id
- [ResolverNotFound](#page-260-1) If no resolver is found for the provided name

### <span id="page-259-1"></span>**2.28.3 ens.exceptions module**

#### <span id="page-259-0"></span>exception ens.exceptions.ENSException

Bases: [Exception](https://docs.python.org/3.5/library/exceptions.html#Exception)

Base class for all ENS Errors

### exception ens.exceptions.ENSValueError

Bases: [ENSException](#page-259-0), [ValueError](https://docs.python.org/3.5/library/exceptions.html#ValueError)

An ENS exception wrapper for *ValueError*, for better control over exception handling.

#### <span id="page-260-6"></span>exception ens.exceptions.ENSTypeError

Bases: [ENSException](#page-259-0), [TypeError](https://docs.python.org/3.5/library/exceptions.html#TypeError)

An ENS exception wrapper for *TypeError*, for better control over exception handling.

### <span id="page-260-4"></span>exception ens.exceptions.AddressMismatch

Bases: [ENSException](#page-259-0)

In order to set up reverse resolution correctly, the ENS name should first point to the address. This exception is raised if the name does not currently point to the address.

#### <span id="page-260-0"></span>exception ens.exceptions.InvalidName

Bases: IDNAError, [ENSException](#page-259-0)

Raised if the provided name does not meet the normalization standards specified in [ENSIP-15.](https://docs.ens.domains/ens-improvement-proposals/ensip-15-normalization-standard)

#### <span id="page-260-3"></span>exception ens.exceptions.UnauthorizedError

Bases: [ENSException](#page-259-0)

Raised if the sending account is not the owner of the name you are trying to modify. Make sure to set from in the transact keyword argument to the owner of the name.

#### <span id="page-260-5"></span>exception ens.exceptions.UnownedName

Bases: [ENSException](#page-259-0)

Raised if you are trying to modify a name that no one owns.

If working on a subdomain, make sure the subdomain gets created first with setup\_address().

#### <span id="page-260-1"></span>exception ens.exceptions.ResolverNotFound

Bases: [ENSException](#page-259-0)

Raised if no resolver was found for the name you are trying to resolve.

#### <span id="page-260-2"></span>exception ens.exceptions.UnsupportedFunction

Bases: [ENSException](#page-259-0)

Raised if a resolver does not support a particular method.

### exception ens.exceptions.BidTooLow

Bases: [ENSException](#page-259-0)

Raised if you bid less than the minimum amount

#### exception ens.exceptions.InvalidBidHash

Bases: [ENSException](#page-259-0)

Raised if you supply incorrect data to generate the bid hash.

### exception ens.exceptions.InvalidLabel

Bases: [ENSException](#page-259-0)

Raised if you supply an invalid label

### exception ens.exceptions.OversizeTransaction

Bases: [ENSException](#page-259-0)

Raised if a transaction you are trying to create would cost so much gas that it could not fit in a block.

For example: when you try to start too many auctions at once.

#### <span id="page-261-0"></span>exception ens.exceptions.UnderfundedBid

Bases: [ENSException](#page-259-0)

Raised if you send less wei with your bid than you declared as your intent to bid.

#### exception ens.exceptions.ENSValidationError

Bases: [ENSException](#page-259-0), ValidationError

Raised if there is a validation error

# **2.29 Constants**

The web3.contants module contains commonly used values.

### **2.29.1 Strings**

```
#The Address Zero, which is 20 bytes (40 nibbles) of zero.
web3.constants.ADDRESS_ZERO
#The hexadecimal version of Max uint256.
web3.constants.MAX_INT
#The Hash Zero, which is 32 bytes (64 nibbles) of zero.
web3.constants.HASH_ZERO
```
### **2.29.2 Int**

#The amount of Wei in one Ether web3.constants.WEI\_PER\_ETHER

# **2.30 Resources and Learning Material**

web3.py and the Ethereum Python ecosystem have an active community of developers and educators. Here you'll find libraries, tutorials, examples, courses and other learning material.

**Warning:** Links on this page are community submissions and are not vetted by the team that maintains web3.py. As always, DYOR (Do Your Own Research).

### **2.30.1 First Steps**

Resources for those brand new to Ethereum:

- [A Developer's Guide to Ethereum, Pt. 1](https://snakecharmers.ethereum.org/a-developers-guide-to-ethereum-pt-1/)
- [Ethereum Python Ecosystem Tour](https://snakecharmers.ethereum.org/python-ecosystem/)

### **2.30.2 Courses**

- [freeCodeCamp Solidity and Python Course \(2022\)](https://www.youtube.com/watch?v=umg2fWQX6jM)
- [Blockchain Python Programming Tutorial \(2019\)](https://www.youtube.com/watch?v=pZSegEXtgAE)

### **2.30.3 Tutorials**

- Intro to [Ape development framework](https://snakecharmers.ethereum.org/intro-to-ape/)
- Intro to [websockets](https://snakecharmers.ethereum.org/websockets-v2/) and web3.py
- Intro to [asynchronous web3.py](https://snakecharmers.ethereum.org/web3-py-patterns-intro-async/)
- Intro to [threaded web3.py](https://snakecharmers.ethereum.org/web3-py-patterns-multithreading/)
- Sign [typed data messages](https://snakecharmers.ethereum.org/typed-data-message-signing/) (EIP 712)
- Look up offchain data via [CCIP Read](https://snakecharmers.ethereum.org/web3-py-patterns-off-chain-lookups/)
- Configure and [customize web3.py](https://snakecharmers.ethereum.org/web3-py-patterns-customizations/)
- [Decode a signed transaction](https://snakecharmers.ethereum.org/web3-py-patterns-decoding-signed-transactions/)
- Find a historical contract [revert reason](https://snakecharmers.ethereum.org/web3py-revert-reason-parsing/)
- Generate a [vanity address](https://snakecharmers.ethereum.org/web3-py-patterns-mining-addresses/)
- Similate transactions with [call state overrides](https://snakecharmers.ethereum.org/web3-py-patterns-eth_call-overrides/)
- Configure web3 for [JSON-RPC fallback and MEV blocker providers](https://web3-ethereum-defi.readthedocs.io/tutorials/multi-rpc-configuration.html)

### **2.30.4 Conference Presentations and Videos**

- [Web3.Py Now And Near Future by Marc Garreau \(2022, 15 mins\)](https://www.youtube.com/watch?v=hj6ubyyE_TY)
- [Python and DeFi by Curve Finance \(2022, 15 mins\)](https://www.youtube.com/watch?v=4HOU3z0LoDg)
- [Working with MetaMask in Python by Rishab Kattimani \(2022, 15 mins\)](https://www.youtube.com/watch?v=cFB1BGeCpn0)

### **2.30.5 Smart Contract Programming Languages**

• [Vyper](https://docs.vyperlang.org/en/stable/) - Contract-oriented, pythonic programming language that targets EVM

### **2.30.6 Frameworks and Tooling**

- [Ape](https://www.apeworx.io/) The Ethereum development framework for Python Developers, Data Scientists, and Security Professionals
- [Titanoboa](https://github.com/vyperlang/titanoboa) A Vyper interpreter and testing framework
- [Wake](https://github.com/Ackee-Blockchain/wake) A Python-based development and testing framework for Solidity
- [Brownie](https://github.com/eth-brownie/brownie) [No longer actively maintained] A Python-based development and testing framework for smart contracts targeting EVM

### **2.30.7 Libraries**

- [Web3 Ethereum DeFi](https://github.com/tradingstrategy-ai/web3-ethereum-defi) Library for DeFi trading and protocols (Uniswap, PancakeSwap, Sushi, Aave, Chainlink)
- [lighter-v1-python](https://github.com/elliottech/lighter-v1-python) Lighter.xyz DEX client for Python
- [uniswap-python](https://uniswap-python.com/) Library lets you easily retrieve prices and make trades on all Uniswap versions.
- [pyWalletConnect](https://github.com/bitlogik/pyWalletConnect) WalletConnect implementation for wallets in Python
- [dydx-v3-python](https://github.com/dydxprotocol/dydx-v3-python) Python client for dYdX v3
- [Lido Python SDK](https://github.com/lidofinance/lido-python-sdk) Library with which you can get all Lido validator's signatures and check their validity

### **2.30.8 Applications**

- [Curve Finance](https://github.com/curvefi?q=&type=all&language=python&sort=)
- [Yearn Finance](https://github.com/yearn?q=&type=all&language=python&sort=)
- [StakeWise Oracle](https://github.com/stakewise/oracle/)

### **2.30.9 Hackathon Helpers**

- [ape-hackathon-kit](https://github.com/wolovim/ape-hackathon-kit) Ape project template with a web front-end (Next.js, Tailwind, RainbowKit, wagmi)
- [eth-flogger](https://github.com/wolovim/eth-flogger) Sample web app utilizing async web3.py, Flask, SQLite, Sourcify
- [Temo](https://github.com/wolovim/temo) Sample terminal app utilizing async web3py, Textual, Anvil
- [web3py-discord-bot](https://github.com/wolovim/web3py-discord-bot) Sample Discord bot utilizing websockets, eth\_subscribe, and discord.py
- [py-signer](https://github.com/wolovim/py-signer) Demo of typed data message signing (EIP-712) with eth-account and Ape

# **2.31 Contributing**

Thanks for your interest in contributing to web3.py! Read on to learn what would be helpful and how to go about it. If you get stuck along the way, reach for help in the [Python Discord server.](https://discord.gg/GHryRvPB84)

### **2.31.1 How to Help**

Without code:

- Answer user questions within GitHub issues, Stack Overflow, or the [Python Discord server.](https://discord.gg/GHryRvPB84)
- Write or record tutorial content.
- Improve our documentation (including typo fixes).
- [Open an issue](https://github.com/ethereum/web3.py/issues/new) on GitHub to document a bug. Include as much detail as possible, e.g., how to reproduce the issue and any exception messages.

With code:

- Fix a bug that has been reported in an issue.
- Add a feature that has been documented in an issue.
- Add a missing test case.

**Warning: Before you start:** always ask if a change would be desirable or let us know that you plan to work on something! We don't want to waste your time on changes we can't accept or duplicated effort.

### **2.31.2 Your Development Environment**

**Note:** Use of a virtual environment is strongly advised for minimizing dependency issues. See [this article](https://realpython.com/effective-python-environment/#virtual-environments) for usage patterns.

All pull requests are made from a fork of the repository; use the GitHub UI to create a fork. web3.py depends on [submodules,](https://gist.github.com/gitaarik/8735255) so when you clone your fork to your local machine, include the --recursive flag:

```
$ git clone --recursive https://github.com/<your-github-username>/web3.py.git
$ cd web3.py
```
Finally, install all development dependencies:

```
$ pip install -e ".[dev]"
```
#### **Using Docker**

Developing within Docker is not required, but if you prefer that workflow, use the *sandbox* container provided in the **docker-compose.yml** file.

To start up the test environment, run:

\$ docker compose up -d

This will build a Docker container set up with an environment to run the Python test code.

**Note:** This container does not have *go-ethereum* installed, so you cannot run the go-ethereum test suite.

To run the Python tests from your local machine:

\$ docker compose exec sandbox bash -c 'pytest -n 4 -f -k "not goethereum"'

You can run arbitrary commands inside the Docker container by using the *bash -c* prefix.

\$ docker compose exec sandbox bash -c ''

Or, if you would like to open a session to the container, run:

\$ docker compose exec sandbox bash

### **2.31.3 Code Style**

We value code consistency. To ensure your contribution conforms to the style being used in this project, we encourage you to read our [style guide.](https://github.com/ethereum/snake-charmers-tactical-manual/blob/main/style-guide.md)

We use Black for linting. To ignore the commits that introduced Black in git history, you can configure your git environment like so:

```
git config blame.ignoreRevsFile .git-blame-ignore-revs
```
### **2.31.4 Type Hints**

This code base makes use of [type hints.](https://www.python.org/dev/peps/pep-0484/) Type hints make it easy to prevent certain types of bugs, enable richer tooling, and enhance the documentation, making the code easier to follow.

All new code is required to include type hints, with the exception of tests.

All parameters, as well as the return type of functions, are expected to be typed, with the exception of self and cls as seen in the following example.

```
def __init__(self, wrapped_db: DatabaseAPI) -> None:
   self.wrapped_db = wrapped_db
   self.reset()
```
### **2.31.5 Running The Tests**

A great way to explore the code base is to run the tests.

First, install the test dependencies:

```
$ pip install -e ".[tester]"
```
You can run all tests with:

\$ pytest

However, running the entire test suite takes a very long time and is generally impractical. Typically, you'll just want to run a subset instead, like:

\$ pytest tests/core/eth-module/test\_accounts.py

You can use tox to run all the tests for a given version of Python:

\$ tox -e py38-core

Linting is also performed by the CI. You can save yourself some time by checking for linting errors locally:

\$ make lint

It is important to understand that each pull request must pass the full test suite as part of the CI check. This test suite will run in the CI anytime a pull request is opened or updated.

### **2.31.6 Writing Tests**

We strongly encourage contributors to write good tests for their code as part of the code review process. This helps ensure that your code is doing what it should be doing.

We strongly encourage you to use our existing tests for both guidance and homogeneity / consistency across our tests. We use pytest for our tests. For more specific pytest guidance, please refer to the [pytest documentation.](https://docs.pytest.org/en/latest)

Within the pytest scope, conftest.py files are used for common code shared between modules that exist within the same directory as that particular conftest.py file.

### **Unit Testing and eth-tester Tests**

Our unit tests are grouped together with tests against the eth-tester library, using the py-evm library as a backend, via the EthereumTesterProvider.

These tests live under appropriately named child directories within the /tests directory. The core of these tests live under /tests/core. Do your best to follow the existing structure when adding a test and make sure that its location makes sense.

### **Integration Testing**

Our integration test suite setup lives under the /tests/integration directory. The integration test suite is dependent on what we call "fixtures" (not to be confused with pytest fixtures). These zip file fixtures, which also live in the / tests/integration directory, are configured to run the specific client we are testing against along with a genesis configuration that gives our tests some pre-determined useful objects (like unlocked, pre-loaded accounts) to be able to interact with the client when we run our tests.

The parent /integration directory houses some common configuration shared across all client tests, whereas the /go\_ethereum directory houses common code to be shared across geth-specific provider tests. Though the setup and run configurations exist across the different files within /tests/integration, our integration module tests are written across different files within /web3/\_utils/module\_testing.

- common.py files within the client directories contain code that is shared across all provider tests (http, ipc, and ws). This is mostly used to override tests that span across all providers.
- conftest.py files within each of these directories contain mostly code that can be *used* by all test files that exist within the same directory or subdirectories of the conflect. py file. This is mostly used to house pytest fixtures to be shared among our tests. Refer to the [pytest documentation on fixtures](https://docs.pytest.org/en/latest/how-to/fixtures.html) for more information.
- test\_{client}\_{provider}.py files (e.g. test\_goethereum\_http.py) are where client-and-providerspecific test configurations exist. This is mostly used to override tests specific to the provider type for the respective client.

### **Working With Test Contracts**

Contracts used for testing exist under web3/\_utils/contract\_sources. These contracts get compiled via the compile\_contracts.py script in the same directory. To use this script, simply pass the Solidity version to be used to compile the contracts as an argument at the command line.

### **Arguments for the script are:**

```
-v or –version Solidity version to be used to compile the contracts. If
```
blank, the script uses the latest available version from solcx.

### **-f or –filename If left blank, all .sol files will be compiled and the**

respective contract data will be generated. Pass in a specific .sol filename here to compile just one file.

To run the script, you will need the py-solc-x library for compiling the files as well as black for code formatting. You can install those independently or install the full [dev] package extra as shown below.

```
$ pip install "web3[dev]"
```
The following example compiles all the contracts and generates their respective contract data that is used across our test files for the test suites. This data gets generated within the contract\_data subdirectory within the contract\_sources folder.

```
$ cd ../web3.py/web3/_utils/contract_sources
$ python compile_contracts.py -v 0.8.17
Compiling OffchainLookup
...
...
reformatted ...
```
To compile and generate contract data for only one . sol file, specify using the filename with the  $-f$  (or  $-f$ **ilename**) argument flag.

```
$ cd ../web3.py/web3/_utils/contract_sources
$ python compile_contracts.py -v 0.8.17 -f OffchainLookup.sol
Compiling OffchainLookup.sol
reformatted ...
```
If there is any contract data that is not generated via the script but is important to pass on to the integration tests, the \_custom\_contract\_data.py file within the contract\_data subdirectory can be used to store that information when appropriate.

Be sure to re-generate the integration test fixture after running the script to update the contract bytecodes for the integration test suite - see the *[Generating New Fixtures](#page-268-0)* section below.

### **2.31.7 Manual Testing**

To import and test an unreleased version of web3.py in another context, you can install it from your development directory:

```
$ pip install -e ../path/to/web3py
```
### **2.31.8 Documentation**

Good documentation will lead to quicker adoption and happier users. Please check out our guide on [how to create](https://github.com/ethereum/snake-charmers-tactical-manual/blob/main/documentation.md) [documentation](https://github.com/ethereum/snake-charmers-tactical-manual/blob/main/documentation.md) for the Python Ethereum ecosystem.

Pull requests generate their own preview of the latest documentation at https://web3py--<pr-number>.org. readthedocs.build/en/<pr-number>/.

### **2.31.9 Pull Requests**

It's a good idea to make pull requests early on. A pull request represents the start of a discussion, and doesn't necessarily need to be the final, finished submission.

See GitHub's documentation for [working on pull requests.](https://help.github.com/articles/about-pull-requests/)

Once you've made a pull request take a look at the Circle CI build status in the GitHub interface and make sure all tests are passing. In general, pull requests that do not pass the CI build yet won't get reviewed unless explicitly requested.

If the pull request introduces changes that should be reflected in the release notes, please add a **newsfragment** file as explained [here.](https://github.com/ethereum/web3.py/blob/main/newsfragments/README.md)

If possible, the change to the release notes file should be included in the commit that introduces the feature or bugfix.

### <span id="page-268-0"></span>**2.31.10 Generating New Fixtures**

Our integration tests make use of Geth private networks. When new versions of the client software are introduced, new fixtures should be generated.

Before generating new fixtures, make sure you have the test dependencies installed:

```
$ pip install -e ".[tester]"
```
**Note:** A "fixture" is a pre-synced network. It's the result of configuring and running a client, deploying the test contracts, and saving the resulting state for testing web3.py functionality against.

### **Geth Fixtures**

1. Install the desired Geth version on your machine locally. We recommend [py-geth](https://github.com/ethereum/py-geth) for this purpose, because it enables you to easily manage multiple versions of Geth.

Note that py-geth will need updating to support each new Geth version as well. Adding newer Geth versions to py-geth is straightforward; see past commits for a template.

If py-geth has the Geth version you need, install that version locally. For example:

```
$ python -m geth.install v1.13.11
```
2. Specify the Geth binary and run the fixture creation script (from within the web3.py directory):

```
$ GETH_BINARY=~/.py-geth/geth-v1.13.11/bin/geth python ./tests/integration/generate_
˓→fixtures/go_ethereum.py ./tests/integration/geth-1.13.11-fixture
```
- 3. The output of this script is your fixture, a zip file, which is now stored in /tests/integration/. Update the /tests/integration/go\_ethereum/conftest.py and /web3/tools/benchmark/node.py files to point to this new fixture. Delete the old fixture.
- 4. Run the tests. To ensure that the tests run with the correct Geth version locally, you may again include the GETH\_BINARY environment variable.
- 5. Update the geth\_version and pygeth\_version parameter defaults in /.circleci/config.yml to match the go-ethereum version used to generate the test fixture and the py-geth version that supports installing it.

### **CI Testing With a Nightly Geth Build**

Occasionally you'll want to have CI run the test suite against an unreleased version of Geth, for example, to test upcoming hard fork changes. The workflow described below is for testing only, i.e., open a PR, let CI run the tests, but the changes should only be merged into main once the Geth release is published or you have some workaround that doesn't require test fixtures built from an unstable client.

- 1. Configure tests/integration/generate\_fixtures/go\_ethereum/common.py as needed.
- 2. Geth automagically compiles new builds for every commit that gets merged into the codebase. Download the desired build from the [develop builds.](https://geth.ethereum.org/downloads/)
- 3. Build your test fixture, passing in the binary you just downloaded via GETH\_BINARY. Don't forget to update the /tests/integration/go\_ethereum/conftest.py file to point to your new fixture.
- 4. Our CI runs on Ubuntu, so download the corresponding 64-bit Linux [develop build,](https://geth.ethereum.org/downloads/) then add it to the root of your web3.py directory. Rename the binary custom\_geth.
- 5. In .circleci/config.yml, update jobs relying on geth\_steps, to instead use custom\_geth\_steps.
- 6. Create a PR and let CI do its thing.

### **2.31.11 Releasing**

### **Final Test Before Each Release**

Before releasing a new version, build and test the package that will be released. There's a script to build and install the wheel locally, then generate a temporary virtualenv for smoke testing:

```
$ git checkout main && git pull
$ make package
# in another shell, navigate to the virtualenv mentioned in output of \wedge# load the virtualenv with the packaged web3.py release
$ source package-smoke-test/bin/activate
# smoke test the release
$ pip install ipython
$ ipython
>>> from web3 import Web3, IPCProvider
\Rightarrow \frac{w3}{s} = Web3(IPCProvider(provider_url))
>>> w3.is_connected()
>>> ...
```
### **Verify The Latest Documentation**

To preview the documentation that will get published:

\$ make docs

### **Preview The Release Notes**

\$ towncrier build --draft

### **Compile The Release Notes**

After confirming that the release package looks okay, compile the release notes:

```
$ make notes bump=$$VERSION_PART_TO_BUMP$$
```
You may need to fix up any broken release note fragments before committing. Keep running make build-docs until it passes, then commit and carry on.

### **Push The Release to GitHub & PyPI**

After committing the compiled release notes and pushing them to the main branch, release a new version:

```
$ make release bump=$$VERSION_PART_TO_BUMP$$
```
### **Which Version Part to Bump**

The version format for this repo is {major}.{minor}.{patch} for stable, and {major}.{minor}. {patch}-{stage}.{devnum} for unstable (stage can be alpha or beta).

During a release, specify which part to bump, like make release bump=minor or make release bump=devnum.

If you are in an alpha version, make release bump=stage will bump to beta. If you are in a beta version, make release bump=stage will bump to a stable version.

To issue an unstable version when the current version is stable, specify the new version explicitly, like make release bump="--new-version 4.0.0-alpha.1 devnum".

# **2.32 Code of Conduct**

### **2.32.1 Our Pledge**

In the interest of fostering an open and welcoming environment, we as contributors and maintainers pledge to making participation in our project and our community a harassment-free experience for everyone, regardless of age, body size, disability, ethnicity, gender identity and expression, level of experience, education, socio-economic status, nationality, personal appearance, race, religion, or sexual identity and orientation.

## **2.32.2 Our Standards**

Examples of behavior that contributes to creating a positive environment include:

- Using welcoming and inclusive language
- Being respectful of differing viewpoints and experiences
- Gracefully accepting constructive criticism
- Focusing on what is best for the community
- Showing empathy towards other community members

Examples of unacceptable behavior by participants include:

- The use of sexualized language or imagery and unwelcome sexual attention or advances
- Trolling, insulting/derogatory comments, and personal or political attacks
- Public or private harassment
- Publishing others' private information, such as a physical or electronic address, without explicit permission
- Other conduct which could reasonably be considered inappropriate in a professional setting

### **2.32.3 Our Responsibilities**

Project maintainers are responsible for clarifying the standards of acceptable behavior and are expected to take appropriate and fair corrective action in response to any instances of unacceptable behavior.

Project maintainers have the right and responsibility to remove, edit, or reject comments, commits, code, wiki edits, issues, and other contributions that are not aligned to this Code of Conduct, or to ban temporarily or permanently any contributor for other behaviors that they deem inappropriate, threatening, offensive, or harmful.

### **2.32.4 Scope**

This Code of Conduct applies both within project spaces and in public spaces when an individual is representing the project or its community. Examples of representing a project or community include using an official project e-mail address, posting via an official social media account, or acting as an appointed representative at an online or offline event. Representation of a project may be further defined and clarified by project maintainers.

### **2.32.5 Enforcement**

Instances of abusive, harassing, or otherwise unacceptable behavior may be reported by contacting the project team at [snakecharmers@ethereum.org.](mailto:snakecharmers@ethereum.org) All complaints will be reviewed and investigated and will result in a response that is deemed necessary and appropriate to the circumstances. The project team is obligated to maintain confidentiality with regard to the reporter of an incident. Further details of specific enforcement policies may be posted separately.

Project maintainers who do not follow or enforce the Code of Conduct in good faith may face temporary or permanent repercussions as determined by other members of the project's leadership.

## **2.32.6 Attribution**

This Code of Conduct is adapted from the [Contributor Covenant,](https://www.contributor-covenant.org) version 1.4, available at [https://www.](https://www.contributor-covenant.org/version/1/4/code-of-conduct.html) [contributor-covenant.org/version/1/4/code-of-conduct.html](https://www.contributor-covenant.org/version/1/4/code-of-conduct.html)

### **CHAPTER**

# **THREE**

# **INDICES AND TABLES**

- genindex
- modindex
- search

# **PYTHON MODULE INDEX**

### e

ens, [250](#page-253-0) ens.async\_ens, [254](#page-257-3) ens.ens, [251](#page-254-2) ens.exceptions, [256](#page-259-1)

### w

web3, [198](#page-201-0) web3.contract, [112](#page-115-0) web3.eth, [205](#page-208-0) web3.gas\_strategies.rpc, [250](#page-253-1) web3.gas\_strategies.time\_based, [250](#page-253-2) web3.geth, [238](#page-241-0) web3.geth.admin, [239](#page-242-0) web3.geth.personal, [241](#page-244-0) web3.geth.txpool, [243](#page-246-0) web3.net, [238](#page-241-1) web3.tracing, [247](#page-250-0) web3.utils, [248](#page-251-0) web3.utils.filters, [107](#page-110-0)

# **INDEX**

# A

abi (*web3.contract.Contract attribute*), [114](#page-117-1) accounts (*web3.eth.Eth attribute*), [207](#page-210-0) add() (*Web3.middleware\_onion method*), [135](#page-138-0) add\_peer() (*in module web3.geth.admin*), [240](#page-243-0) address (*web3.contract.Contract attribute*), [114](#page-117-1) address() (*ens.async\_ens.AsyncENS method*), [254](#page-257-4) address() (*ens.ens.ENS method*), [251](#page-254-3) AddressMismatch, [257](#page-260-6) all\_functions() (*web3.contract.Contract class method*), [116](#page-119-0) api (*web3.Web3 attribute*), [198](#page-201-1) async\_handle\_offchain\_lookup() (*web3.utils.utils method*), [248](#page-251-1) AsyncENS (*class in ens.async\_ens*), [254](#page-257-4) attach\_modules() (*web3.w3 method*), [204](#page-207-0)

# B

BidTooLow, [257](#page-260-6) block\_number (*web3.eth.Eth attribute*), [207](#page-210-0) BlockFilter (*class in web3.utils.filters*), [108](#page-111-0) build\_filter() (*web3.contract.Contract.events.your\_event\_name*<br>class method). 116 *class method*), [116](#page-119-0) build\_transaction() (*web3.contract.Contract.fallback method*), [124](#page-127-0) build\_transaction() (*web3.contract.ContractFunction method*), [123](#page-126-0) bytecode (*web3.contract.Contract attribute*), [114](#page-117-1) bytecode\_runtime (*web3.contract.Contract attribute*), [114](#page-117-1) C

call() (*web3.contract.Contract.fallback method*), [124](#page-127-0) call() (*web3.contract.ContractFunction method*), [122](#page-125-0) call() (*web3.eth.Eth method*), [221](#page-224-0) chain\_id (*web3.eth.Eth attribute*), [207](#page-210-0) clear() (*Web3.middleware\_onion method*), [136](#page-139-0) client\_version (*web3.Web3 attribute*), [198](#page-201-1) coinbase (*web3.eth.Eth attribute*), [206](#page-209-0)

construct\_time\_based\_gas\_price\_strategy() (*in module web3.gas\_strategies.time\_based*), [250](#page-253-3) constructor() (*web3.contract.Contract class method*), [115](#page-118-0) content() (*web3.geth.txpool.TxPool method*), [245](#page-248-0) Contract (*class in web3.contract*), [114](#page-117-1) contract() (*web3.eth.Eth method*), [226](#page-229-0) ContractCaller (*class in web3.contract*), [129](#page-132-0) ContractEvents (*class in web3.contract*), [125](#page-128-0) ContractFunction (*class in web3.contract*), [121](#page-124-0) create\_access\_list() (*web3.eth.Eth method*), [221](#page-224-0) create\_filter() (*web3.contract.Contract.events.your\_event\_name class method*), [115](#page-118-0)

# D

datadir() (*in module web3.geth.admin*), [239](#page-242-1) decode\_function\_input() (*web3.contract.Contract class method*), [129](#page-132-0) decode\_tuples (*web3.contract.Contract attribute*), [114](#page-117-1) default\_account (*web3.eth.Eth attribute*), [206](#page-209-0) default\_block (*web3.eth.Eth attribute*), [206](#page-209-0)

ec\_recover() (*in module web3.geth.personal*), [241](#page-244-1) encode\_abi() (*web3.contract.Contract class method*), [116](#page-119-0) ens module, [250](#page-253-3) ENS (*class in ens.ens*), [251](#page-254-3) ens.async\_ens module, [254](#page-257-4) ens.ens module, [251](#page-254-3) ens.exceptions module, [256](#page-259-2) ENSException, [256](#page-259-2) ENSTypeError, [256](#page-259-2) ENSValidationError, [258](#page-261-0) ENSValueError, [256](#page-259-2) estimate\_gas() (*web3.contract.Contract.fallback method*), [124](#page-127-0)

*method*), [123](#page-126-0) estimate\_gas() (*web3.eth.Eth method*), [223](#page-226-1) Eth (*class in web3.eth*), [205](#page-208-1) eth (*web3.Web3 attribute*), [203](#page-206-0) EthereumTesterProvider (*class*) *web3.providers.eth\_tester*), [94](#page-97-0) events (*web3.contract.Contract attribute*), [114](#page-117-1)

# F

fee\_history() (*web3.eth.Eth method*), [222](#page-225-0) Filter (*class in web3.utils.filters*), [108](#page-111-0) filter() (*web3.eth.Eth method*), [224](#page-227-1) filter\_id (*web3.utils.filters.Filter attribute*), [108](#page-111-0) find\_functions\_by\_args() (*web3.contract.Contract class method*), [117](#page-120-0) find\_functions\_by\_name() (*web3.contract.Contract class method*), [117](#page-120-0) format\_entry() (*web3.utils.filters.Filter method*), [108](#page-111-0) from\_web3() (*ens.async\_ens.AsyncENS class method*), [254](#page-257-4) from\_web3() (*ens.ens.ENS class method*), [251](#page-254-3) from\_wei() (*web3.Web3 method*), [201](#page-204-0) functions (*web3.contract.Contract attribute*), [114](#page-117-1)

# G

gas\_price (*web3.eth.Eth attribute*), [207](#page-210-0) generate\_gas\_price() (*web3.eth.Eth method*), [223](#page-226-1) get\_abi\_input\_names() (*web3.utils.utils method*), [248](#page-251-1) get\_abi\_output\_names() (*web3.utils.utils method*), [248](#page-251-1) get\_all\_entries() (*web3.utils.filters.Filter method*), [108](#page-111-0) get\_attestations() (*Beacon method*), [234](#page-237-0) get\_attester\_slashings() (*Beacon method*), [234](#page-237-0) get\_balance() (*web3.eth.Eth method*), [208](#page-211-0) get\_beacon\_heads() (*Beacon method*), [236](#page-239-0) get\_beacon\_state() (*Beacon method*), [235](#page-238-0) get\_block() (*Beacon method*), [232](#page-235-0) get\_block() (*web3.eth.Eth method*), [211](#page-214-0) get\_block\_attestations() (*Beacon method*), [233](#page-236-0) get\_block\_header() (*Beacon method*), [231](#page-234-0) get\_block\_headers() (*Beacon method*), [231](#page-234-0) get\_block\_number() (*web3.eth.Eth method*), [208](#page-211-0) get\_block\_root() (*Beacon method*), [233](#page-236-0) get\_block\_transaction\_count() (*web3.eth.Eth method*), [211](#page-214-0) get\_code() (*web3.eth.Eth method*), [210](#page-213-0) get\_create2\_address() (*web3.utils.utils method*), [248](#page-251-1) get\_create\_address() (*web3.utils.utils method*), [248](#page-251-1) get\_deposit\_contract() (*Beacon method*), [235](#page-238-0) get\_epoch\_committees() (*Beacon method*), [230](#page-233-0) get\_filter\_changes() (*web3.eth.Eth method*), [225](#page-228-0) get\_filter\_logs() (*web3.eth.Eth method*), [225](#page-228-0)

estimate\_gas() (*web3.contract.ContractFunction* get\_finality\_checkpoint() (*Beacon method*), [229](#page-232-0) get\_fork\_data() (*Beacon method*), [229](#page-232-0) get\_fork\_schedule() (*Beacon method*), [234](#page-237-0) get\_function\_by\_args() (*web3.contract.Contract class method*), [117](#page-120-0) get\_function\_by\_name() (*web3.contract.Contract class method*), [117](#page-120-0) get\_function\_by\_selector() (*web3.contract.Contract class method*), [117](#page-120-0) get\_function\_by\_signature() (*web3.contract.Contract class method*), [117](#page-120-0) get\_genesis() (*Beacon method*), [228](#page-231-0) get\_hash\_root() (*Beacon method*), [228](#page-231-0) get\_health() (*Beacon method*), [237](#page-240-0) get\_logs() (*web3.eth.Eth method*), [226](#page-229-0) get\_new\_entries() (*web3.utils.filters.Filter method*), [108](#page-111-0) get\_node\_identity() (*Beacon method*), [236](#page-239-0) get\_peer() (*Beacon method*), [237](#page-240-0) get\_peers() (*Beacon method*), [236](#page-239-0) get\_proof() (*web3.eth.Eth method*), [208](#page-211-0) get\_proposer\_slashings() (*Beacon method*), [234](#page-237-0) get\_raw\_transaction() (*web3.eth.Eth method*), [214](#page-217-0) get\_raw\_transaction\_by\_block() (*web3.eth.Eth method*), [215](#page-218-0) get\_spec() (*Beacon method*), [234](#page-237-0) get\_storage\_at() (*web3.eth.Eth method*), [208](#page-211-0) get\_syncing() (*Beacon method*), [237](#page-240-0) get\_text() (*ens.async\_ens.AsyncENS method*), [256](#page-259-2) get\_text() (*ens.ens.ENS method*), [253](#page-256-0) get\_transaction() (*web3.eth.Eth method*), [213](#page-216-0) get\_transaction\_by\_block() (*web3.eth.Eth method*), [214](#page-217-0) get\_transaction\_count() (*web3.eth.Eth method*), [216](#page-219-0) get\_transaction\_receipt() (*web3.eth.Eth method*), [216](#page-219-0) get\_uncle\_by\_block() (*web3.eth.Eth method*), [212](#page-215-0) get\_uncle\_count() (*web3.eth.Eth method*), [213](#page-216-0) get\_validator() (*Beacon method*), [230](#page-233-0) get\_validator\_balances() (*Beacon method*), [230](#page-233-0) get\_validators() (*Beacon method*), [229](#page-232-0) get\_version() (*Beacon method*), [237](#page-240-0) get\_voluntary\_exits() (*Beacon method*), [234](#page-237-0) geth (*web3.Web3 attribute*), [203](#page-206-0) H

handle\_offchain\_lookup() (*web3.utils.utils method*), [248](#page-251-1) hashrate (*web3.eth.Eth attribute*), [207](#page-210-0) HTTPProvider (*web3.Web3 attribute*), [198](#page-201-1)

### I

import\_raw\_key() (*in module web3.geth.personal*), [241](#page-244-1)

inject() (*Web3.middleware\_onion method*), [135](#page-138-0) inspect() (*web3.geth.txpool.TxPool method*), [243](#page-246-1) InvalidBidHash, [257](#page-260-6) InvalidLabel, [257](#page-260-6) InvalidName, [257](#page-260-6) IPCProvider (*web3.Web3 attribute*), [198](#page-201-1) is\_address() (*web3.Web3 method*), [201](#page-204-0) is\_checksum\_address() (*web3.Web3 method*), [201](#page-204-0) is\_connected() (*BaseProvider method*), [144](#page-147-0) is\_encodable() (*web3.w3 method*), [202](#page-205-0) is\_valid\_entry() (*web3.utils.filters.Filter method*), [108](#page-111-0)

# K

keccak() (*web3.Web3 class method*), [201](#page-204-0)

## L

list\_accounts() (*in module web3.geth.personal*), [242](#page-245-0) list\_wallets() (*in module web3.geth.personal*), [242](#page-245-0) listening() (*in module web3.net*), [238](#page-241-2) LocalFilterMiddleware() (*web3.middleware method*), [139](#page-142-0) lock\_account() (*in module web3.geth.personal*), [242](#page-245-0) LogFilter (*class in web3.utils.filters*), [109](#page-112-0)

# M

make\_request() (*BaseProvider method*), [144](#page-147-0) max\_priority\_fee (*web3.eth.Eth attribute*), [207](#page-210-0) method (*web3.\_utils.caching.RequestInformation attribute*), [147](#page-150-0) middleware (*BaseProvider attribute*), [144](#page-147-0) middleware (*Web3.middleware\_onion attribute*), [136](#page-139-0) middleware\_response\_processors (*web3.\_utils.caching.RequestInformation attribute*), [147](#page-150-0) mining (*web3.eth.Eth attribute*), [207](#page-210-0) modify\_transaction() (*web3.eth.Eth method*), [220](#page-223-0) module ens, [250](#page-253-3) ens.async\_ens, [254](#page-257-4) ens.ens, [251](#page-254-3) ens.exceptions, [256](#page-259-2) web3, [198](#page-201-1) web3.contract, [112](#page-115-1) web3.eth, [205](#page-208-1) web3.gas\_strategies.rpc, [250](#page-253-3) web3.gas\_strategies.time\_based, [250](#page-253-3) web3.geth, [238](#page-241-2) web3.geth.admin, [239](#page-242-1) web3.geth.personal, [241](#page-244-1) web3.geth.txpool, [243](#page-246-1) web3.net, [238](#page-241-2) web3.tracing, [247](#page-250-1) web3.utils, [248](#page-251-1)

web3.utils.filters, [107](#page-110-1) myEvent() (*web3.contract.ContractEvents method*), [127](#page-130-0)

# N

name() (*ens.async\_ens.AsyncENS method*), [254](#page-257-4) name() (*ens.ens.ENS method*), [252](#page-255-1) new\_account() (*in module web3.geth.personal*), [242](#page-245-0) node\_info() (*in module web3.geth.admin*), [239](#page-242-1)

# O

OversizeTransaction, [257](#page-260-6) owner() (*ens.async\_ens.AsyncENS method*), [255](#page-258-0) owner() (*ens.ens.ENS method*), [252](#page-255-1)

## P

params (*web3.\_utils.caching.RequestInformation attribute*), [147](#page-150-0) peer\_count() (*in module web3.net*), [238](#page-241-2) peers() (*in module web3.geth.admin*), [239](#page-242-1) process\_subscriptions() (*web3.providers.persistent.persistent\_connection.PersistentConnection method*), [93](#page-96-0)

# R

recv() (*web3.providers.persistent.persistent\_connection.PersistentConnection method*), [93](#page-96-0) remove() (*Web3.middleware\_onion method*), [135](#page-138-0) replace() (*Web3.middleware\_onion method*), [135](#page-138-0) replace\_transaction() (*web3.eth.Eth method*), [219](#page-222-0) resolver() (*ens.async\_ens.AsyncENS method*), [255](#page-258-0) resolver() (*ens.ens.ENS method*), [253](#page-256-0) ResolverNotFound, [257](#page-260-6) response\_formatters (*web3.\_utils.caching.RequestInformation attribute*), [147](#page-150-0) rpc\_gas\_price\_strategy() (*in module web3.gas\_strategies.rpc*), [250](#page-253-3)

# S

send() (*web3.providers.persistent.persistent\_connection.PersistentConnection method*), [93](#page-96-0) send\_raw\_transaction() (*web3.eth.Eth method*), [218](#page-221-0) send\_transaction() (*in module web3.geth.personal*), [242](#page-245-0) send\_transaction() (*web3.eth.Eth method*), [217](#page-220-1) set\_contract\_factory() (*web3.eth.Eth method*), [228](#page-231-0) set\_data\_filters() (*web3.utils.filters.LogFilter method*), [110](#page-113-0) set\_gas\_price\_strategy() (*web3.eth.Eth method*), [224](#page-227-1) set\_text() (*ens.async\_ens.AsyncENS method*), [256](#page-259-2) set\_text() (*ens.ens.ENS method*), [253](#page-256-0)

setup\_address() (*ens.async\_ens.AsyncENS method*), transact() (*web3.contract.ContractFunction method*), [254](#page-257-4) setup\_address() (*ens.ens.ENS method*), [251](#page-254-3) setup\_name() (*ens.async\_ens.AsyncENS method*), [254](#page-257-4) setup\_name() (*ens.ens.ENS method*), [252](#page-255-1) setup\_owner() (*ens.async\_ens.AsyncENS method*), [255](#page-258-0) setup\_owner() (*ens.ens.ENS method*), [252](#page-255-1) sign() (*in module web3.geth.personal*), [242](#page-245-0) sign() (*web3.eth.Eth method*), [220](#page-223-0) sign\_transaction() (*web3.eth.Eth method*), [218](#page-221-0) sign\_typed\_data() (*web3.eth.Eth method*), [221](#page-224-0) SignAndSendRawMiddlewareBuilder() (*web3.middleware method*), [140](#page-143-0) socket, [93](#page-96-0) solidity\_keccak() (*web3.Web3 class method*), [202](#page-205-0) StalecheckMiddlewareBuilder() (*web3.middleware method*), [138](#page-141-0) start\_http() (*in module web3.geth.admin*), [240](#page-243-0) start\_ws() (*in module web3.geth.admin*), [241](#page-244-1) status() (*web3.geth.txpool.TxPool method*), [245](#page-248-0) stop\_http() (*in module web3.geth.admin*), [241](#page-244-1) stop\_ws() (*in module web3.geth.admin*), [241](#page-244-1) strict\_bytes\_type\_checking (*ens attribute*), [149](#page-152-0) strict\_bytes\_type\_checking (*web3.w3 attribute*), [202](#page-205-0) submit\_hashrate() (*web3.eth.Eth method*), [226](#page-229-0) submit\_work() (*web3.eth.Eth method*), [226](#page-229-0) subscription\_id (*web3.\_utils.caching.RequestInformation attribute*), [147](#page-150-0) subscriptions (*web3.providers.persistent.persistent\_connection* PersistentConnection *attribute*), [93](#page-96-0) syncing (*web3.eth.Eth attribute*), [206](#page-209-0)  $\mathbf{U}$ V W

# T

to\_bytes() (*web3.Web3 method*), [199](#page-202-0) to\_checksum\_address() (*web3.Web3 method*), [201](#page-204-0) to\_hex() (*web3.Web3 method*), [199](#page-202-0) to\_int() (*web3.Web3 method*), [200](#page-203-0) to\_json() (*web3.Web3 method*), [200](#page-203-0) to\_text() (*web3.Web3 method*), [199](#page-202-0) to\_wei() (*web3.Web3 method*), [201](#page-204-0) trace\_block() (*in module web3.tracing*), [247](#page-250-1) trace\_call() (*in module web3.tracing*), [248](#page-251-1) trace\_filter() (*in module web3.tracing*), [247](#page-250-1) trace\_raw\_transaction() (*in module web3.tracing*), [248](#page-251-1) trace\_replay\_block\_transactions() (*in module web3.tracing*), [247](#page-250-1) trace\_replay\_transaction() (*in module web3.tracing*), [247](#page-250-1) trace\_transaction() (*in module web3.tracing*), [248](#page-251-1) transact() (*web3.contract.Contract.fallback method*), [124](#page-127-0)

[122](#page-125-0) TransactionFilter (*class in web3.utils.filters*), [108](#page-111-0)

UnauthorizedError, [257](#page-260-6) UnderfundedBid, [257](#page-260-6) uninstall\_filter() (*web3.eth.Eth method*), [226](#page-229-0) unlock\_account() (*in module web3.geth.personal*), [243](#page-246-1) UnownedName, [257](#page-260-6) UnsupportedFunction, [257](#page-260-6) utils.SimpleCache (*class in web3.utils*), [248](#page-251-1)

version() (*in module web3.net*), [238](#page-241-2)

wait\_for\_transaction\_receipt() (*web3.eth.Eth method*), [215](#page-218-0) web3 module, [198](#page-201-1) Web3 (*class in web3*), [198](#page-201-1) web3.\_utils.caching.RequestInformation (*builtin class*), [147](#page-150-0) web3.contract module, [112](#page-115-1) web3.eth module, [205](#page-208-1) web3.gas\_strategies.rpc web3.gas\_strategies.time\_based module, [250](#page-253-3) web3.geth module, [238](#page-241-2) web3.geth.admin module, [239](#page-242-1) web3.geth.personal module, [241](#page-244-1) web3.geth.txpool module, [243](#page-246-1) web3.middleware.AttributeDictMiddleware (*built-in class*), [137](#page-140-0) web3.middleware.BufferedGasEstimateMiddleware (*built-in class*), [138](#page-141-0) web3.middleware.ENSNameToAddressMiddleware (*built-in class*), [137](#page-140-0) web3.middleware.ExtraDataToPOAMiddleware (*built-in class*), [138](#page-141-0) web3.middleware.GasPriceStrategyMiddleware (*built-in class*), [137](#page-140-0) web3.middleware.ValidationMiddleware (*built-in class*), [138](#page-141-0) web3.net module, [238](#page-241-2)

```
web3.providers.async_rpc.AsyncHTTPProvider
        (built-in class), 89
web3.providers.ipc.IPCProvider (built-in class),
        88
web3.providers.legacy_websocket.LegacyWebSocketProvider
        (built-in class), 94
web3.providers.persistent.AsyncIPCProvider
        (built-in class), 90
web3.providers.persistent.persistent_connection.PersistentConnection
        (built-in class), 93
web3.providers.persistent.PersistentConnectionProvider
        (built-in class), 89
web3.providers.persistent.request_processor.RequestProcessor
        (built-in class), 146
web3.providers.persistent.WebSocketProvider
        (built-in class), 90
web3.providers.rpc.HTTPProvider (built-in class),
        88
web3.tracing
    module, 247
web3.utils
    module, 248
web3.utils.filters
    module, 107
```